**BELLCOMM, INC. 955 L'ENFANT PLAZA NORTH.** S.W., **WASHINGTON.** D.C. **20024**

https://ntrs.nasa.gov/search.jsp?R=19700017841 2020-03-12T02:14:09+00:00Z

#### **COVER SHEET FOR TECHNICAL MEMORANDUM**

**TITLE--** INTAP **-** Interplanetary Trajectory Analysis Program

**TM--70--**i032-- 2 **DATE--January** 26, 1970

**AUTHOR(S)--** R. W. Grutzner

FILING CASE NO(S)- $105-3$ 

FILING SUBJECT(S)-**Trajectory Analysis (ASmGNEO BY AUTHOR(S))--** Interplanetary Mission Analysis

ABSTRACT

The computer program INTAP is intended as an aid in studying point-to-point, non-integrated, heliocentric conic section trajectories. It is not restricted to direct planet-toplanet flight but may include arbitrary points (defined by a radius vector and Julian date) in a sequence of planets to be linked by conic section trajectories. The individual conics are generated as solutions to Lambert's problem and a set of constraint equations may be imposed upon a sequence of such conics, the most common constraint being a ballistic flyby of one or more planets in the sequence. The trajectories are computed at points within a two dimensional parameter grid, the constraint equations having reduced the number of degrees of freedom of the system to two, each of which is associated with an axis of the grid. Contour plotting is then utilized to generate level surfaces of the dependent variables.

In addition to the trajectory characteristics, the information concerning near-planet encounters is computed using relative velocity vectors of approach and departure (hyperbolic excess velocities) to determine the flyby orbits within the planetary sphere of influence.

Abort trajectories, which return directly to Earth may be generated from any point(s) on a given heliocentric orbit.

**F|LE**  $\mathbf C\mathbf O$  i

BELLCOMM. INC. **955** L'ENFANT**PtAZANORTH,S.W. WASHINGTON, D.C. 20024**

**SUBJECT:** INTAP **-** Interplanetary Trajectory Analysis Program

**DATE:** January 26, 1970

**FROM:** R. W. Grutzner

TM-70-I032-2

#### TECHNICAL MEMORANDUM

#### i. INTRODUCTION

INTAP, an application of the Parametric Analysis Program<sup>(1)</sup> aids the systematic study of heliocentric point-topoint conic section trajectories. The system considered by INTAP consists of a sequence of "time points" (each of which is defined by a heliocentric position vector and an associated Julian date) and the conic section trajectories which link the time-wise adjacent points. Certain of the dependent variables (characteristics) of the system may be subject to constraint equations, the satisfaction of which defines a solution vector in the independent variable (parameter) space. If the proper number of characteristics are constrained, then the solutions, as well as any unconstrained characteristics, can be expressed as functions of two parameters. These two parameters may be associated with the coordinate axes of a grid, whose size is determined by the domains of interest of the two parameters and whose mesh size is determined by the degree of thoroughness with which these domains are to be studied. The non-grid solution parameters and the unconstrained characteristics are then representable by surfaces, the behavior of which may be analyzed by means of contour plotting.

As an example of the above description consider a function  $f_1$  of three parameters:

$$
f_1 = f_1(x_1, x_2, x_3) \tag{1}
$$

which is constrained by an equation of the form:

$$
F_1(x_1, x_2, x_3) - K_1 = 0
$$
 (2)

If  $x_1$  and  $x_2$  are chosen as grid parameters, then at any grid point  $(\bar{x}_1,\bar{x}_2)$ , the solution of equation (2) yields:

$$
x_3 = x_3(x_1, \overline{x}_2) \tag{3}
$$

Repeating this process at each grid point then generates points on the solution surface  $x_3 = x_3(x_1,x_2)$ . The variable  $x_3$  is termed a search parameter. Any other function of the three parameters is then also representable as a function of the two grid parameters.

By obvious extension a function of n parameters subject to  $n-2$  constraints may be represented as a function of any two of the parameters chosen to define the grid.

INTAP uses the above techniques in (generally) the following manner, although several variations are possible: given the grid and mesh sizes, and information concerning constraints and non-grid parameters, an initial solution to the constraint set is sought via a secant method iteration scheme. The initial solution is propagated over the entire grid, following which numerous functions of interest are computed and printed for each grid point. Plotting options are included for graphically displaying the characteristics as either contours or slices. Using this information, the feasibility of particular sets of trajectories may be assessed.

Several auxiliary programs exist for further study of the solutions. Among these are provisions for generating abort trajectories which define the requirements for effecting a direct return to Earth from points on a given heliocentric orbit. Other programs enable the connecting of trajectories generated within one grid to those of another grid, assuming a common grid parameter.

#### 2. METHOD

As stated above, the basic quantity considered by INTAP is a "time-point", which consists of a heliocentric position vector and an associated Julian date. A conic section joining two time points is referred to as a "trajectory leg," and a sequence of legs will constitute a "segment". In the most frequently used application of this program, that of direct planet-to-planet flight, the four quantities which define a time-point are not independent but are related through Kepler's laws -- specification of a particular planet and Julian date uniquely determines the three coordinates of the planet. However, provision exists for specifying an arbitrary time-point (other than a planet), whose four coordinates are independent. This arbitrary point may then be treated as an element in the set of points to be linked by a sequence of heliocentric trajectories. (segment). This option may be useful for applications wherein direct planet-to-planet flight is inefficient, e.g., transfers

requiring high inclinations, thus necessitating a "plane change" maneuver enroute. This plane change is effected by a totally self-induced impulse (as distinguished from an alteration provided by the gravitational field of an encountered planet) which generally modifies both the magnitude and direction of the heliocentric velocity vector.

The computation of the trajectory leg between two time-wise adjacent points is achieved by means of an iterative routine which solves Lambert's problem, i.e., given two radius vectors (magnitudes and included angle) and the flight time between them find the unique\* conic section (in terms of eccentricity and semi-traverse axis) which joins them. In terms of parameters and constraints, the two time points permit a maximum specification of eight parameters  $(r_1,\lambda_1,\beta_1,t_1,r_2,\lambda_2,\beta_2,t_2)$ .\*\*

If all eight of these parameters are set to some fixed values, the conic connecting the points is determined. If one parameter is free, then one constraint (either semi-transverse axis or eccentricity) may be imposed, and if two are free (excluding the combinations  $(t_1,t_2)$ ,  $(\lambda_1,\lambda_2)$ ,  $(\beta_1,\beta_2)$ ,  $(\lambda_i,\beta_i,i=1,2;j=1,2)$ ), both orbit elements may be constrained. If the time point is a

planet, then the Julian date is the logical choice to be the parameter since the three other variables  $(r, \lambda, \beta)$  are all single valued functions of the date. If two time-wise adjacent points are both planets, then the two position vectors are specified by the Julian dates and the Lambert leg joining the two planets is determined and hence neither the semi-transverse axis nor the eccentricity may be prescrioed. However, there is another type of constraint which may be satisfied in this case and which is often of interest. Consider three consecutive planets. Let  $t_1$  and  $t_3$  be the grid parameters and  $t<sub>2</sub>$  be a search parameter which will be used in

satisfying the ballistic flyby constraint

$$
\Delta V_2(t_1, t_2, t_3) = 0 \tag{4}
$$

an explanation of which follows: for a combination  $t_1, t_2, t_3$ the two legs linking planet 1 with planet 2 and planet 2 with planet 3 may be computed. The velocity of planet 2 is also computed at  $t_2$  as are the velocities on the conics inbound to and outbound from planet 2. If the velocity of planet 2 is subtracted (vectorially) from the other two velocities, the results are the relative velocities of approach and departure

Assuming prograde transfers of less than 2m rad.

 $\hspace{0.1mm}$  = celestial longit

\*\*

 $\beta$  = celestial latitude.

from planet 2 or the "hyperbolic excess velocities"  $(v_*)$ . When the difference in the magnitudes of the two  $v_{\infty}$  vectors,  $\Delta V$ <sub>2</sub>, is zero, a continuous hyperbola may be passed from one to the other, the passage distance from the planet's center being determined by the mass of the planet, the magnitudes of and the angle between the  $v_{\infty}$  vectors. Thus, for a given  $t_1$  and  $t_3$ , the non-grid parameter  $t_2$  is used in searching for a configuration such that equation (4) is satisfied.

In more general terms then, given an initial gues at the state of a set of "time-points" and defining informat as to which elements of the set are parameters and which are fixed, the simulation portion of INTAP will, based upon the particular functions for which constrained values are sought, generate those conics necessary to evaluate the functions and compute a vector of errors. This vector is fed back to the convergence routines for use in subsequent iterations. Assuming that the procedure converges to at least one solution of the constraint set, the solution will (at the user's option) be propagated to each point within the solution grid defined by the user.

As an illustration, consider a hypothetical situation in which it is desired to depart from Venus, pass Mars ballistically, fly to a time-point, three of whose coordinates  $(t, \lambda, \beta)$ are fixed, but whose heliocentric radius is a parameter, execute a plane change maneuver at the time-point, and then arrive at Earth on an ellipse with a fixed semi-major axis. The significant characteristics of such a segment might be Venus departure velocity, pericentron altitude at Mars passage, delta-V required for plane change, and Earth arrival velocity.

The problem could be defined in terms of parameters and constraints as follows:

grid parameters

- a) Julian date at Venus departure
- b) Julian date at Earth arrival

### search parameters

- c) Julian date at Mars passage
- d) heliocentric radius at plane change

constraints

- a) ballistic passage of Mars
- b) fixed semi-major axis on third leg conic.

The user must have supplied an initial trial parameter vector and information concerning the ranges of the parameters. These data are entered through the various NAMELISTS which are considered in Appendix A.

At this point, program control will transfer to the search and convergence routines in an attempt to find an initial solution to the constraint set. Using the given parameters, the heliocentric position vectors of the four time-points are computed in the Ecliptic System.\* Then, by means of an iterative routine, Lambert's problem is solved for the three unique conics which join the time-wise adjacent points. The heliocentric velocity vectors on the conics approaching and departing Mars are found and from these is subtracted the velocity of Mars on the given Julian date. As stated, the resulting relative velocity vectors, when equal in magnitude, define a ballistic flyby of the planet. Assuming they are unequal on the first trial, their difference is entered as an element of the error array.

The second element in this array is the difference between the desired semi-major axis on the third leg and that which resulted from solution of Lambert's problem on that leg. The search parameters are incremented and the process repeated. The resulting three error vectors provide a starting point for an iteration routine which will force the search parameters to a solution assuming:

- a) such exists and
- b) the search range includes points sufficiently close to said solution.

If this process does indeed converge, the resulting solution(s) may then be automatically propagated over the entire grid in a similar manner with the solution at one point used as a starting guess for adjacent points.

Having filled the grid, the characteristics may be computed, if desired. In this phase of the program, all the conics are generated, and for each point in the parameter grid the data pertaining to the conics and the time point encounters (flybys, plane changes, etc.) can be printed. Coincident with the printing, save files may be written to retain the data for future use, e.g., plotting of certain of the characteristics. Plotting may also be done within the present execution.

See Figure 1.

Had there been another set of trajectories arriving at Venus over the same range of dates as the Venus departure range just considered, these two segments could be connected by either an impulsive or stopover encounter and the total set of trajectory characteristics for the two-segment flight plotted and printed.

An impulsive encounter is generated when the last planet in one segment is the same as the first planet in the next segment and the times of arrival at this planet in the first segment match the departure times for the second segment. In this case the inbound and outbound  $v_{\infty}$  vectors, although

unequal in magnitude, define a plane in the planetocentric coordinate system and the minimum single impulse transfer from one asymptote to the other may be computed in this plane. If the arrival times in the first segment differ from the second segment departure times by a fixed amount, the segments may be connected by a deboost-boost stopover wherein the spacecraft approaches the planet hyperbolically, deboosts at pericentron into an elliptical parking orbit for the required stay time and then boosts back out onto the outbound hyperbola. These features will be clarified by means of specific examples in Section 4.

Within the present framework, the program is capable of dealing with the following parameters if the time-point is a planet:

- a) Julian date
- b) radius of a point relative to planet's center
- c) latitude of a point defined in the local
- d) planetocentric coordinate system
- longitude of a point defined in the local planetocentric coordinate system.

If the time-point is other than a planet, the following may be considered parameters:

- a) Julian date
- b) heliocentric radius
- c) celestial latitude
- d) celestial longitude.

The constraints which may be satisfied are:

- a) ballistic flyby of any body in heliocentric orbit
- b) fixed eccentricity of any leg when at most one endpoint is a planet

c) fixed semi-major axis of any leg when at most one end-point is a planet.

### 3. **USAGE**

The program is structured into five subdivisions, and a run may invoke any logical subset or all five of the subdivisions. If a run is to start anywhere but at the initial subdivision, previously generated data must be made available to the program through either tape or saved FASTRAND files. Brief definitions of the primary functions of the five subdivisions follow:

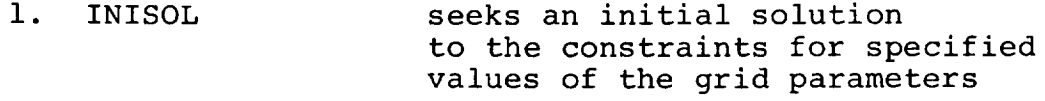

- 2. FILGRD propagates the initial solution to each point within the grid. If convergence cannot be achieved at a particular point, that point is marked to indicate this fact and the program continues.
- 3. COMCHA computes and prints characteristics of the trajectories at each grid point.
- 4. AUXPRO combines segments at common dates, computes and prints impulsive flyby or stopover characteristics. Generates aborts.
- 5. PLTCON generates plots of any of the characteristics.

The inputs necessary to run INTAP are discussed in the User's Guide (Appendix A).

#### 4. TEST CASES

Sample outputs from two test cases are included. The first case, that which was discussed in Section 2, is a single segment incorporating a plane change maneuver, a ballistic flyby, and a semi-major axis constraint on one of the Lambert legs. The following figure conceptually displays the sequence:

## BELLCOMM, **INC. -** 8 **-**

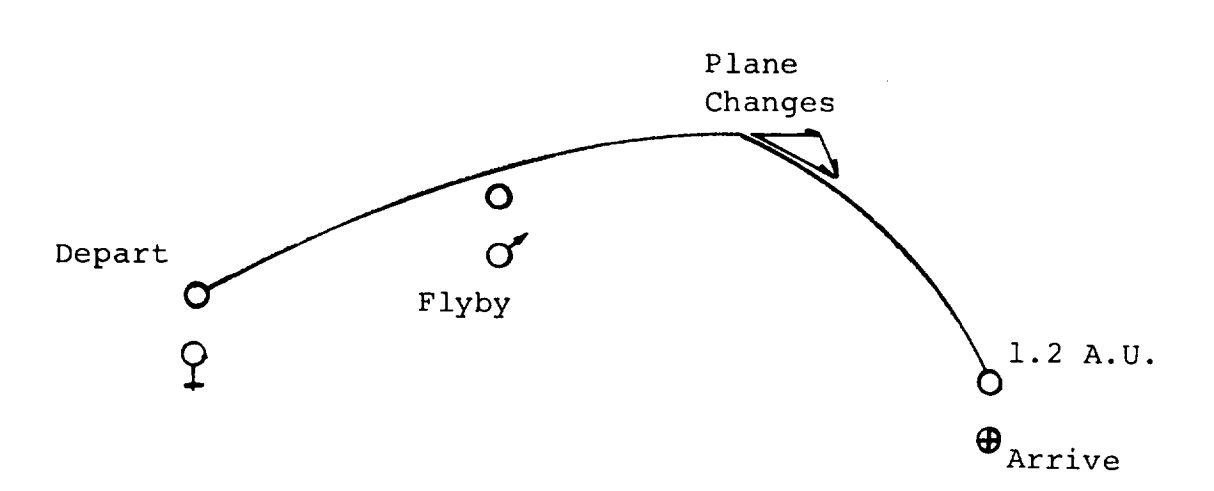

The grid parameters were defined to be the times of departure from Venus and arrival at Earth. Two other parameters were the Mars passage date and the radial distance from the sun at the time-point. The constraints were a ballistic passage of Mars and a semi-major axis of 1.2 A.U. on the inbound leg to Earth. A list of the inputs and samples of the output for both the extensive and condensed printout options can be found in Appendix F. Figures 2 and 3 are contours of Mars passage radius and plane-change delta-v.

The second sample case illustrates the manner in which various segments are combined to form complete trips. A segment was generated which consisted of Earth departure, (grid Parameter i), ballistic flyby of Mercury, and then Venus arrival (grid parameter 2). It can be seen (Appendix G) that a ballistic flyby of Mercury would pass well beneath the planet's surface, obviously precluding the use of this particular set of trajectories but they are intended here only as an illustration of certain features of the program. The Venus arrival dates covered the same span as did the Venus departures in the first example, thereby enabling the connecting of segments via an impulsive flyby at common grid points, i.e., for each Venus arrival (departure) there are NDIxNA2 complete trajectories consisting of:

- a) Earth Departure
- b) Mercury Flyby
- c) Venus Impulsive Transfer
- d) Mars Flyby
- e) Plane Change
- f) Earth Arrival

where NDI is the number of Earth departures in the first segment and NA2 the number of Earth arrivals in the second segment. Appendix G contains some sample output of the connected segments, and Figure 4 is a contour plot of minimum transfer velocity holding the Venus impulsive transfer time fixed at its minimum

value (JD=43286), the grid parameters being Earth departure and arrival times. The figure indicates that the transfer velocity is relatively independent of the Earth arrival time in the second segment.

The run which produced this second case, i.e., generate the two grids, combine them and plot contours required a computer charge of about 65 units.

## 5. PROGRAM DESCRIPTION

An attempt has been made to impart a modular structure to the program. In anticipation of future applications, provisions have been made for the inclusion of additional operations with a minimum of programming effort. Scattered throughout the program there are 'unassigned options' which are presently not used but which provide space for the insertion of new code as the need arises. The logic is set up to handle an optimization feature although none such exists presently. There are three specific types of constraint errors that may be evaluated within the current framework but, again, the user may expand upon this by inserting either a line of code or by adding additional entry points to an existing routine, depending upon the type of constraint he seeks to satisfy. In either event, the logical structure has already been included.

## 5.1 Subroutine Interface

Appendices C and D cross-reference the subroutines and common sections within INTAP (exclusive of those provided by PAP). The following functional block diagram displays the hierachical structure of the major subroutines:

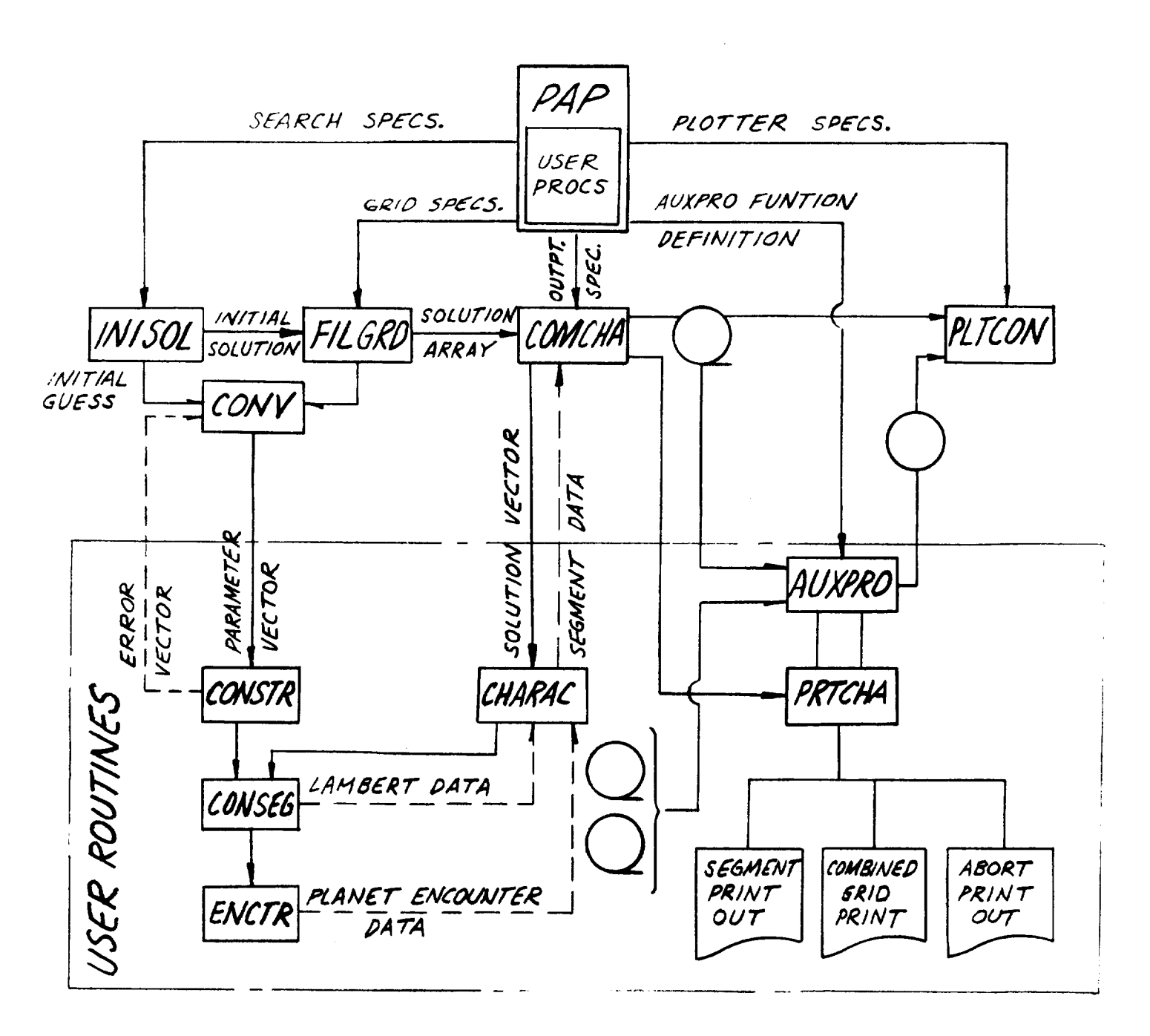

# 5.2 Subroutine Operations

Referring to the previous figure it is seen that the significant input to the user routines is a parameter vector. From the first two PAP functions, INISOL and FILGRD, this vector is either an initial or an iterated guess at the solution while from the third function, COMCHA the vector is a solution. This vector is transmitted as an argument by either subroutine CONSTR

or CHARAC to subroutine SETUP. The output from SETUP is a dimensioned variable containing the components of the heliocentric position vectors for each of the time-points in the segment. The position vectors are computed directly from  $(r, \lambda, \beta)$  if the time point is other than a planet. In the case of a planet, given the Julian date, the program sequentially determines the mean anomaly, eccentric anomaly, true anomaly whence the radius which is decomposed along the periapse and semi-latus rectum directions. The Euler angles of the planet's orbit determine the elements of a rotation matrix to transform the vector to the Ecliptic system. The planet numbers and encounter dates are also stored in COMMON for each of the points. Those time-points with no associated parameter will have been stored in the pass through PAP (wherein the simulator is defined), and as they are invariant, need be computed only once. The program logic branches at th return from SETUP to reduce the amount of computation requir CONSTR checks each pair of adjacent points and determines if a constraint must be satisfied at either of the points or on the Lambert leg connecting them. If so, CONSEG is called to join the points; otherwise the next pair is checked. This procedure is continued until all pairs of adjacent points have been considered. The constrained functions are then evaluated, an error vector generated, and control returned to the convergence routines. In CHARAC, all the points are connected since the parameter vector represents a solution. Using the relative velocity vectors as input, ENCTR is called to compute the near planet trajectory data; this data and the Lambert data are stored in another vector, termed the "characteristic vector," which is subsequently printed by subroutine PRTCHA.

## 5.3 Subroutine Description

This section briefly describes the function of each subroutine (exclusive of those contained within PAP). Explanatory discussion is included where appropriate. A cross reference of the routines is to be found in Appendix C.

AUXPRO controlling routine for calling AUXl and AUX2 AUXl combines grids and generates plot files AUX2 generates abort trajectories CHARAC controlling routine for computing Lambert legs and encounter data. CONSEG computes Lambert leg data and relative

velocity vectors.

**BELLCOMM, INC. -** 12-

- CONST sets all constants (including planet data) used by the program.
- CONSTR evaluates present state of functions to be constrained and generates an error  $\sum_{\alpha}$
- ECANOM iteratively solves Kepler's Equation for the eccentric anomaly.
- ENCONT computational routine for generating plante-the-couplet for general. require the choomed data. Different various encounter types require different<br>outputs, the subroutine utilizes the FORTRAN V entry point feature such that for each encount type Encounter Such the servers divound the moon is de several times, entering the program at<br>various points. The entries are defined as follows:
	- ENTRY1 stores the relative velocity vectors in Termine veloci vectors in COMMON and computes<br>the sub-solar point coordinates and the bend angle.
	- $EMPDVD =$  computes the spatial characteristics  $\sigma$ f the flyby trace.
	- $E$ NTRY $2$  computes the arrival, departure, departure, departure, departure, departure, departure, departure,  $\frac{1}{2}$ sompaces are arrival, depart
	- $E$ NTRIDV $\ell$  computes minimum single impulses  $\ell$ hyperbolic transfer
	- $E$ NTROVE computes additional bending a graduate angle angle angle angle angle angle angle angle angle angle angle angle angle angle angle angle angle angle angle angle angle angle angle angle angle angle angle angle an information.
	- $E$ NTRIDV $\epsilon$  computes in the characteristics unique  $\epsilon$ to a planet change change is the manufacture.

 $Tho$  reason for  $u \in I$  this modular approximation is that the user using this modular appr write a computational routine for any new type encounter, e.g., and fourther too any new type encounter, e.g., an optimum two impulse<br>transfer around a planet, can set up a sequence of calls to ENCONT using the various entry points and a good deal of the computa $t$ ional outputs will alleged deux of the computa-He need only supply the code for generation of He need only supply the code for generating the double impulse. The COMMON section<br>associated with the encounter data, PENCTR,

**BELLCOMM, INC.** - 13 -

has several presently unused variables which have been included in anticipation of future expansion.

ENCTR controlling routine for calling ENCONT.

EQRTR computes the location of a transfer from one asymptote to a second such that the resulting hyperbolii have equal periapse radii.

- FIXPLC computes the components, in the Ecliptic system, of the radius vector from the sun to a planet's center, given the Julian Date.
- FIXREL converts a relative position vector from a planetocentric system to the Ecliptic system.
- LAMBRE iterative routine which solves Lambert's problem.
- LODCHA in much the same way as ENCONT is structured, subroutine LODCHA is set up to provide a modular capability that permits the user to place those encounter outputs he requires into the 'characteristic vector.' The entries into this routine load those elements of COMMON PENCTR which the user wishes to output, into the vector CHA in the order he prescribes. If a new encounter type is desired the user will provide the code for an additional entry point and must of course modify the output routine (PRTCHA) to print the newly created characteristic vector. The 'unassigned option' within ENCTR and LODCHA permit inclusion of new code with a minimum of concern regarding the logical structure of the routines.
- MANOM computes the mean anomaly given the Julian Date.
- MATELM computes elements of transformation matrices.
- OPTRAN computes the location of the minimum Av single impulsive transfer between asymptotic velocity vectors.
- ORBIT given heliocentric position and velocity vectors, computes orbital parameters.

**BELLCOMM, INC.**  $-14$  -

- PAP main program.
- PERXFR computes location of a periapse transfer between asymptotes.
- PRTCHA output routine.
- RADMAG computes heliocentric radius components along perihelion and semi-latus rectum directions.
- SETUP transforms the parameter vector to a series of heliocentric position vectors
- SLOPE computes the flight path angle.
- TRUANM converts eccentric anomaly to true anomaly.
- VASTOT computes the virtual asymptote for arrivals and departures, given the desired periapse declination.
- VELMAG computes velocity components in the orbit plane.

## 6. Auxiliary Routines

At present there are three functions which may be performed by auxiliary routine AUXPRO. The first of these connects segments which have a common grid parameter. The second function involves generation of plot files and the third computes abort trajectories. Regarding the first two functions, consider the situation with two independent segments which were generated such that the arrival time at the final point of the earlier segment and the departure time from the initial point of the second segment were both grid parameters (sample case 2). It is then possible to connect these two segments by means of an impulslve flyby if the two aforementioned times correspond. If the two grids were separated in time by a fixed amount, then a deboost stopover could be used in combining them. AUXPRO performs this function by reading the 'characteristic files' generated by either two or three successive passes through COMCHA. In operating on the data files, AUXPRO will also generate a plot file if so requested, although, since the plot information can be a function of only two variables, the user must fix the value of one or two (depending on whether 2 or 3 grids are oeing connected) of the three or four independent grld variables associated with the entire trip. The input specifications to AUXPRO are listed in Appendix A. If, when connecting the segments, ISAA is set equal to one, a save file will be generated which contains all the characteristics of the trip for each point in the

The third function, abort trajectory generation requires an initial pass through INISOL and COMCHA to compute the characteristics of the trajectory from which aborts ar to be made. Having generated this reference "orbit" th input specifications defined in NAMELIST \$ABORT then enable the calculation of abort trajectories.

#### 7. OUTPUT ROUTINES

The output resulting from the convergence routines is defined in Reference 2. The output which describes the solution characteristics takes either of two forms. The first is a condensed printout which, it is hoped, will give the user sufficient information to assess the feasibility of a given solution grid without requiring an undue amount of printed output. The more complete output lists all the Lambert leg data and the encounter characteristics defined in Appendix B. The encounter data are printed sequentially whether the output represents only a single segment or is the result of combining segments via AUXPRO.

#### 8. ACKNOWLEDGMENTS

The author is indebted to P. F. Long for the descriptions of several of the input specifications, and for much of the problem definition.

1032-RWG-dmu R.W. Grutzner

## REFERENCES

- Long, P. F., A Method of Parametric Analysis, Memor for File, Case 720, April 16, 19
- 2. Long, P. F., "PAP Parametric Analysis Program," (in preparation).
- 3. NASA SP-35, Planetary Flight Handbook, Volume III, Part I.

Ŷ,

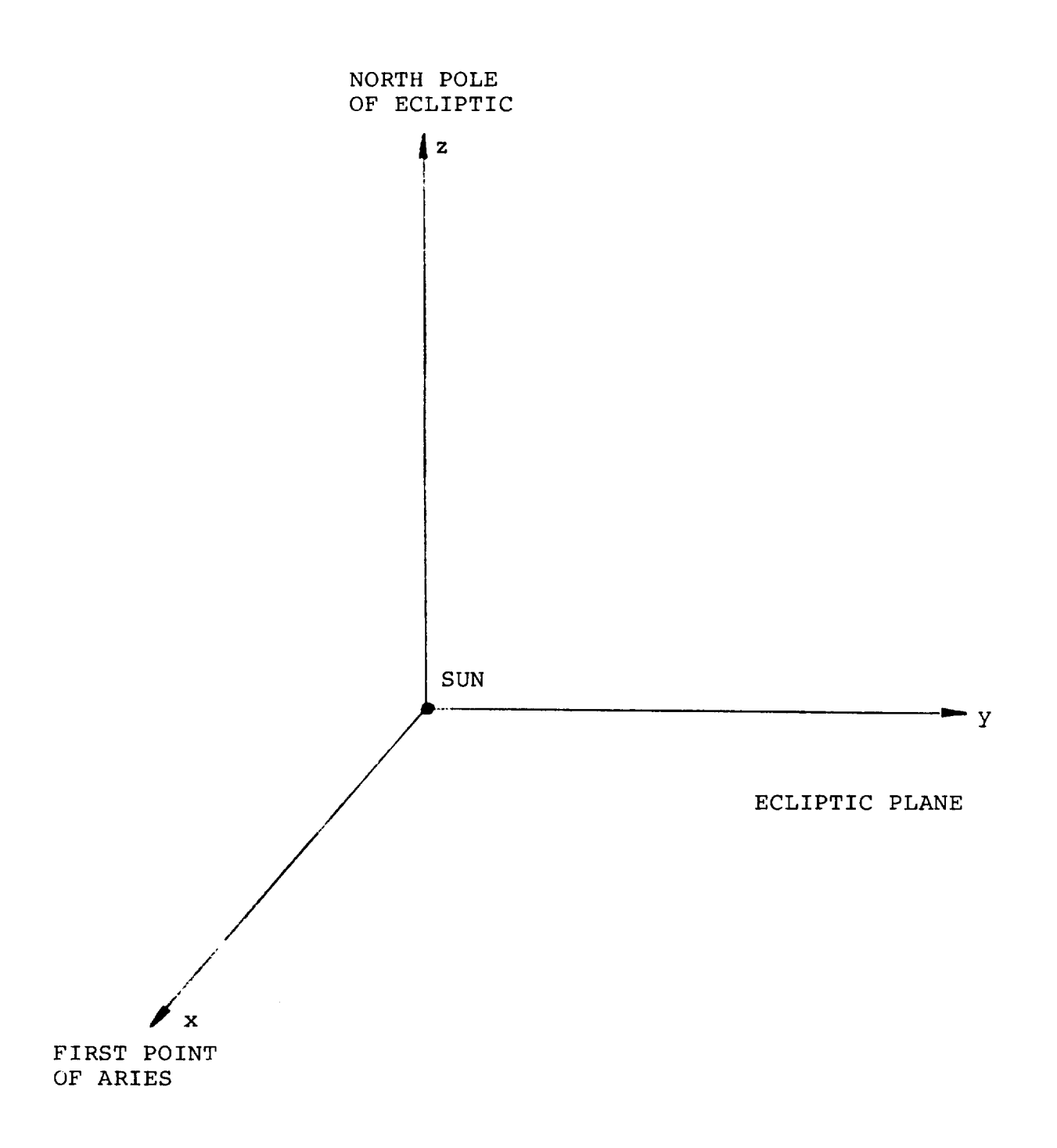

## INERTIAL COORDINATE SYSTEM

## FIGURE 1

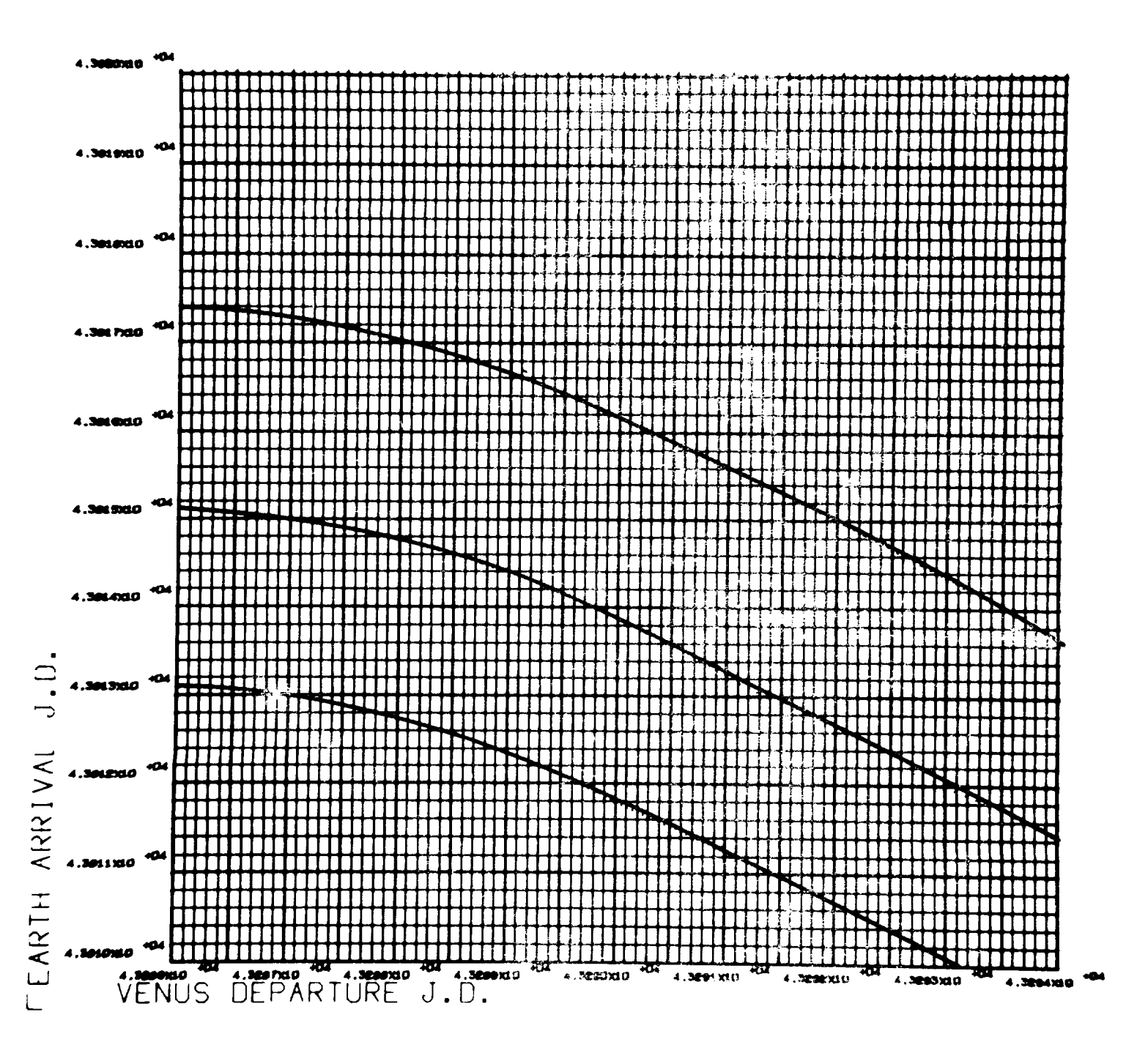

F IGURE \_2

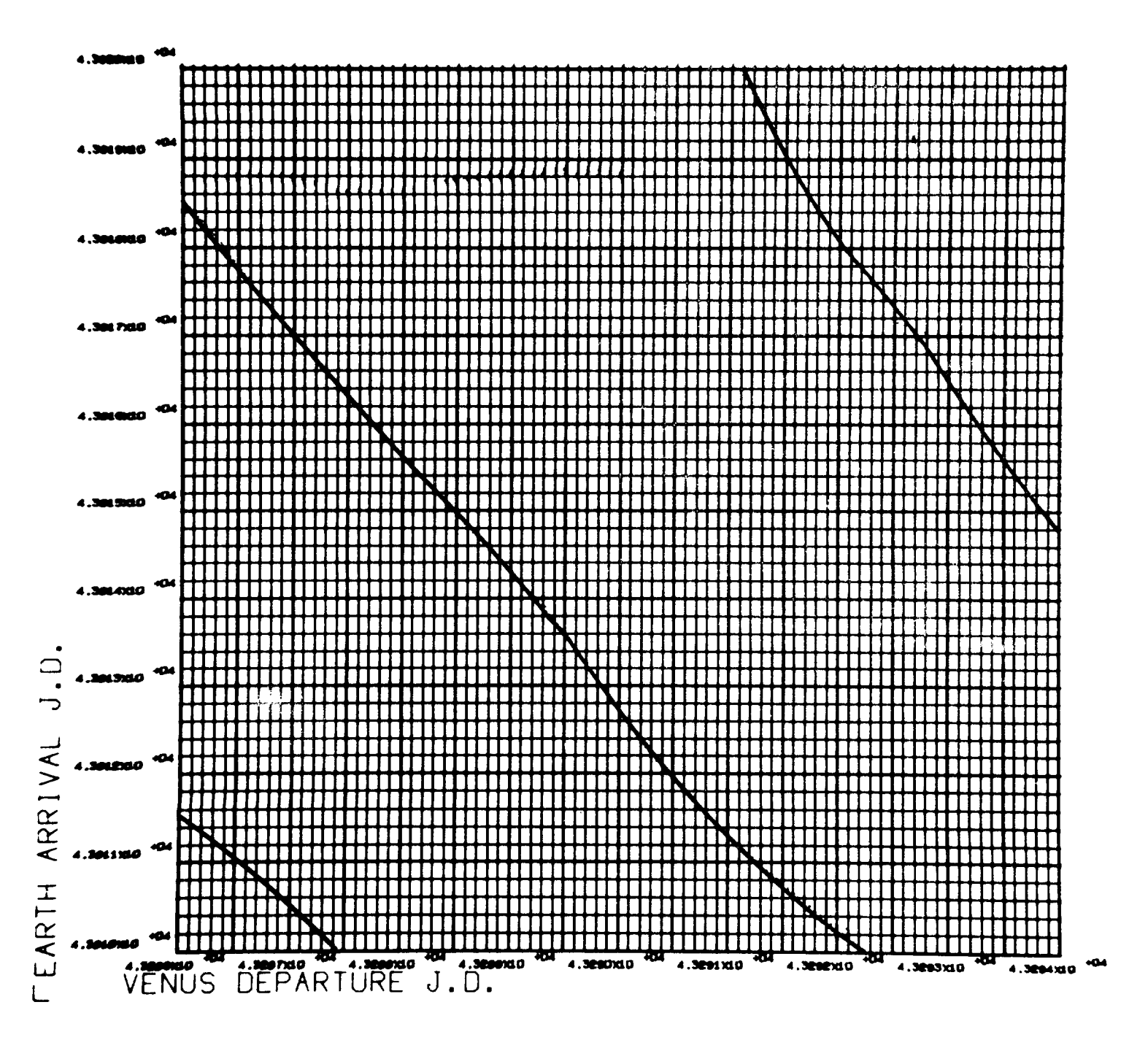

F **IGURE 3**

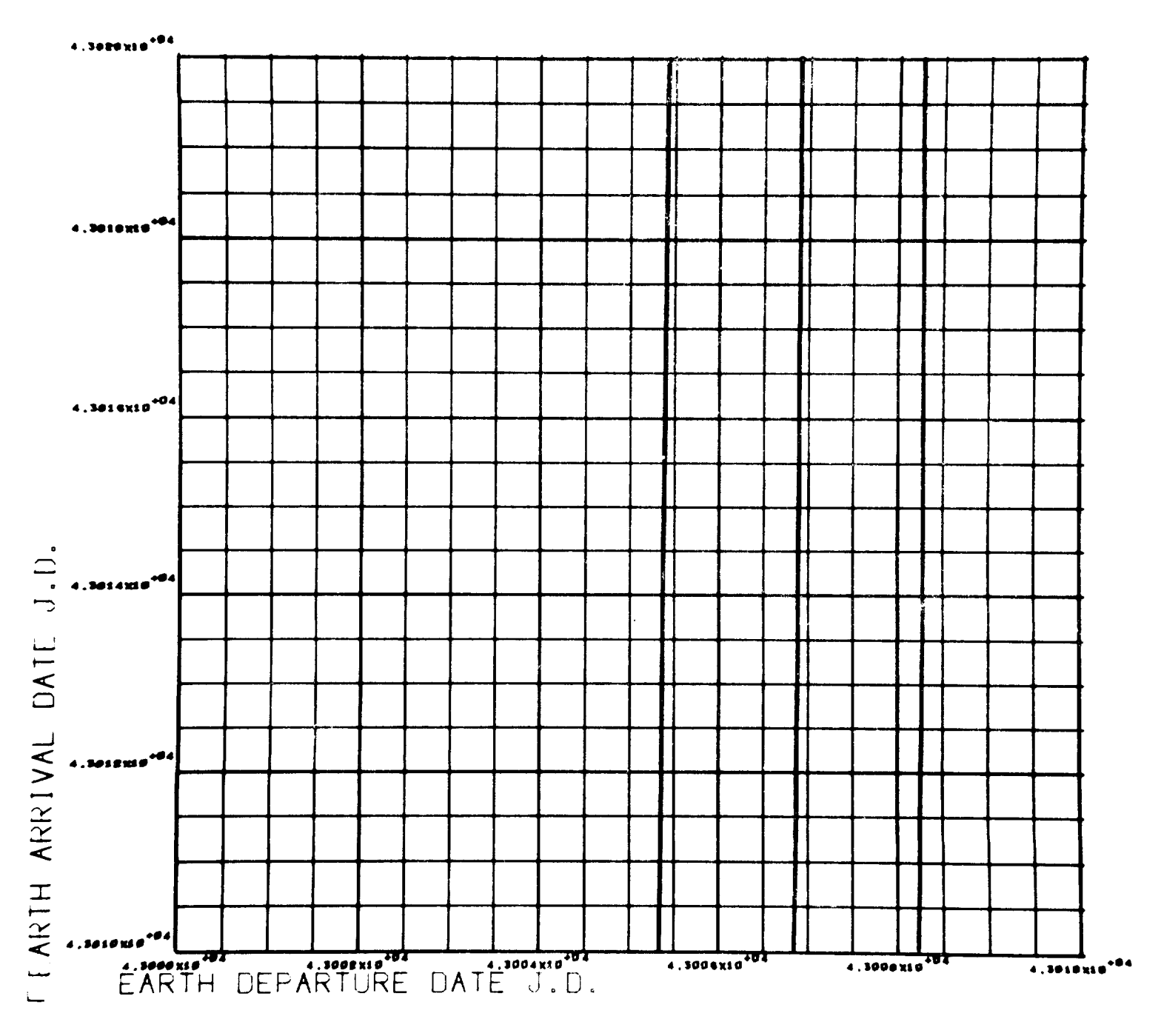

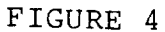

 $\sim$  0.00  $\sim$ 

#### APPENDIX A

#### USER'S GUIDE

This outline defines the various NAMELISTs and the input variables which must be specified by the user in order to run INTAP.

#### Input Lists

Data are entered through five separate FORTRAN NAMELISTs which perform functions as follows:

- \$RUNDAT reads logical inputs unique to a particular approach to the machine.
- \$SAVDAT reads inputs which define the system under consideration.
- \$PLANDT reads additional planetary or astero data if desired. Data for all nin planets are included within the program.
- \$CONECT reads inputs relevant to the combining **of** grids.
- \$PLTDAT reads inputs defining the plotting operations.
- \$ABORT reads inputs defining abort trajectories.

#### \$RUNDAT

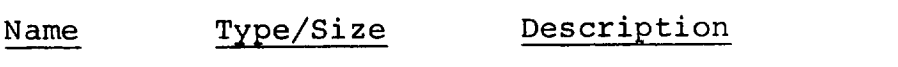

- KON INT/8 Control sequence indicator. KON(J)=I (i<I<5) causes subroutine I to be called Jth in the sequence. The subroutines are defined in Section 3. KON(J)=6 retur control to the beginning of the program.  $KON(J) > 7$  causes normal termination of the execution.
- IUNIT INT/ Initial data unit. Defines the logical unit from which SAVDAT and the appropriate previously generated data are read if the program is to be started at a point other than INISOL, i.e., if KON(1)>I.

**BELLCOMM, INC. -** A2 **-**

Name Type/Size ICHSA INT/ NFR INT/ NFI4 NFI5 NFI6 NFI7 INT/ ISAI ISAF ISAC ISAA INT/ IPRI INT/ IPRF INT/ IPRC INT/ Description Data change indicator. If ICHSA=I and KON(1)>I, namelist SAVDAT is read from logical unit 5 after it is read from logical unit IUNIT. If ICHSA#1 and KON(1)>I, SAVDAT is read from IUNIT only. When  $KON(1)=1$ , ICHSA has no effect. Number of frames to be plotted. Causes namelist PLTDAT to be read NFR times. Plot data file flags. Plot data is to be read from the logical unit indicated by the last two symbols of the variable name when that variable is set to 1. If only one logical unit is being used, these variables may be ignored. Data set save flags. These flags, when set to 1, cause the data set of the subroutine whose first initial is the same as the last letter of the variable name to be saved. INISOL print flag. The solutions found are always printed. If IPRI=I, the search progress is also printed. FILGRD print flag. A display of the grid points for which solutions were found and the percentage of points converging is always printed. If IPRF=I, solution mapping progress is printed also. COMCHA print flag. **=0,** no results printed.  $=K$ ,  $(K_2 1)$  subrouting PRTCHA is called at the corner points of the grid and at points of the grid defined by the intersections of the Kth, 2Kth, 3Kth,...,grid lines. IPRA INT/ Not used.

BELLCOMM, INC. - A3 -

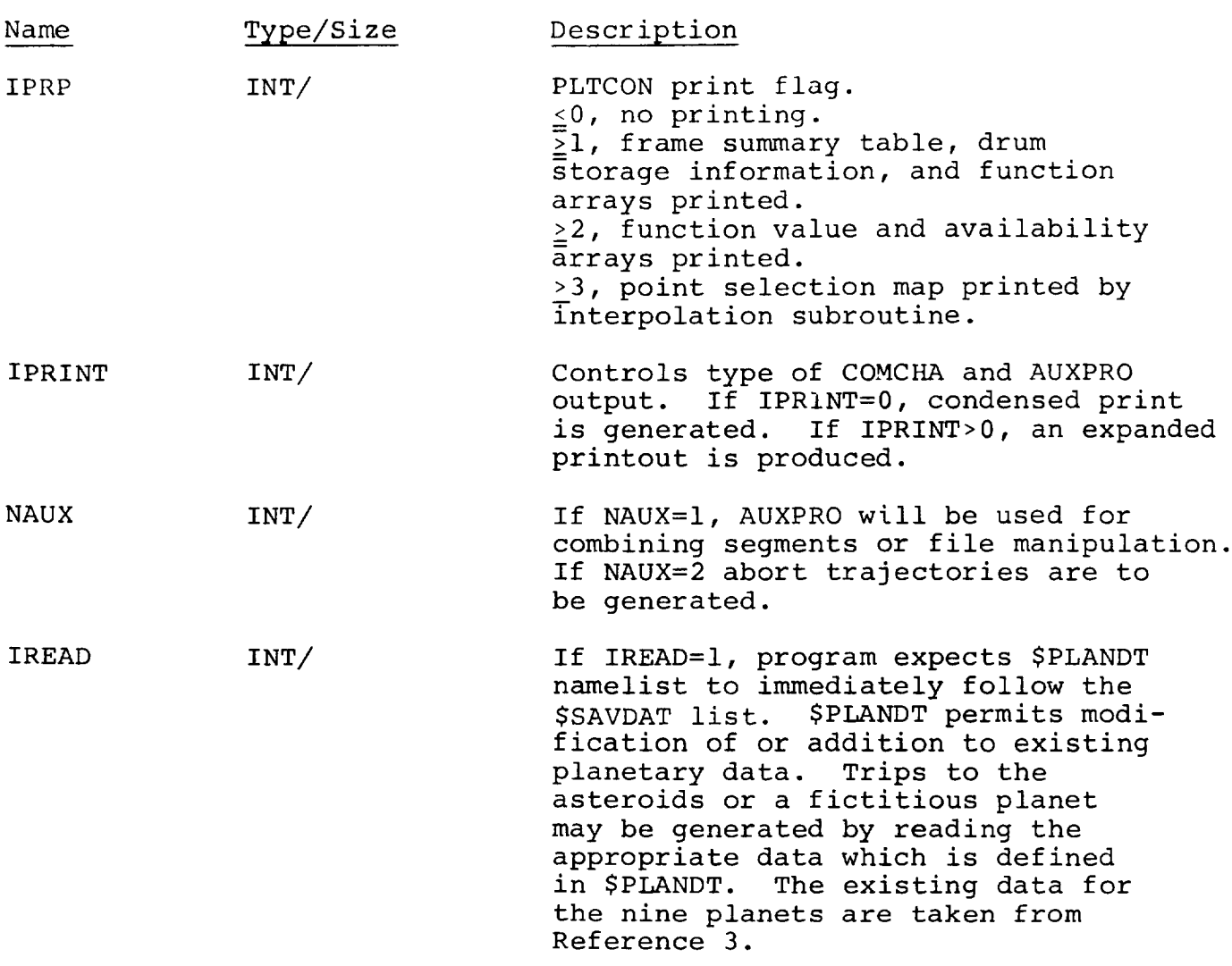

 $BELLCOMM, INC. - A4 -$ 

 $\sim$   $\sim$   $\sim$   $\sim$   $\sim$   $\sim$   $\sim$ 

 $\mathcal{A}^{\mathcal{A}}$ 

\$SAVDAT (Items marked '\*' are input)

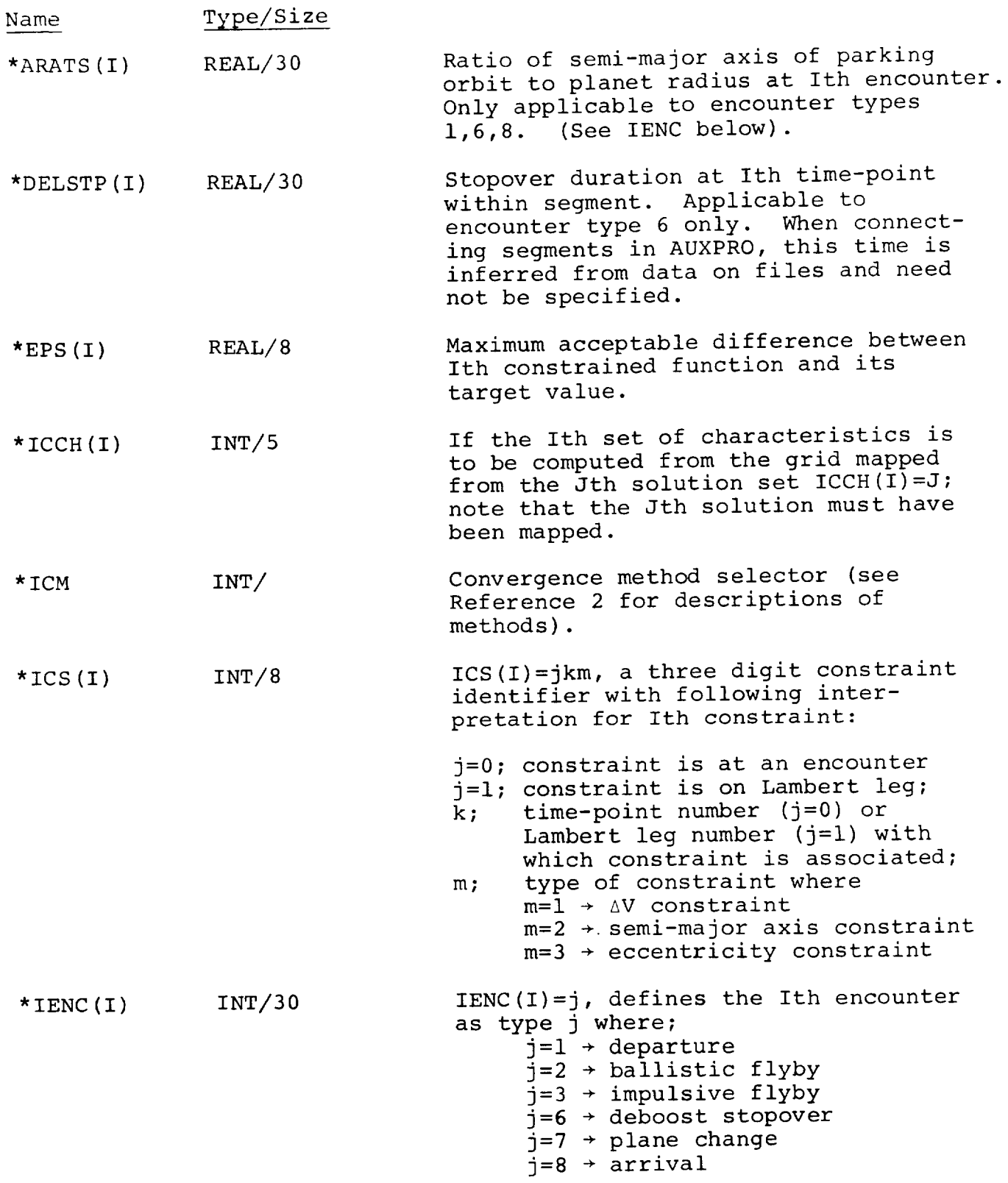

BELLCOMM. INC.

Name Type/Size Description  $*$ IPl INT/ If IPl=ij, the first grid parameter is from time-point i and is type j  $where:$  $j=2$   $\rightarrow$  Julian date  $j=3$  + radius  $j=4$  + longitude or right ascension  $j=5$  + latitude or declination  $*$ IP2 INT/ Same as above for second grid parameter.  $*ISGR(I)$  $INT/5$ If ISGR(I)=j, use Jth solution to map Ith grid.  $*$  TSM INT/ Search method selector. See Reference 2 for descriptions of methods.  $*_{NCG}$ INT/ Number of grids for which characteristics are to be developed.  $*$ NCS Number of equality constraints to be satisfied. Number of initial solutions to be mapped. \*PERDEC $(I)$  REAL/30 Desired periapse declination (deg) at Ith time-point. Specified only for departures and arrivals. If desired value is not realizable, program will select its own value.  $*PSGCON(I)$  REAL/30 Passage radius or altitude at Ith<br>encounter. If PSGCON(I)<10, value is interpreted as PASSAGE RADIUS/ PLANET RADIUS; otherwise it is assumed to be altitude in N.M; disregarded if specified for ballistic flyby or plane change encounter types.  $*$ PlI REAL/ The fixed value of the first grid parameter while the parameter space

is being searched for initial solutions.

 $- A5 -$ 

BELLCOMM, **INC. -** A6 **-**

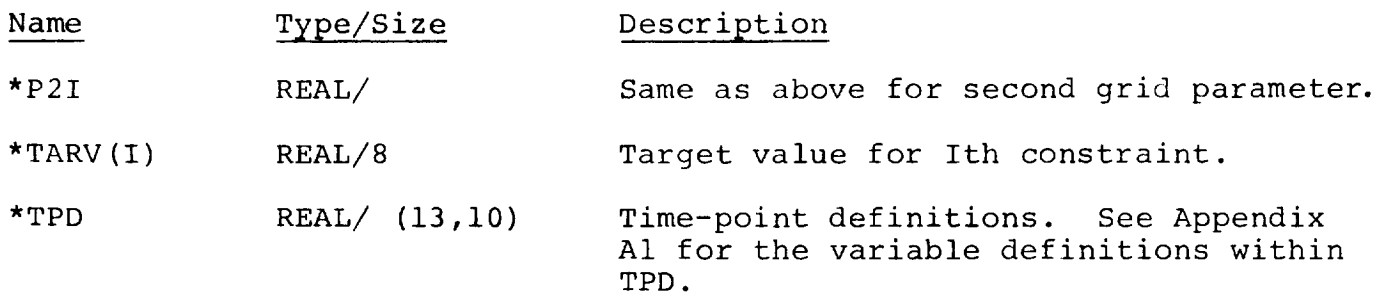

The following \$SAVDAT variables are computed inte nally and constitute additional information which is writt on all files to be save

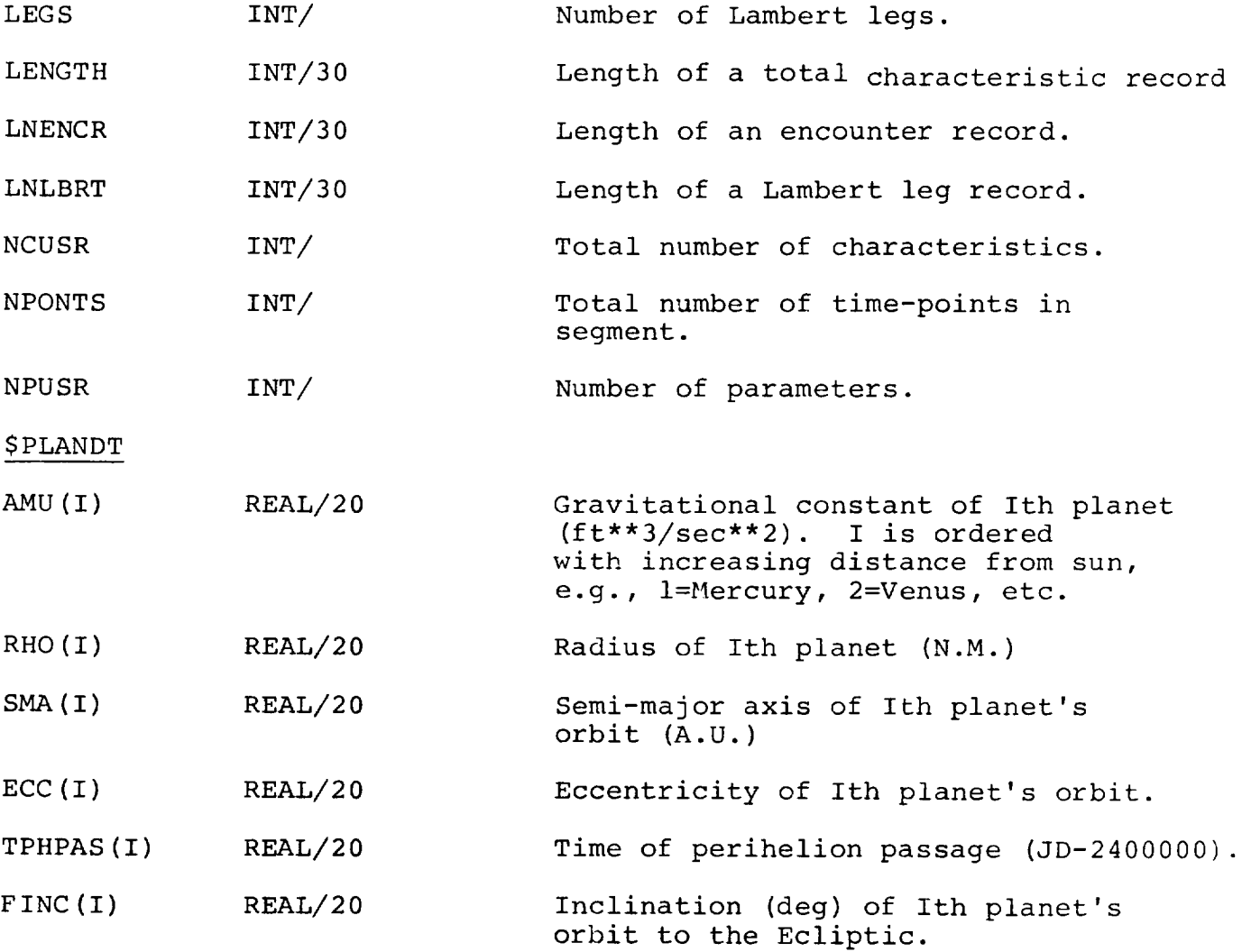

BELLCOMM. INC. - A7 -

TF IXED (I )  $I=1$ , IMAX

Name OMEGA(I) Type/Size REAL/20 PERMIN(I) REAL/20 VEFRPH (I) REAL/20  $EQATOR(I)$   $REAL/20$ \$CONECT IGVI INT/ IGV2 INT/ KONECT INT/ LIAI LIA2 LIA3 INT/ Description Celestial longitude (deg) of Ith planet's ascending node through Ecliptic. Angle (deg) from Ith planet's ascending node to its perihelion. True anomaly (deg) of Ith planet's Vernal Equinox. Inclination (deg) of Ith planet's equator to its orbit plane. If IGVI=jk, one parameter of combined grid is from segment j and is departure time (k=l) or arrival time (k=2). Same as above for second grid parameter. If KONECT=ijklmn, connect grid developed from solution i (segment j) to grid developed from solution k (segment i) to grid developed from solution m (segment n). If only two segments are to be connected, set KONECT=ijkl with same interpretations. Logical input unit for first segment data. Logical input unit for second segment data. Logical input unit for third segment data.

> REAL/2 Values of fixed times to be used in generating multisegment plots. IMAX is either 1 or 2 according as there are 2 or 3 grids. If there are 3 grids, TFIXED(1)<TFIXED(2). If a stopover is included between grids and is not a grid parameter for the combined grid, the arrival time (as opposed to departure) at the stopover is to be specified as TFIXED(I).

BELLCOMM, **INC.** - A8 **-**

 $\varphi_{\rm{max}}$  and  $\varphi_{\rm{max}}$ 

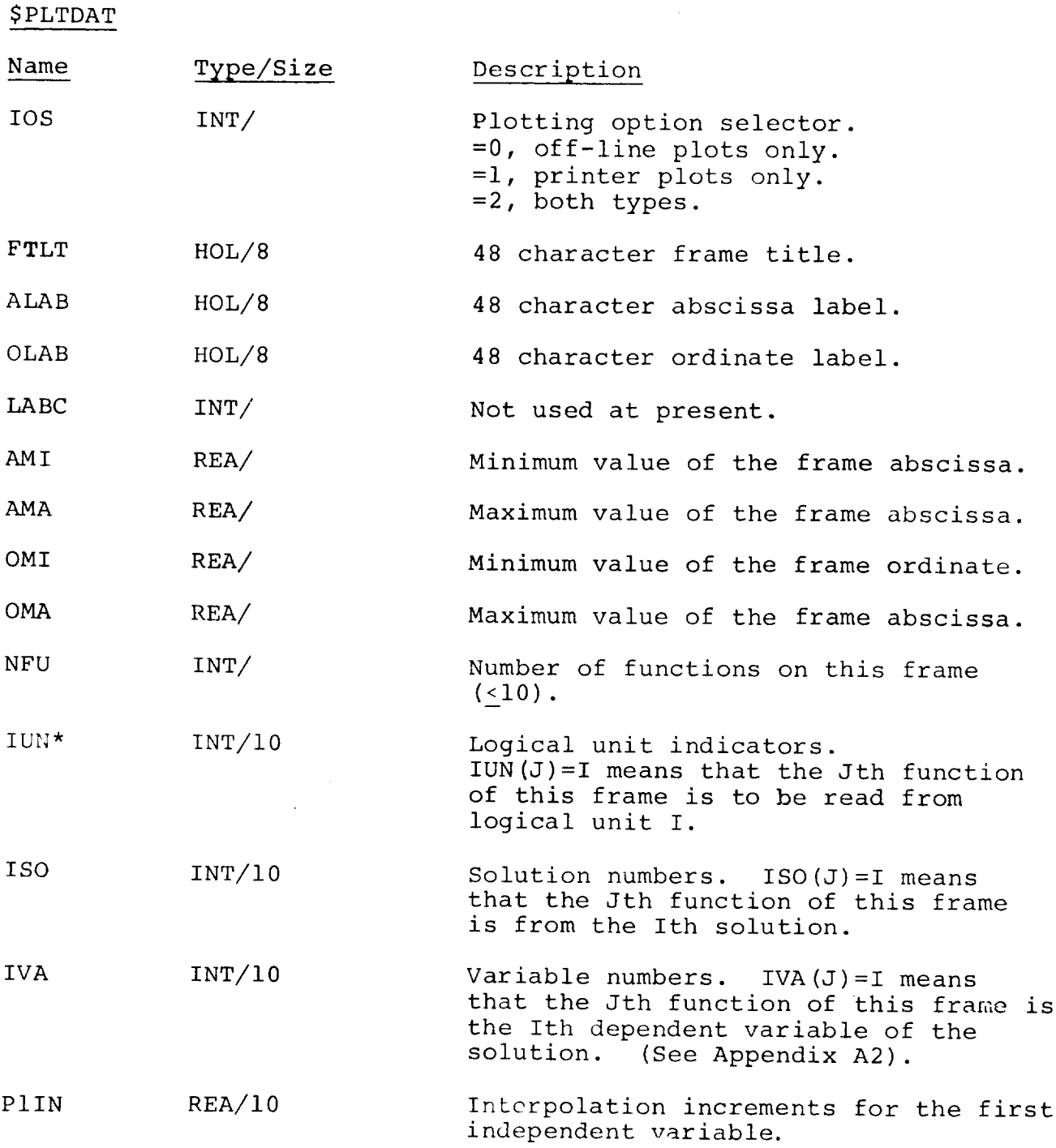

The remaining variables in this table require a value correspon to each function to be plotted on the present frame.

 $BELLCOMM, INC. - A9 -$ 

Name P2IN ICD IAOS CMI CMA CIN INS LAS ISI \$ABORT TOFUST TOLAST DTABRT DTARIV NARIV Type/Size REA/10 INT/IO INT/10 REA/10 REA/10 REA/10 INT/10 INT/10 INT/10 REAL/ REAL/ REAL/ REAL/ INT/ Description Interpolation increments for the second independent variable. Contour plane indicators. =0, constant function contours. =i, first variable constant contours. =2, second variable constant contours. Abscissa-ordinate selectors.  $=0$ , P(1)/P(2),P(2)/F, or P(1)/F is the abscissa/ordinate. =i, the reverse is true. Minimum contour values (used when ICD=0). Maximum contour values (used when ICD=0). Step size between contours (used when  $ICD=0$ ). Indices of the initial contours (used when ICD=I or 2). Indices of the final contours (used when ICD=I or 2). Increments of indices (used when ICD= $l$  or  $2$ ). Time, with respect to launch, at which aborts are to begin (J.D.). Time, with respect to launch, at which aborts are to end (J.D.). Increment in time of abort. Increment in earth arrival time. Number of earth arrivals corresponding to earliest abort time.

The following diagram serves to define the above inputs;

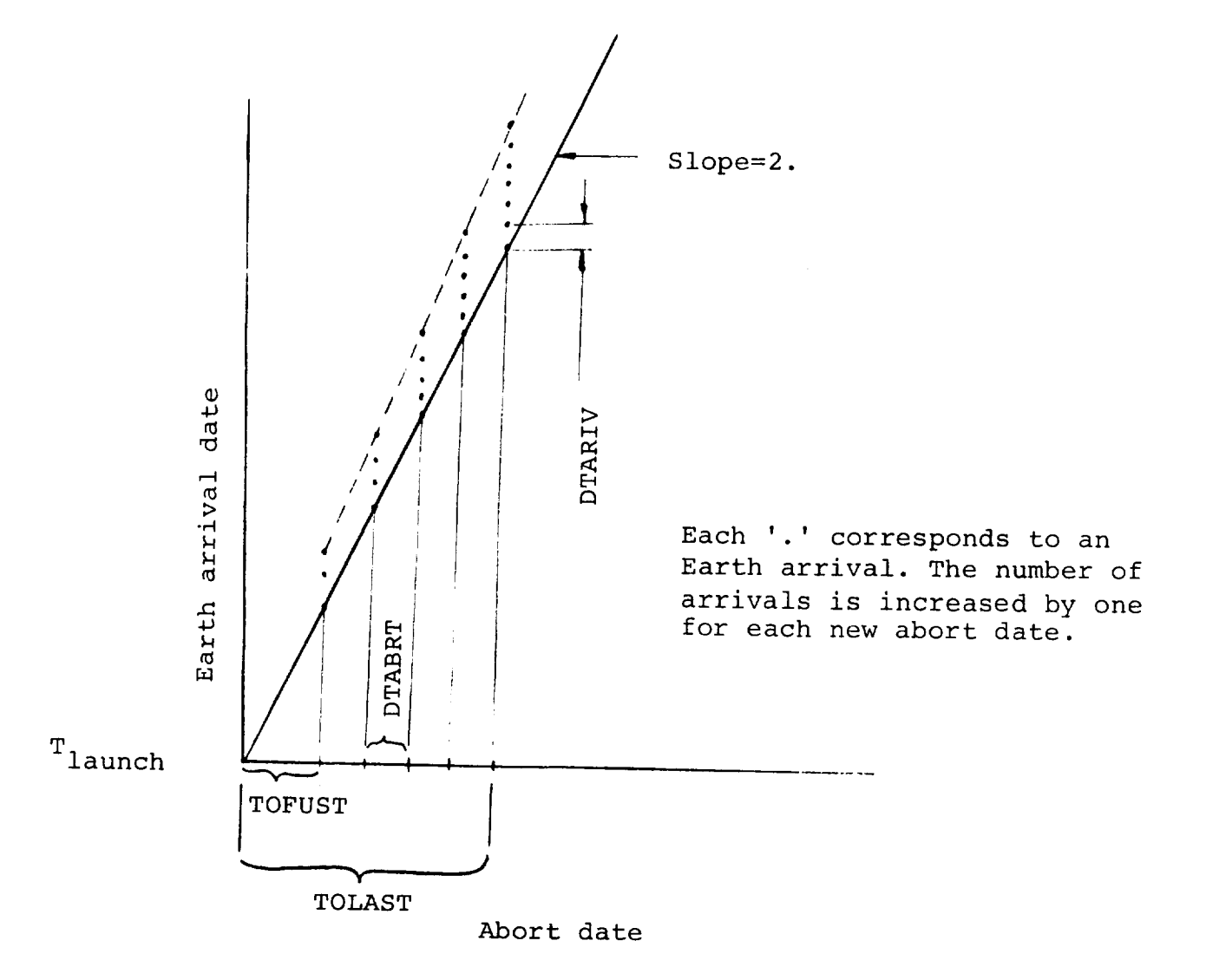

#### APPENDIX A1

DEFINITIONS OF INPUT VARIABLES TPD(13,10)

A segment may contain up to ten time-points and for each such point the following data must be entered:

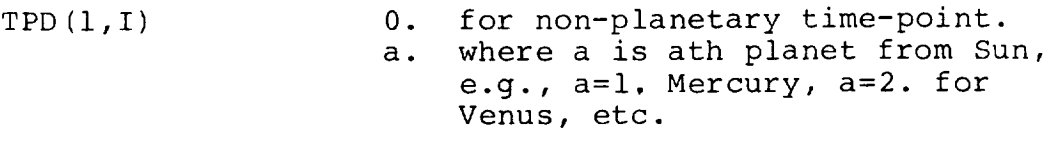

- TPD(2,I) minimum Julian Date (JD-2400000.) associated with time-point I.
- TPD (3,I) maximum Julian Date (JD-2400000.) associated with time-point I.
- TPD (4, I) increment in Julian Date associated with time-point I. If  $TPD(4,I)=0$ (in which case TPD $(2,I)=$ TPD $(3,I)$ ), the time associated with time-point I is considered fixed. If TPD(4,I) $\neq$ O and this time has been designated as a grid parameter via IPI or IP2 then TPD(4,I) defines one increment in the solution grid. If TPD(4,I) $\neq$ 0 and this time has not been designated a grid parameter then TPD(4,I) defines the search increment.
- TPD (5,I) minimum radius (A.U.) associated with time-point I. If I is a planet, this value is read in as the number of planet radii and refers to an incremental radius which is added to the heliocentric vector to the planet center.
- TPD (6,I) maximum radius (A.U.) associated with time-point I. If I is a planet remark concerning TPD(5,I) is pertinent.
- TPD (7, I) increment in radius. Interpretation is same as given for TPD(4,I).
- TPD (8, I) minimum celestial longitude (deg) associated with time-point I. If I is a planet TPD(8,I) may be specified as right ascension in the local planetocentric coordinate system.

**BELLCOMM, INC.** - A1 2 -

- TPD (9, I) maximum celestial longitude (deg) associated with time-point I. If I is a planet, remark concerning TPD(8,I) is pertinent.
- TPD  $(10, 1)$ increment in celestial longitude (deg). Interpretation is same as given for TPD(4,I).
- TPD (ll,I) minimum celestial latitude (deg) associated with time-point I. If I is a planet TPD(II,I) may be specified as declination in local planetocentric coordinate system.
- TPD (12,I) maximum celestial latitude (deg) associated with time-point I. If I is a planet, remark concerning  $TPD(11,1)$  is pertinent.
	- TPD (13,I) increment in celestial latitude (deg). Interpretation is same as given for TPD $(4,I)$ .

#### APPENDIX A2

# VARIABLE ASSIGNMENTS WITHIN DATA RECORDS

If any of the characteristics are to be plotted, the variable IVA(J) must be set in the \$PLTDAT namelist. The means of so doing is best illustrated by an example. Assume the following sequence of encounters:

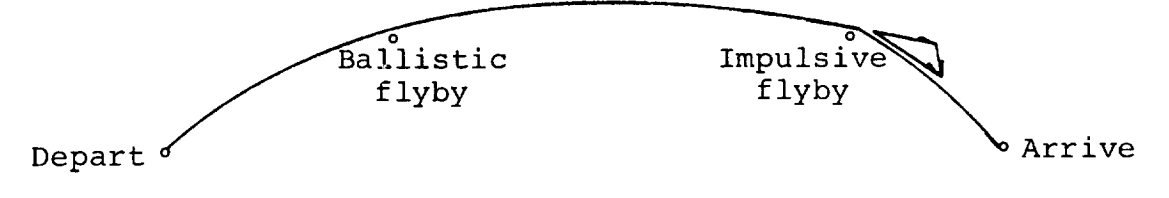

If the passage radius at the second time-point were to be plotted, IVA(J)=220 where the first '2' indicates the second time-point and the 20 indicates the twentieth variable in the encounter record for a ballistic flyby. Appendix B lists the locations within the data records of the various trajectory characteristics. As another case, for plotting the departure velocity from the third point, set IVA(J)=307. If plots are to be generated from multisegment trajectories, the value of IV. should be preceded by a l(one). For example, if three segments were connected which had the following configuration:

1 2 3 4 5 6 7 8 9 i0 ii 12 13 14

and departure velocity from point 11 (assume an impulsive flyby encounter), were to be plotted, set IVA(J)=11107. If the same variable were to be plotted for point 6, set IVA(J)=10607. If non-grid parameters are to be plotted, the parameter number should be preceded by a minus sign. For example, in the following configuration point 3 might be a time-point whose heliocentric radius is the parameter to be plotted:

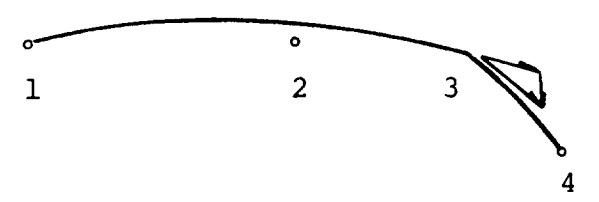

the times associated with points 1 and 4 might be grid parameters and a ballistic flyby is to be found at point 2, so that for each grid point the record would appear:

ICONV P1 P2 P3 P4 C1 C2 C3 - - - - - - - -

if radius at point 3 had been defined as the fourth parameter set IVA $(J)=-4$ .

The value of IVA read in via the data deck is decomposed by PAP and then reconstructed to determine the location, within the characteristic record, of the particular variable to be plotted. This is done as follows: PAP, based upon the variable IENC associated with each time-point, assigns to that point a variable 'LENGTH' which specifies the number of words written for the particular encounter type plus the number written for the Lambert leg elements defining the conic connecting the present point with the next point in the segment. Then if IVA(J)=nlm, the value of IVA(J) stored internally is,

n-Z k=l

LENGTH(k)+lm+#parameters-2

# APPENDIX B

# VARIABLE ASSIGNMENTS WITHIN ENCOUNTER RECORDS

Departure, Arrival, Stopover Encounter types (IENC=I,8,6).

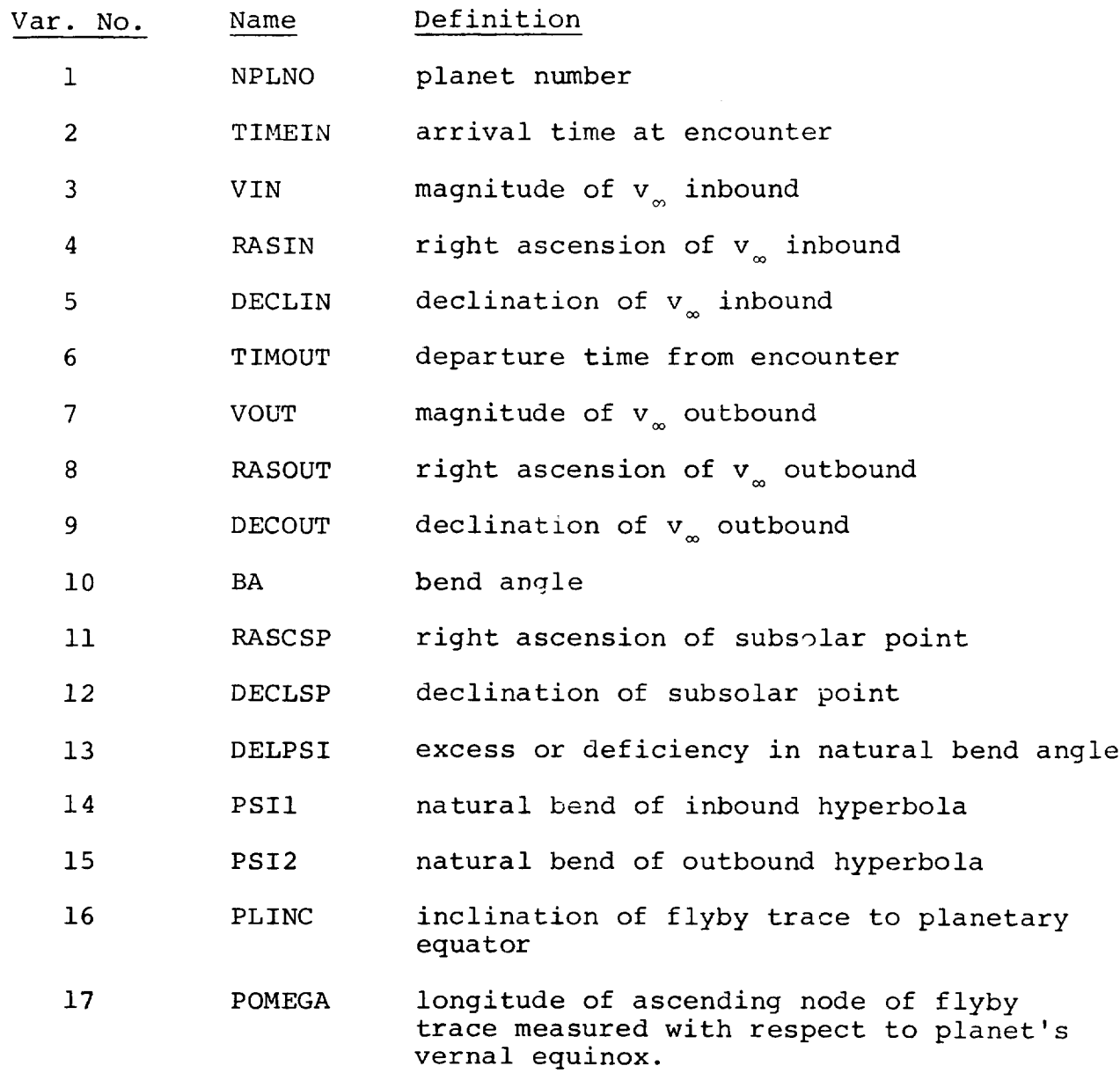
$BELLCOMM, INC. - B2 -$ 

Name Definition Var. No. angle between ascending node and inbound OMEGA 1  $18$ asymptote angle between ascending node and outbound 19 OMEGA<sub>2</sub> asymptote angle between ascending node and periapse OMEGAP 20 ALPHP right ascension of periapse 21 DECLP declination of periapse 22 altitude of periapse 23 PALT PRAD radius of periapse 24 ratio of semi major axis of deboost ARATIO 25 ellipse to radius of circular parking orbit semi major axis of deboost ellipse 26 AENM velocity at apoapse of deboost ellipse VAPO 27 circular velocity at periapse of deboost VELC 28 ellipse VELPE elliptic velocity at periapse of deboost 29 ellipse velocity at periapse of inbound VELPHI 3O hyperbola VELPH2 velocity at periapse of outbound 31 hyperbola velocity impulse required for circular DELVCI 32 deboost velocity impulse required for circular DELVC2 33 boost SUMVC total Av required for circular stopover 34 DELVE1 35 DELVE2 same as three previous definitions 36 applied to elliptic stopover.37 SUMVE

 $\mathcal{L}^{\pm}$ 

The following 10 variables pertain to the Lambe transfer orbit connecting this time-point (1) and the on following:

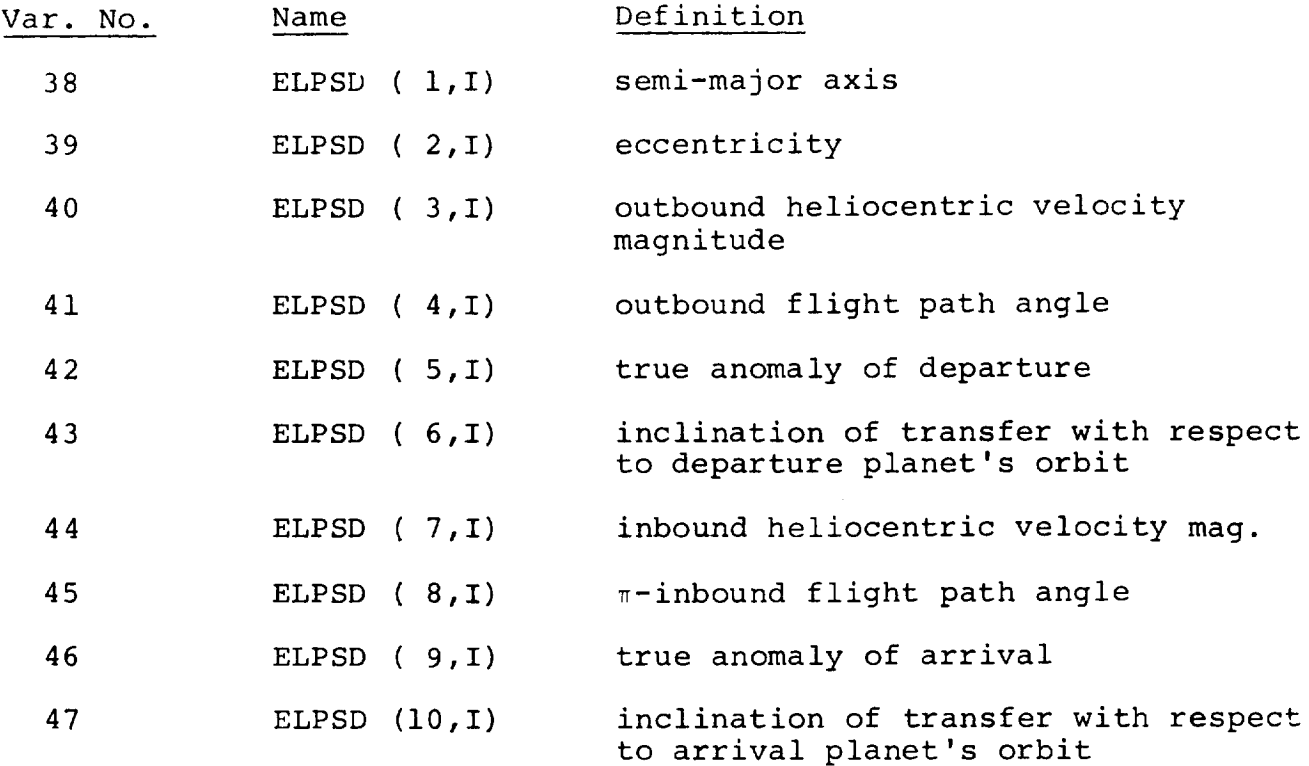

Ballistic Flyby (IENC=2)

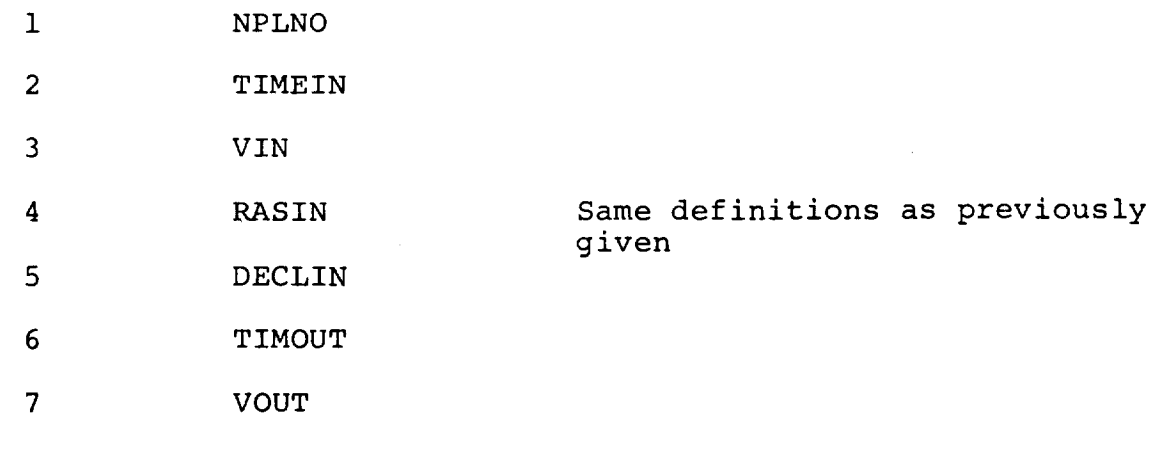

8 RASOUT

\_\_\_\_\_\_\_\_\_\_

BELLCOMM, INC. - B4 -

 $\mathcal{L}_{\text{max}}$  and  $\mathcal{L}_{\text{max}}$ 

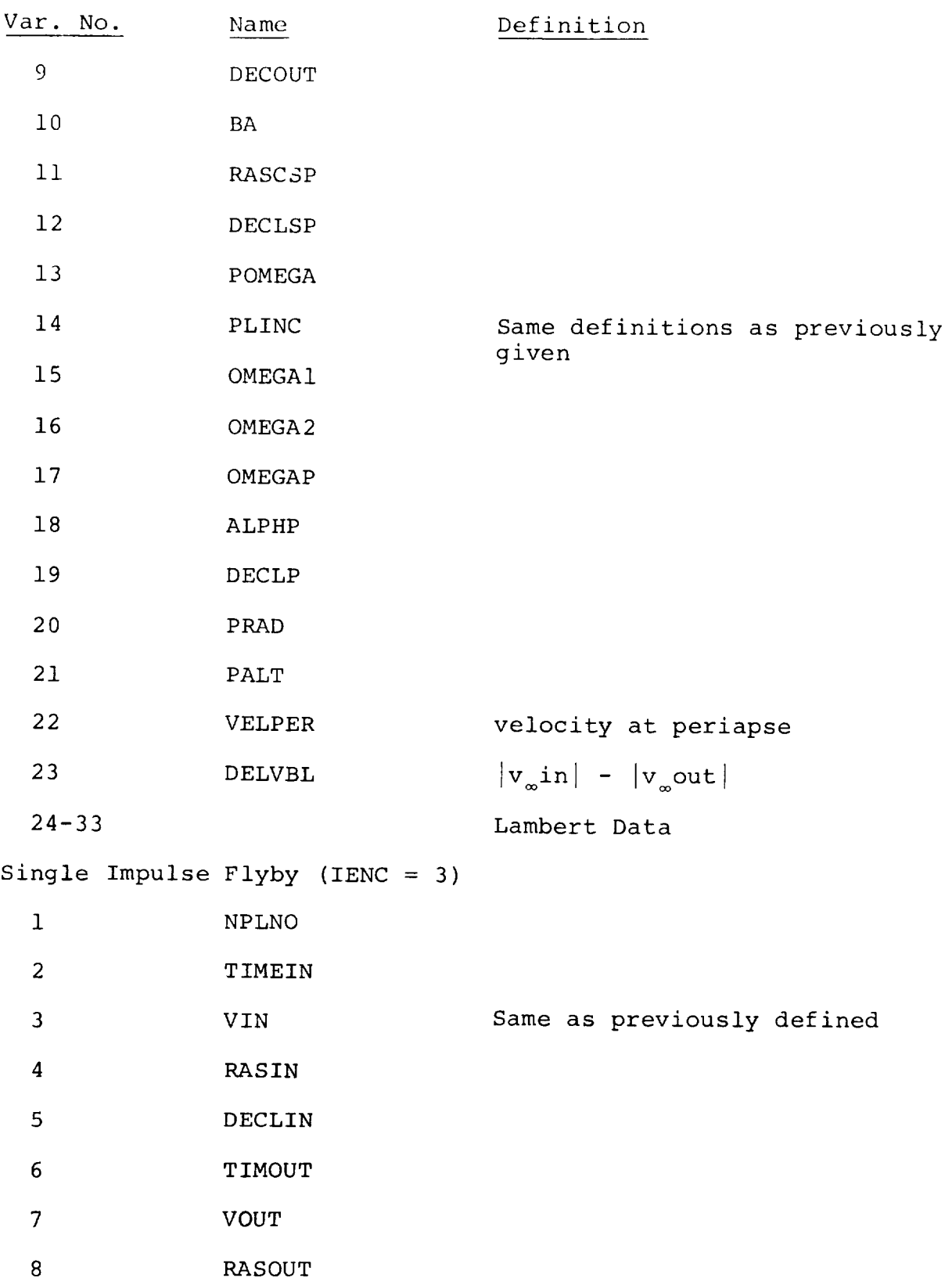

BELLCOMM, INC. - B5 -

Var. No. 9 i0 ii 12 13 14 15 16 17 18 19 20 21 22 23 24 25 26 27 28 29 30 31-40 Name DECOUT BA RASCSP DECLSP DELPSI PSI1 PSI2 ALTTRI RADTRI DELVTI GAMTI THEITI THE2TI VTINTI VTOUTI PLINC POMEGA OMEGA1 OMEGA2 OMEGTI ALPHI DECLI Definition Same as previously defined altitude of optimum transfer radius of optimum transfer  $minimum \, \Delta v$  to execute transfer flight path angle of transfer velocity true anomaly of transfer on inbound hyperbola true anomaly of transfer on outbound hyperbola velocity on inbound hyperbola at transfer point. velocity on outbound hyperbola at transfer point Same as previously defined angle between ascending node and transfer point right ascension of transfer point declination of transfer point Lambert Data

# BELLCOMM, INC. - B6 -

 $\mathcal{L}^{\text{max}}_{\text{max}}$  and  $\mathcal{L}^{\text{max}}_{\text{max}}$ 

 $\mathcal{L}^{(1)}$  $\mathcal{L}_{\mathcal{A}}$ 

 $\mathcal{A}^{\mathcal{A}}$ 

 $\overline{\phantom{a}}$  and  $\overline{\phantom{a}}$ 

Plane Change Maneuver (IENC=7)

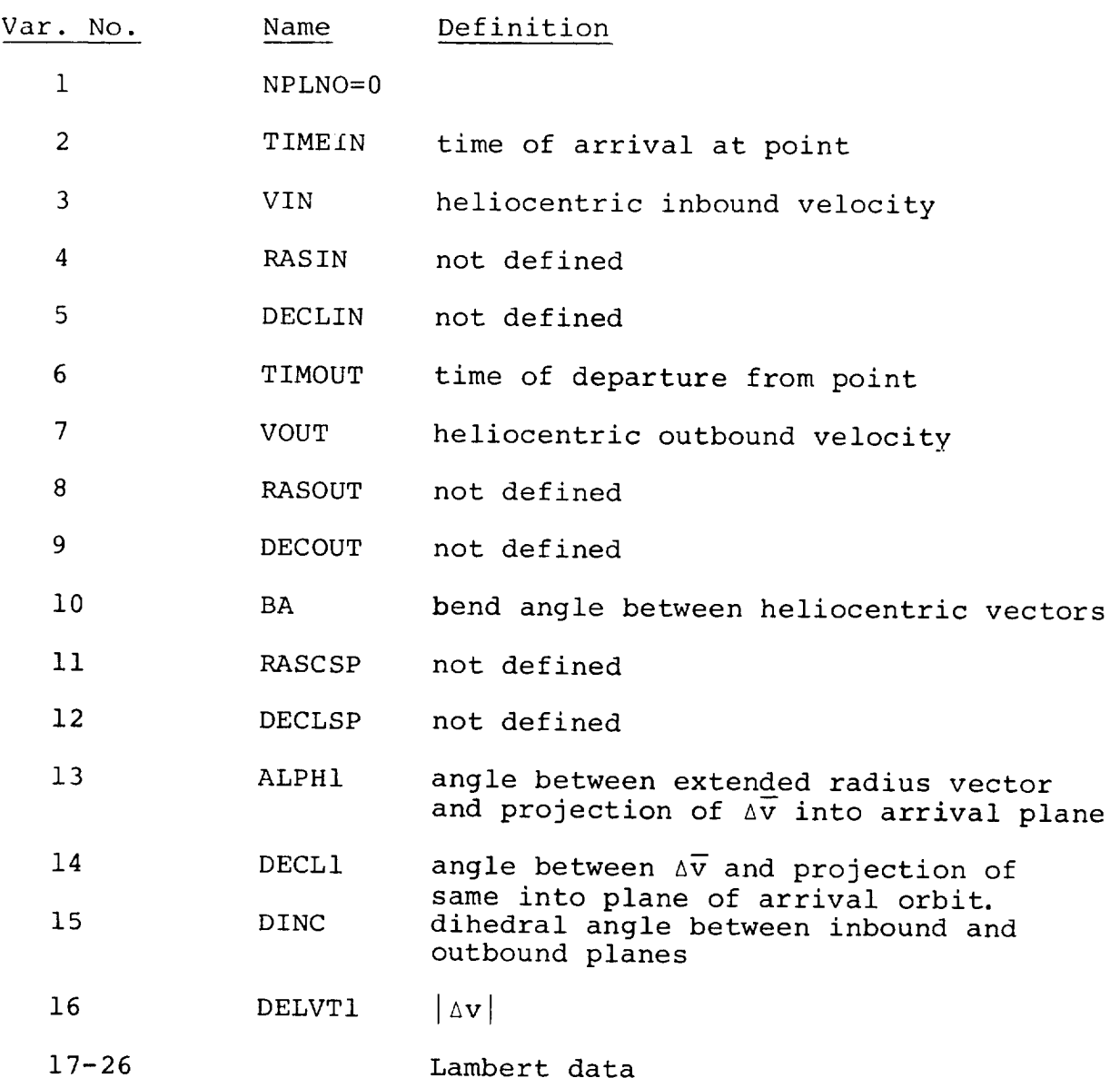

 $\sim 10^{-10}$ 

# **BELLCOMM, INC.**

 $\mathcal{A}^{\text{max}}_{\text{max}}$  and  $\mathcal{A}^{\text{max}}_{\text{max}}$ 

#### APPENDIX C

#### SUBROUTINE CROSS REFERENCE

| Subroutine       | Calls                                                                                               |
|------------------|----------------------------------------------------------------------------------------------------|
| <b>AUXPRO</b>    | AUX <sub>2</sub><br>AUX2                                                                            |
| AUX <sub>1</sub> | <b>ENCTR</b><br><b>PRTCHA</b>                                                                       |
| AUX <sub>2</sub> | <b>CONSEG</b><br><b>ENCTR</b><br>PRTCHA<br><b>SETUP</b>                                             |
| CHARAC           | CONSEG<br><b>ENCTR</b><br>FIXPLC<br><b>SETUP</b>                                                    |
| CONSEG           | BSTST*<br>LAMBRE<br><b>MATELM</b>                                                                   |
| CONST            | <b>NONE</b>                                                                                         |
| CONSTR           | CONSEG<br>FIXPLC<br><b>SETUP</b>                                                                    |
| <b>ECANOM</b>    | <b>NONE</b>                                                                                         |
| <b>ENCONT</b>    | <b>BSTST</b><br><b>EQRTR</b><br><b>MATELM</b><br>OPTRAN<br><b>PERXFR</b><br>SUBSOL<br><b>VASTOT</b> |

BSTST is a set of routines which perform vector and matr operations. Written by J. E. Holcom

 $\Delta \phi = 0.01$  and  $\Delta \phi$ 

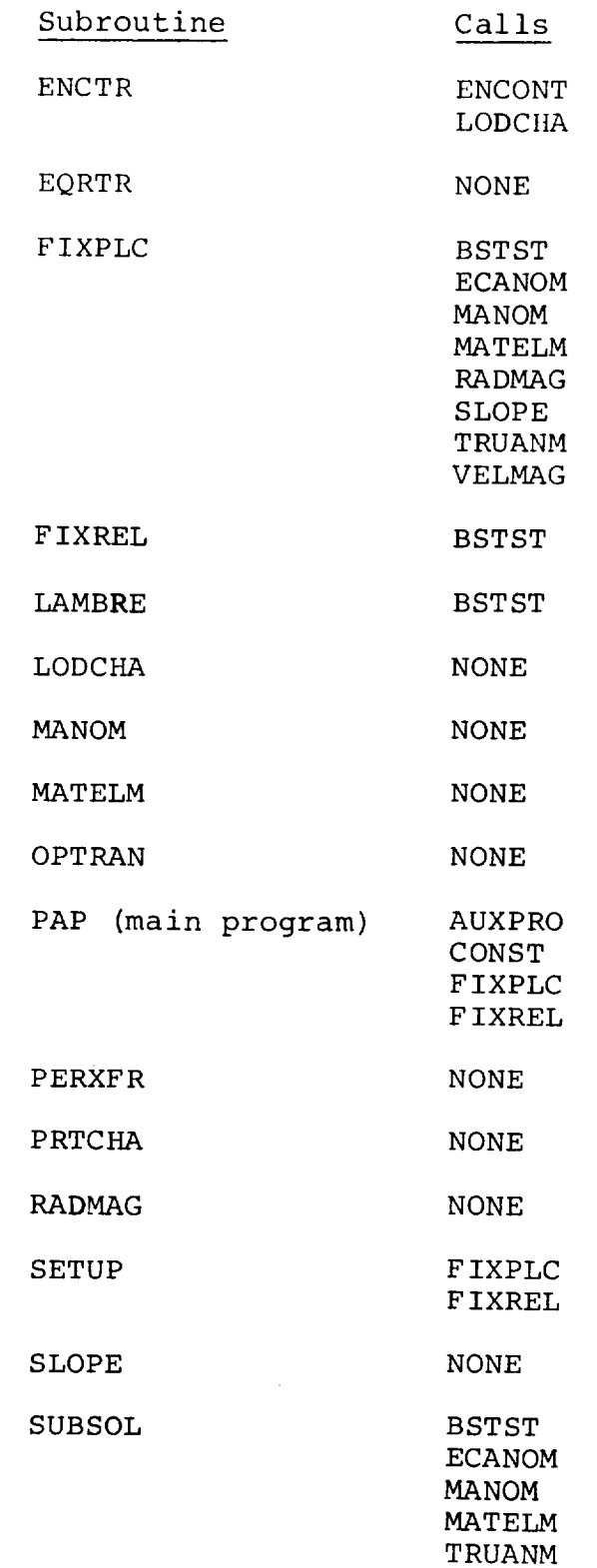

 $BELLCOMM, INC. - C3 -$ 

 $\Delta \phi = 0.000$  .

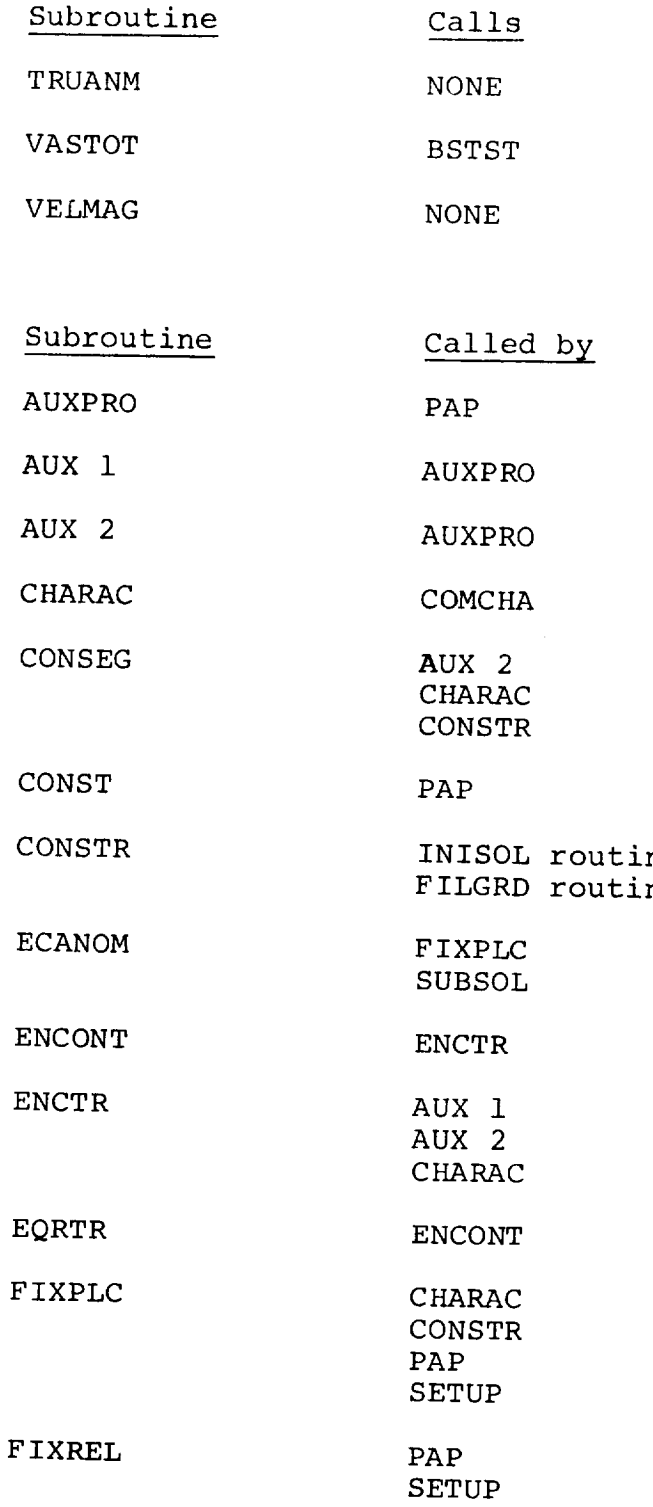

 $\hat{u}$  .

**BELLCOMM. INC. -** C4 **-**

 $\mathcal{L}^{\pm}$ 

 $\sim$ 

Subroutine LAMBRE LODCHA MANOM MATELM OPTRAN PERXFR PRTCHA RADMAG SETUP SLOPE SUBSOL TRUANM VASTOT VELMAG Called by CONSEG ENCTR FIXPLC SUBSOL CONSEG ENCONT FIXPLC SUBSOL ENCONT ENCONT AUX 1 AUX 2 **COMCHA** FIXPLC AUX 2 CHARAC CONSTR FIXPLC ENCONT FIXPLC SUBSOL ENCONT FIXPLC

# BELLCOMM, **INC.**

 $\sim$ 

# APPENDIX D

#### COMMON SECTION CROSS REFERENCE

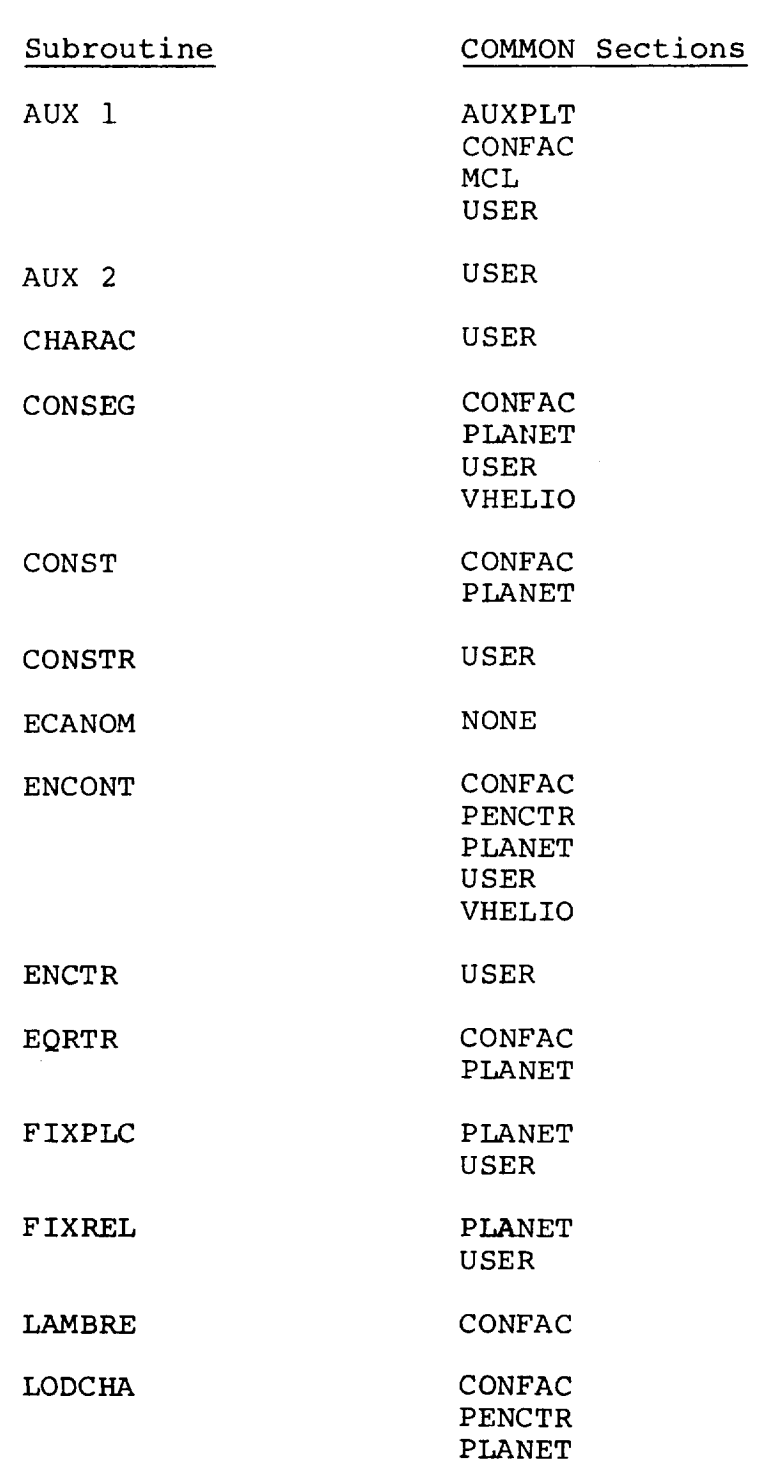

**BELLCOMM, INC. - D2 -**

 $\mathcal{L}^{\text{max}}_{\text{max}}$  and  $\mathcal{L}^{\text{max}}_{\text{max}}$ 

 $\label{eq:2.1} \frac{1}{\sqrt{2\pi}}\int_{\mathbb{R}^3}\frac{1}{\sqrt{2\pi}}\left(\frac{1}{\sqrt{2\pi}}\right)^2\frac{1}{\sqrt{2\pi}}\frac{1}{\sqrt{2\pi}}\int_{\mathbb{R}^3}\frac{1}{\sqrt{2\pi}}\frac{1}{\sqrt{2\pi}}\frac{1}{\sqrt{2\pi}}\frac{1}{\sqrt{2\pi}}\frac{1}{\sqrt{2\pi}}\frac{1}{\sqrt{2\pi}}\frac{1}{\sqrt{2\pi}}\frac{1}{\sqrt{2\pi}}\frac{1}{\sqrt{2\pi}}\frac{1}{\sqrt{2\pi}}\frac{$ 

 $\mathcal{L}(\mathcal{A})$  and  $\mathcal{L}(\mathcal{A})$ 

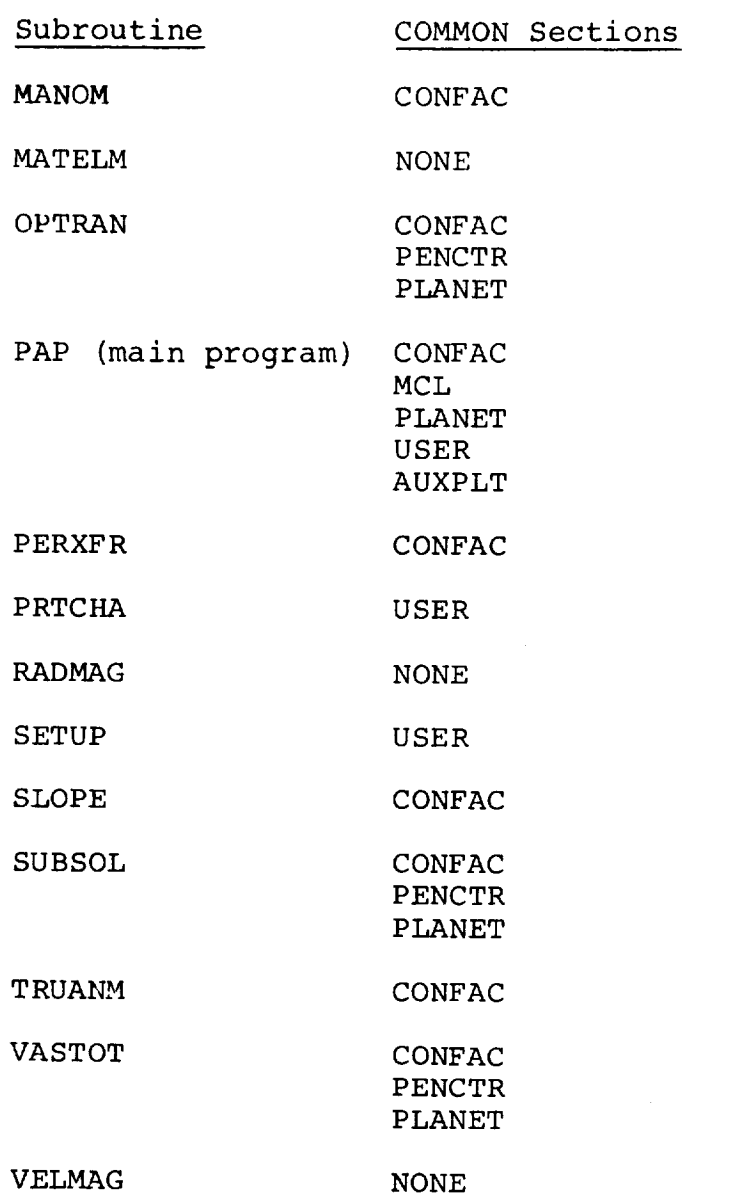

 $\sim$  100  $\pm$ 

#### **BELLCOMM, INC. -** D3 **-**

COMMON Section AUXPLT CONFAC MCL PENCTR PLANET USER VHELIO Used In AUXI PAP CONSEG CONST ENCONT EQRTR PAP LAMBRE LODC HA MANOM OPTRAN PERXFR SLOPE SUBSOL TRUANM VASTOT PAP ENCONT LODCHA OPTRAN SUBSOL VASTOT CONSEG CONST ENCONT EQRTR FIXPLC FIXREL PAP LODCHA OPTRAN SUBSOL VASTOT AUX 1 AUX 2 CHARAC CONSEG CONSTR ENCONT ENCTR FIXPLC FIXREL PAP PRTCHA SETUP CONSEG

ENCONT

# BELLCOMM, **INC.**

 $\mathcal{A}^{\mathcal{A}}$ 

### APPENDIX E

#### FILE ASSIGNMENTS

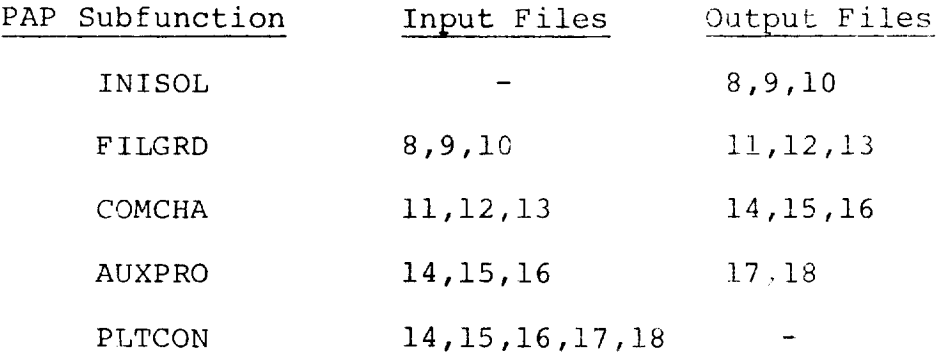

#### APPENLIX F

 $\frac{1}{2} \frac{1}{2} \left( \frac{1}{2} \right) \frac{1}{2} \left( \frac{1}{2} \right) \frac{1}{2} \left( \frac{1}{2} \right) \frac{1}{2} \left( \frac{1}{2} \right) \frac{1}{2} \left( \frac{1}{2} \right) \frac{1}{2} \left( \frac{1}{2} \right) \frac{1}{2} \left( \frac{1}{2} \right) \frac{1}{2} \left( \frac{1}{2} \right) \frac{1}{2} \left( \frac{1}{2} \right) \frac{1}{2} \left( \frac{1}{2} \right) \frac{1}{2} \left( \frac{$ 

 $KON=1, 2, 3, 6, 1PRI$   $I=1, ISAC=1,$ **SEND**  $150R=1$  $ICCH=1$  $NCSZ$  $TANV=0.71.27$  $IC4C=1.2.7.8.$  $111210$ 1P2=42,  $(C_0 = 21.155)$  $100.70011100 + 0.7011100.7$  $E[ADLC(1) = 18.7PERDEC(4) = 18.7$  $(RATSL1, R0, R0, r1. r$  $IPJ = 4.443256.143294.12.19*0.1$  $4.14350.143600.149.9*0.1$  $U_{11} + 4U_{20}10_{11} + 43820_{11}2_{11}010_{11}$  $1L$  4D

 $\Delta \phi$  and  $\phi$  and  $\phi$ 

\*\*\*\*\*CALL INISOL AT TIME 23:52:35.792\*\*\*\*\*

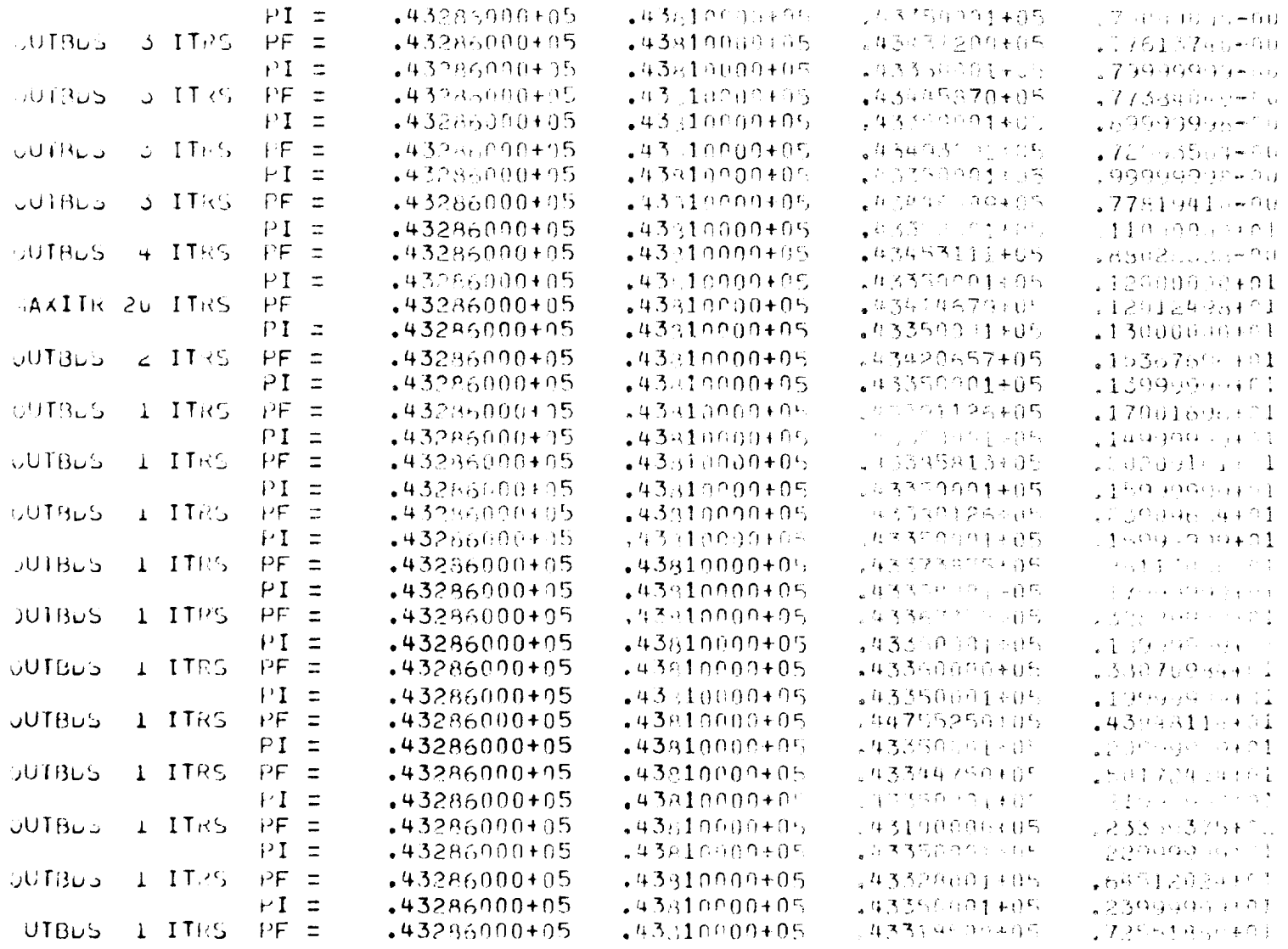

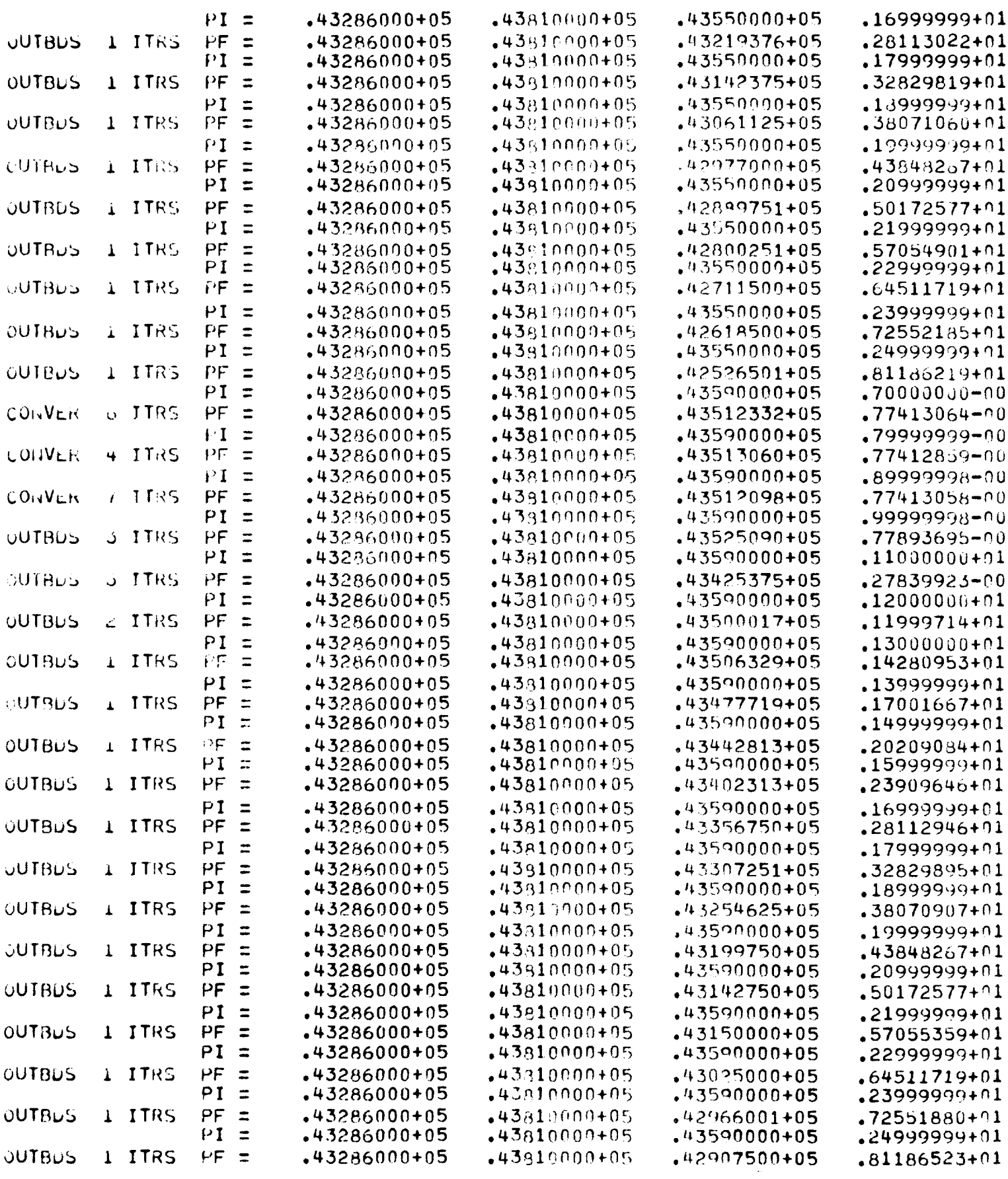

2 SOLUTION(S) FOUND

 $\mathcal{L}_{\mathcal{L}}$ 

 $43286000+05$   $+43810000+05$   $+43434472+05$   $-77413071-00$  $\mathbf{1}$  $2$   $\sqrt{43286000+05}$   $\sqrt{43810000+05}$   $\sqrt{43512549+05}$  $.77420904 - 00$ 

\*\*\*\*\*SYSIEN EVALUATED O TIMES IN INISOL\*\*\*\*\*

\*\*\*\*\*CALL FILGRD AT TIME 23:53:14.634\*\*\*\*\*

\*\*\*\*\*HAP SOLUTION NO. 1\*\*\*\*\*

 $\bar{\star}$ 

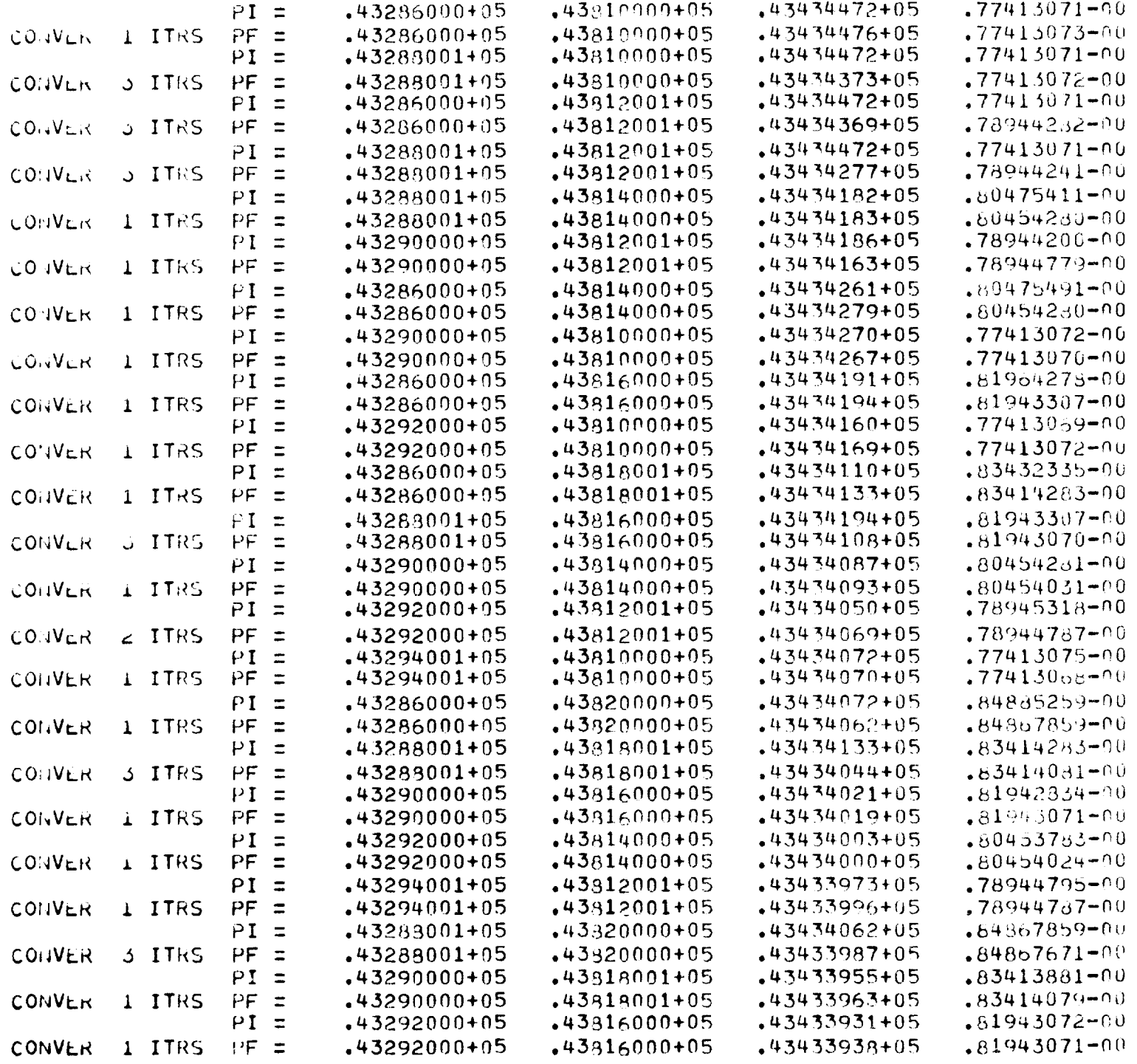

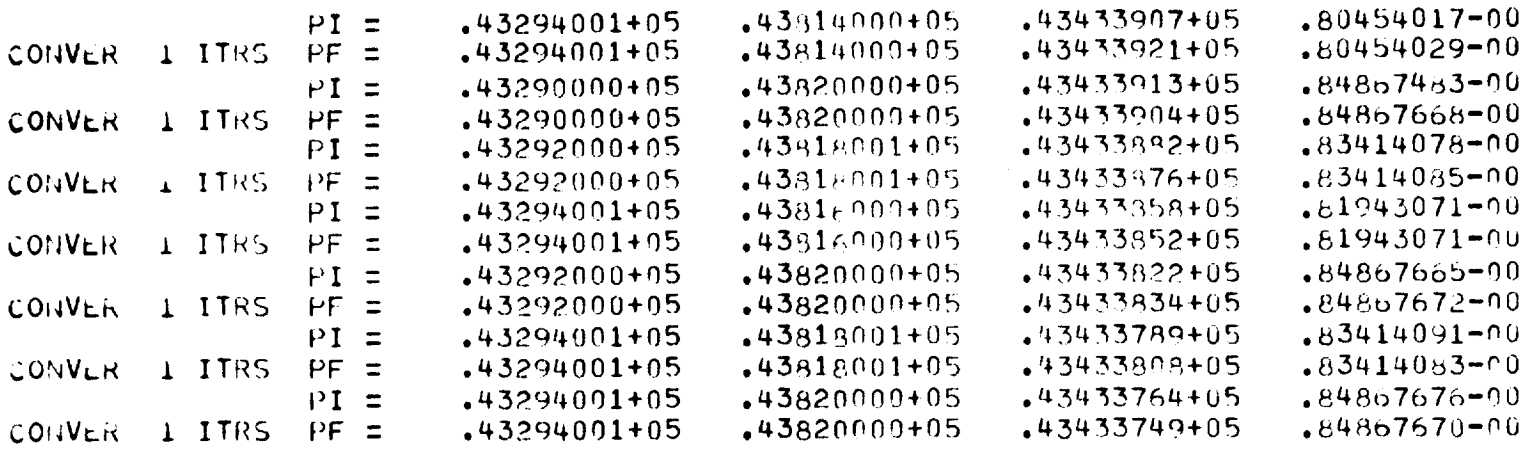

\*\*\*\*\*PERCENTAGE OF POINTS CONVERGING = 100.000\*\*\*\*\*\*

 $\sim 400$ 

 $\sim$   $\star$ 

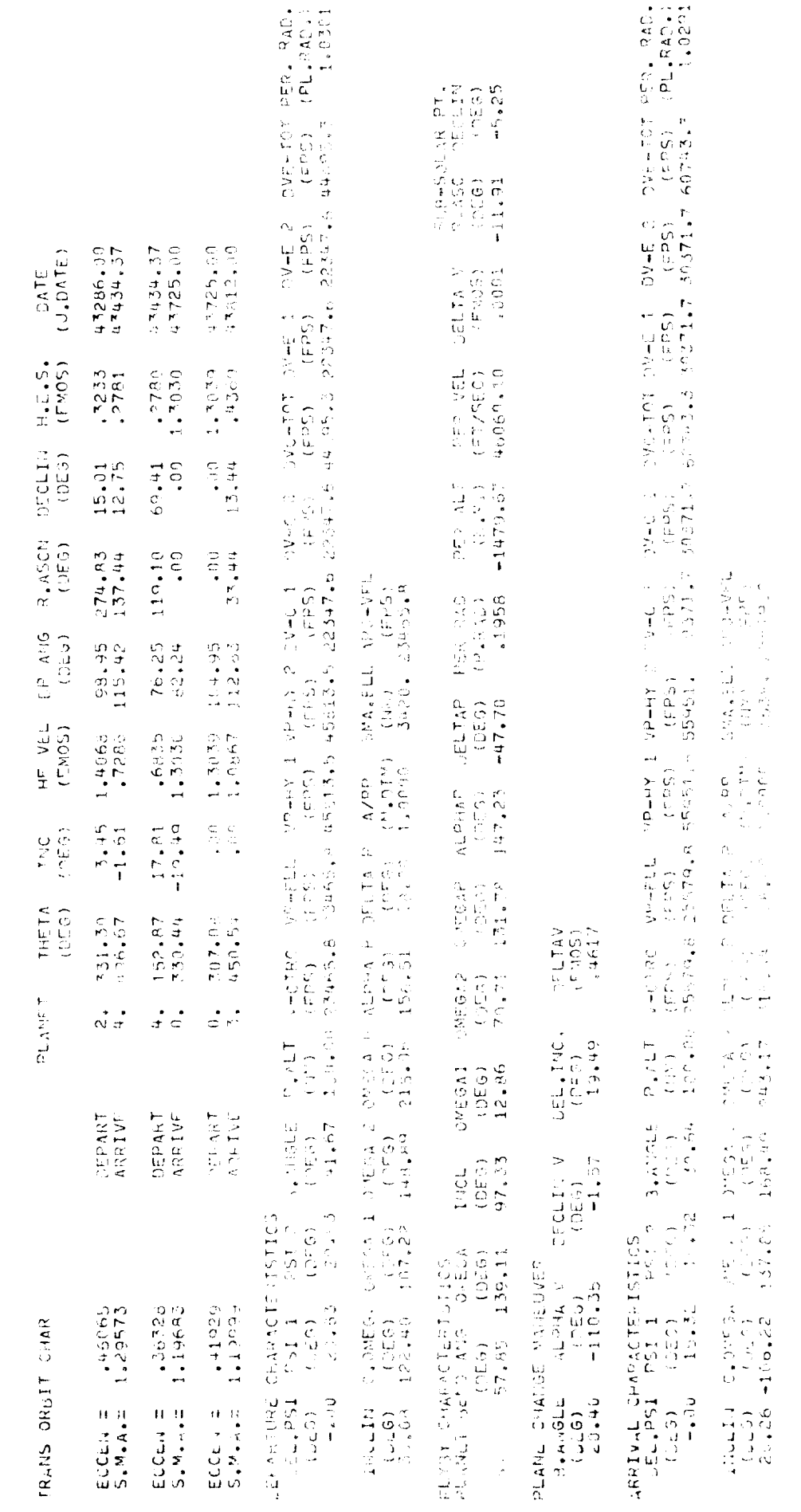

 $\frac{5}{2}$ 

 $\mathcal{A}^{\mathcal{A}}$ 

 $\hat{\beta}$ 

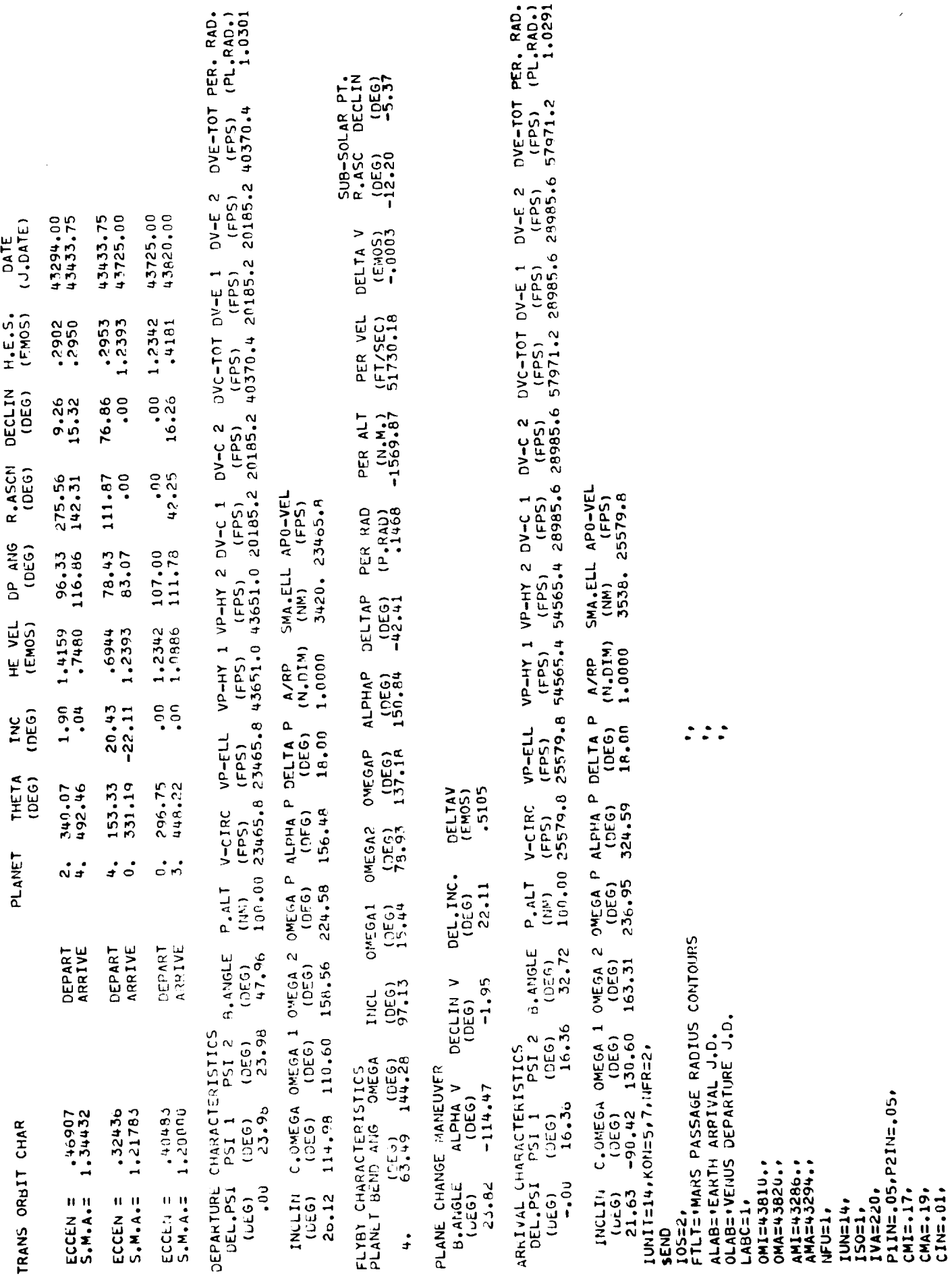

 $F6$ 

IAUSSU)<br>SEND<br>FTLT=PPLANE-CHANGE DELTAV CONTOURS<br>IVAESI6)<br>CMAE-50,<br>CINE-02,<br>SEND

\*\*\*\*CALL PLICON AT TINF 23:53:45,687\*\*\*\*\*

 $\frac{1}{2}$ 

 $\sim$ 

 $\ddot{\cdot}$ 

# F8 (Condensed printout)

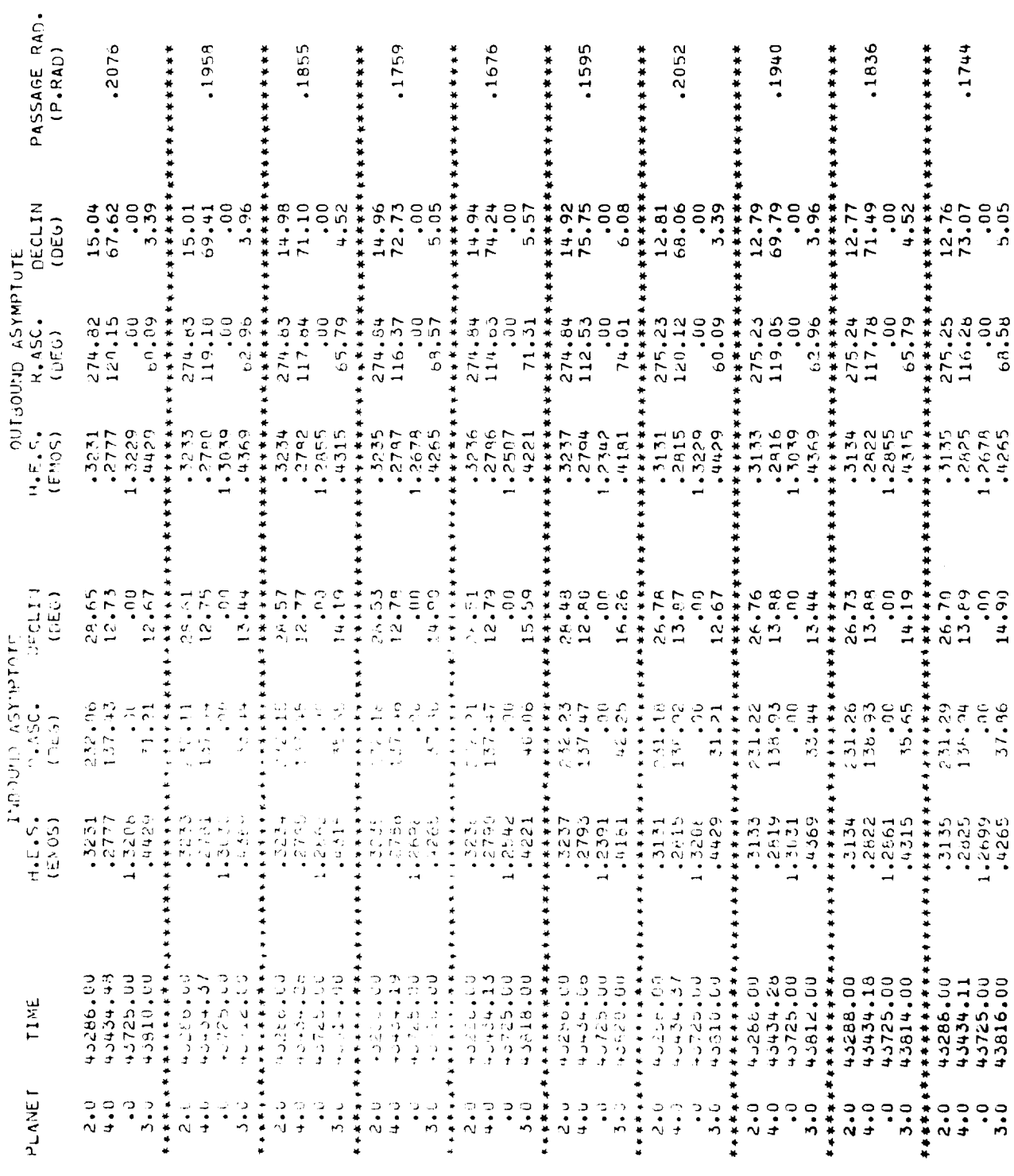

 $\frac{1}{2}$ 

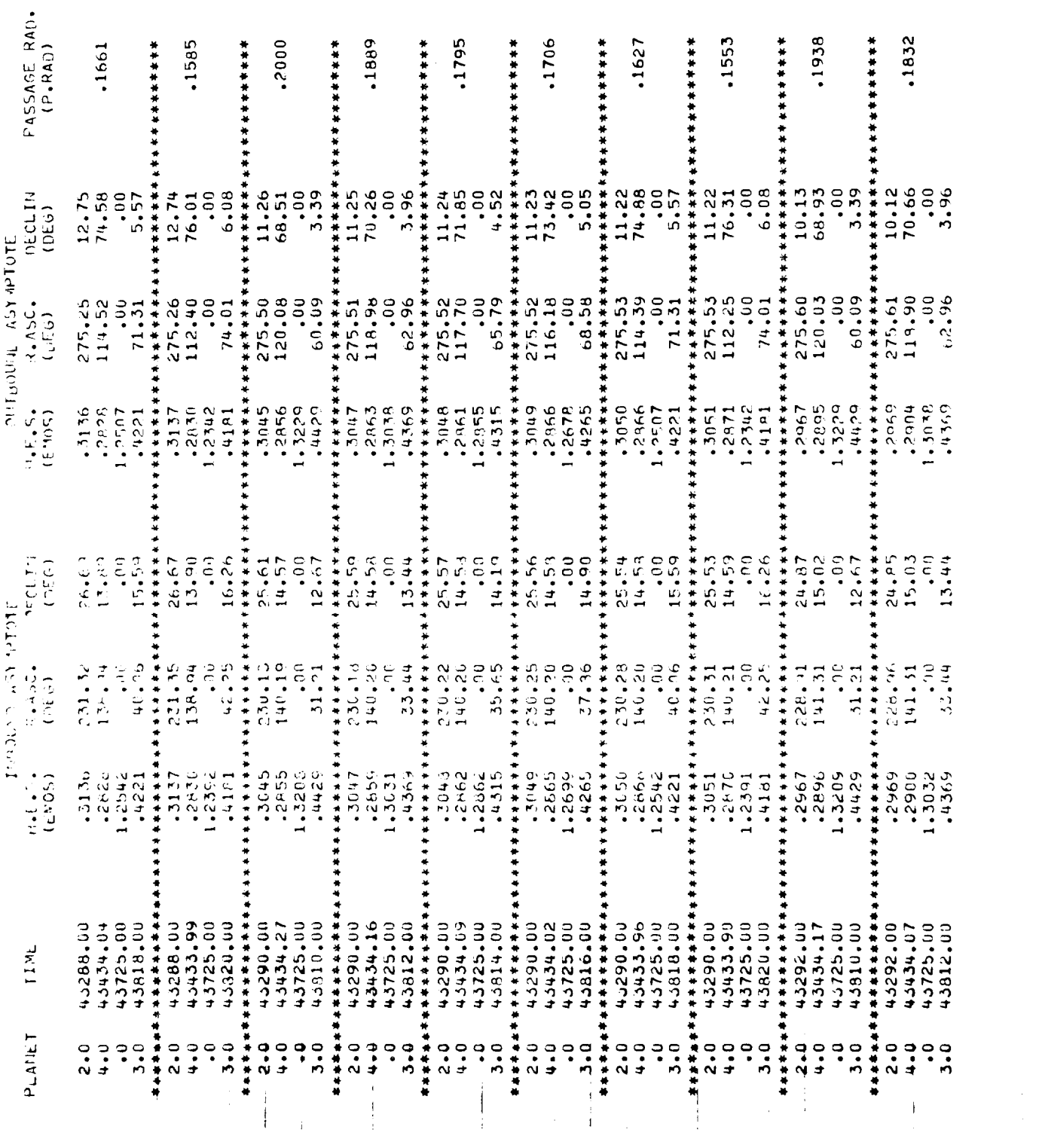

 $F<sub>9</sub>$ 

\_\_\_\_\_\_

 $\bar{\beta}$ 

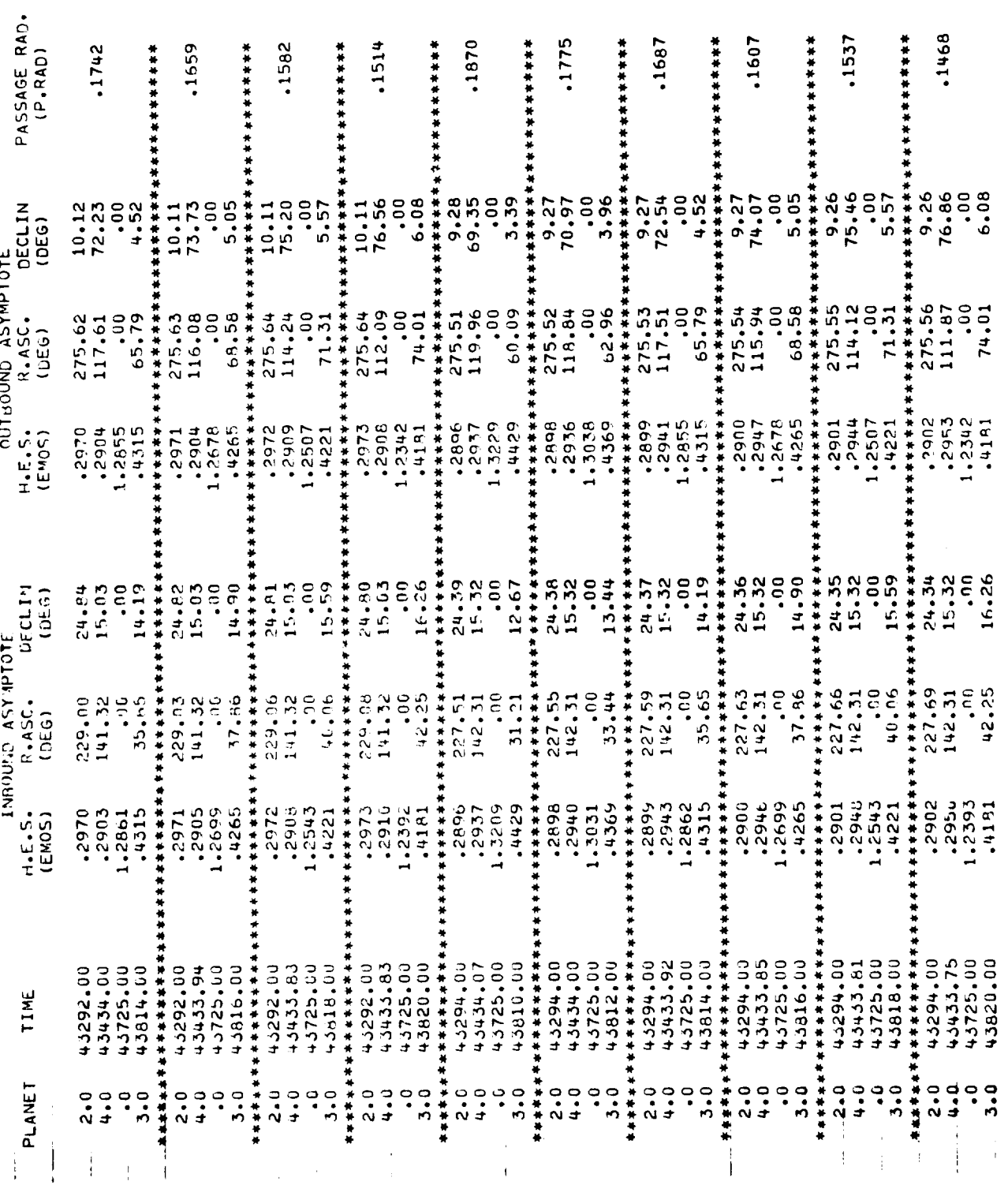

 $F10$ 

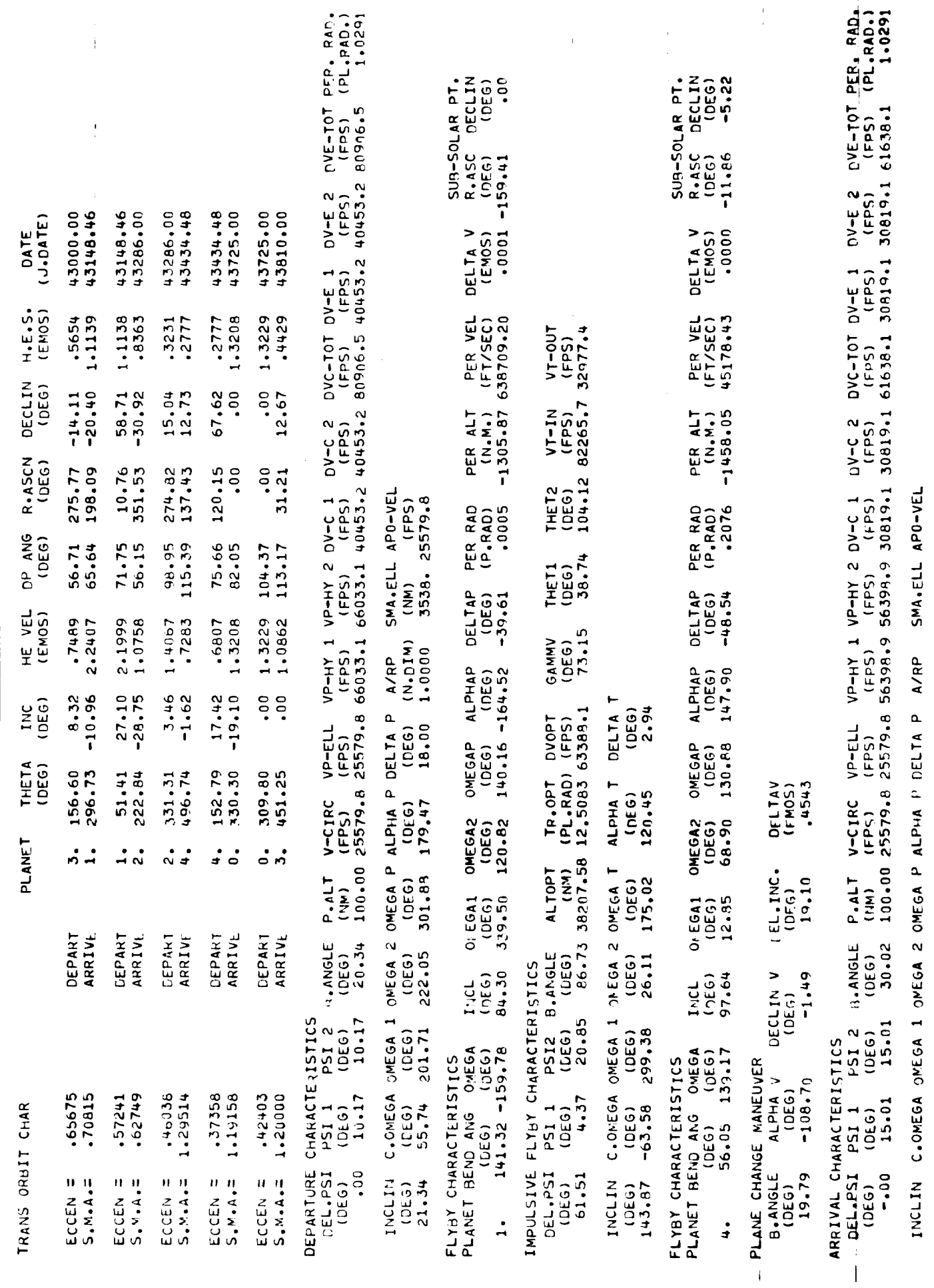

 $\bar{\bar{1}}$ 

 $\hat{\boldsymbol{\epsilon}}$ 

APPENDIX G

 $\frac{1}{2}$ 

 $\frac{1}{2}$ 

 $\overline{\phantom{a}}$ 

(DEG) (N.DIM) (NK) (FPS)<br>18.00 1.0000 3538, 25579.8  $(DFG)$ <br>313.10  $(DEG)$   $(DFG)$ <br> $170.07$   $244.99$ (DEG)<br>139.98 (DEG) (DEG)<br>19.94 -110.51

 $\cdot$ 

l,

 $\frac{1}{2}$ 

 $\frac{1}{2}$ 

 $\frac{1}{2}$ 

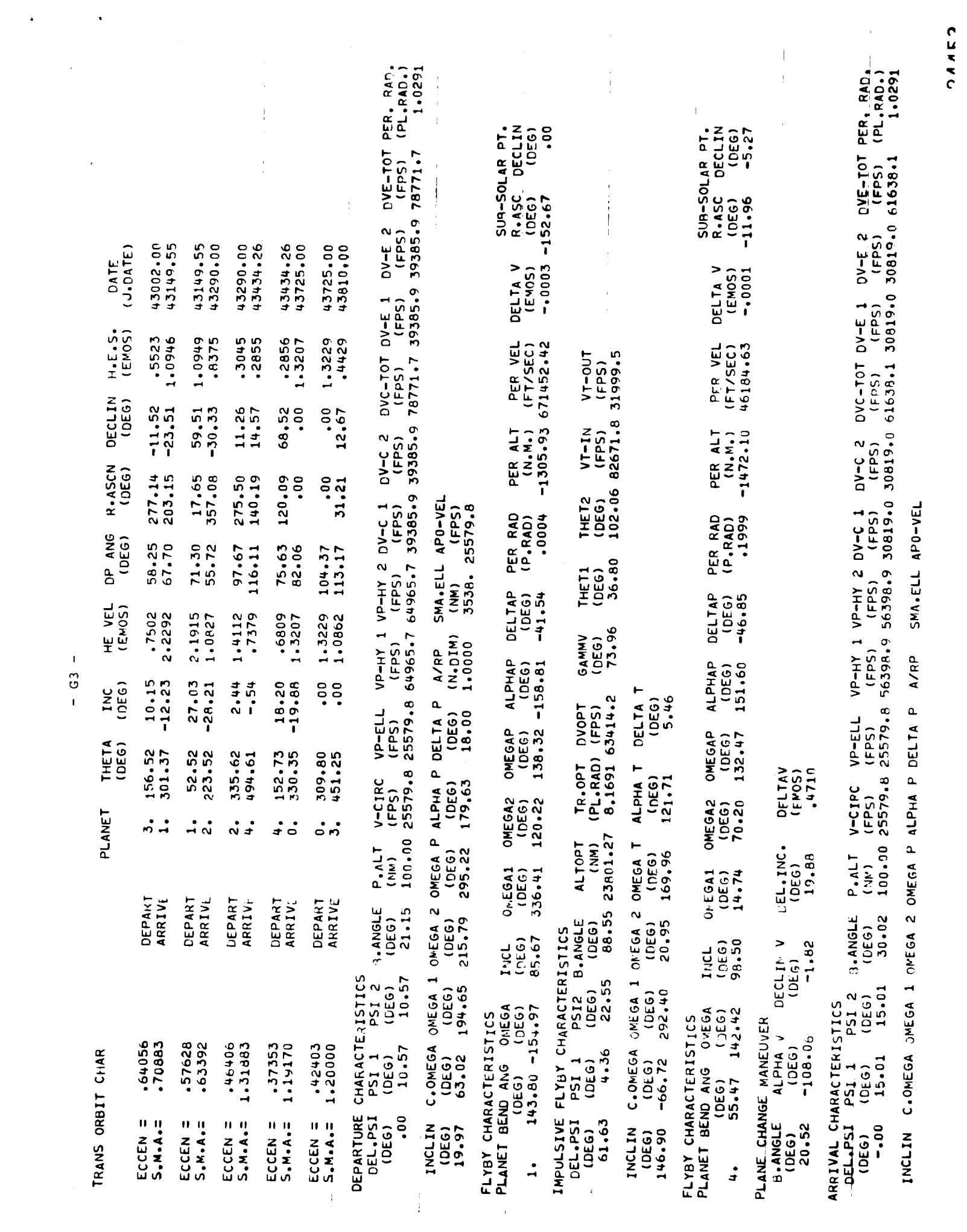

(PEG) (N.DIM) (NM) (FPS)<br>18.00 1.0000 3538.25579.8 (DEG) (DEG) (DEG) (DEG) (796) (DEG)<br>19,94 -110,51 139,98 170,00 244,99 313,10

 $-64 -$ 

 $\tilde{\mathcal{L}}_{\mathcal{A}}$ 

 $\label{eq:2.1} \frac{1}{\sqrt{2}}\sum_{i=1}^n\frac{1}{\sqrt{2}}\sum_{j=1}^n\frac{1}{\sqrt{2}}\sum_{j=1}^n\frac{1}{\sqrt{2}}\sum_{j=1}^n\frac{1}{\sqrt{2}}\sum_{j=1}^n\frac{1}{\sqrt{2}}\sum_{j=1}^n\frac{1}{\sqrt{2}}\sum_{j=1}^n\frac{1}{\sqrt{2}}\sum_{j=1}^n\frac{1}{\sqrt{2}}\sum_{j=1}^n\frac{1}{\sqrt{2}}\sum_{j=1}^n\frac{1}{\sqrt{2}}\sum_{j=1}^n\frac$ 

## APPENDIX H

Program Listings

 $\mathcal{L}(\mathcal{L}^{\mathcal{L}})$  and  $\mathcal{L}^{\mathcal{L}}$  and  $\mathcal{L}^{\mathcal{L}}$ 

 $\sim 100$  km s  $^{-1}$ 

والمتواصل والمستندان

المراجا عصار

INTAP.USRSPC.USRSPC CONTROLLER 15:00:28 1102-0007

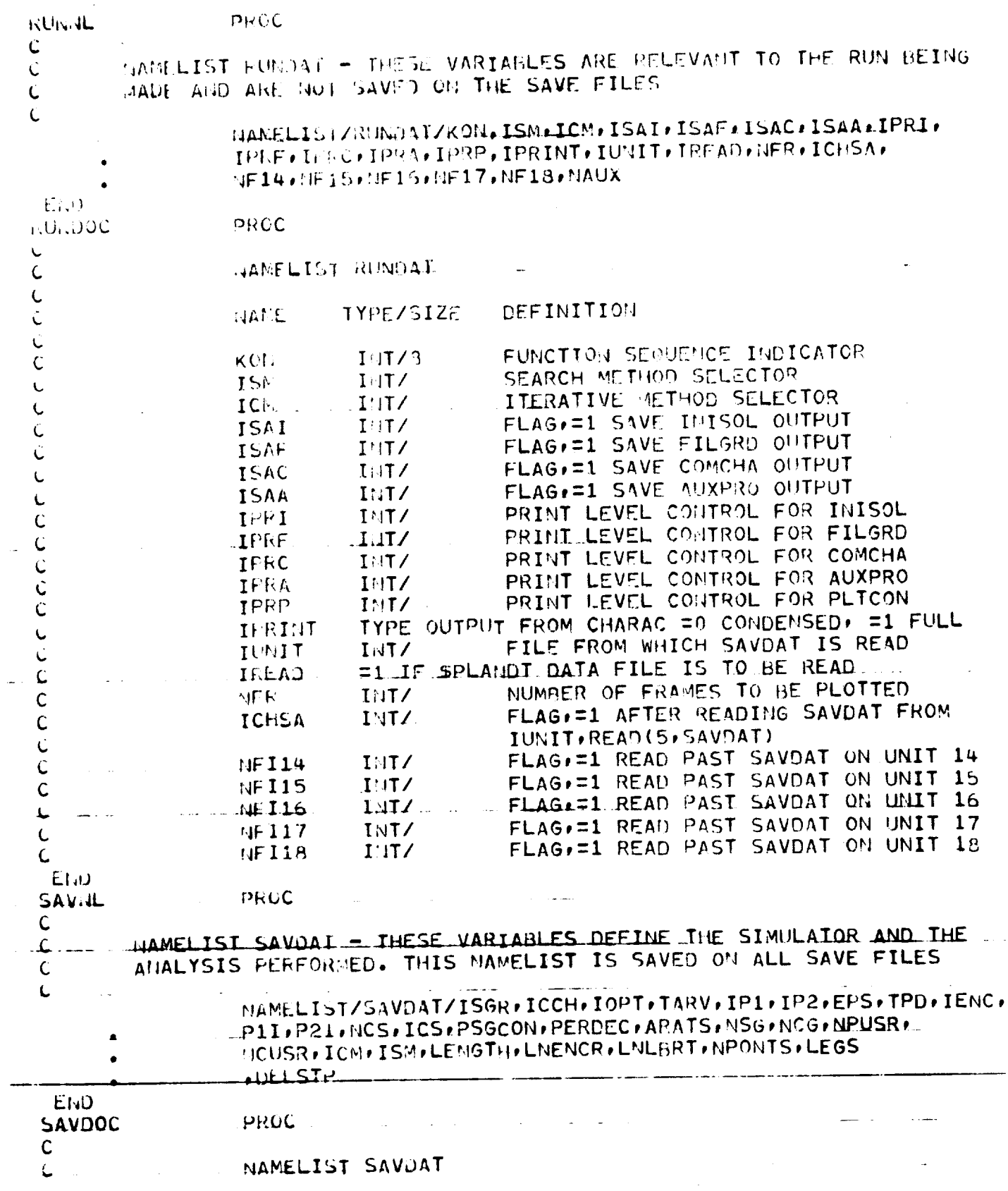

 $\sim 100$ 

 $\mathcal{L}(\mathcal{L}(\mathcal{$ 

 $\mathcal{L}(\mathcal{A},\mathcal{A})$  , and  $\mathcal{A}$ 

 $\sim$  1440  $\sim$  1.5  $\pm$ 

 $\sim 10$ 

 $\ddot{\phantom{a}}$ 

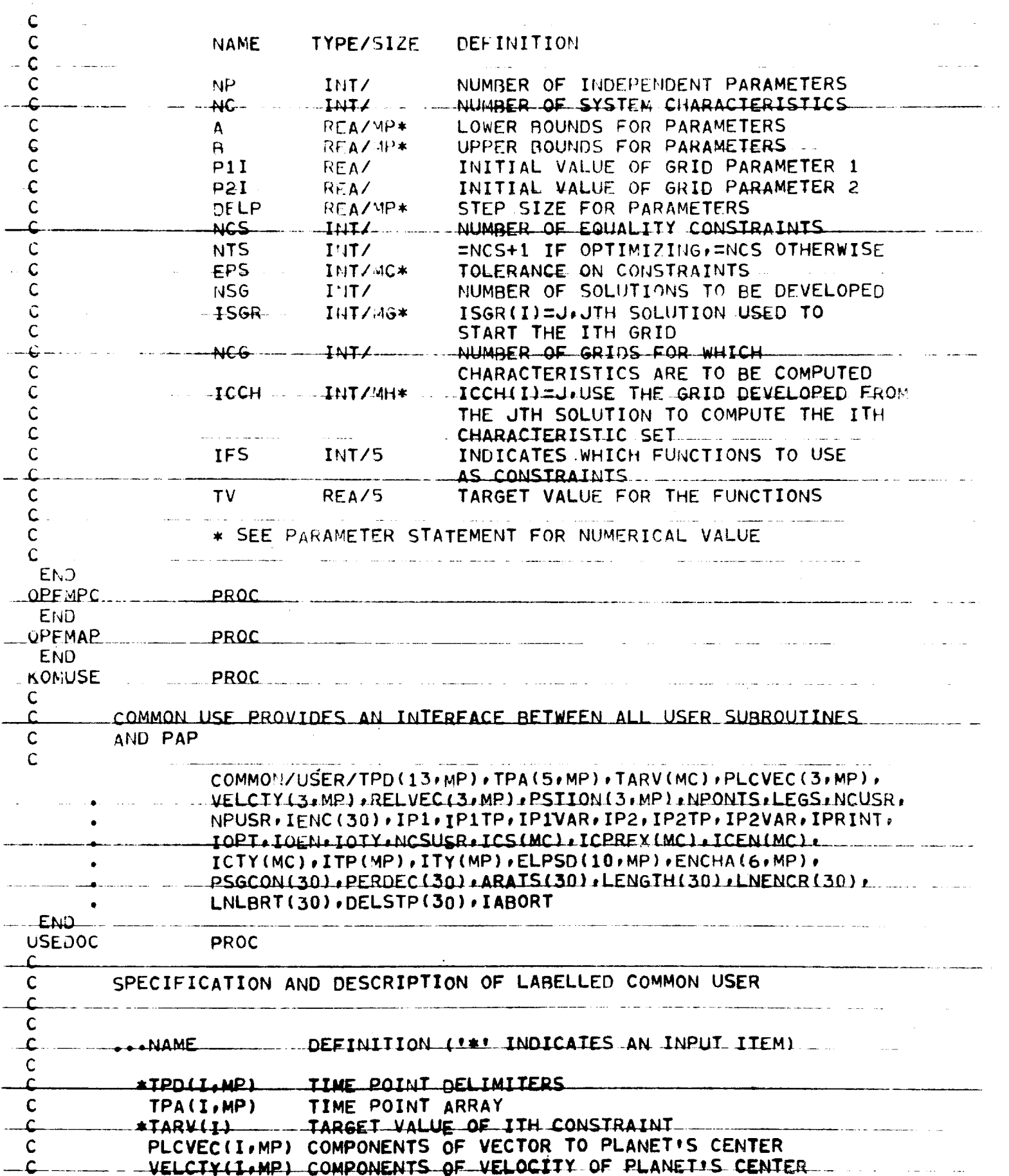

 $\alpha$  , and there is no observe a model in the  $\alpha$ 

 $\omega_{\rm{max}} = 1/2$ 

шū.  $\sim$ 

-----

\_\_\_\_\_\_\_\_\_\_\_

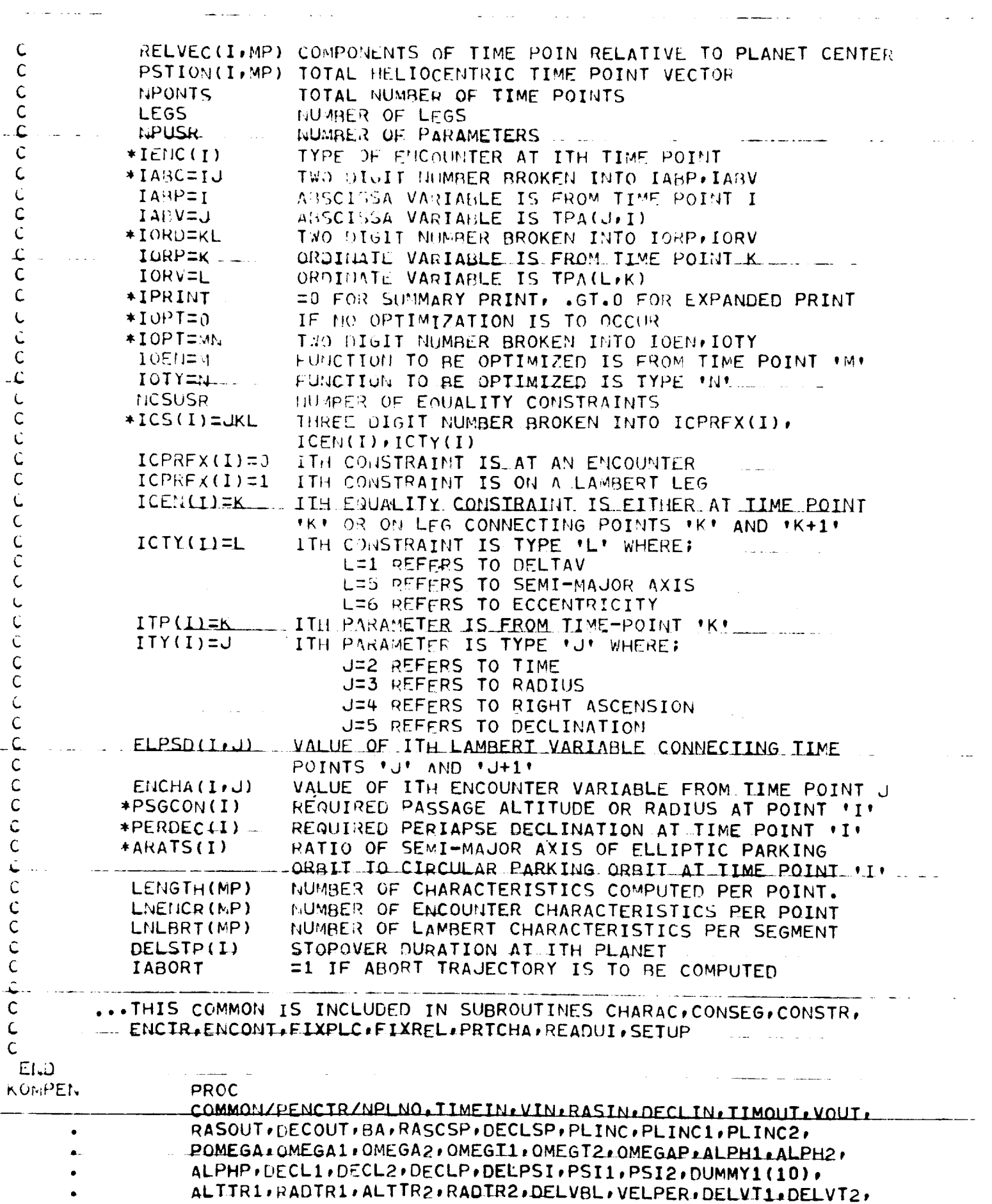

 $\mathcal{A}=\mathcal{A}^{\mathrm{c}}$  ,  $\mathcal{A}^{\mathrm{c}}$ 

ł,

القفار فلأعاط العدادية

 $\alpha$  and  $\alpha$  and  $\alpha$ 

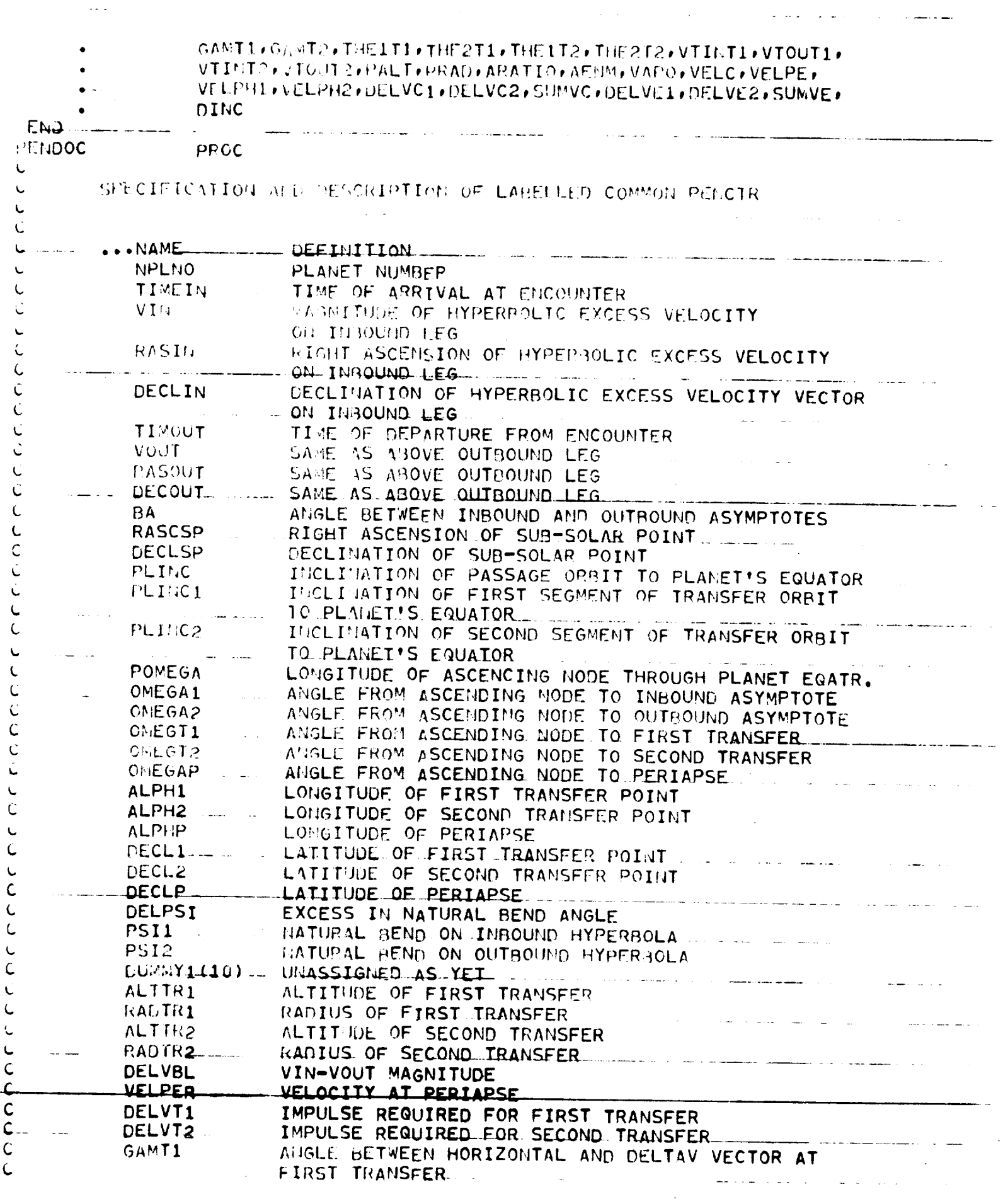

 $\ddot{\phantom{a}}$ 

 $\ddot{\phantom{a}}$ 

 $\bar{\mathcal{A}}$ 

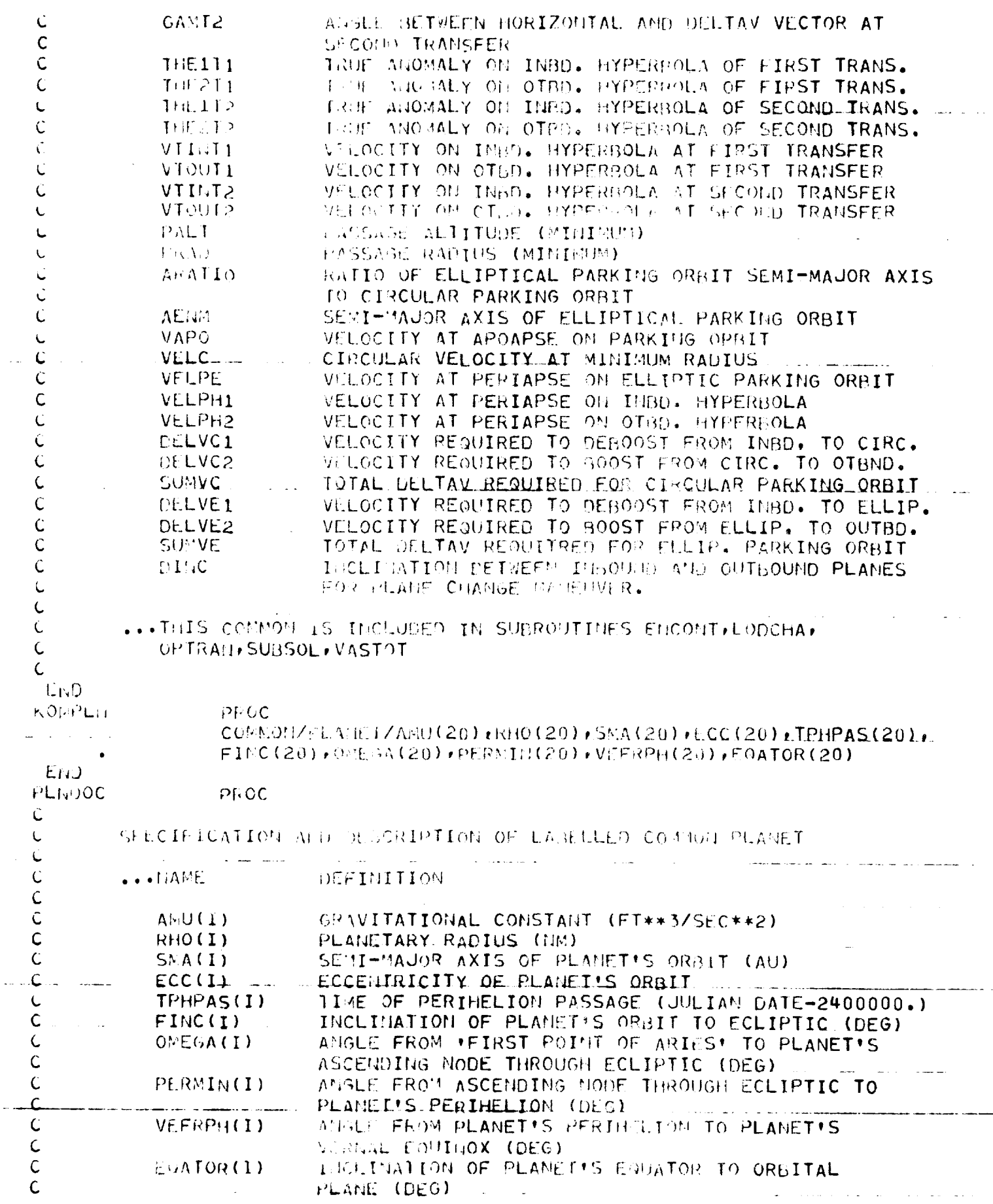

 $\ddotsc$ 

 $\alpha = 1, \ldots, n$ 

 $\sim$   $\sim$ 

 $\hat{\mathcal{L}}$  and

 $\mathcal{L}^{(1)}$ 

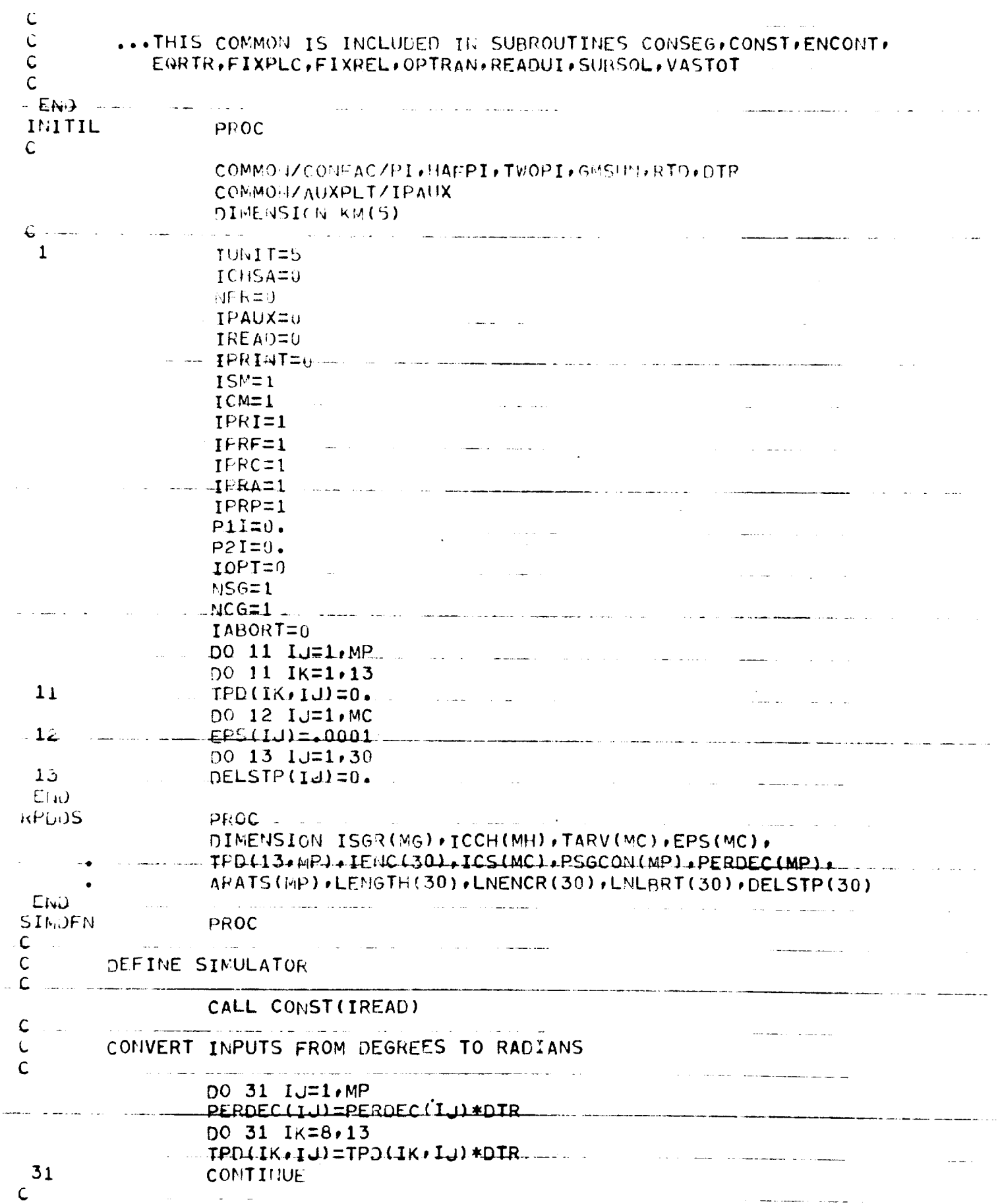

and the same companies of the same control of the same control of the same control of the same companies of th

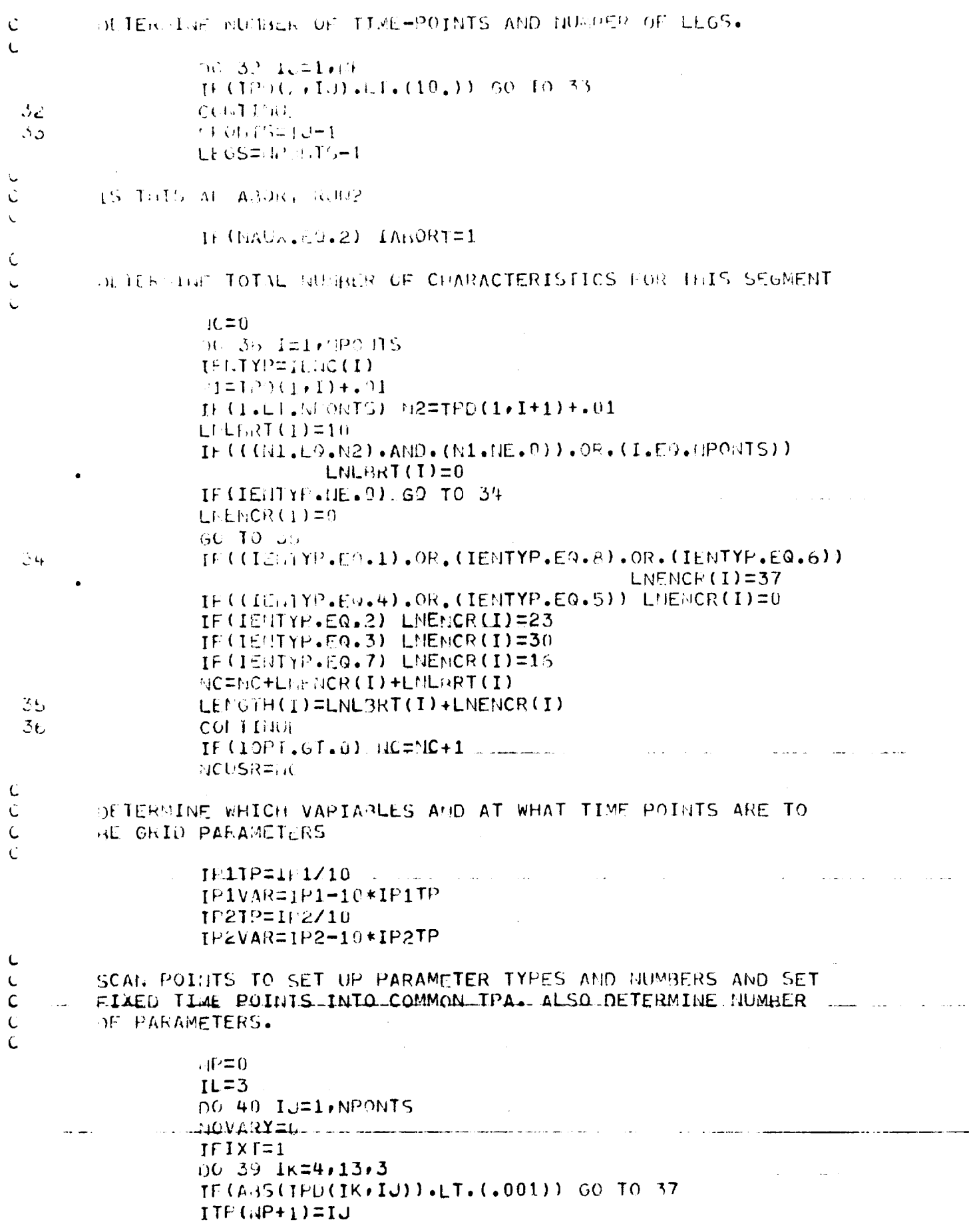

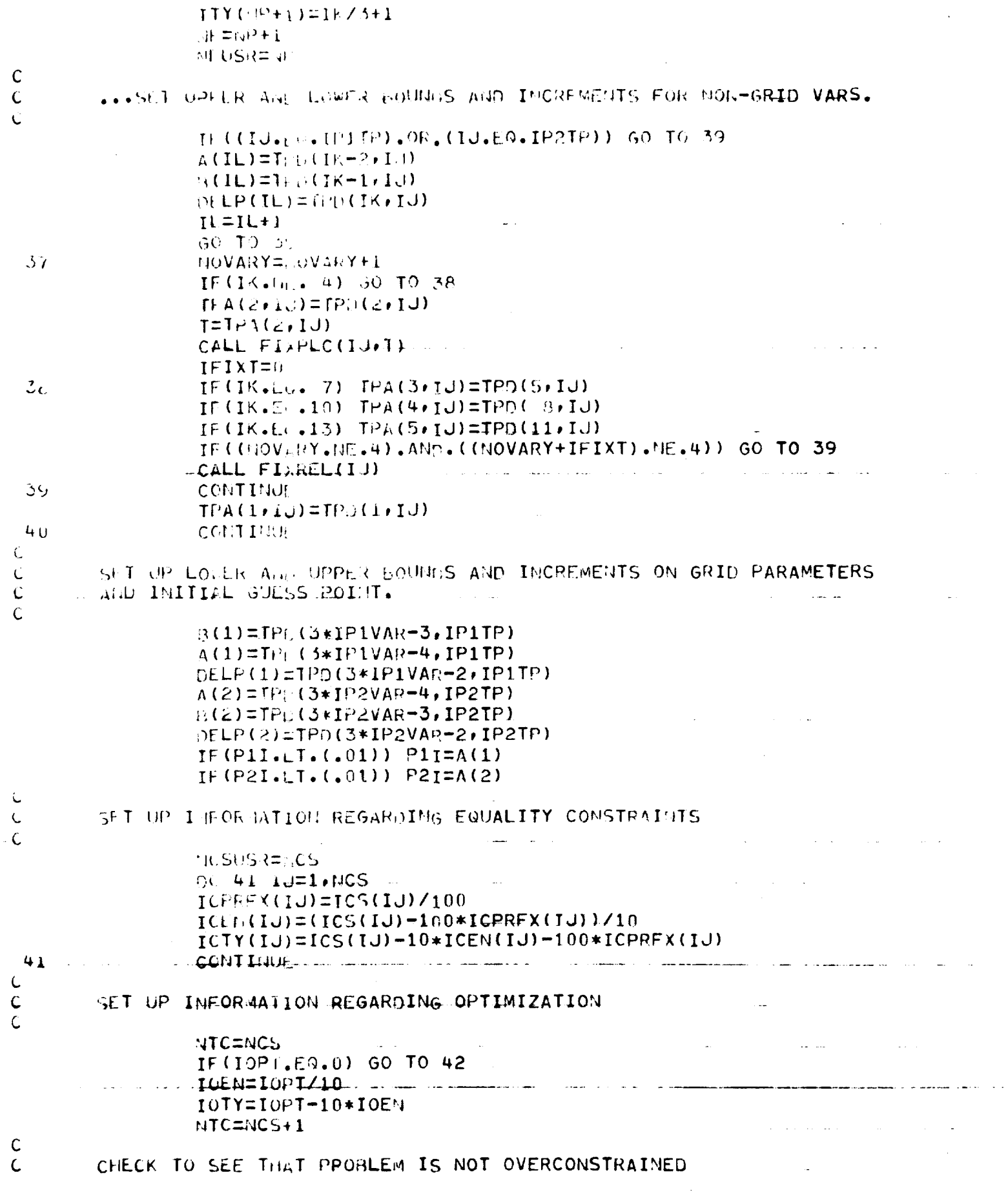

 $\label{eq:2.1} \mathcal{L}(\mathbf{w}) = \mathcal{L}(\mathbf{w}) \mathcal{L}(\mathbf{w})$ 

 $\sim 10^{11}$ 

 $\sigma_{\rm{eff}}=0.5$ 

 $\sim 10^{-1}$ 

 $\omega_{\rm{eff}}=0$ 

 $\sim$   $^{-1}$ 

 $\ddot{\phantom{0}}$ 

 $\mathbf{A}^{(1)}$  .
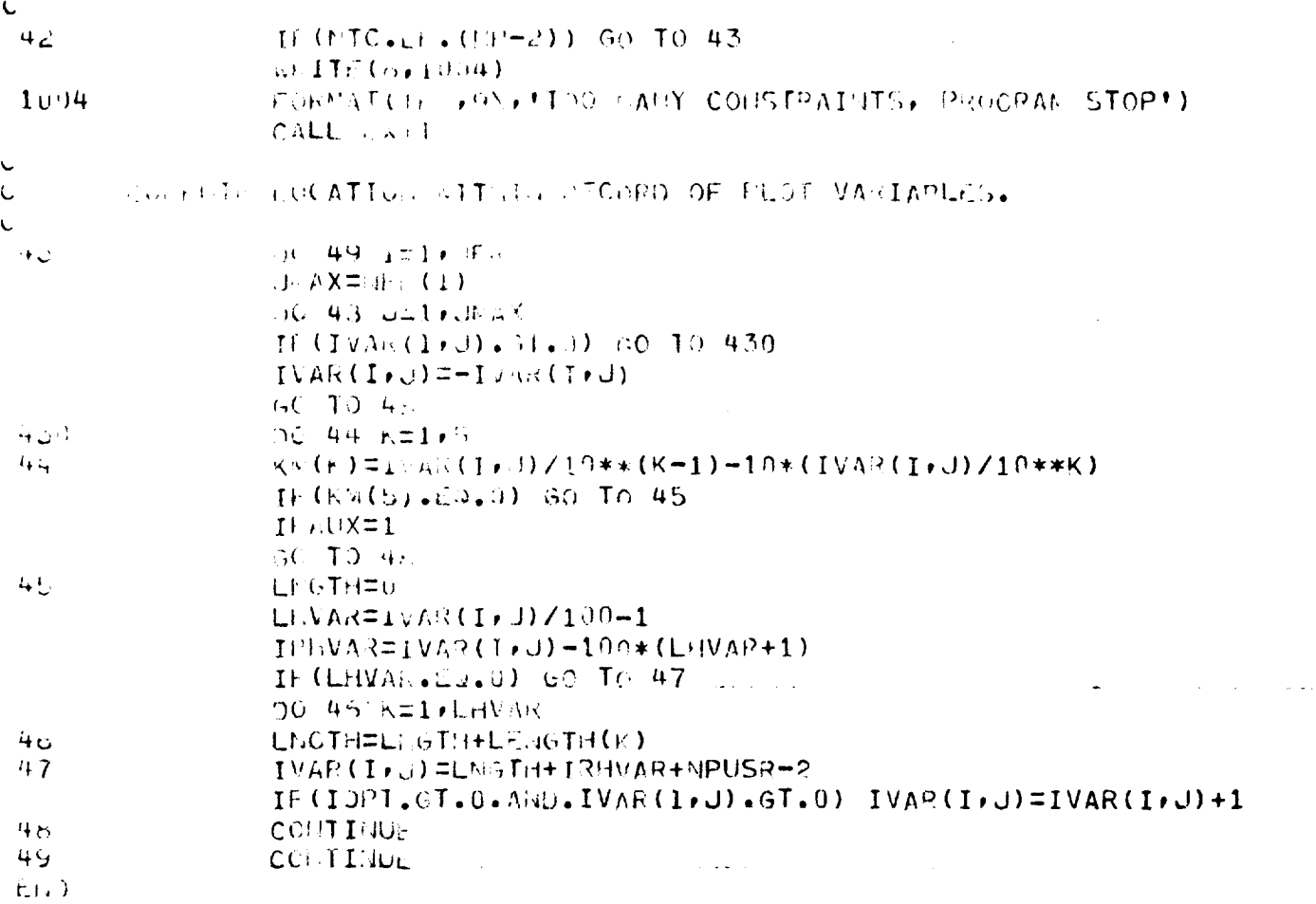

 $\mathcal{L}_{\text{max}}$  and  $\mathcal{L}_{\text{max}}$  is the set of the set of the set of the set of the set of the set of the set of the set of the set of the set of the set of the set of the set of the set of the set of the set of the set of

 $\mathcal{L}_{\text{max}}$  and the contract of the contract of the contract mass of the contract of the contract of the contract of the contract of the contract of the contract of the contract of the contract of the contract of the co

 $\sigma_{\rm{eff}}$ 

 $\omega_{\rm{eff}}$ 

 $\label{eq:2.1} \frac{1}{\sqrt{2\pi}}\int_{\mathbb{R}^3}\frac{1}{\sqrt{2\pi}}\left(\frac{1}{\sqrt{2\pi}}\right)^2\frac{1}{\sqrt{2\pi}}\frac{1}{\sqrt{2\pi}}\int_{\mathbb{R}^3}\frac{1}{\sqrt{2\pi}}\frac{1}{\sqrt{2\pi}}\frac{1}{\sqrt{2\pi}}\frac{1}{\sqrt{2\pi}}\frac{1}{\sqrt{2\pi}}\frac{1}{\sqrt{2\pi}}\frac{1}{\sqrt{2\pi}}\frac{1}{\sqrt{2\pi}}\frac{1}{\sqrt{2\pi}}\frac{1}{\sqrt{2\pi}}\frac{$ 

المتحديث والمراج

 $\frac{1}{2} \frac{1}{2} \frac{1}{2} \frac{1}{2} \frac{1}{2}$ 

 $\label{eq:2} \mathcal{L}_{\mathcal{A}}(\mathcal{A},\mathcal{A},\mathcal{A},\mathcal{A})=\mathcal{L}_{\mathcal{A}}(\mathcal{A},\mathcal{A})\mathcal{A}$ 

 $\overline{\phantom{a}}$ 

## **INTAP-AUXPING**  $NEL$  $\sim$  3.

 $\sim$ 

 $\mathsf{C}$ 

## SUBROUT LIE AUXERO (HAUX) GO TO  $(1*2)*140x$  $\mathcal{L}^{\text{max}}$  $\mathbf 1$ CALL MIKI  $\sim$ ReTUres.  $\mathbf{2}$ CALL AUG. RETURN:

 $\hat{\mathbf{t}}_n \uparrow \hat{\mathbf{H}}$ 

 $\sim 10^{-1}$ 

 $\sim 10^7$  $\alpha = \frac{1}{2} \alpha$  .  $\mathcal{L}_{\text{max}}$  and  $\mathcal{L}_{\text{max}}$  and  $\mathcal{L}_{\text{max}}$  and  $\mathcal{L}_{\text{max}}$  $\mathcal{L}^{\text{max}}_{\text{max}}$  $\mathcal{L}^{\mathcal{L}}(\mathcal{A})$  and  $\mathcal{L}^{\mathcal{L}}(\mathcal{A})$  and  $\mathcal{L}^{\mathcal{L}}(\mathcal{A})$ 

 $\sim 10$  $\Delta \sim 100$ 

 $\sim 10^6$ 

 $\tau = 12$ 

 $\sim$   $\sim$ 

 $\bar{z}$ 

المتفقي المعاريب المرار

الفقار المراجعات

 $\ddot{\phi}$ 

 $\mathcal{A}^{\text{max}}_{\text{max}}$  $\mathcal{A}^{\mathcal{A}}$  and  $\mathcal{A}^{\mathcal{A}}$  are  $\mathcal{A}^{\mathcal{A}}$  . The set of  $\mathcal{A}^{\mathcal{A}}$  $\mathcal{A}$  $\sim 100$  $\bar{\mathcal{A}}$  $\sim 10^6$  $\hat{\mathcal{A}}_{\text{max}}$ 

 $\bar{1}$  and  $\omega$  and  $\omega$  .  $\omega$  ,  $\omega$  $\sim 10$ سيسا المالف لد <u>.</u> . . . . **. .** . . . . . i.  $\mu$  .  $\mu$  $\frac{1}{2} \frac{1}{2} \left( \frac{1}{2} \left( \frac{1}{2} \left( \frac{1}{2} \left( \frac{1}{2} \left( \frac{1}{2} \left( \frac{1}{2} \left( \frac{1}{2} \right) \right) - \frac{1}{2} \left( \frac{1}{2} \left( \frac{1}{2} \right) \right) \right) \right) \right) - \frac{1}{2} \right)$  $\frac{1}{2}$ and a state

> $\mathcal{L}^{(1)}$  $\mathbb{Z}^2$

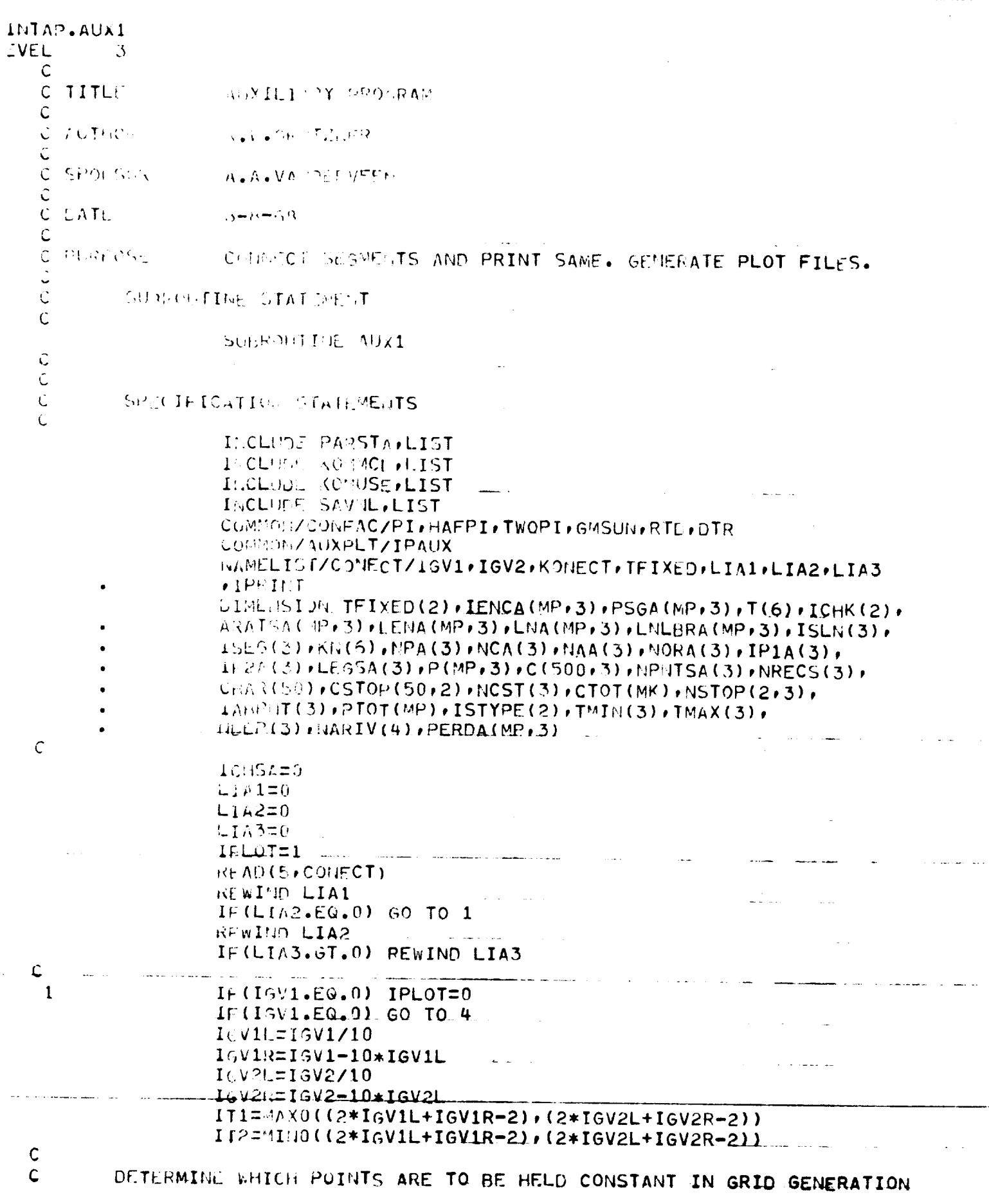

 $\cdots$  .  $\rightarrow$ 

 $\omega_{\rm c}$ 

 $\omega_{\rm c}$ 

الكافعية  $\bar{r}$  .

المنابط

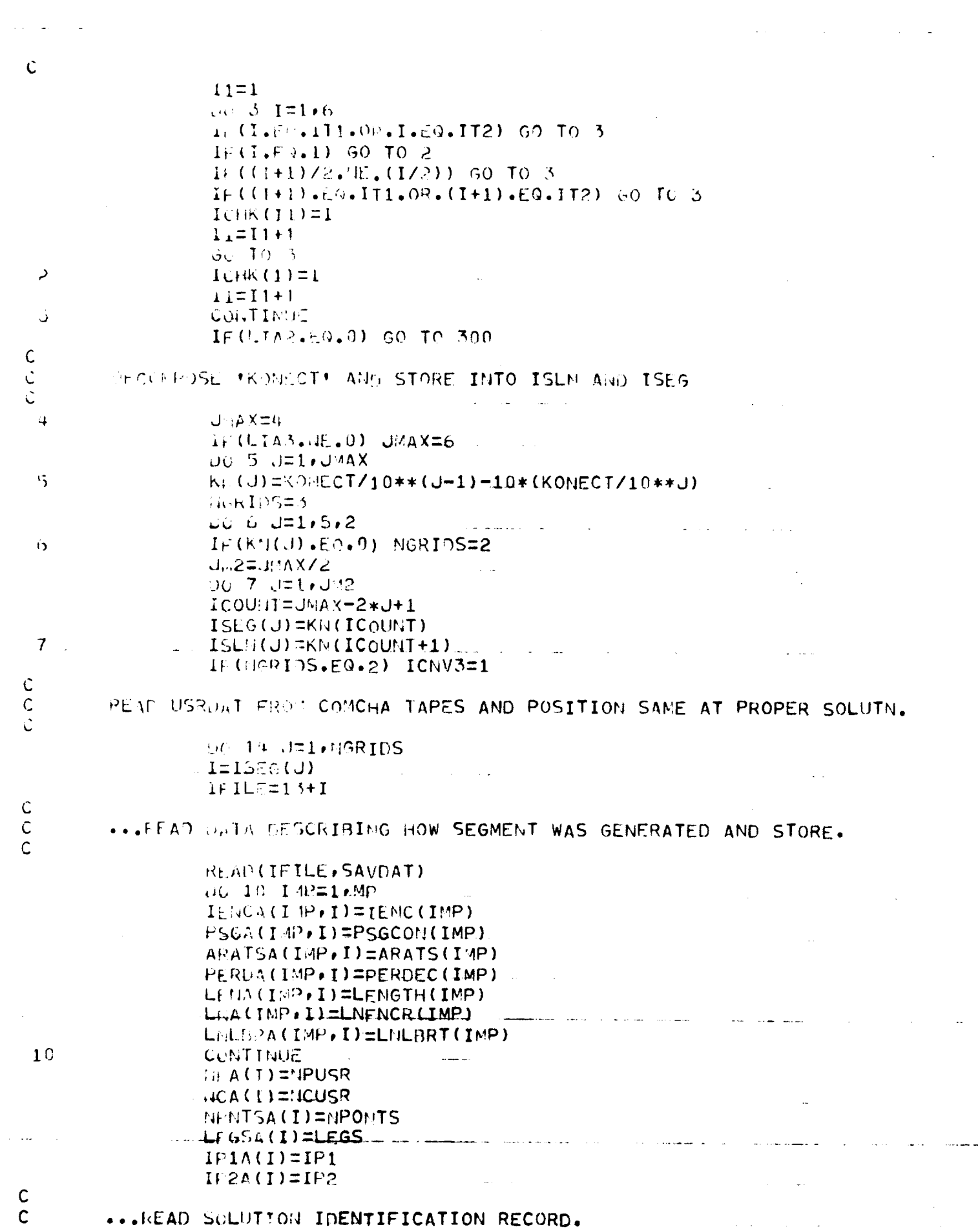

 $\mathbb{R}^d$ 

 $\mathbb{R}^{\mathbb{Z}_2}$ 

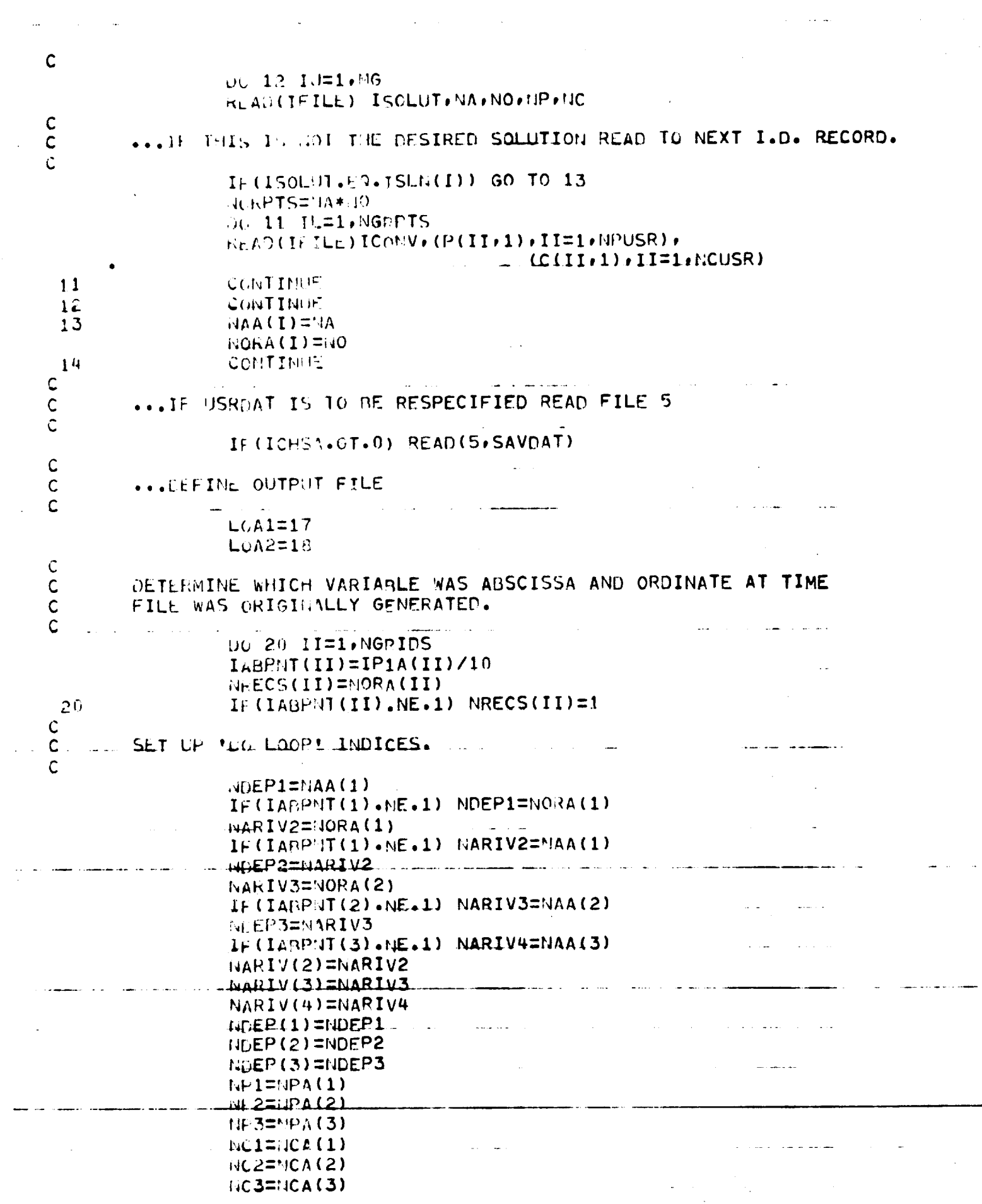

 $\sim$   $\sim$ 

 $HANU4=10RA(3)$  $1:1:1112:24A$   $(1) * 0ORA(1)$  $44772 = 634(2) * 00RA(2)$  $1.5\%$ T3= $03A(3)*0ORA(3)$  $\mathsf C$  $\hat{\mathsf{C}}$ ...SET OP THE FILE POINT LOGIC  $\mathsf{C}$  $45.70P(1,1)=0$  $HSTOP$  $(2.1)$ =NPMTSA(1)  $MSTOF(1/2)=1$  $14510P(212) = 0$ IF (163PIDS. 89.2) 60 TO 29  $1.570P(2,2)$  =NPNT5A(2).  $\sqrt{5}$ TOP(1,3)=1  $150P(2,3)=0$  $\frac{C}{C}$ COME UTE TOTAL INUMBER OF PPARAMETER ONE? AND PPARAMETER TWO?  $\ddot{\mathsf{C}}$  $\sum_{i=1}^{n}$ IF(IGV1.EQ.0) GO TO 30 15091=1T1/2+1  $15062 = 17272 + 1$ NPAR2=NDEP(ISUR2) NRT=NDEP1\*MARTV2\*NARIV3 IF (NGRIDS.E9.3) NRT=NRT\*NARIV4  $\tilde{C}$  $\mathsf C$ COMPUTE TOTAL MUMBER OF PARAMETERS AND CHARACTERISTICS, SET  $\mathsf{C}$ RECOFD LENGTHS AND REDEFINE ENCOUNTERS TO MAKE TRIP CONTINUOUS C  $\omega_{\rm{max}}=1.2\pm0.00$  $\sim 10$ DO 31 IK=1, NGRIDS 30  $I1APE=13+IK$ READ(ITAPE) ICNV, P(1, IK), P(2, IK) BACKSPACE ITAPE  $T_{\text{MAX}}(IK)=A \text{MAX}(P(1,IK)P(2,IK))$  $31$  $\text{I}\mu\text{IM}(IK) = \text{AMIM}(P(1,IK), P(ZLLK))$  $N6M1 = NGRIDS-1$ DC 32 IK=1, NGM1  $ISTYPE(IK)=6$  $HCST(IK)=37$ IF (ABS(TMAX(IK)-TMIN(IK+1)).GT. (.01)) GO TO 32 15TYPE(IK)=3 المحارب المرادي المساداتها  $W(SI(IK)=30^{-5})$ CONTINUE CONTINUES 32 Ċ  $LE65 = 0$  $\sqrt{100}$  $\sqrt{15}$ المستنب المتمالة اللجاب  $HCTOT=0$  $NCST(3)=0$  $\mathcal{F}(\mathcal{F})$  and  $\mathcal{F}(\mathcal{F})$ NPT1=NPNTSA(1)  $U$  T2=NPNTSA(2)  $\langle \alpha_{\rm{c}} \rangle$  and  $\alpha_{\rm{c}} \rangle$ DC 34 I1=1, NGRIDS 1, MAX=MPNTSA(I1)  $\alpha = 2\pi/3$  $I \geq M$ IM=1  $\ldots$  If (I1.GT.1) I2MIN=2  $\mathcal{O}(\mathcal{O}_\mathcal{O})$  . The set of  $\mathcal{O}_\mathcal{O}(\mathcal{O}_\mathcal{O})$ OC 33 I2=I2MIN, I2MAX  $IENC (JSUM+I2)=IENCA(I2, I1)$  $\sigma$  is  $\sigma$  . In this case,

n<br>Tanggun

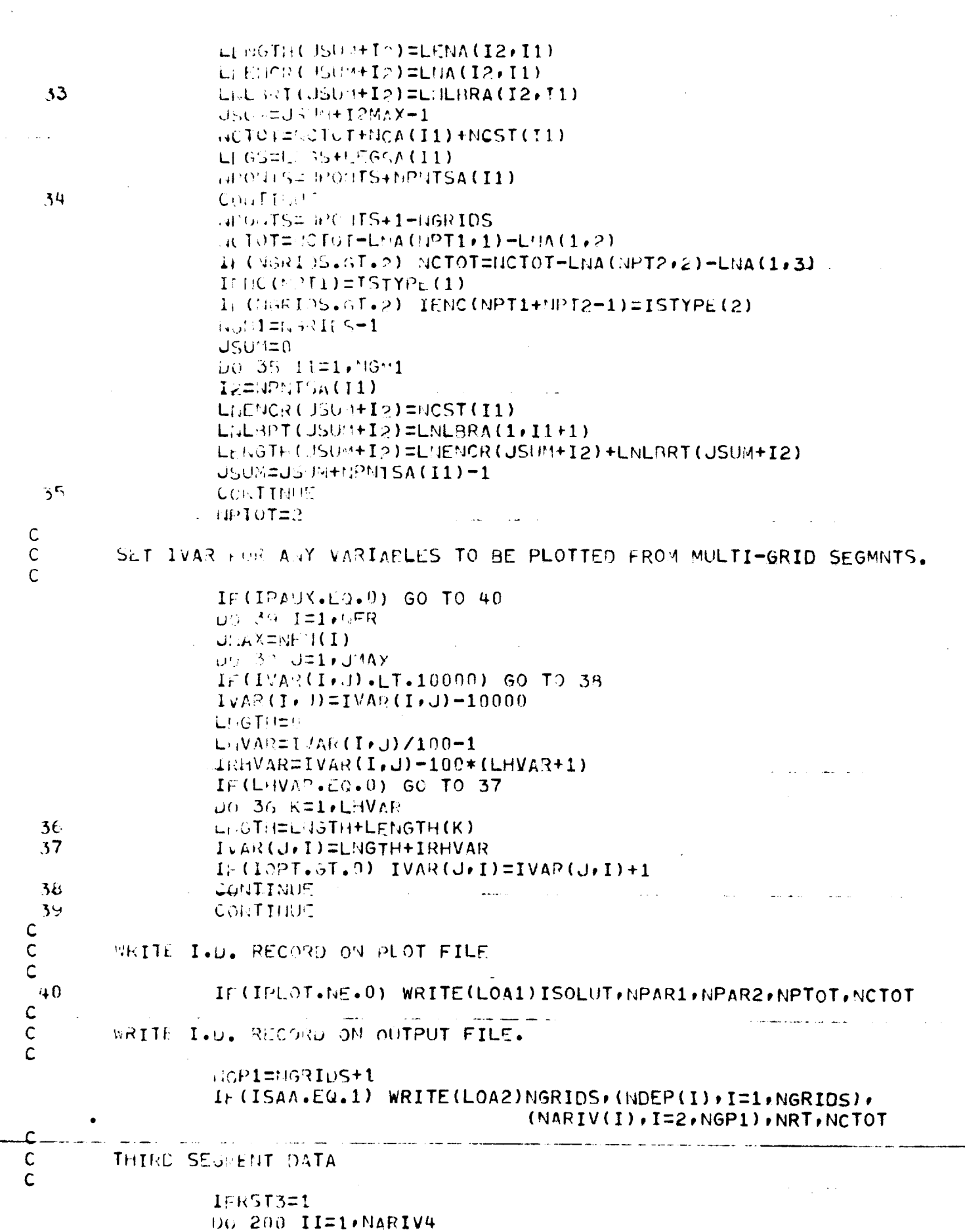

 $\sim$   $\sim$ 

 $\overline{\phantom{a}}$ 

 $\label{eq:2.1} \frac{1}{\sqrt{2}}\int_{\mathbb{R}^3}\frac{1}{\sqrt{2}}\left(\frac{1}{\sqrt{2}}\right)^2\frac{dx}{\sqrt{2}}dx$ 

 $\hat{\boldsymbol{\theta}}$ 

 $\ddot{\phantom{0}}$ 

 $\frac{1}{\sqrt{2}}$ 

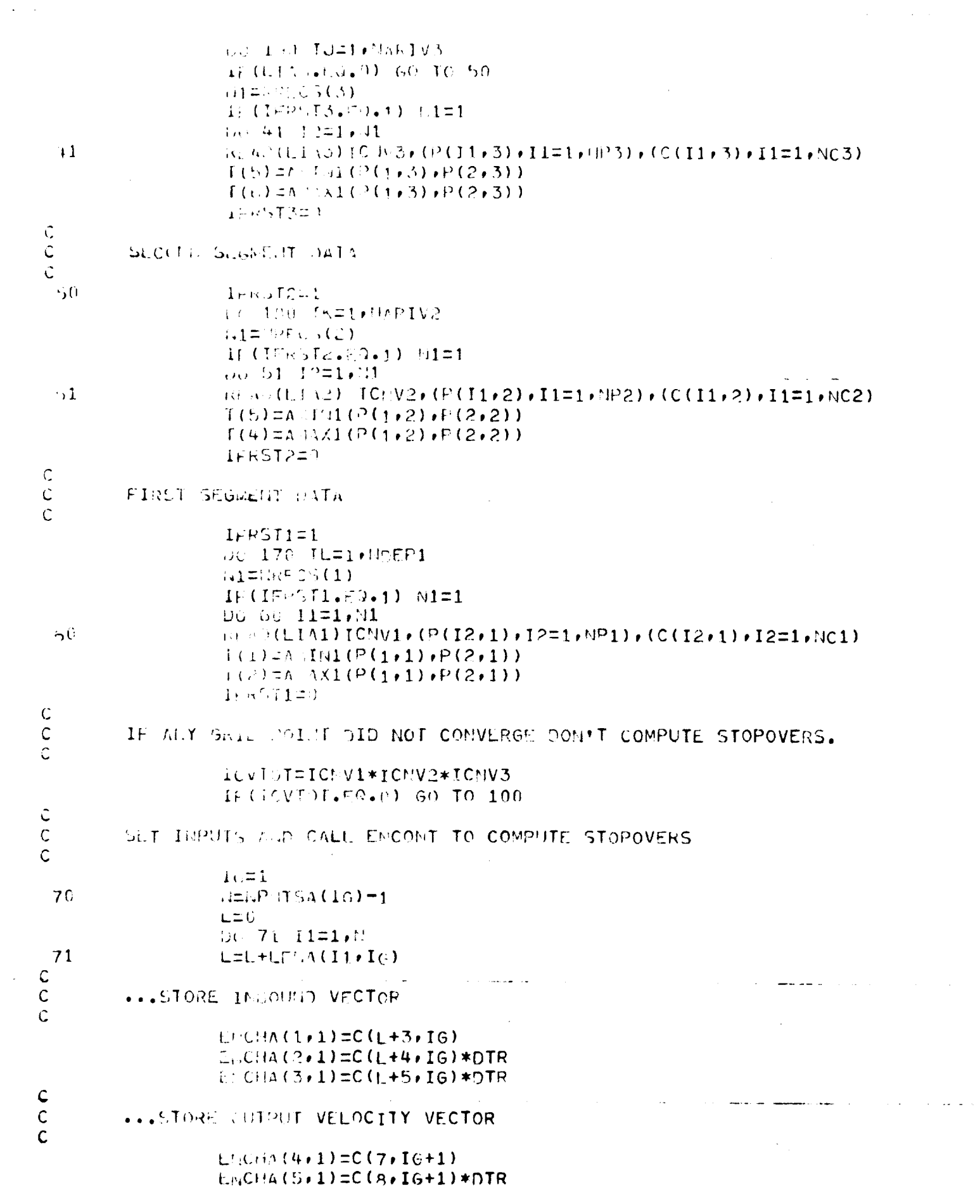

 $\epsilon$  , and also

 $\hat{r}$  ,  $\hat{r}$ 

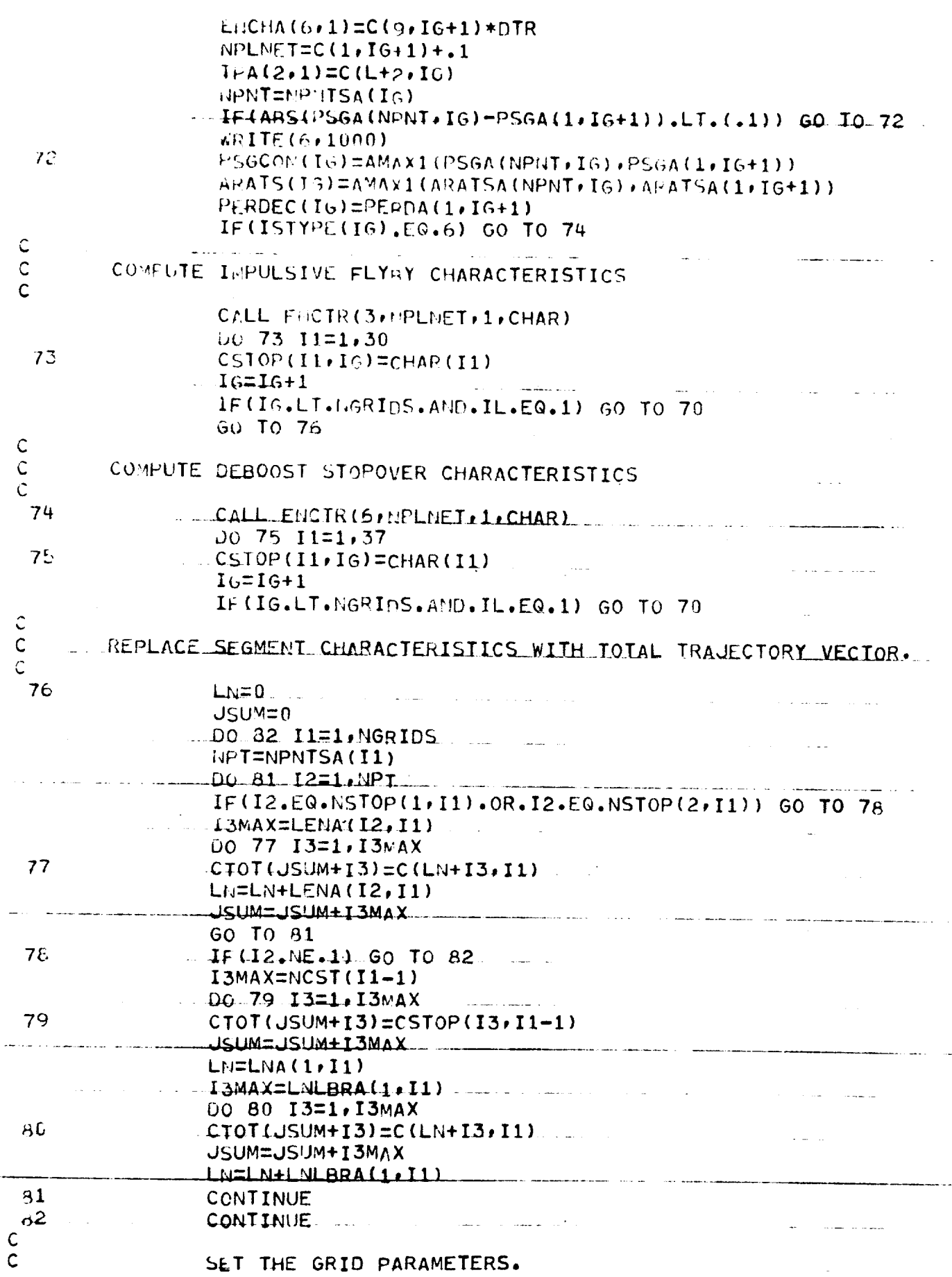

الرابطين الرعان الرعشيم

 $\omega_{\rm{c}}$  and

 $\sim$  200 km km s  $\sim$  10 km s  $^{-1}$ 

 $\tau_{\rm{max}} = \tau_{\rm{max}}$ 

and a construction of the maximum and

المستحاس

 $\epsilon \rightarrow \infty$ 

 $\sim$   $\sim$ 

 $\omega_{\rm{max}}$ 

 $\mathsf C$  $f(1)$  (  $f(1)$  )  $f(1)$  (  $f(1)$  )  $(1)(1)(2) = (152)$  $\hat{C}$ Ċ  $\cdots$  and  $\Gamma$  and  $\Gamma$  $\ddot{C}$  $100$  $F_1$  (156......) 70 TO 101  $\{i,j\}\in \{1,...,N_C\}$  IC with (PTOT(I1), I1=1, (PTOT),  $(CTOT(I1) \cdot I1=1 \cdot \ldots CTOT)$  $\mathsf{C}$  $\mathbb C$  $\cdots$ . And  $\Gamma_i$  and  $\Gamma_i$  and  $\Gamma_i$  is the  $\Gamma_i$  and  $\Gamma_i$ Ú.  $1.64$  $11(1.4.97.404.0)$  GO TO 103  $(30.5122237)$  $\pm$  (  $1.2$   $\pm$   $1.2$   $\pm$   $1.5$   $\pm$   $\pm$   $\pm$  $I_4 = 10, 0.0111$  $10<sub>6</sub>$  $14.44$  S(T(12)-TFIXED(11)).6T. (.01)) 60 TO 103  $A, I.T.$  (LOA1) ICVIOL, (PTOT(I1),  $I1=1$ , NPTOT),  $(CTOT(I1) - I1 = 1 - I(CTOT))$  $\hat{C}$ CALL PRICHA TO VRITE OUT TRAJECTORIES  $\mathsf{C}$  $\widehat{\mathbb{C}}$ I (ICVEDI.ED.1) CALL PRICHA (PTOT.CTOT) د ، ۱ Ċ  $170$ CONTINUE Ċ  $LC$  171  $I1=1$ . NPNT1 171 HACKSPACE LIA1  $0.0, 7.3, 1.30$  $172$ 1F(1.2ECS(1).E0.1) GO TO 189  $\mathcal{L}_{\mathcal{U}}$ ack= $\mathcal{L}$ a((1)\*(nora(1)-1)  $0.173$   $11=1$ , NRACK 173 **LACKSPACE LIA1**  $\mathcal{C}$  $160$ **CONTINUE**  $\ddot{\text{C}}$  $i_F$ (Id.  $f$ . ARIV3) 60 TO 182  $00.181$   $11=1$ . NPNT2  $1<sub>c</sub>$ CACKSPACE LIA2 GO TO 190.  $16<$ 1F CERECS(2).EQ.1) GO TO 190  $\mu_1(LCK2)$  + (NORA(2) - 1)  $00-133$   $I1=1$ . Na*p*CK 163 **BACKSPACE LIA2**  $\mathcal{C}$  $1<sub>0</sub>$ CONFINUE. المقاط والتعاطف فالمناد  $\tilde{C}$ IF (MRECS(3).E0.1) GO TO 200  $E(EA)$ CK=  $14A(3) * (MORA(3) - 1)$ DC  $191$   $11\pm1$ , NRACK  $1<sub>51</sub>$ **HACKSPACE LIAR**  $II 1.513 = 1.14$  $\mathfrak{c}$ 200 COLTINE Ċ REELE LOA1

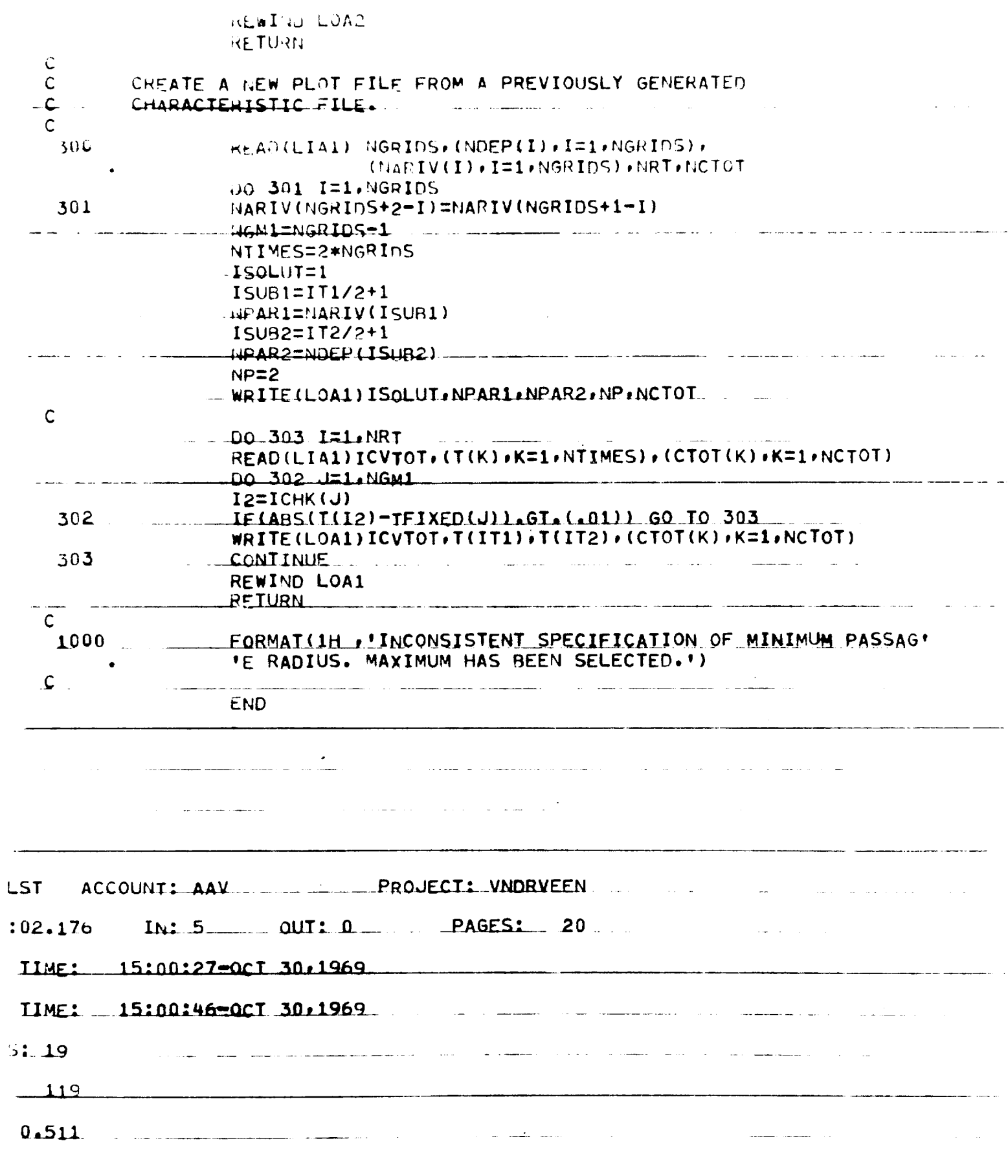

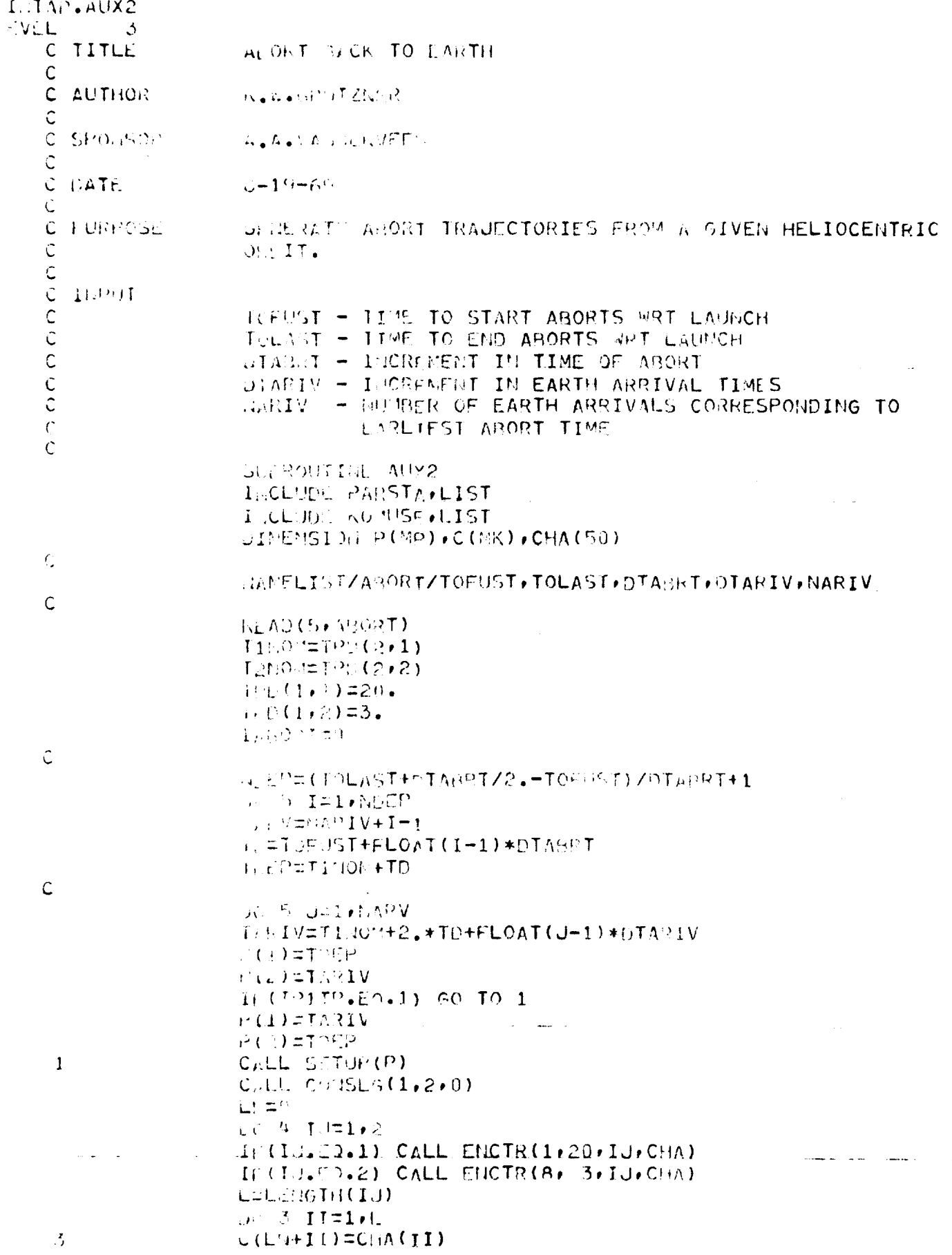

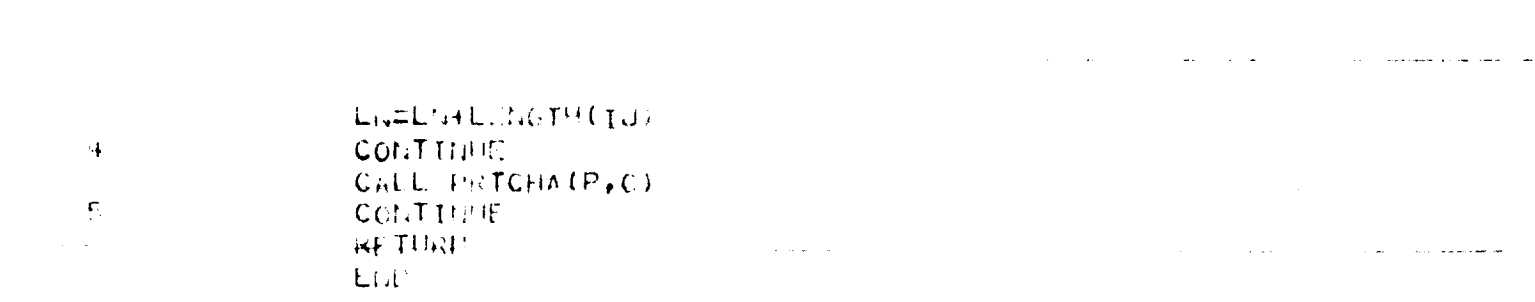

 $\label{eq:1.1} \mathcal{L}_{\mathcal{A}}(\mathcal{A})=\mathcal{L}_{\mathcal{A}}(\mathcal{A})\mathcal{L}_{\mathcal{A}}(\mathcal{A})=\mathcal{L}_{\mathcal{A}}(\mathcal{A})\mathcal{L}_{\mathcal{A}}(\mathcal{A})=\mathcal{L}_{\mathcal{A}}(\mathcal{A})\mathcal{L}_{\mathcal{A}}(\mathcal{A})\mathcal{L}_{\mathcal{A}}(\mathcal{A}).$ 

 $\mathcal{O}(\mathcal{O}_\mathcal{O})$  , and  $\mathcal{O}_\mathcal{O}(\mathcal{O}_\mathcal{O})$  , and  $\mathcal{O}_\mathcal{O}(\mathcal{O}_\mathcal{O})$  , and  $\mathcal{O}_\mathcal{O}(\mathcal{O}_\mathcal{O})$  $\mathcal{O}(\mathcal{O}(10^6 \text{ GeV}))$  , where  $\mathcal{O}(\mathcal{O}(10^6 \text{ GeV}))$  and  $\mathcal{O}(\mathcal{O}(10^6 \text{ GeV}))$  $\label{eq:2.1} \frac{1}{\sqrt{2\pi}}\frac{1}{\sqrt{2\pi}}\frac{1}{\sqrt{2\pi}}\left(\frac{1}{\sqrt{2\pi}}\right)^{1/2}\frac{1}{\sqrt{2\pi}}\frac{1}{\sqrt{2\pi}}\frac{1}{\sqrt{2\pi}}\frac{1}{\sqrt{2\pi}}\frac{1}{\sqrt{2\pi}}\frac{1}{\sqrt{2\pi}}\frac{1}{\sqrt{2\pi}}\frac{1}{\sqrt{2\pi}}\frac{1}{\sqrt{2\pi}}\frac{1}{\sqrt{2\pi}}\frac{1}{\sqrt{2\pi}}\frac{1}{\sqrt{2\pi}}\frac{1}{\sqrt{2\$ 

 $\frac{1}{\sqrt{2}}\sum_{i=1}^{n} \frac{1}{\sqrt{2}}\sum_{i=1}^{n} \frac{1}{\sqrt{2}}\sum_{i=1}^{n} \frac{1}{\sqrt{2}}\sum_{i=1}^{n} \frac{1}{\sqrt{2}}\sum_{i=1}^{n} \frac{1}{\sqrt{2}}\sum_{i=1}^{n} \frac{1}{\sqrt{2}}\sum_{i=1}^{n} \frac{1}{\sqrt{2}}\sum_{i=1}^{n} \frac{1}{\sqrt{2}}\sum_{i=1}^{n} \frac{1}{\sqrt{2}}\sum_{i=1}^{n} \frac{1}{\sqrt{2}}\sum_{i=1}^{n}$ 

 $\mathcal{L}_{\text{max}}$  and  $\mathcal{L}_{\text{max}}$  and  $\mathcal{L}_{\text{max}}$  are the set of the continuous contract of  $\mathcal{L}_{\text{max}}$ 

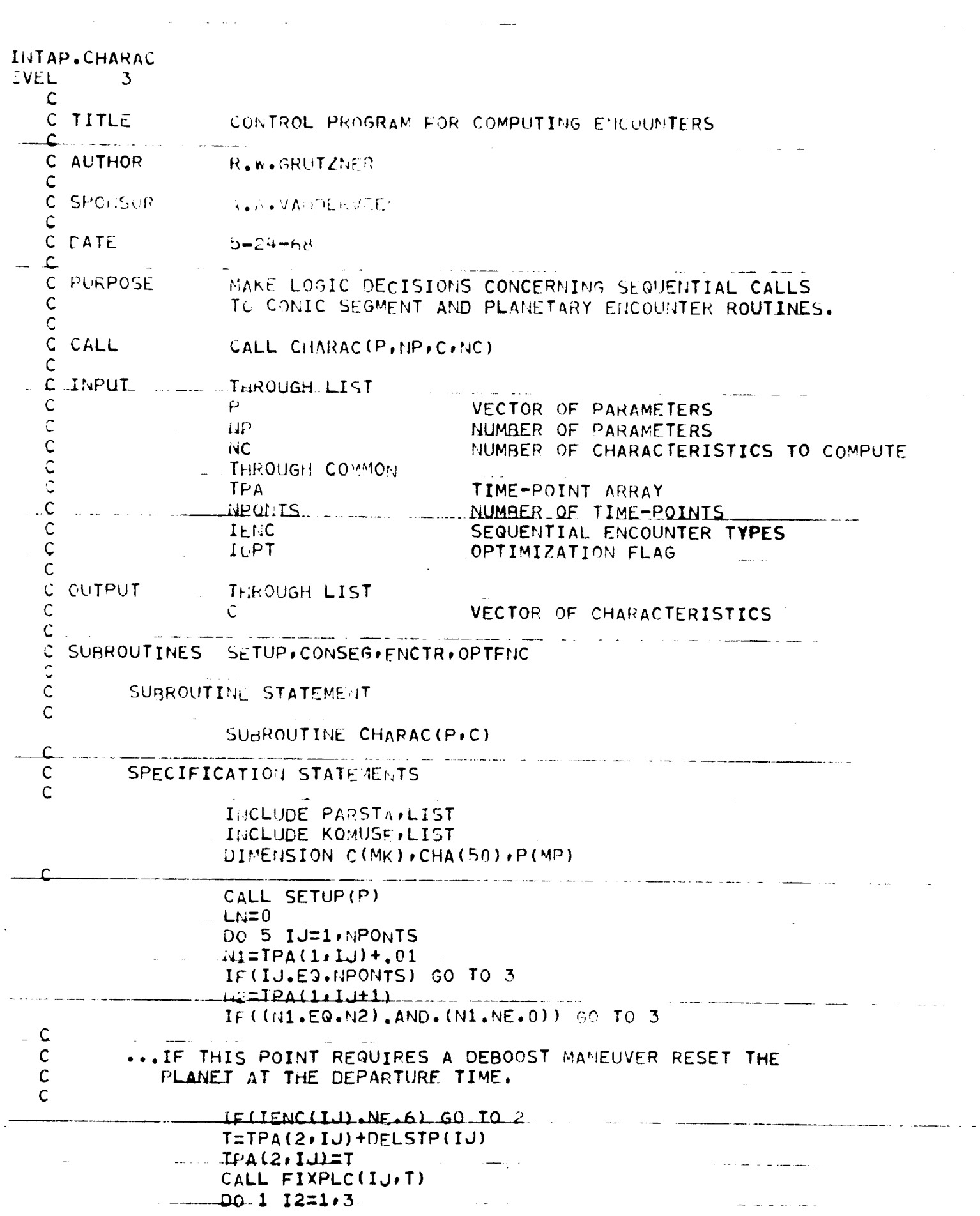

الداريد

 $\alpha$ 

 $\Delta \sim 10^4$  $\sim$  .  $\mathbb{Z}$  $\langle \omega_{\rm{max}} \rangle$  , where  $\omega_{\rm{max}}$  is a second contract of  $-1$ PSTION(I2, IJ)=PLCVEC(I2, IJ)  $\mathbf{S}$ CALL CONSEG(IJ, IJ+1,0)  $\overline{\mathbf{3}}$ IENTYP=IENC(IJ) CALL ENCTR(IENTYP, M1, IJ, CHA)  $\sim$   $\sim$   $\sim$ LELEHGTH(IJ) الرابطات والممتاعات  $004$   $11=1.1$ 4  $C(LN+II) = CHA(II)$ LN=LM+LENGTH(TU)  $\overline{5}$ CONTINUE IF (IOPT.EQ.0) RETURN - CALL OPTFACIC. IOFN. IOTY. VALUE) **DO 6 II=1, LM**  $C$ (HCHSR+1-TI)=C(NCUSR-II)  $\leftrightarrow$  $C(1) = VALUE$ **RETURN CND** an<br>Matana ang Pala and the control المناسب المتعادل  $\sim$  $\mathcal{A}(\mathcal{A})$  , and  $\mathcal{A}(\mathcal{A})$ الرادان الفترة المائل فللقباء فاللام للصاحب والمرادا  $\sim 10^{-11}$  $\sim$  $\mathcal{L}^{\text{max}}_{\text{max}}$  , where  $\mathcal{L}^{\text{max}}_{\text{max}}$ Andrea (1984) and Andre Mann (1983) and Andre Mann and Andre Mann (1983)  $\sim 10^{-11}$  $\alpha$  , and  $\alpha$  , and  $\alpha$  , and the contract matrix  $\alpha$  , and  $\alpha$  $\mathcal{L}^{\mathcal{L}}(\mathcal{L}^{\mathcal{L}})$  . The contribution of the contribution of the contribution of  $\mathcal{L}_{\mathcal{Q}}(\mathbf{r})$  , and  $\mathcal{L}_{\mathcal{Q}}(\mathbf{r})$  $\mathcal{O}(\mathcal{A})$  . An expression of the space  $\mathcal{O}(\mathcal{A})$ .<br>Kalendar Alexandr  $\label{eq:2.1} \mathcal{L}_{\mathcal{A}}(\mathcal{A})=\mathcal{L}_{\mathcal{A}}(\mathcal{A})\otimes\mathcal{L}_{\mathcal{A}}(\mathcal{A})\otimes\mathcal{L}_{\mathcal{A}}(\mathcal{A})\otimes\mathcal{L}_{\mathcal{A}}(\mathcal{A}).$ a como como mais considerar a la  $\alpha$  , and  $\alpha$  , and  $\alpha$  , and  $\alpha$ الوالي المستحدث السواري والتراوي والمستحدث والمستحدث والمنافس  $\sim$   $\sim$   $\sim$  $\mathcal{A}^{\mathcal{A}}$ **Commercial** College and College  $\sim$  $\Delta \omega$  . and the control of the component of the المناصب المستقلات معانقا المناسب الموارد والمتعاون والمعتقد المناطق والمتعاون والمتحارب والمستشير \_\_\_\_\_\_\_\_\_  $\bar{z}$ 

 $\ddot{ }$ 

 $\omega$  is a single

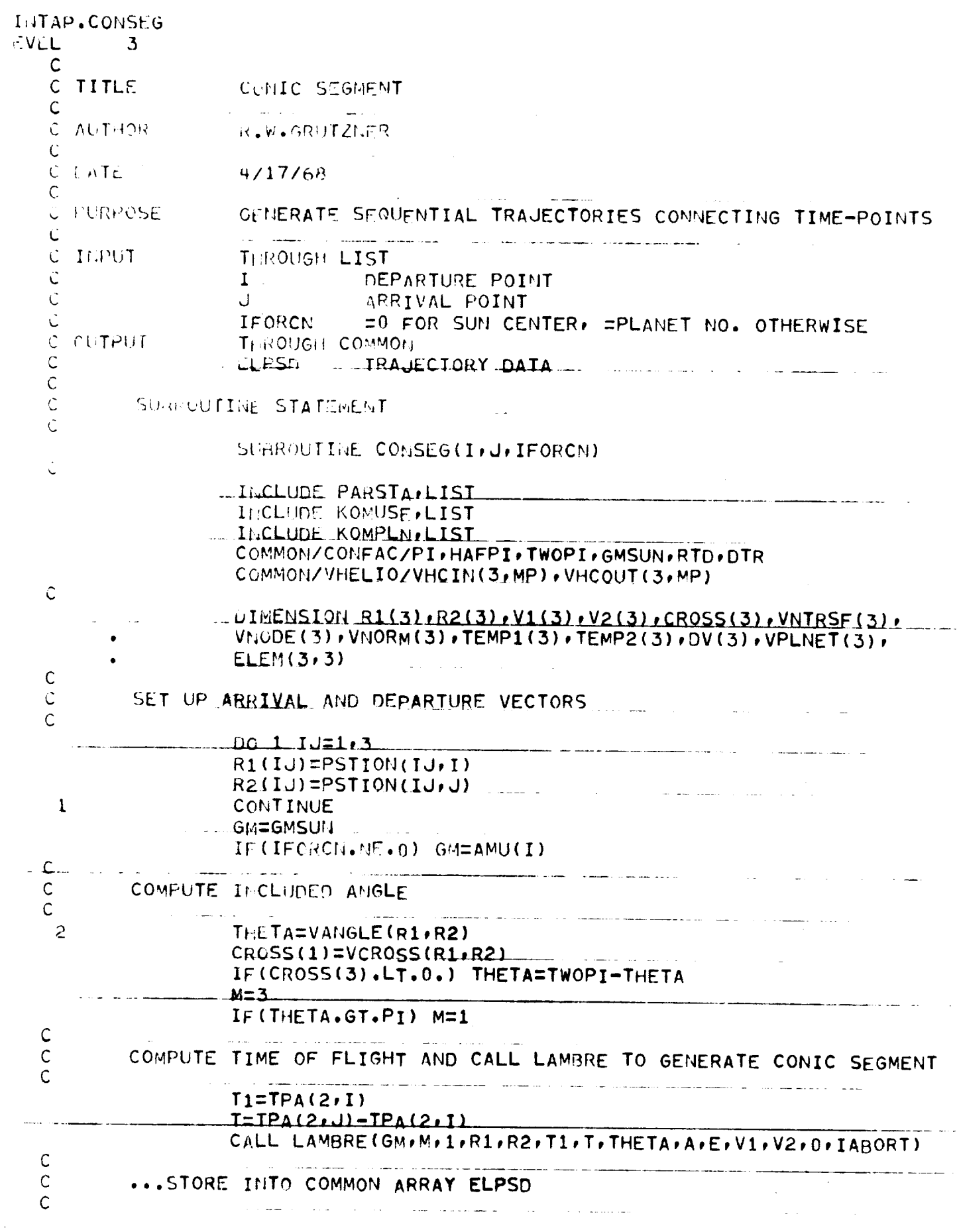

 $\frac{1}{2} \frac{1}{2}$ 

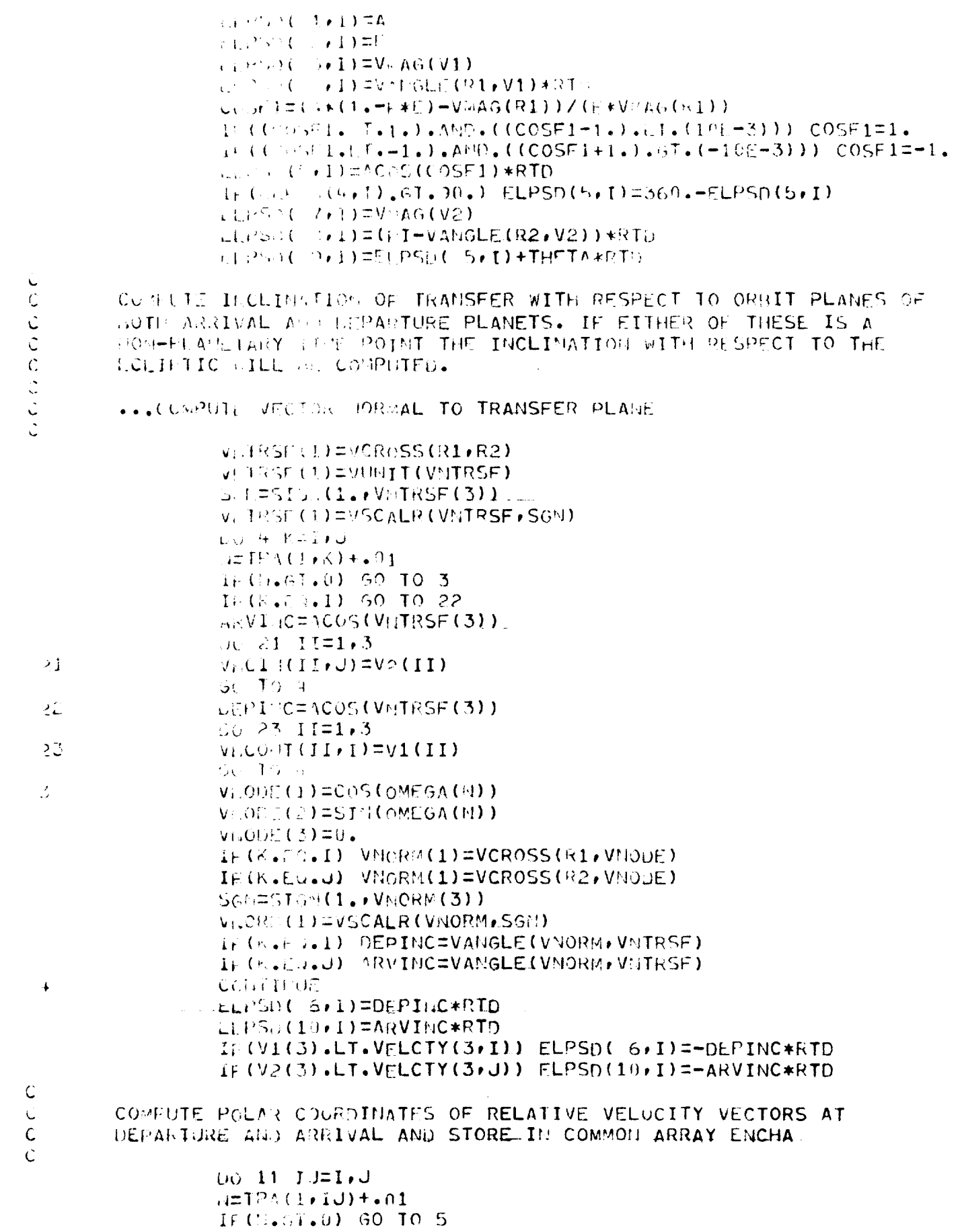

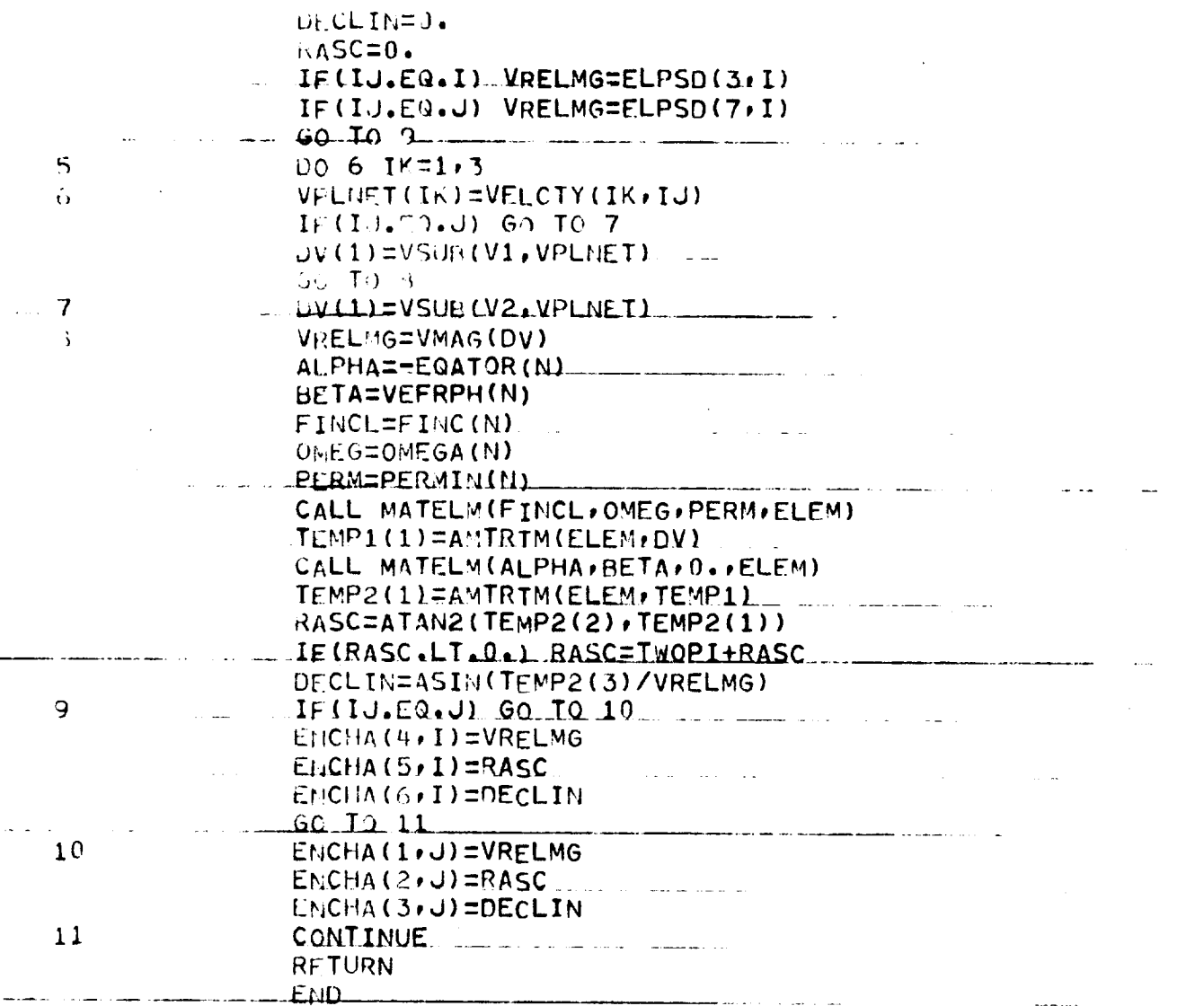

 $\mathcal{L}^{\text{max}}_{\text{max}}$ 

 $\mathcal{L}^{\text{max}}$ 

 $\mathcal{L}_{\text{max}}$  and  $\mathcal{L}_{\text{max}}$  are the set of the set of  $\mathcal{L}_{\text{max}}$ 

المشتر الكريمية التي المستقدر المكتشفة ك

 $\mathcal{L}=\mathcal{L}^{\mathcal{L}}$  , where  $\mathcal{L}^{\mathcal{L}}$  is the contribution

 $\sim$  mass  $\sim$ 

المتحال والمستنقي والمستنقي المستنقية

 $\mathcal{L}^{(1)}$ 

 $\mathcal{L}^{\mathcal{L}}(\mathcal{L}^{\mathcal{L}}(\mathcal{L}^{\mathcal{L}}))$  . In the  $\mathcal{L}^{\mathcal{L}}(\mathcal{L}^{\mathcal{L}})$ 

 $\mathcal{A}^{\mathcal{A}}$ 

 $\mathcal{L}^{\text{max}}_{\text{max}}$  , where  $\mathcal{L}^{\text{max}}_{\text{max}}$ 

 $\mathcal{A}(\mathcal{A})$  .

 $\mathbf{V}$ 

 $\mathcal{L}^{\mathcal{L}}(\mathbf{w})$  is  $\mathcal{L}^{\mathcal{L}}(\mathbf{w})$ 

ستساعد وتستودع والرازيل المردوقة والمراري الرازي

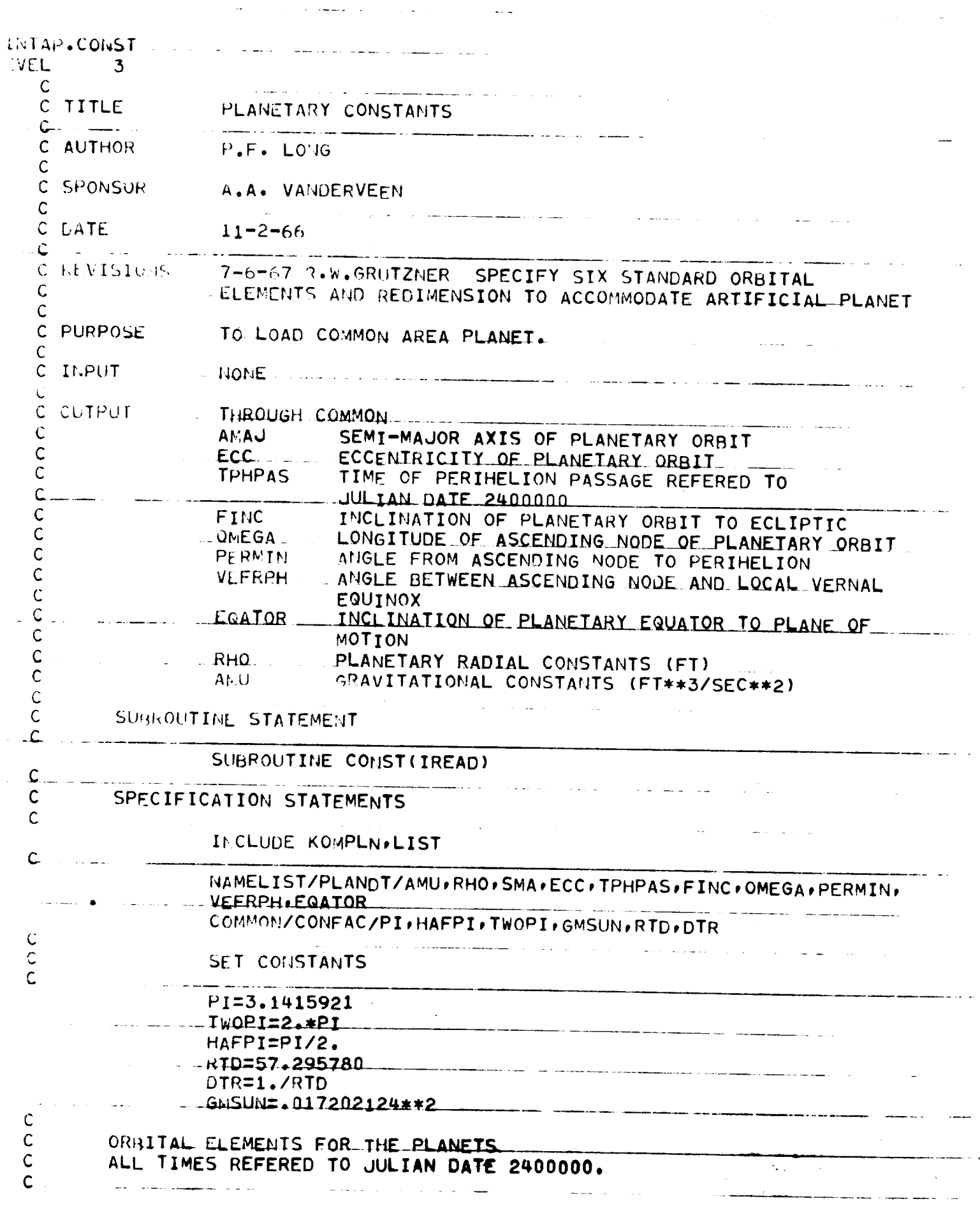

Î,

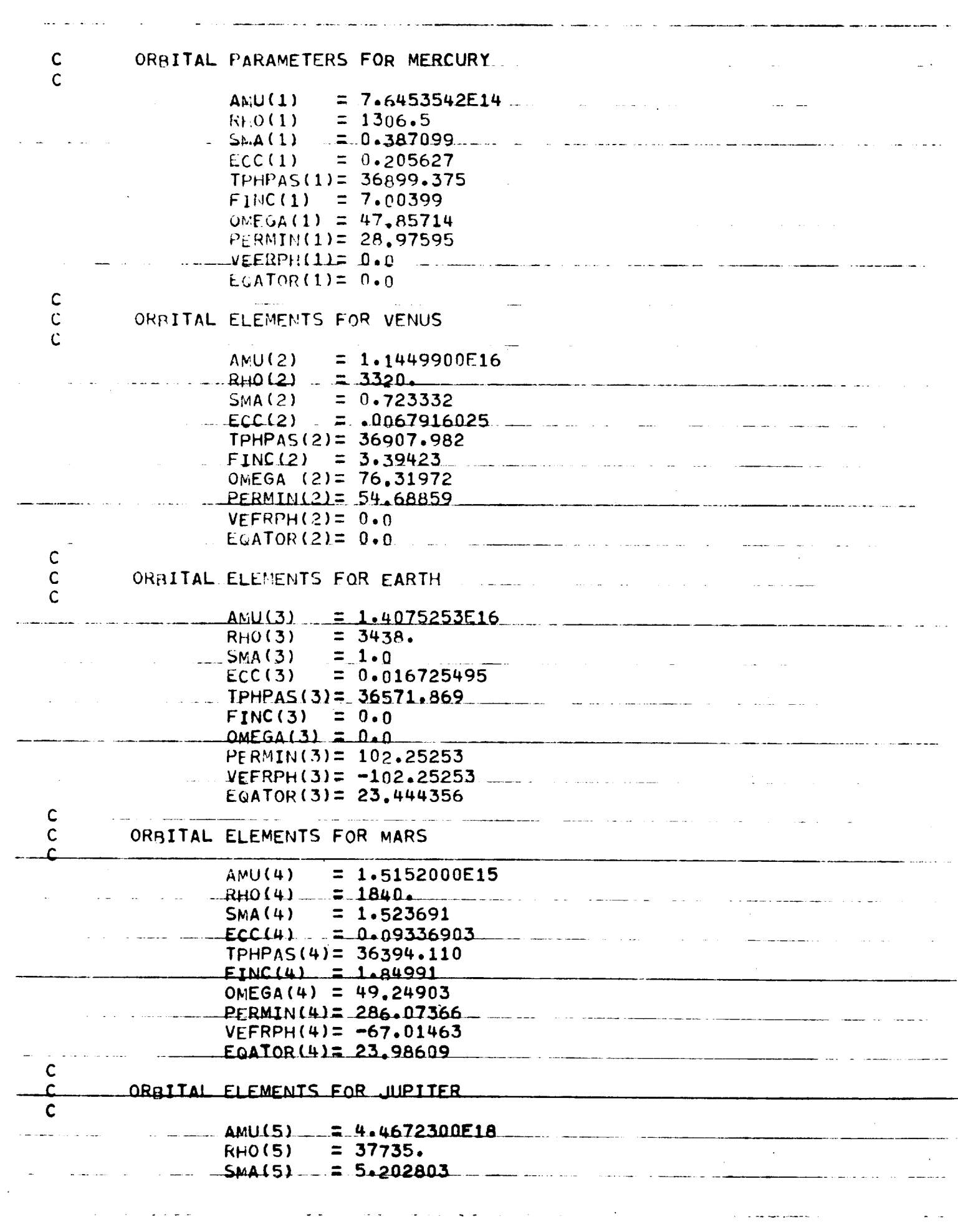

 $\ddotsc$ 

للمالم المديد

 $\epsilon$  , a consequence of

الموسوع والمناورة

 $\omega_{\rm{max}} = \omega_{\rm{max}} + \omega_{\rm{max}}$ 

**SACTOS SECTION SECTION AND SECTION AND SECTION AND SECTION AND SECTION AND SECTION AND SECTION AND SECTION AND** 

 $\begin{array}{c}\n\cdot \\
\cdot \\
\cdot \\
\cdot\n\end{array}$ 

 $\ddot{\phantom{0}}$ 

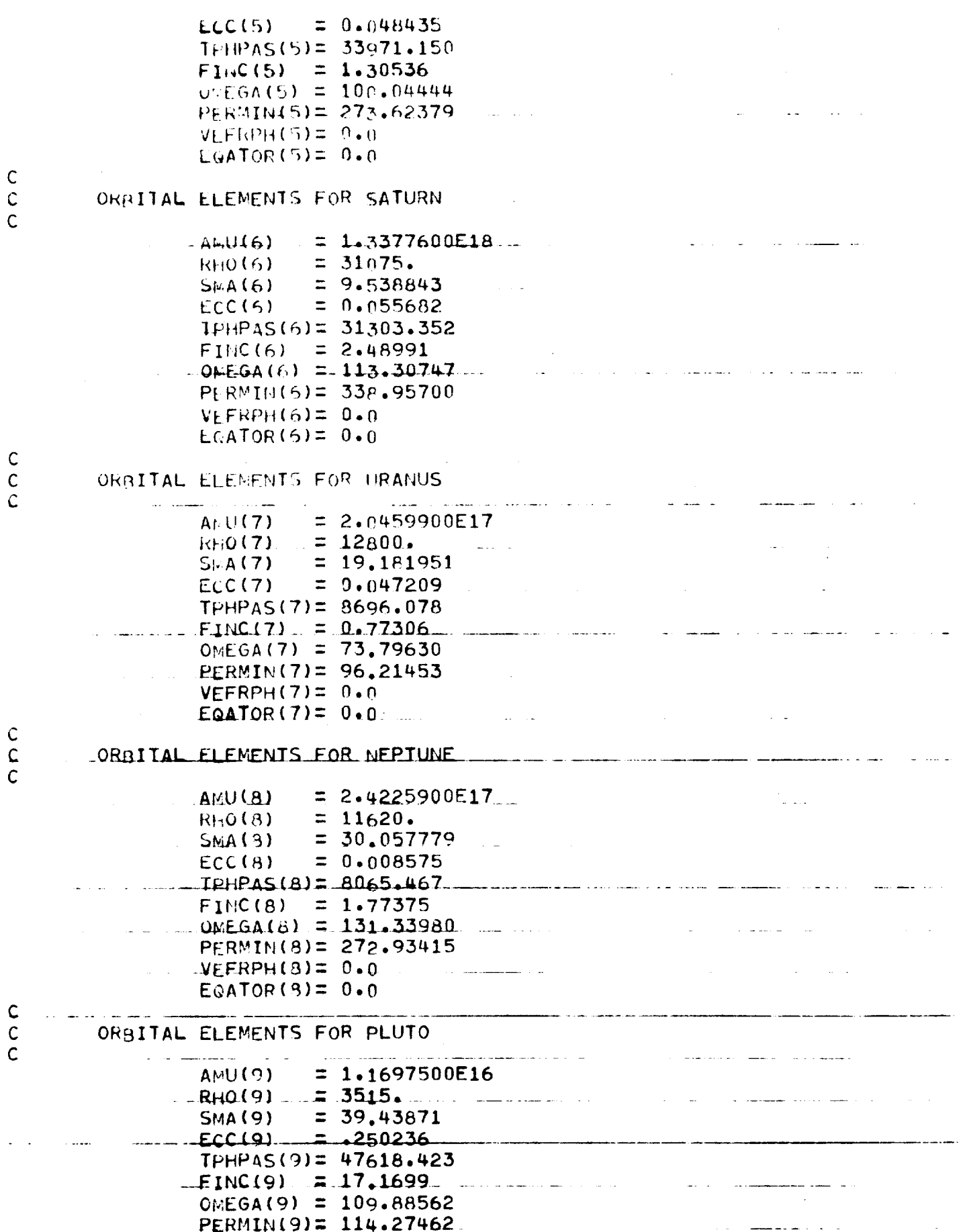

l,

 $\overline{\phantom{a}}$ 

 $\frac{1}{2}$  ,  $\frac{1}{2}$ 

 $VEFRPH(9) = 0.0$ EQATOR (9) =  $0.0$  $\mathsf{C}$  $\mathsf{C}$ ...IF IREAD .GT. 0 READ /PLANDT/  $\cdot$  c مستعمل والمتحملات IF(IREAD.GT.0) READ(5, PLANDT)  $\hat{\mathbf{C}}$  $\mathsf C$ CONVERT TO RADIANS  $\mathsf{C}$  $\sim 10^{11}$  and  $\sim 10^{11}$ المنصب المنادي  $10011J=1.20$ - EINC(IU)=FINC(IU)\*DIR OMEGA (IJ)=OMEGA (IJ)\*DTR PERMIN(IJ)=PERMIN(IJ)\*DTR. EGATOR(IJ)=EQATOR(IJ)\*DTR VEFRPH(IJ)=VEFRPH(IJ)\*DTR **CONTINUE**  $\mathbf{1}$ RETURN **END** للمستحدث الساديات الداري الصاحب المداعات  $\mathcal{L}_{\rm{max}}$ للدائب كالمنابذ والمعام and an account and  $\sim 10^{11}$  m  $^{-1}$ **Contract Contract**  $\Delta\phi$  . The mass of  $\phi$  $\omega$  ,  $\omega$  .  $\Delta \Delta \sim 10^{11}$ الموالي والأراد والمتوارد والمتواطن alah di seba  $\sim 10^7$ المصر<br>المصر المساحة المساحة المساحة **Contractor** alan anala and the second control of and a company <u> 1989 - Andre Harry Barn, maritan a</u> and the second control of the second control of the second control of the second control of the second control of <u>a di sebagai kecamatan di sebagai kecamatan di sebagai kecamatan di sebagai kecamatan di sebagai kecamatan di sebagai kecamatan di sebagai kecamatan di sebagai kecamatan di sebagai kecamatan di sebagai kecamatan di sebaga</u>  $\mathbf{r}$  $\overline{a}$ 

المقاطر والمناصب والمتحادث

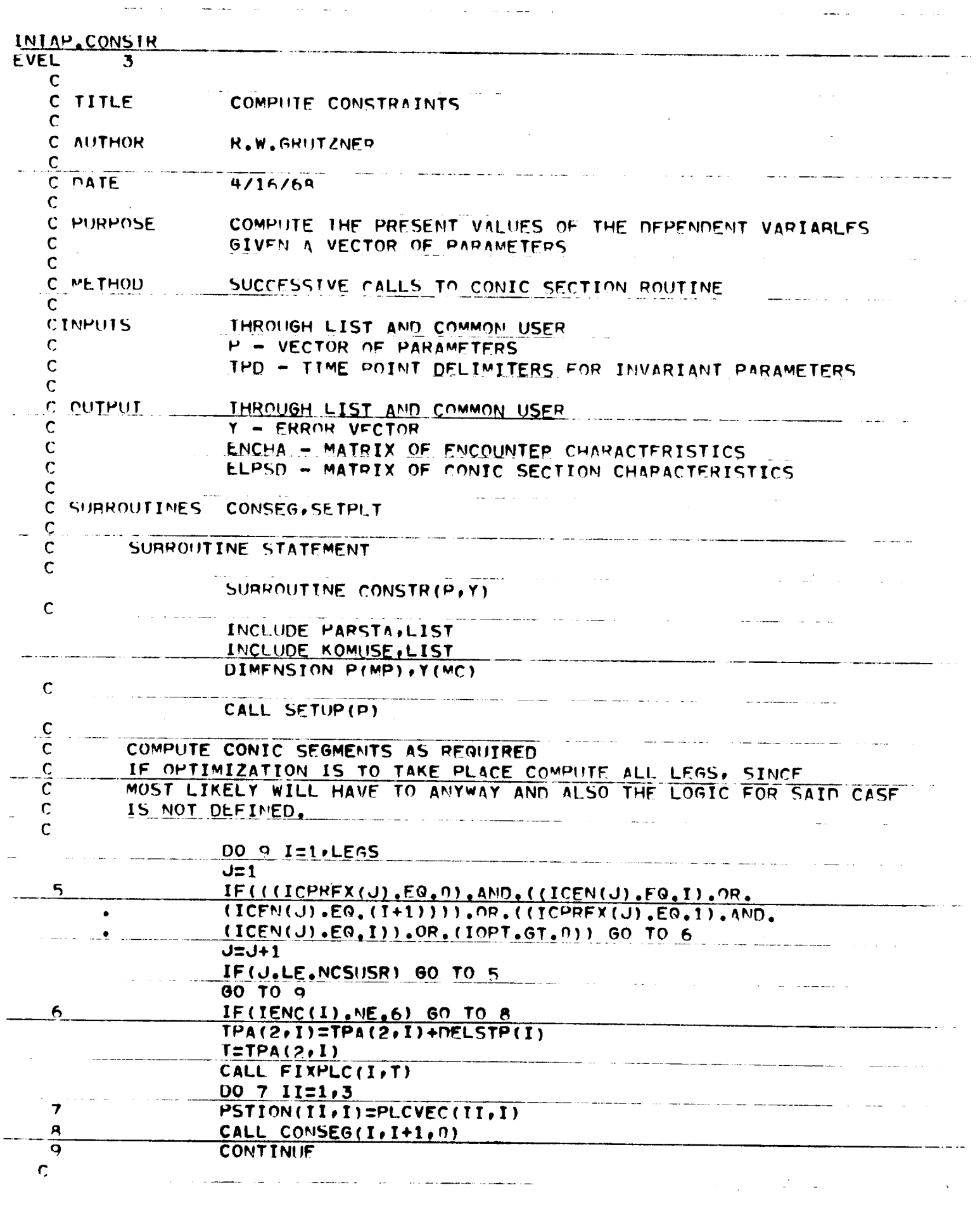

 $\gamma_{\mu} \gamma$ 

 $\omega$  and

 $\sim 10^{-1}$ 

 $\tilde{Q}$ 

للوسا كسيست الداعا المسابق

 $\frac{1}{2}$ 

 $\mathcal{I}^{\mathbb{C}}$ 

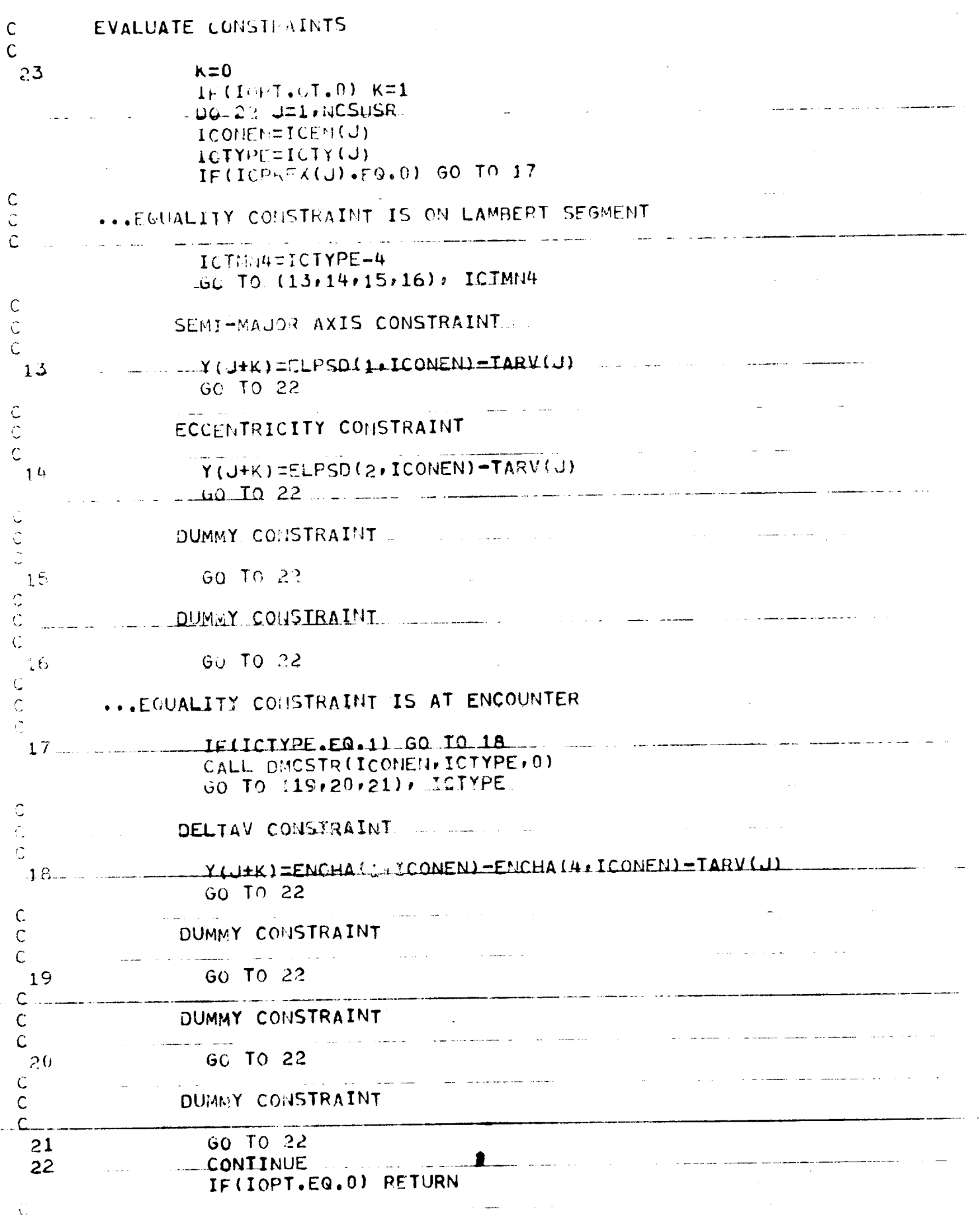

 $\mathcal{L}_{\text{max}}$  , and a measurement of  $\mathcal{L}_{\text{max}}$ 

 $\frac{1}{2}$ 

 $\mathcal{A}=\mathcal{A}^{\mathcal{A}}$  .

 $\bar{\mathbf{a}}$ 

ويستشيرهم ومراداته والرواد

-

 $\bar{\bar{z}}$ 

 $\mathcal{L}(\mathbf{w})$  and  $\mathcal{L}(\mathbf{w})$ 

## ... EVALUATE PRESENT VALUE OF FUNCTION TO BE OPTIMIZED

## 60 TO (24+25+26+27)+ IOTY

 $\frac{1}{\sqrt{2}}$  . The construction of the contract of the contract of  $\mathcal{A}$  ,  $\mathcal{A}$  ,  $\mathcal{A}$  ,  $\mathcal{A}$  ,  $\mathcal{A}$  ,  $\mathcal{A}$  ,  $\mathcal{A}$  ,  $\mathcal{A}$  ,  $\mathcal{A}$  ,  $\mathcal{A}$  ,  $\mathcal{A}$  ,  $\mathcal{A}$  ,  $\mathcal{A}$  ,  $\mathcal{A}$  ,

 $\mathcal{L}^{\mathcal{L}}$  , we can see that the contribution of the contribution of the contribution of  $\mathcal{L}^{\mathcal{L}}$ 

المرادا ومتراث والمنادي والمعترض والرابع المراجع ومتمو بشراد وستستشفش

 $\label{eq:2.1} \frac{1}{\sqrt{2}}\int_{\mathbb{R}^3}\frac{1}{\sqrt{2}}\left(\frac{1}{\sqrt{2}}\right)^2\frac{1}{\sqrt{2}}\left(\frac{1}{\sqrt{2}}\right)^2\frac{1}{\sqrt{2}}\left(\frac{1}{\sqrt{2}}\right)^2\frac{1}{\sqrt{2}}\left(\frac{1}{\sqrt{2}}\right)^2.$ 

والمتحدث والمتعاصر

 $\label{eq:2.1} \frac{1}{\sqrt{2\pi}}\int_{0}^{\infty}\frac{1}{\sqrt{2\pi}}\left(\frac{1}{\sqrt{2\pi}}\right)^{2\pi} \frac{1}{\sqrt{2\pi}}\int_{0}^{\infty}\frac{1}{\sqrt{2\pi}}\frac{1}{\sqrt{2\pi}}\int_{0}^{\infty}\frac{1}{\sqrt{2\pi}}\frac{1}{\sqrt{2\pi}}\frac{1}{\sqrt{2\pi}}\frac{1}{\sqrt{2\pi}}\frac{1}{\sqrt{2\pi}}\frac{1}{\sqrt{2\pi}}\frac{1}{\sqrt{2\pi}}\frac{1}{\sqrt{2\pi}}\frac{1}{\$ 

 $\mathcal{L}^{\mathcal{L}}(\mathcal{L}^{\mathcal{L}})$  and  $\mathcal{L}^{\mathcal{L}}(\mathcal{L}^{\mathcal{L}})$  are the contribution of the contribution of  $\mathcal{L}^{\mathcal{L}}$ 

 $\mathcal{L}^{\mathcal{L}}(\mathcal{L}^{\mathcal{L}})$  and  $\mathcal{L}^{\mathcal{L}}(\mathcal{L}^{\mathcal{L}})$  . In the  $\mathcal{L}^{\mathcal{L}}(\mathcal{L}^{\mathcal{L}})$ 

 $\mathcal{L}_{\text{max}}$  , and  $\mathcal{L}_{\text{max}}$  , and  $\mathcal{L}_{\text{max}}$ 

where  $\hat{r}$  and constraints on  $\hat{r}$  ,  $\hat{r}$  ,  $\hat{r}$ 

 $\sim 10^{-10}$ 

 $\sim 10^{11}$  and  $\sim 10^{11}$ 

 $\hat{\mathcal{L}}_{\text{max}}$  and  $\hat{\mathcal{L}}_{\text{max}}$ 

 $\Delta \omega_{\rm{max}}$ 

 $\frac{1}{2} \left( \frac{1}{2} \right) \left( \frac{1}{2} \right) \left( \frac{1}{2} \right) \left( \frac{1}{2} \right) \left( \frac{1}{2} \right)$ 

 $\downarrow$ 

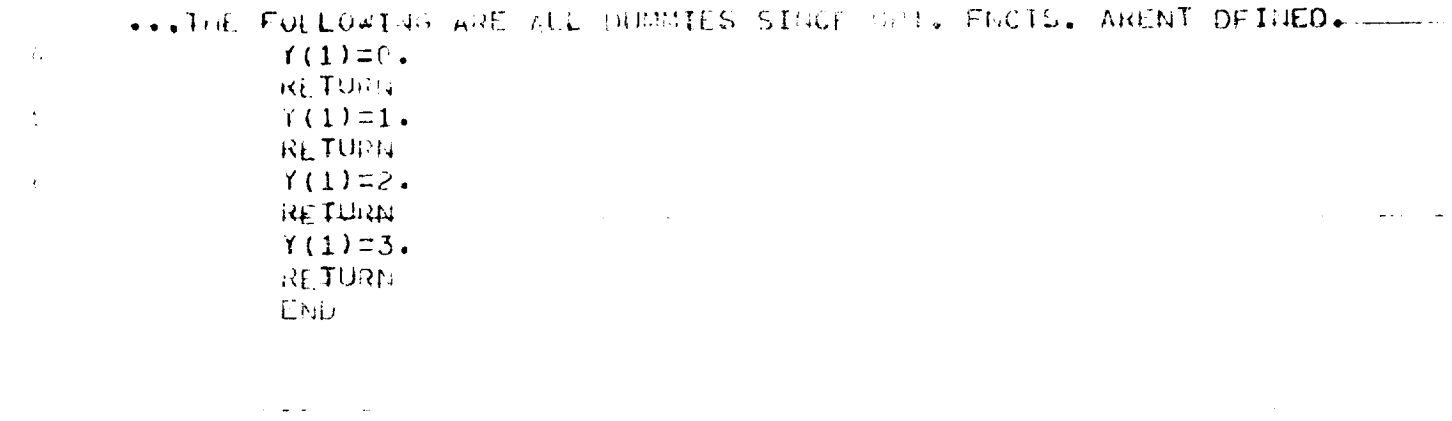

 $\mathbb{Z}$  and  $\mathbb{Z}$ 

المراكبين التكسير

المواليف المقفات

 $\mathcal{L}^{\mathcal{L}}$  , and the set of the set of the set of  $\mathcal{L}^{\mathcal{L}}$ 

الدارعا عراقات

ساختم كالمصححول الموازر والمرتعب المحاوي

 $\mathcal{L}(\mathbf{z})$  and  $\mathcal{L}(\mathbf{z})$  are  $\mathcal{L}(\mathbf{z})$  . The contribution of  $\mathcal{L}(\mathbf{z})$ 

 $\mathcal{L}_{\text{max}}$  , where  $\mathcal{L}_{\text{max}}$  and  $\mathcal{L}_{\text{max}}$ 

 $\frac{1}{\sqrt{2}}\sum_{i=1}^n\frac{1}{\sqrt{2}}\left(\frac{1}{\sqrt{2}}\sum_{i=1}^n\frac{1}{\sqrt{2}}\left(\frac{1}{\sqrt{2}}\sum_{i=1}^n\frac{1}{\sqrt{2}}\right)\right)^2\left(\frac{1}{\sqrt{2}}\sum_{i=1}^n\frac{1}{\sqrt{2}}\sum_{i=1}^n\frac{1}{\sqrt{2}}\right)^2\left(\frac{1}{\sqrt{2}}\sum_{i=1}^n\frac{1}{\sqrt{2}}\sum_{i=1}^n\frac{1}{\sqrt{2}}\sum_{i=1}^n\frac{1}{\sqrt{2}}$ 

 $\mathcal{L}(\mathbf{z}|\mathbf{z})$  and  $\mathcal{L}(\mathbf{z}|\mathbf{z})$  and  $\mathcal{L}(\mathbf{z}|\mathbf{z})$  are the set of  $\mathcal{L}(\mathbf{z}|\mathbf{z})$ 

ويستدعون والدامو

÷.

 $\sim$   $\sim$   $\sim$  $\sim$   $\sqrt{1\Delta P}$ . LCANOM  $\sim$   $\sim$   $\sim$  $\sqrt{3}$  $\mathbb C$ C TITLE ECCENTRIC ANOMALY ĸ. C AUTHOR **BLALLIKOFF**  $\mathcal{L}_\mathbf{z}$ A.A.VANDERVEEN **SEOHSOR**  $4 - 30 - 67$ **CATE**  $\sim$ R.W.GRUTZMER 4-30-67 LIFTED EQUATIONS FROM MAIN1 AND Ĉ ELVISIOL PUT INTO FORM OF SUBROUTINE Ç  $\ddot{\mathcal{C}}$ COMPUTE ECCENTRIC ANOMALY GIVEN AEAU ANOMALY Ċ PURPOSE ALD ECCULIFICITY Ċ  $\ddot{\zeta}$  $\mathbf{L}$ ITERATIVE SOLUTION OF KEPLERS EQUATION  $\overline{C}$ **ALLTHOD**  $\ddot{\zeta}$  $\hat{C}$ THROUGH LIST **INPUT** ECCENTRICITY Ĉ  $\mathsf{E}$ M MEAN ANOMALY  $\zeta$ <u>a communistici</u> THROUGH LIST C CUTPUT ECCENTRIC ANOMALY ECAN.  $\zeta$ Ċ SURFOUTINE ECANOM(E.M.ECAN)  $\mathsf C$ REAL M DECEMBER 2000  $\mathsf{C}$ ECAN=M  $I = 1$ CUESS=ECAN-E\*SIN(ECAN)  $16$ IF((ABS(M-GUESS)).LT.(.000001)) GO TO 20 ECAN=ECAN+(M-GUESS)/(1.0-E\*COS(ECAN))  $1=1+1$ IF(I.LE.100) GO TO 10  $W$ <sub>RITE</sub> $(6, 100)$ FORMAT(43HOCONVERGENCE NOT ACHIEVED IN 100 ITERATIONS) 100 **RETURN**  $\rightarrow$  0  $EML$ المحصور والمراجع والمراجع والمتعاون والمتعارض والمتحدث والمستقل  $\Delta\omega_{\rm{eff}}=1.00$  km s  $^{-1}$ المتعقب المنا الأساف فرسان والرادان الطاري  $\mu$  , and  $\mu$  , and  $\mu$  , and  $\frac{1}{2}$ 

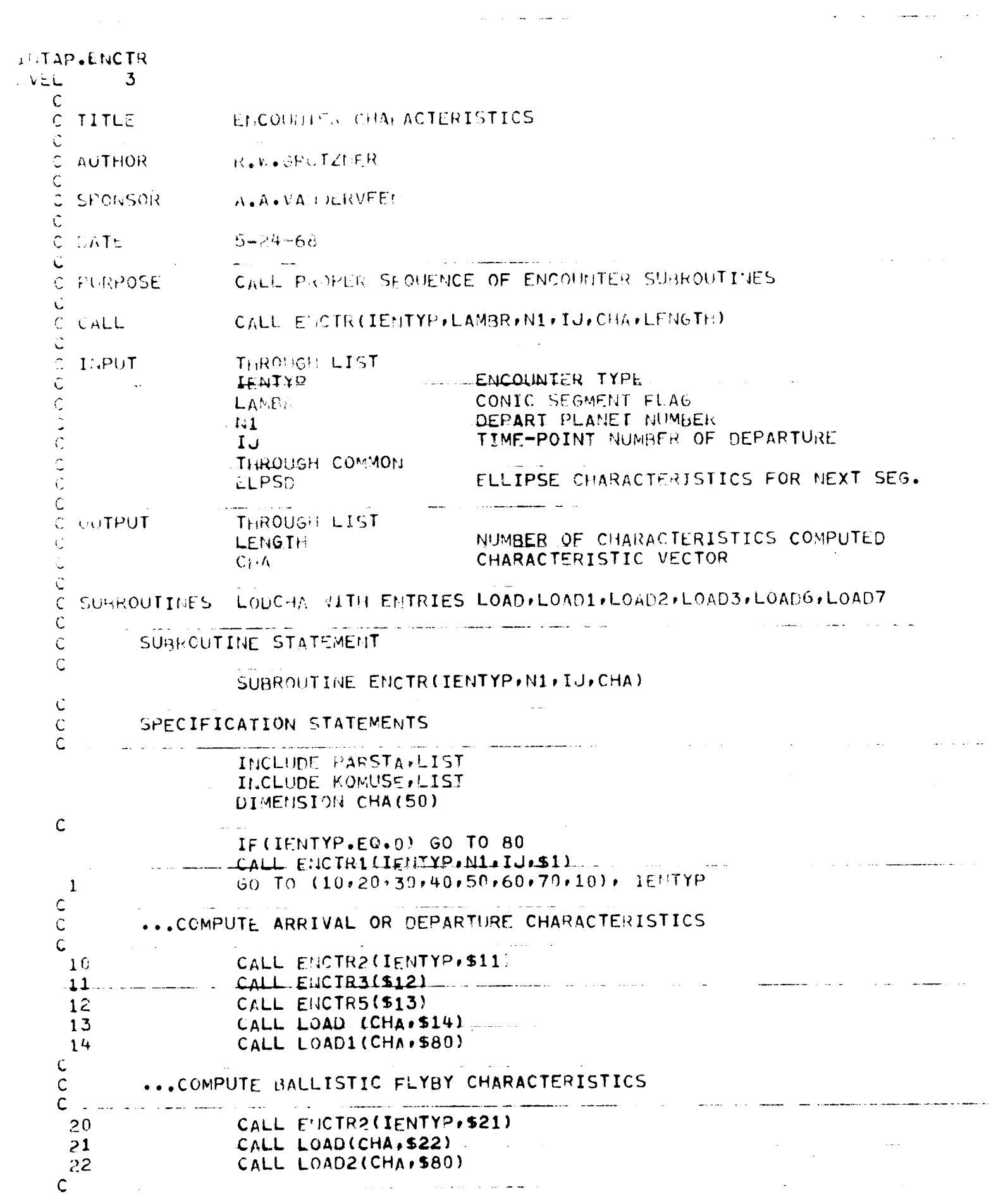

 $\mathbb{R}^2$ 

 $\frac{1}{2} \left( \frac{1}{2} \left( \frac{1}{2} \left( \frac{1}{2} \left( \frac{1}{2} \left( \frac{1}{2} \left( \frac{1}{2} \left( \frac{1}{2} \left( \frac{1}{2} \right) \right) - \frac{1}{2} \left( \frac{1}{2} \left( \frac{1}{2} \left( \frac{1}{2} \right) \right) \right) \right) \right) \right) \right) - \frac{1}{2} \left( \frac{1}{2} \left( \frac{1}{2} \left( \frac{1}{2} \left( \frac{1}{2} \left( \frac{1}{2} \left( \frac{1}{2}$ 

 $\epsilon = \pm 1$ 

 $\hat{\mathbb{C}}$ ... CONDIE SPIRE I PULSE FEYBY  $\mathsf{C}$ 30  $C, C, C, C, C, C$  (Find Trees 331)  $\sim$  1  $56$  $\mathcal{R}^{\mathcal{A}}$ UALL A (CHA) \$3.41  $34.$ U. L. L. WO(Clubbo)  $\mathbb C$  $\zeta$ ... COMPUTE ' O Land St FLYRY  $\mathcal{C}$  $\mathrm{R}_{\mathrm{L}}\mathrm{T}\mathrm{M}$  (1) 宇  $\begin{bmatrix} 1 \\ 1 \\ 2 \end{bmatrix}$ ... CONPUTE DOUBLE TO AND FROM ELLIPSE (A.L.S. ROUTIDE)  $\mathcal{C}$  $\rightarrow$  1 **RETURE**  $\sum_{i=1}^{n}$ COMPUTE DEBOOST TO CIRCULAR AND ELEIPTIC റ്റ്യ CALL ESCRETENTYP+\$611  $\mathbb{R}^4$ CALL TECTIV3(56,2) CALL FORTIE (163)<br>CALL EDID (CHA) 564)  $\overrightarrow{16}$  $\chi^2$  $34$  $GALL$ ,  $(1.4010)$  $\begin{array}{c} \zeta \\ \zeta \\ \zeta \\ \zeta \end{array}$ ... CONPUTE A PERTY CHANGE MANEUVER 70 CALL ENCTRO(IJ, 571)  $71$ CALL LOAD (CHA+572)  $75$  $=$  CALL LOAD7(CHA,560)  $\frac{c}{c}$ STORE ELLIPSE DATA AFTER ENCOUNTER DATA  $\zeta$ اناق IF (LILE METU) E0.0) RETURN LELNEMOR(IU)  $-20.90$   $D.73.10$ タリ CHAIL+IKEWELPSD(?K.2.0) RETURN E.I.IU الوالي المستواردة والمناسب  $\mathcal{L}^{\mathcal{L}}$  and  $\mathcal{L}^{\mathcal{L}}$  and  $\mathcal{L}^{\mathcal{L}}$  and  $\mathcal{L}^{\mathcal{L}}$  $\Delta \sim 100$ 

الووي المراجع والمتعارف والمتحدث والمتحدث

المستفاعين والمناد

 $\sim 10^7$ 

المناصب المقاربات

 $\Delta \sim 10^{-10}$ 

 $\mathcal{L}^{\mathcal{L}}(\mathcal{L}^{\mathcal{L}})$  and  $\mathcal{L}^{\mathcal{L}}(\mathcal{L}^{\mathcal{L}})$  and  $\mathcal{L}^{\mathcal{L}}(\mathcal{L}^{\mathcal{L}})$ 

 $\bar{\omega}$  $\sim 10$ 

**Carl Carl** 

 $\frac{1}{2}$  and  $\frac{1}{2}$  and  $\frac{1}{2}$  .  $\frac{1}{2}$ 

 $\alpha$  . The mass  $\alpha$  is  $\alpha$ 

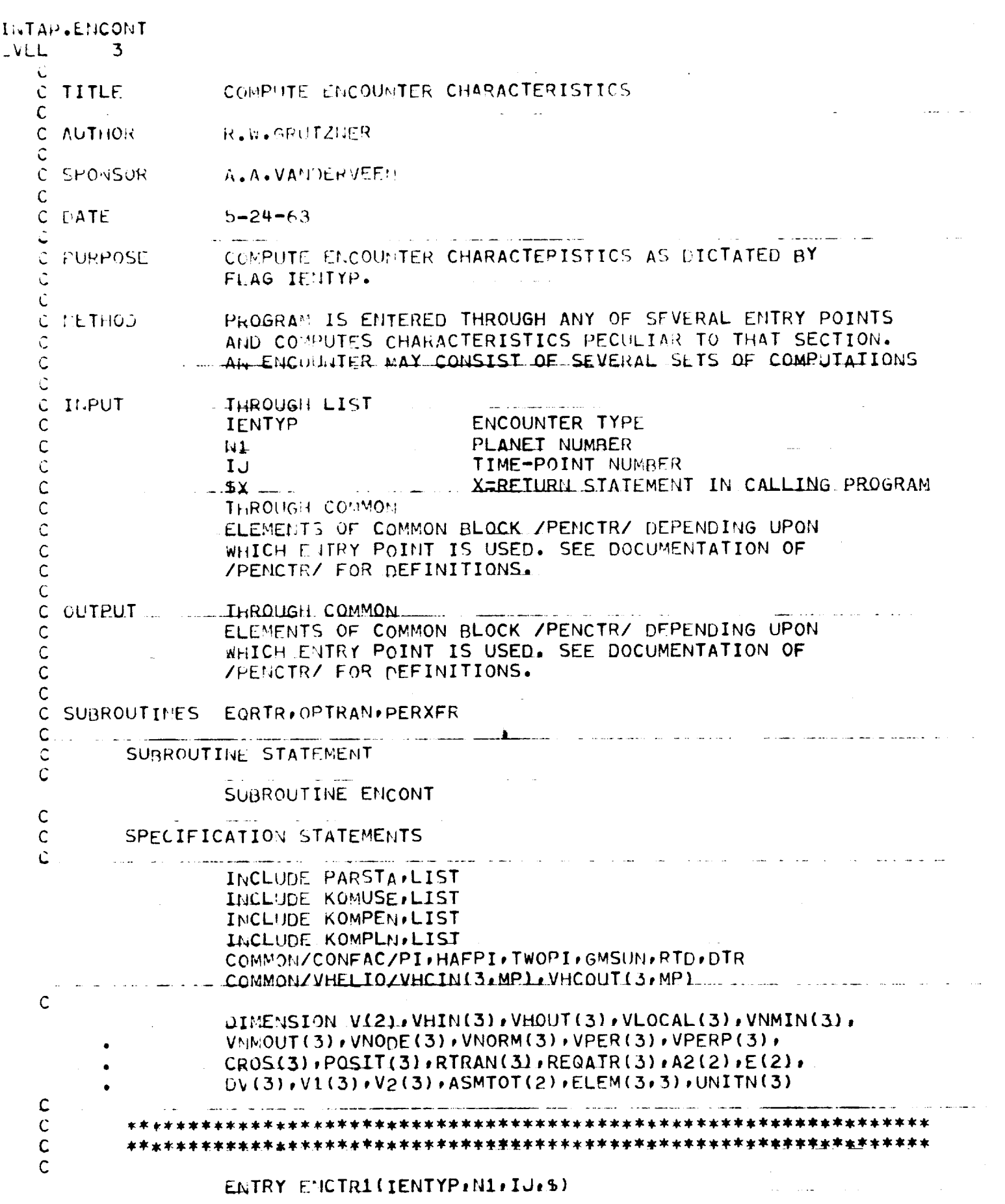

 $\omega_{\pi}$  ,  $\omega_{\pi}$  is

 $\langle\cdot\star\rangle$  .

 $\mathcal{L}(\mathbf{r})$  ,  $\mathcal{L}(\mathbf{r})$ 

 $\omega_{\rm c} \sim \omega_{\rm c}$ 

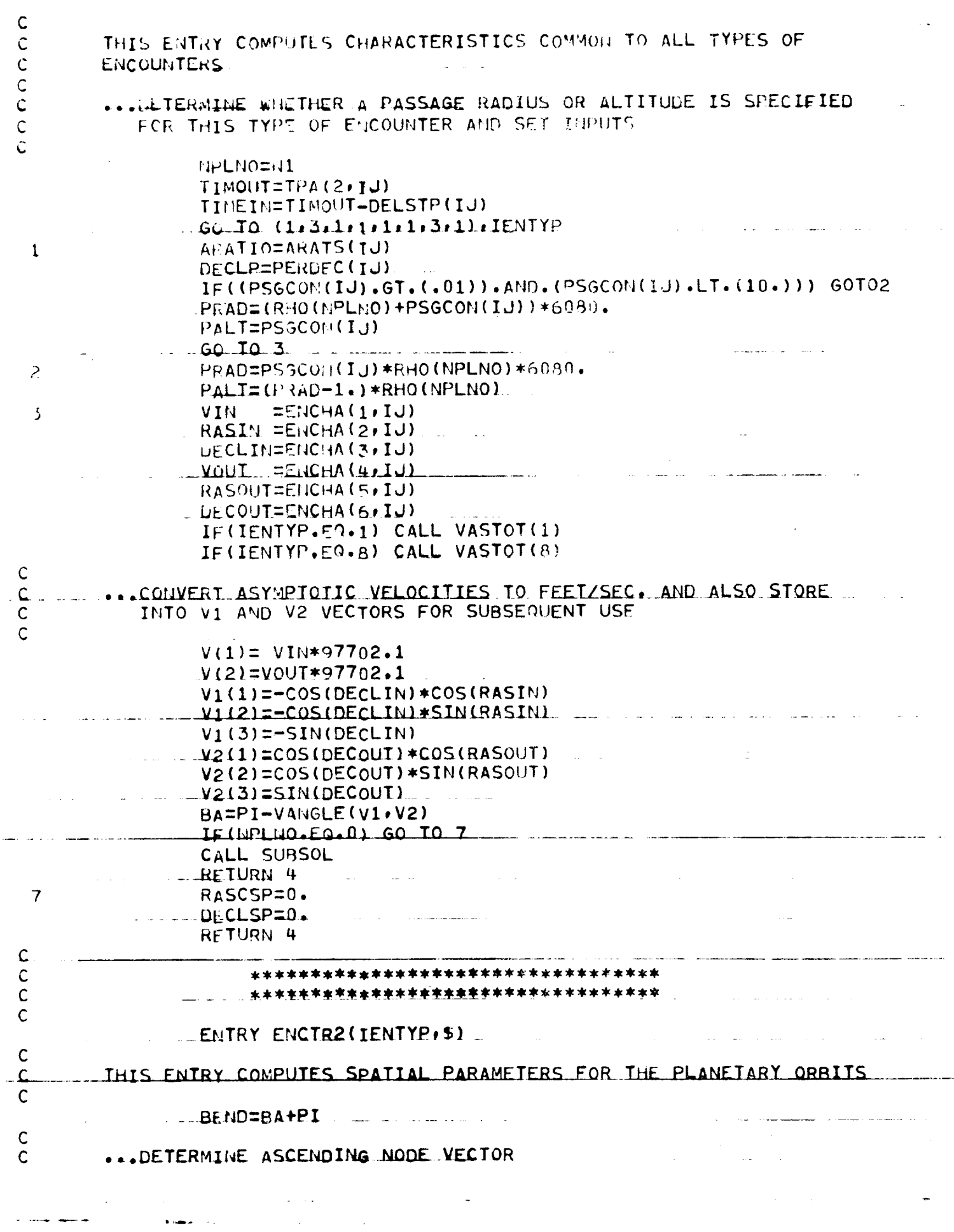

 $\label{eq:2.1} \mathcal{E}(\mathbf{r}) = \mathcal{E}(\mathbf{r}) \mathbf{r} \mathbf{r}$ 

 $\sim 100$  and  $\sim 10$ 

 $\mathcal{L}(\mathcal{L}(\mathcal{L}))$  and  $\mathcal{L}(\mathcal{L}(\mathcal{L}))$  and  $\mathcal{L}(\mathcal{L}(\mathcal{L}))$  . In the form

 $\omega_{\rm{max}}$ 

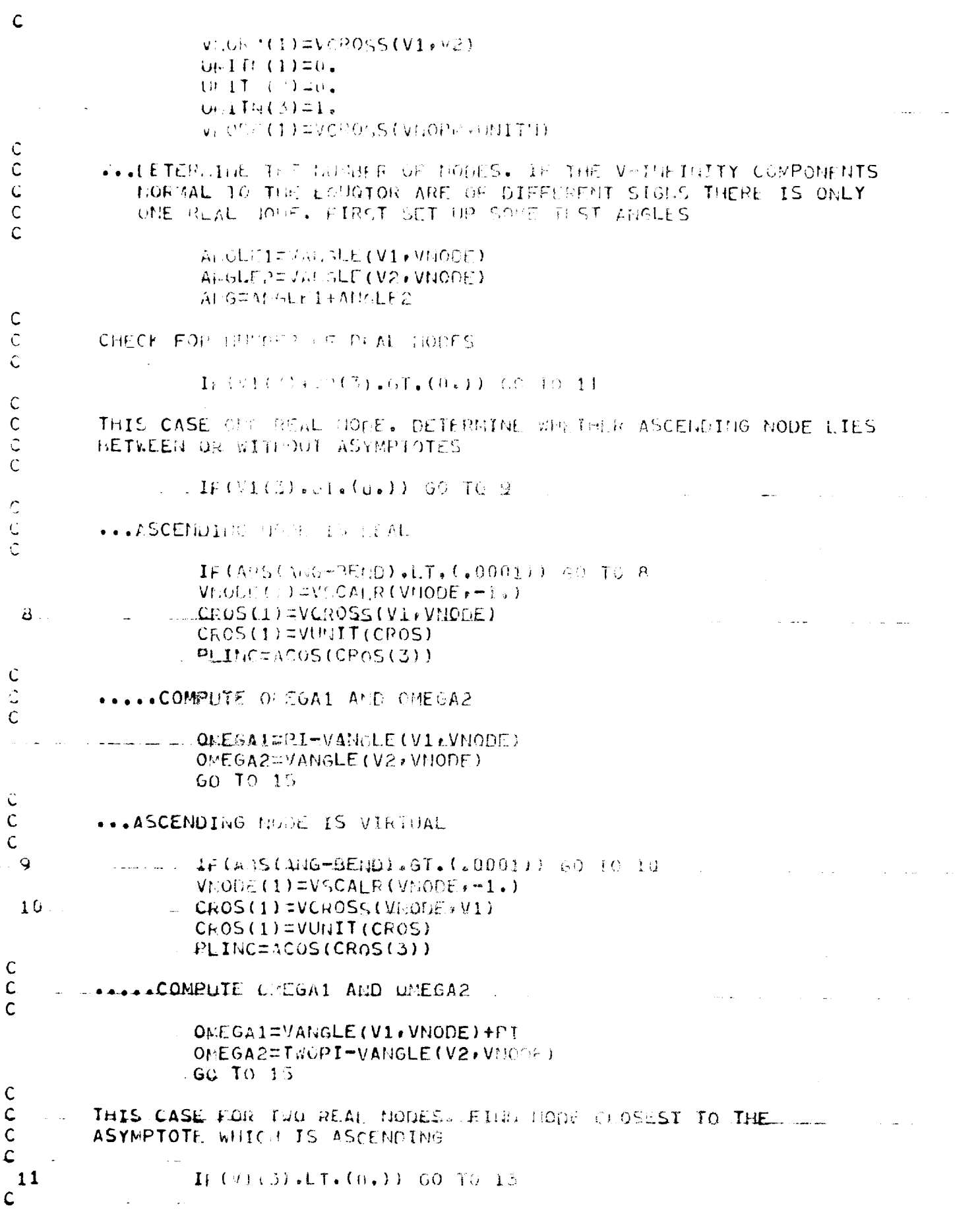

 $\boldsymbol{\star}$ 

 $\label{eq:2.1} \frac{1}{\sqrt{2\pi}}\int_{0}^{\infty} \frac{d\mu}{\sqrt{2\pi}}\left(\frac{d\mu}{\mu}\right)^2\frac{d\mu}{\mu}\left(\frac{d\mu}{\mu}\right)^2\frac{d\mu}{\mu}\left(\frac{d\mu}{\mu}\right)^2\frac{d\mu}{\mu}\left(\frac{d\mu}{\mu}\right)^2\frac{d\mu}{\mu}\left(\frac{d\mu}{\mu}\right)^2\frac{d\mu}{\mu}\left(\frac{d\mu}{\mu}\right)^2\frac{d\mu}{\mu}\left(\frac{d\mu}{\mu}\right)^2\frac{d\mu}{\mu}\left(\frac{d\$ 

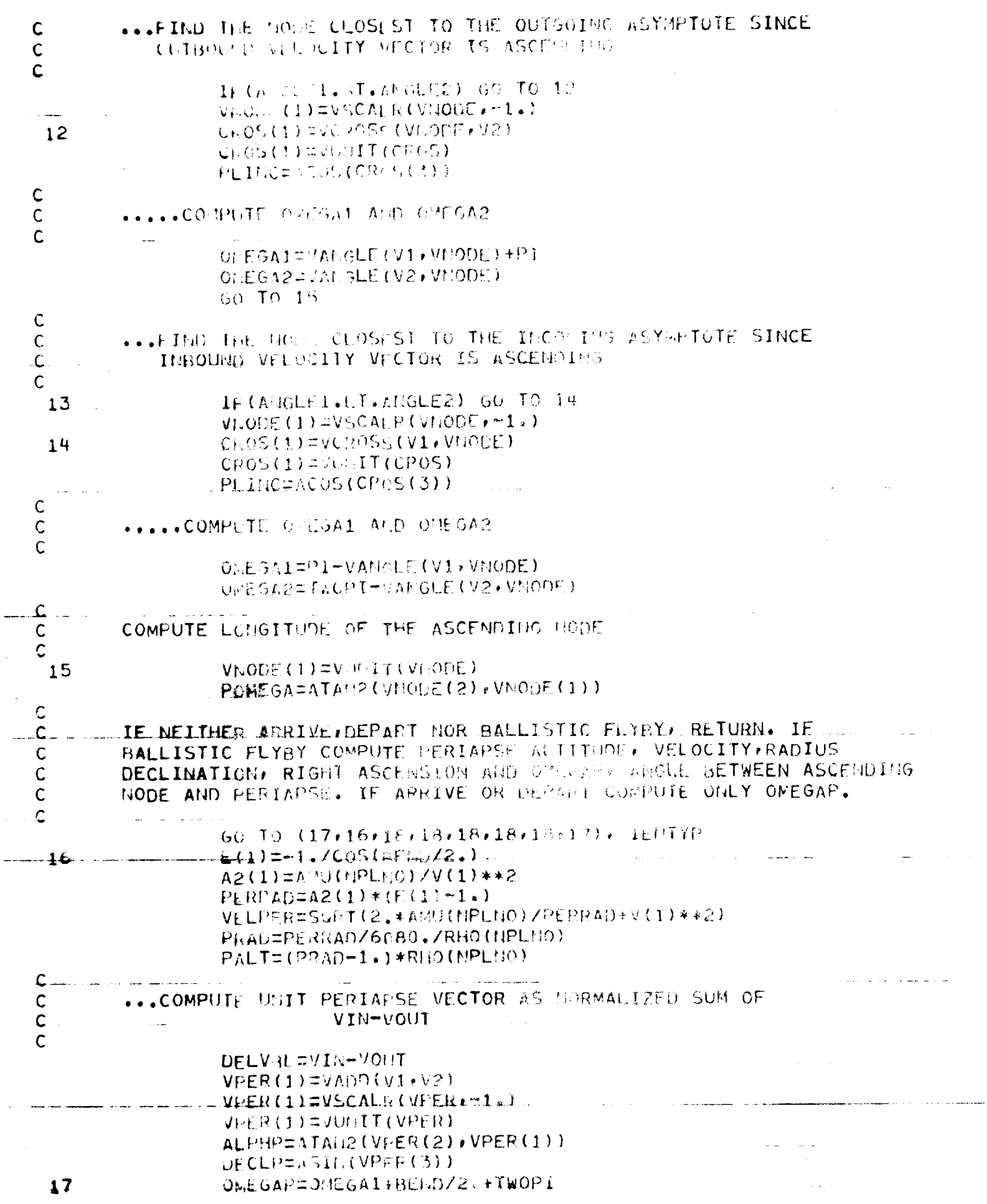

 $\mathcal{L}(\mathcal{L}^{\mathcal{L}})$  and  $\mathcal{L}^{\mathcal{L}}$  are the set of the set of  $\mathcal{L}^{\mathcal{L}}$ 

 $\sim$   $\rightarrow$ 

 $\label{eq:2.1} \mathcal{L}(\mathcal{L}^{\text{max}}_{\mathcal{L}}(\mathcal{L}^{\text{max}}_{\mathcal{L}}(\mathcal{L}^{\text{max}}_{\mathcal{L}}(\mathcal{L}^{\text{max}}_{\mathcal{L}^{\text{max}}_{\mathcal{L}}(\mathcal{L}^{\text{max}}_{\mathcal{L}^{\text{max}}_{\mathcal{L}^{\text{max}}_{\mathcal{L}^{\text{max}}_{\mathcal{L}^{\text{max}}_{\mathcal{L}^{\text{max}}_{\mathcal{L}^{\text{max}}_{\mathcal{L}^{\text{max}}_{\mathcal{L}^{\text{max}}$ 

العيوانين والمناد  $\mathcal{A}^{\mathcal{A}}$  and  $\mathcal{A}^{\mathcal{A}}$ 

 $\hat{\mathbf{z}}$ 

 $\mathcal{A}$ 

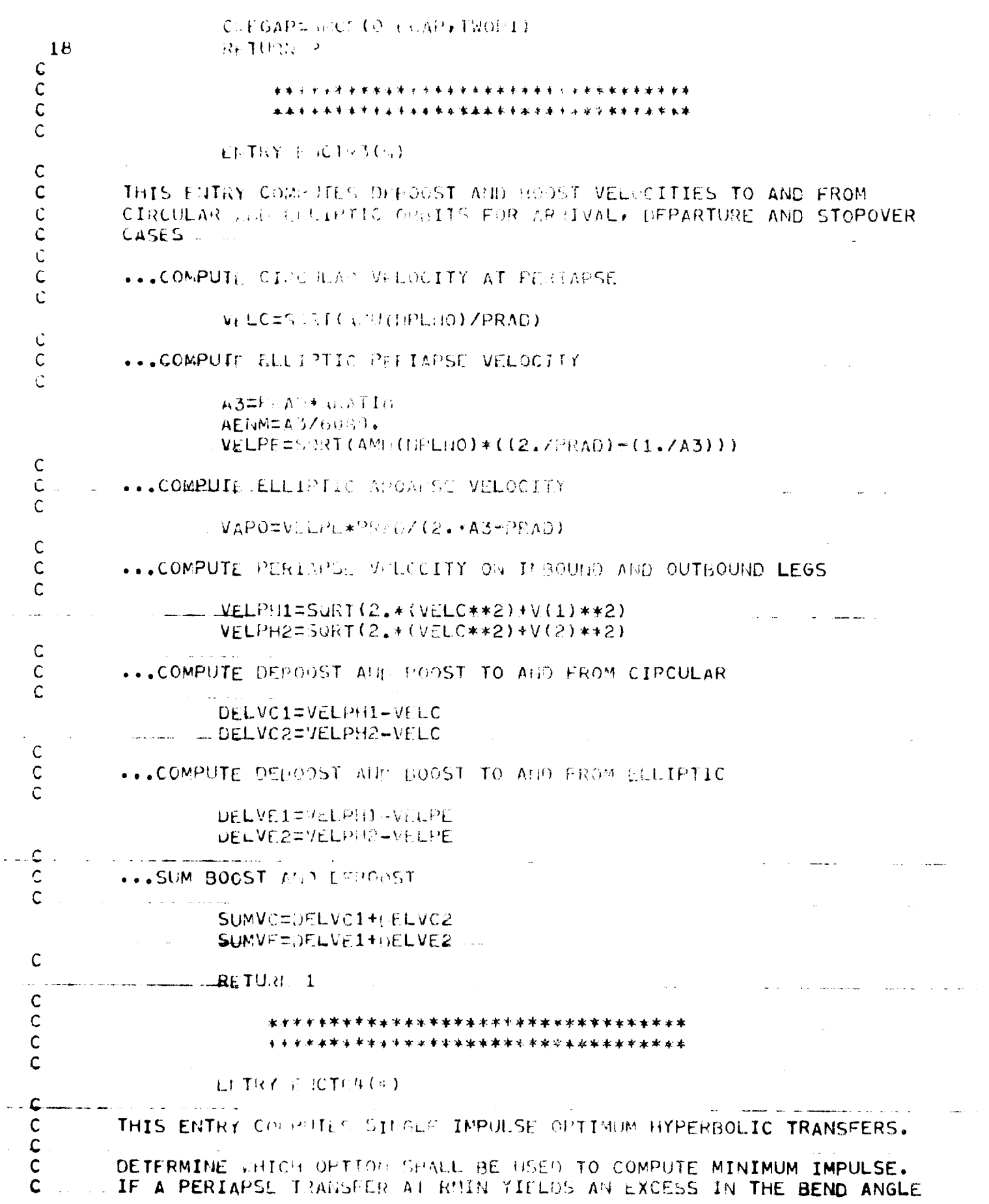

 $\omega_{\rm{max}}$ 

ساران مورسا والر

 $\ddotsc$ 

 $\hat{L}(\hat{x})$ 

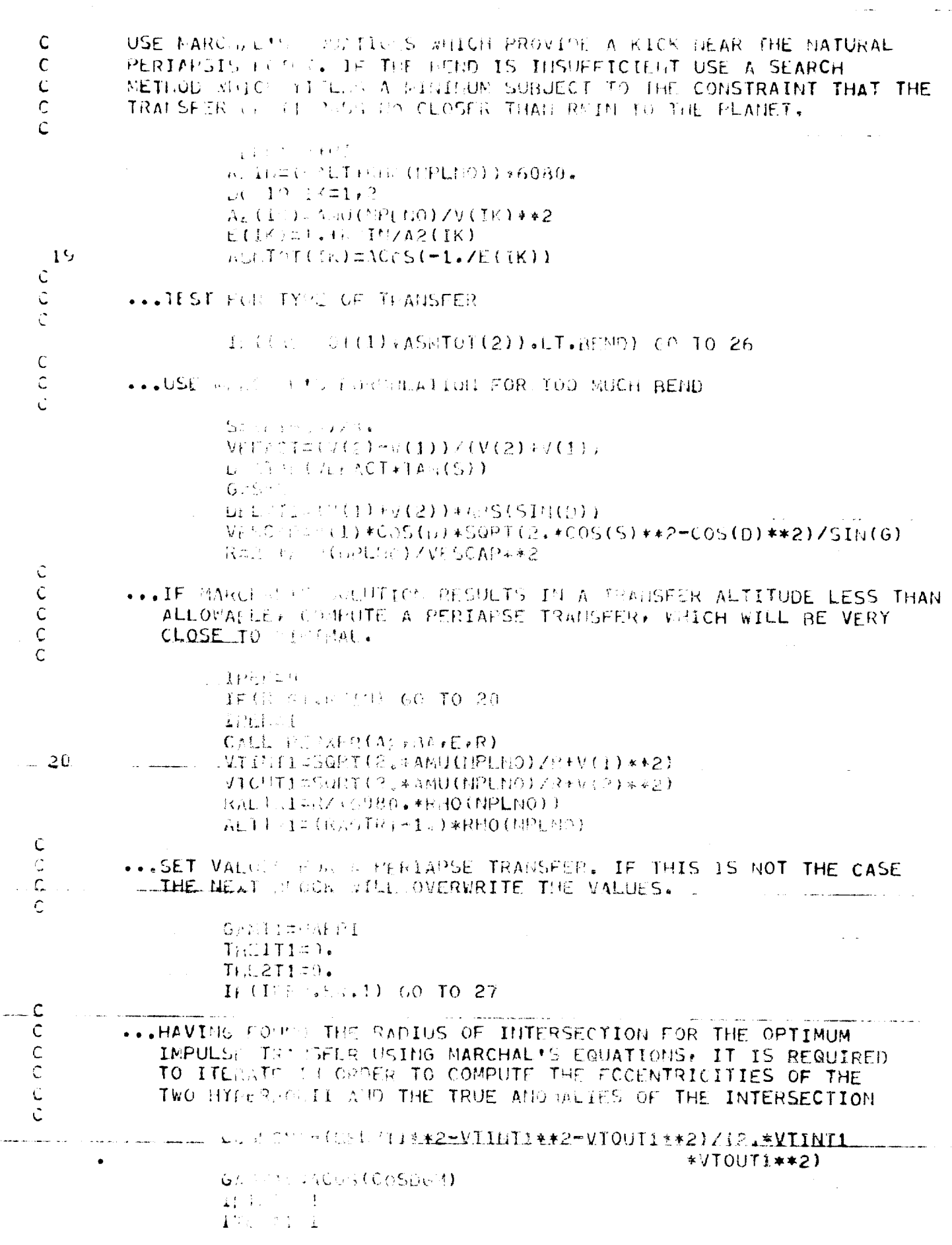

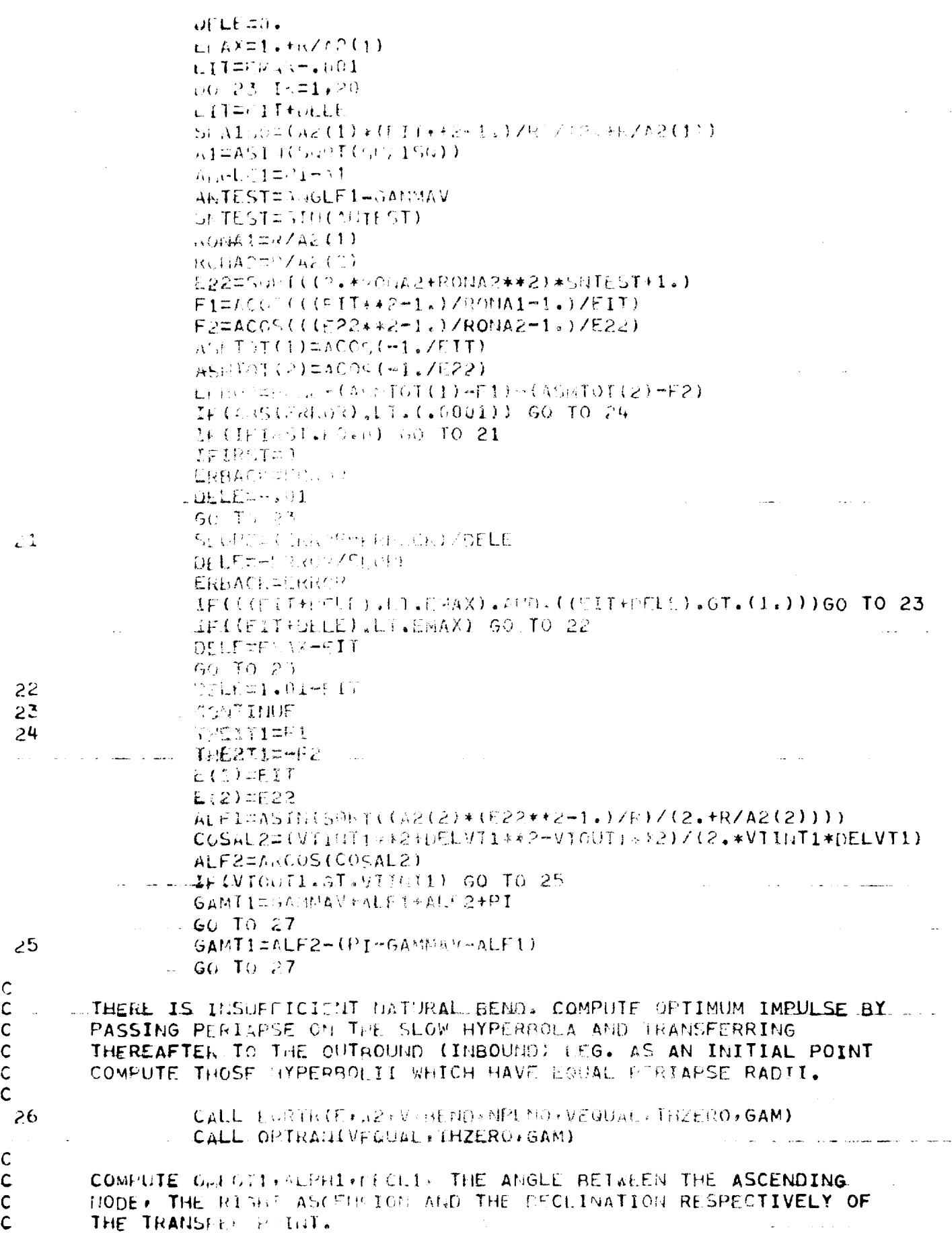

 $\sim$   $\sim$   $-$ 

 $\frac{1}{2}$ 

 $\bar{\beta}$ 

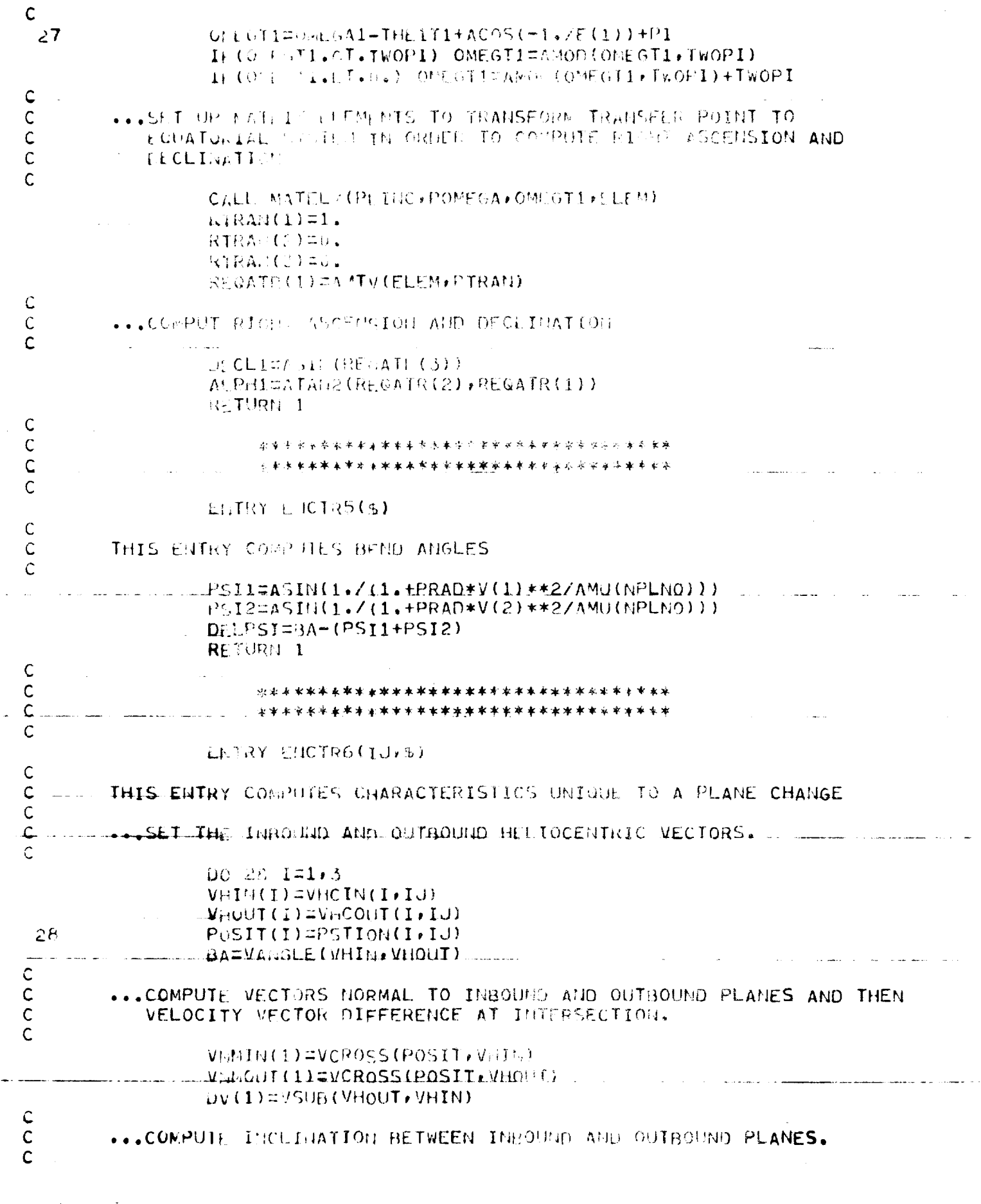

 $\bar{\beta}$ 

 $\ddot{\phantom{0}}$
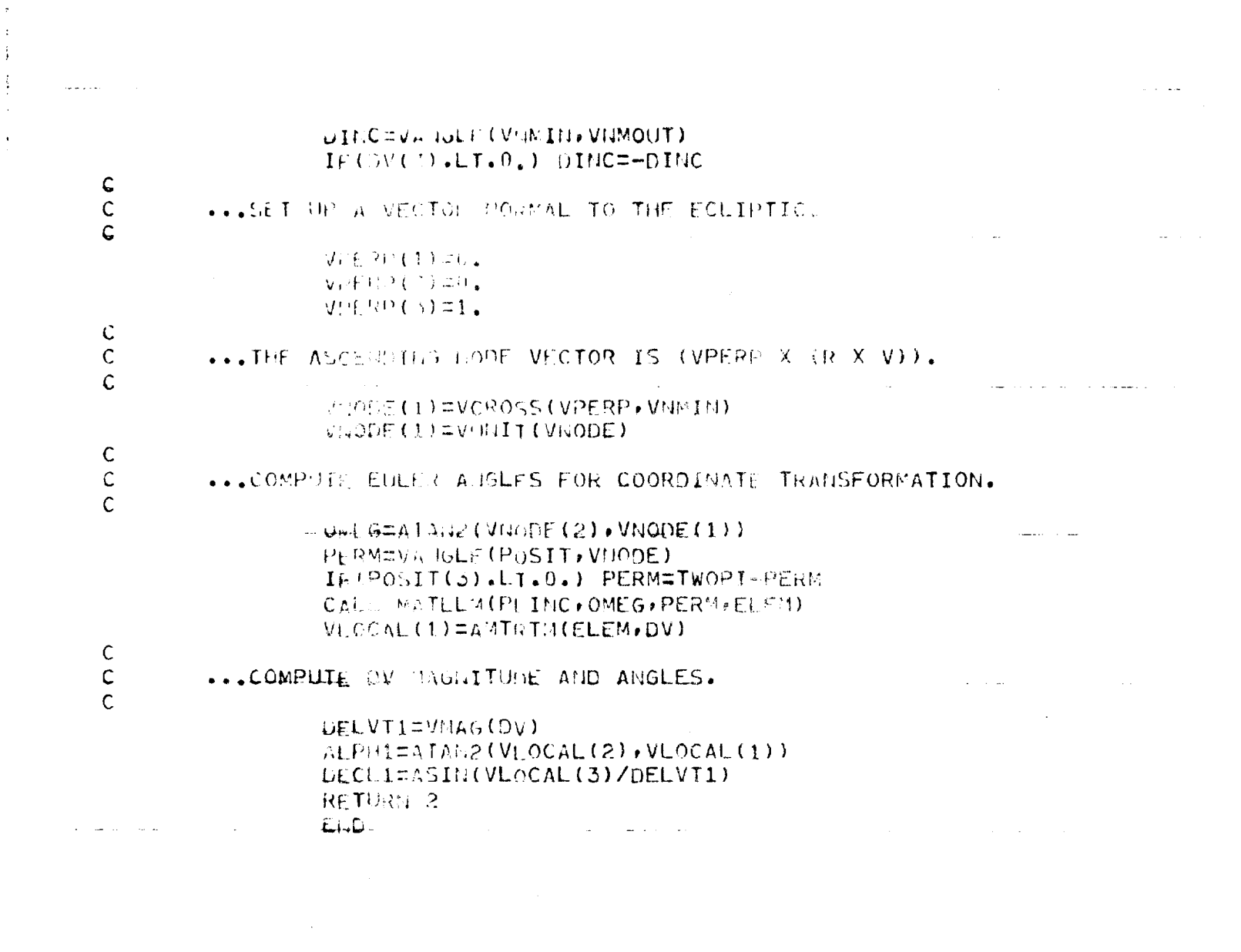

 $\mathbf{r} = \mathbf{r}$  , where  $\mathbf{r} = \mathbf{r}$  , we have a measurement of  $\mathbf{r} = \mathbf{r}$  , where  $\mathbf{r} = \mathbf{r}$ 

 $\mathcal{L}_{\mathcal{A}}$  and the set of the set of the set of the set of the set of the set of the set of the set of the set of the set of the set of the set of the set of the set of the set of the set of the set of the set of the

 $\label{eq:2.1} \frac{1}{\sqrt{2}}\sum_{i=1}^n\frac{1}{\sqrt{2}}\left(\frac{1}{\sqrt{2}}\sum_{i=1}^n\frac{1}{\sqrt{2}}\sum_{i=1}^n\frac{1}{\sqrt{2}}\sum_{i=1}^n\frac{1}{\sqrt{2}}\sum_{i=1}^n\frac{1}{\sqrt{2}}\sum_{i=1}^n\frac{1}{\sqrt{2}}\sum_{i=1}^n\frac{1}{\sqrt{2}}\sum_{i=1}^n\frac{1}{\sqrt{2}}\sum_{i=1}^n\frac{1}{\sqrt{2}}\sum_{i=1}^n\frac{1}{\sqrt{2$ 

 $\alpha$  , the contract of the contract of the contract contract of the contract of  $\alpha$ 

 $\label{eq:2.1} \frac{1}{\sqrt{2\pi}}\int_{0}^{\infty}\frac{1}{\sqrt{2\pi}}\left(\frac{1}{\sqrt{2\pi}}\int_{0}^{\infty}\frac{1}{\sqrt{2\pi}}\left(\frac{1}{\sqrt{2\pi}}\int_{0}^{\infty}\frac{1}{\sqrt{2\pi}}\right)\frac{1}{\sqrt{2\pi}}\right)\frac{d\omega}{\omega}d\omega.$ 

 $\label{eq:2.1} \frac{1}{\sqrt{2\pi}}\int_{\mathbb{R}^3}\frac{1}{\sqrt{2\pi}}\left(\frac{1}{\sqrt{2\pi}}\int_{\mathbb{R}^3}\frac{1}{\sqrt{2\pi}}\int_{\mathbb{R}^3}\frac{1}{\sqrt{2\pi}}\frac{1}{\sqrt{2\pi}}\frac{1}{\sqrt{2\pi}}\frac{1}{\sqrt{2\pi}}\frac{1}{\sqrt{2\pi}}\frac{1}{\sqrt{2\pi}}\frac{1}{\sqrt{2\pi}}\frac{1}{\sqrt{2\pi}}\frac{1}{\sqrt{2\pi}}\frac{1}{\sqrt{2\pi}}\frac{1}{\sqrt{$ 

 $\label{eq:2} \mathcal{L}_{\mathcal{A}}(\mathcal{A}) = \frac{1}{2} \sum_{i=1}^n \frac{1}{2} \sum_{j=1}^n \frac{1}{2} \sum_{j=1}^n \frac{1}{2} \sum_{j=1}^n \frac{1}{2} \sum_{j=1}^n \frac{1}{2} \sum_{j=1}^n \frac{1}{2} \sum_{j=1}^n \frac{1}{2} \sum_{j=1}^n \frac{1}{2} \sum_{j=1}^n \frac{1}{2} \sum_{j=1}^n \frac{1}{2} \sum_{j=1}^n \frac{1}{2} \sum_{j=1}^n \frac$ 

 $\mathcal{A}$  , and the set of the space of the set of  $\mathcal{A}$  ,  $\mathcal{A}$  ,  $\mathcal{A}$ 

 $\label{eq:2.1} \mathcal{L}(\mathcal{L}^{\mathcal{L}}_{\mathcal{L}}(\mathcal{L}^{\mathcal{L}}_{\mathcal{L}}(\mathcal{L}^{\mathcal{L}}_{\mathcal{L}}(\mathcal{L}^{\mathcal{L}}_{\mathcal{L}}(\mathcal{L}^{\mathcal{L}}_{\mathcal{L}}(\mathcal{L}^{\mathcal{L}}_{\mathcal{L}}(\mathcal{L}^{\mathcal{L}}_{\mathcal{L}}(\mathcal{L}^{\mathcal{L}}_{\mathcal{L}})))$ 

 $\label{eq:reduced} \begin{minipage}{0.9\textwidth} \begin{minipage}{0.9\textwidth} \centering \begin{minipage}{0.9\textwidth} \centering \end{minipage} \begin{minipage}{0.9\textwidth} \centering \begin{minipage}{0.9\textwidth} \centering \end{minipage} \begin{minipage}{0.9\textwidth} \centering \end{minipage} \begin{minipage}{0.9\textwidth} \centering \end{minipage} \begin{minipage}{0.9\textwidth} \centering \end{minipage} \begin{minipage}{0.9\textwidth} \centering \end{minipage} \begin{minipage}{0.9\textwidth} \centering \end{$ 

 $\label{eq:2.1} \mathcal{L}(\mathbf{w}) = \mathcal{L}(\mathbf{w}) \mathcal{L}(\mathbf{w}) = \mathcal{L}(\mathbf{w}) \mathcal{L}(\mathbf{w}) = \mathcal{L}(\mathbf{w}) \mathcal{L}(\mathbf{w}) = \mathcal{L}(\mathbf{w}) \mathcal{L}(\mathbf{w})$ 

an mangalang pangalang pangalang pang

 $\mathcal{L}(\mathcal{A})$  and  $\mathcal{A}(\mathcal{A})$ 

 $\label{eq:2.1} \frac{1}{\sqrt{2\pi}}\int_{\mathbb{R}^3}\frac{1}{\sqrt{2\pi}}\left(\frac{1}{\sqrt{2\pi}}\right)^2\frac{1}{\sqrt{2\pi}}\int_{\mathbb{R}^3}\frac{1}{\sqrt{2\pi}}\frac{1}{\sqrt{2\pi}}\frac{1}{\sqrt{2\pi}}\frac{1}{\sqrt{2\pi}}\frac{1}{\sqrt{2\pi}}\frac{1}{\sqrt{2\pi}}\frac{1}{\sqrt{2\pi}}\frac{1}{\sqrt{2\pi}}\frac{1}{\sqrt{2\pi}}\frac{1}{\sqrt{2\pi}}\frac{1}{\sqrt{2\pi}}\frac{$ 

 $\label{eq:2.1} \mathcal{L}_{\mathcal{A}}(x) = \mathcal{L}_{\mathcal{A}}(x) \mathcal{L}_{\mathcal{A}}(x) \mathcal{L}_{\mathcal{A}}(x)$ 

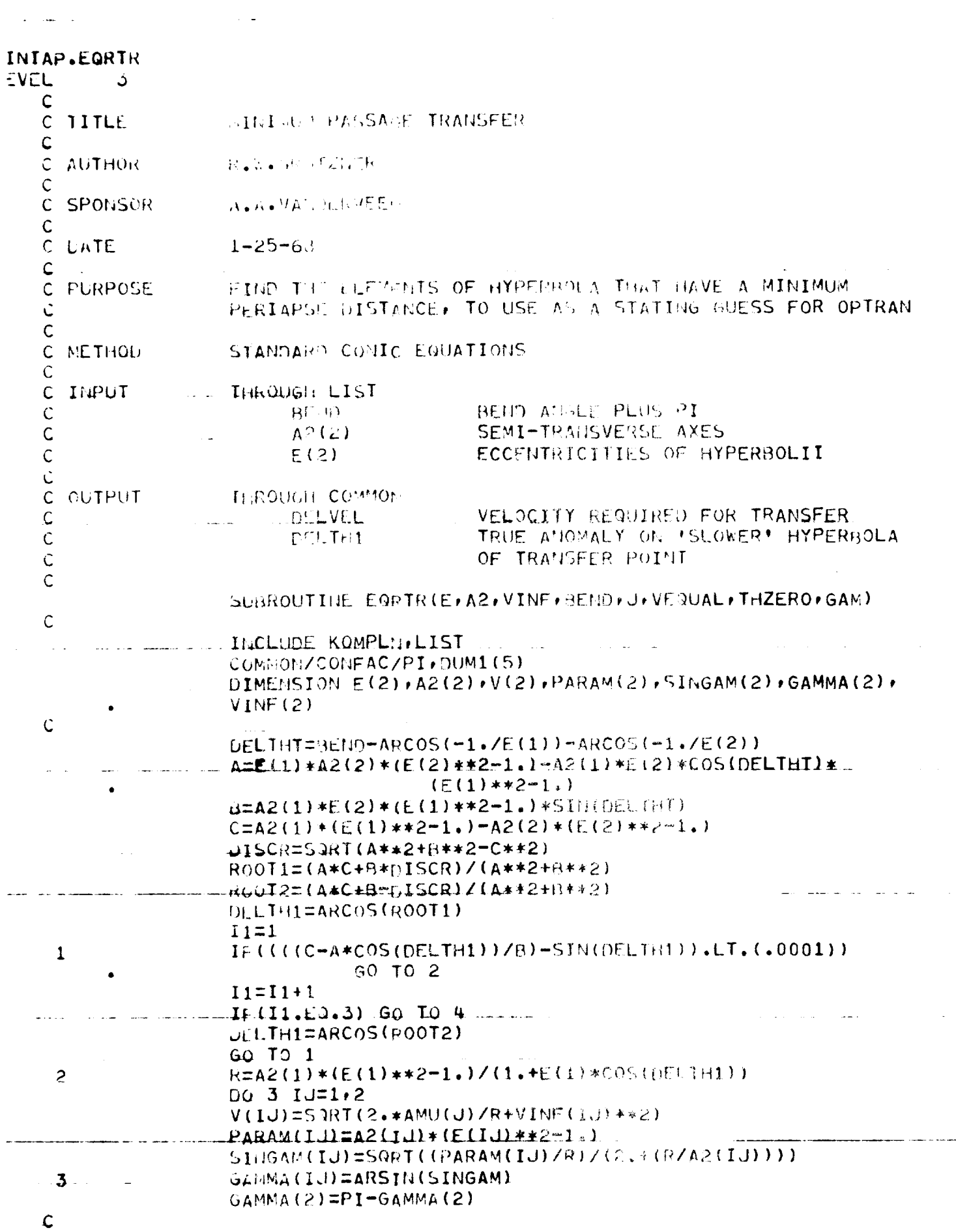

 $\mathcal{A}^{\mathcal{A}}$ 

 $\ddot{\phantom{a}}$ 

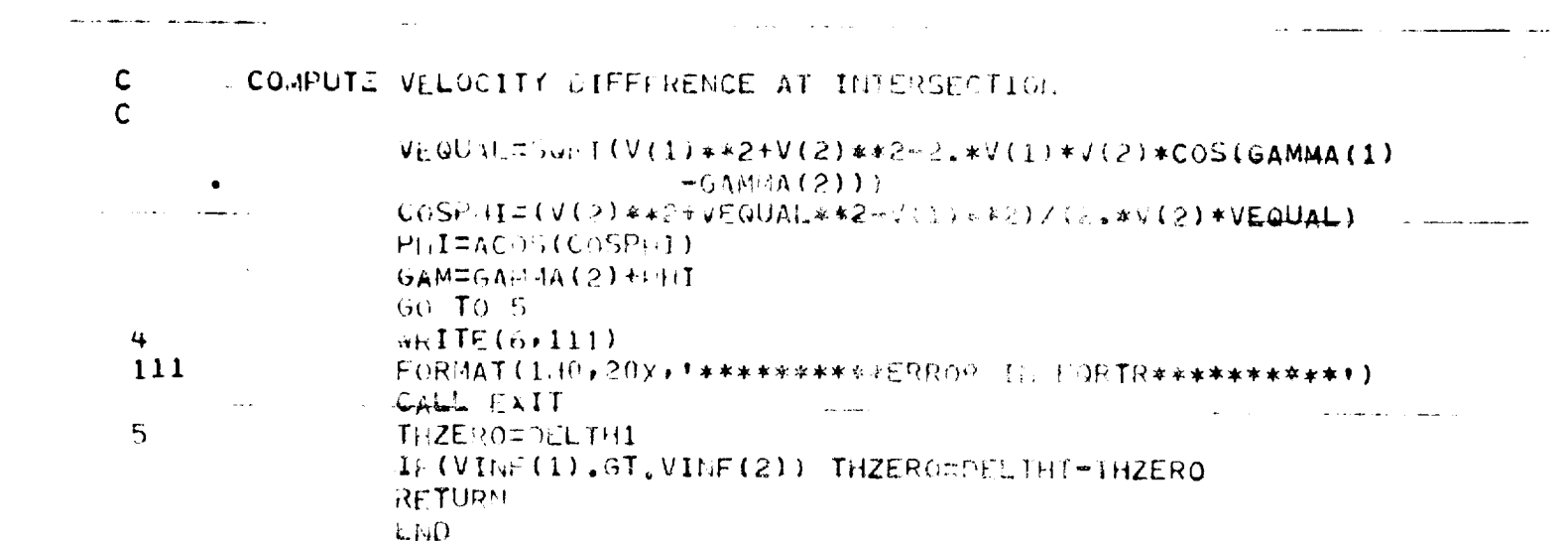

 $\label{eq:2.1} \frac{1}{\sqrt{2\pi}}\int_{0}^{\infty}\frac{1}{\sqrt{2\pi}}\left(\frac{1}{\sqrt{2\pi}}\int_{0}^{\infty}\frac{1}{\sqrt{2\pi}}\left(\frac{1}{\sqrt{2\pi}}\int_{0}^{\infty}\frac{1}{\sqrt{2\pi}}\right)\frac{1}{\sqrt{2\pi}}\right)\frac{d\omega}{\omega}d\omega.$ 

 $\mathcal{A}^{\mathcal{A}}$  and  $\mathcal{A}^{\mathcal{A}}$  are the set of the constant  $\mathcal{A}^{\mathcal{A}}$  and  $\mathcal{A}^{\mathcal{A}}$ 

 $\label{eq:2.1} \mathcal{L}_{\mathcal{A}}(\mathcal{A})=\mathcal{L}_{\mathcal{A}}(\mathcal{A})\mathcal{A}(\mathcal{A})=\mathcal{L}_{\mathcal{A}}(\mathcal{A})\mathcal{A}(\mathcal{A})$ 

 $\label{eq:2.1} \mathcal{L}^{(1)}(x) = \frac{1}{2} \sum_{i=1}^n \frac{1}{2} \sum_{j=1}^n \frac{1}{2} \sum_{j=1}^n \frac{1}{2} \sum_{j=1}^n \frac{1}{2} \sum_{j=1}^n \frac{1}{2} \sum_{j=1}^n \frac{1}{2} \sum_{j=1}^n \frac{1}{2} \sum_{j=1}^n \frac{1}{2} \sum_{j=1}^n \frac{1}{2} \sum_{j=1}^n \frac{1}{2} \sum_{j=1}^n \frac{1}{2} \sum_{j=1}^n \frac{1}{$ 

 $\mathcal{L}_{\mathcal{A}}$  , and the contract of the contract of the contract of the contract of  $\mathcal{A}$ 

 $\hat{f}^{(1)}_{\text{max}}(t)$  , which is the contract of the contract of the contract of  $\hat{f}^{(1)}_{\text{max}}(t)$ 

 $\label{eq:2.1} \frac{1}{\sqrt{2}}\int_{\mathbb{R}^3}\frac{1}{\sqrt{2}}\left(\frac{1}{\sqrt{2}}\right)^2\frac{1}{\sqrt{2}}\left(\frac{1}{\sqrt{2}}\right)^2\frac{1}{\sqrt{2}}\left(\frac{1}{\sqrt{2}}\right)^2\frac{1}{\sqrt{2}}\left(\frac{1}{\sqrt{2}}\right)^2.$ 

 $\mathcal{L}_{\mathcal{A}}$  and  $\mathcal{L}_{\mathcal{A}}$  is the contribution of the contribution of  $\mathcal{A}$ 

 $\label{eq:2.1} \mathcal{L}_{\mathcal{A}}(\mathcal{A}) = \mathcal{L}_{\mathcal{A}}(\mathcal{A}) = \mathcal{L}_{\mathcal{A}}(\mathcal{A}) = \mathcal{L}_{\mathcal{A}}(\mathcal{A})$ 

 $\mu$  , and the main parameter  $\mu$  , and the set of the set of the set of the set of the set of the set of the set of the set of the set of the set of the set of the set of the set of the set of the set of the set of the

 $\mathcal{L}^{\mathcal{L}}(\mathcal{L}^{\mathcal{L}}(\mathcal{L}^{\mathcal{L$ 

 $\label{eq:2.1} \frac{1}{\sqrt{2}}\left(\frac{1}{\sqrt{2}}\right)^{2} \left(\frac{1}{\sqrt{2}}\right)^{2} \left(\frac{1}{\sqrt{2}}\right)^{2} \left(\frac{1}{\sqrt{2}}\right)^{2} \left(\frac{1}{\sqrt{2}}\right)^{2} \left(\frac{1}{\sqrt{2}}\right)^{2} \left(\frac{1}{\sqrt{2}}\right)^{2} \left(\frac{1}{\sqrt{2}}\right)^{2} \left(\frac{1}{\sqrt{2}}\right)^{2} \left(\frac{1}{\sqrt{2}}\right)^{2} \left(\frac{1}{\sqrt{2}}\right)^{2} \left(\$ 

 $\label{eq:2.1} \frac{1}{2} \sum_{i=1}^n \frac{1}{2} \sum_{j=1}^n \frac{1}{2} \sum_{j=1}^n \frac{1}{2} \sum_{j=1}^n \frac{1}{2} \sum_{j=1}^n \frac{1}{2} \sum_{j=1}^n \frac{1}{2} \sum_{j=1}^n \frac{1}{2} \sum_{j=1}^n \frac{1}{2} \sum_{j=1}^n \frac{1}{2} \sum_{j=1}^n \frac{1}{2} \sum_{j=1}^n \frac{1}{2} \sum_{j=1}^n \frac{1}{2} \sum_{j=1}^n \frac{$ 

والمعطا المستكسف ومعاونا وسنداخ المارك

 $\mathcal{O}(\mathcal{O}(\log n))$  , we can consider the following  $\mathcal{O}(\log n)$ 

 $\mathcal{O}(\mathcal{O}(\log n))$  . The contract  $\mathcal{O}(\log n)$  is a simple of  $\mathcal{O}(\log n)$ 

 $\label{eq:2.1} \mathcal{L}_{\mathcal{A}}(\mathcal{A}) = \frac{1}{2} \sum_{i=1}^n \mathcal{L}_{\mathcal{A}}(\mathcal{A}) \mathcal{L}_{\mathcal{A}}(\mathcal{A}) = \frac{1}{2} \sum_{i=1}^n \mathcal{L}_{\mathcal{A}}(\mathcal{A}) \mathcal{L}_{\mathcal{A}}(\mathcal{A})$ 

سكوكيكم فالرافكين بعدد والمنتقل

السوابات فتجارعهم فالرزار

 $\label{eq:1} \mathcal{L}(\mathbf{r}) = \mathcal{L}(\mathbf{r}) + \mathcal{L}(\mathbf{r}) + \mathcal{L$ 

 $\label{eq:2.1} \frac{1}{\sqrt{2}}\int_{\mathbb{R}^3}\frac{1}{\sqrt{2}}\left(\frac{1}{\sqrt{2}}\right)^2\frac{1}{\sqrt{2}}\left(\frac{1}{\sqrt{2}}\right)^2\frac{1}{\sqrt{2}}\left(\frac{1}{\sqrt{2}}\right)^2.$ 

and the contract of the contract of the component of  $\omega$  , and the contract of  $\omega$  ,  $\omega$ 

المسافر المنادي التي تعالى المنادي المسافرة ال<del>مسافر</del> المستقلة المسافرة المسافرة المسافرة

 $\mathcal{L}^{\text{max}}_{\text{max}}$ 

 $\label{eq:2.1} \frac{1}{\sqrt{2}}\int_{\mathbb{R}^3}\frac{1}{\sqrt{2}}\left(\frac{1}{\sqrt{2}}\right)^2\frac{1}{\sqrt{2}}\left(\frac{1}{\sqrt{2}}\right)^2\frac{1}{\sqrt{2}}\left(\frac{1}{\sqrt{2}}\right)^2\frac{1}{\sqrt{2}}\left(\frac{1}{\sqrt{2}}\right)^2\frac{1}{\sqrt{2}}\left(\frac{1}{\sqrt{2}}\right)^2\frac{1}{\sqrt{2}}\frac{1}{\sqrt{2}}\frac{1}{\sqrt{2}}\frac{1}{\sqrt{2}}\frac{1}{\sqrt{2}}\frac{1}{\sqrt{2}}$ 

 $\mathcal{L}^{\mathcal{L}}$  . The contract of the set of the set of the set of the set of the set of the set of the set of the set of the set of the set of the set of the set of the set of the set of the set of the set of the set of

 $\mathcal{N}_{\text{max}}$  ) and the contract of the contract of the contract of the contract of the contract of the contract of the contract of the contract of the contract of the contract of the contract of the contract of the contr

 $\mathcal{L}_{\text{max}}$  and  $\mathcal{L}_{\text{max}}$  . The contract of the contract of  $\mathcal{L}_{\text{max}}$ 

 $\mathcal{L}_{\text{max}}$  and  $\mathcal{L}_{\text{max}}$  and  $\mathcal{L}_{\text{max}}$ 

 $\label{eq:2} \mathcal{L}^{\text{c}}(\mathcal{L}^{\text{c}}(\mathcal{L}^{\text$ 

 $\mathcal{A}=\mathcal{A}^{\mathcal{A}}$  , where  $\mathcal{A}^{\mathcal{A}}$  and  $\mathcal{A}^{\mathcal{A}}$ 

 $\sim 800$ 

 $\frac{1}{2}$  ,  $\frac{1}{2}$ 

INTAP.FIXPLC **IVEL**  $\mathbf{3}$ COORDINATES OF PLANET'S CENTER IN ECLIPTIC C TITLE  $\mathsf{C}$ C. AUTHON **A REWORK OF ZITER** C C DATE  $4/16/6.8$  $\mathsf{C}$ CONVERT THE TIME POINT ARRAY TO A VECTOR IN THE  $\mathsf{C}$ **PURPOSE**  $\mathsf{C}$ ECLIPTIC COORDINATE SYSTEM  $\mathsf{C}$ KEPLER'S EGUATION AND MATRIX MULTIPLICATION  $\mathsf C$ METHOD  $\hat{\mathsf{C}}$ **IMPHT**  $\mathsf{C}$ **INROUGH LIST** TIME POINT SEQUENCE MUSIER  $\mathsf{C}$ IJ  $\ddot{\mathbf{C}}$ TIME (JD-2400000.)  $\mathbf{i}$  $\mathsf{C}$  $\ddot{C}$ CUTPUT THROTGEL CONTOH.  $\mathsf{C}$ PLOVEC VECTOR COMPONENTS  $\mathsf{C}$  $\mathbf C$ SUBROUTICES MANOM, ECANOM, TRUANM, RADMAG, MATELY, MXM, CONST  $\subset$  $\ddot{\zeta}$ SUBROUTING STATEMENT  $\ddot{\mathbf{C}}$ SUBROUTINE FIXPLC(IJ, I)  $\mathbb{C}$ INCLUDE PARSTA, LIST INCLUDE KOMUSE.LIST ILCLUDE KOMPLIILLIST... DIMENSION RCOMP(3)+ELEM(3+3)+RECLIP(3)+VCOMP(3)+VECLIP(3)  $\mathsf{C}$  $N = TP(1, 1J) + .01$ IFAN.6T.0) GO TO 2  $DO \subseteq IK=1.3$ WELCIYAIK.IJI=0.  $\sim 100$  $\mathbf{1}$  $PLCVEC(IK, IJ) = 0.5$ GO TO 4  $\mathsf{C}$  $\mathsf C$ SET PLANETARY CONSTANTS IF N.GT.0  $\mathsf{C}$ E=ECC (N) - - 2-- $A=SMA(11)$ TP=TPHPAS(II)  $FINCLEFI(IC(M))$ ONEG=OMEGA(N) PERM=PERMIN(N) ع  $\mathsf{C}$ ...COMPUTE MEAN ANOMALY  $\mathsf{C}$ CALL MANOM(A.T.TP.ANOMM)  $\mathsf{C}$  $\mathsf{C}$ ...COMPUTE ECCENTRIC ANOMALY Ċ شد ده ۱۰ .<br>Alama aras a constructo CALL ECANOM (E, ANOMM, ECAN)  $\mathsf{C}$  $\mathsf{C}$ ...COMPUTE TRUE ANOMALY C

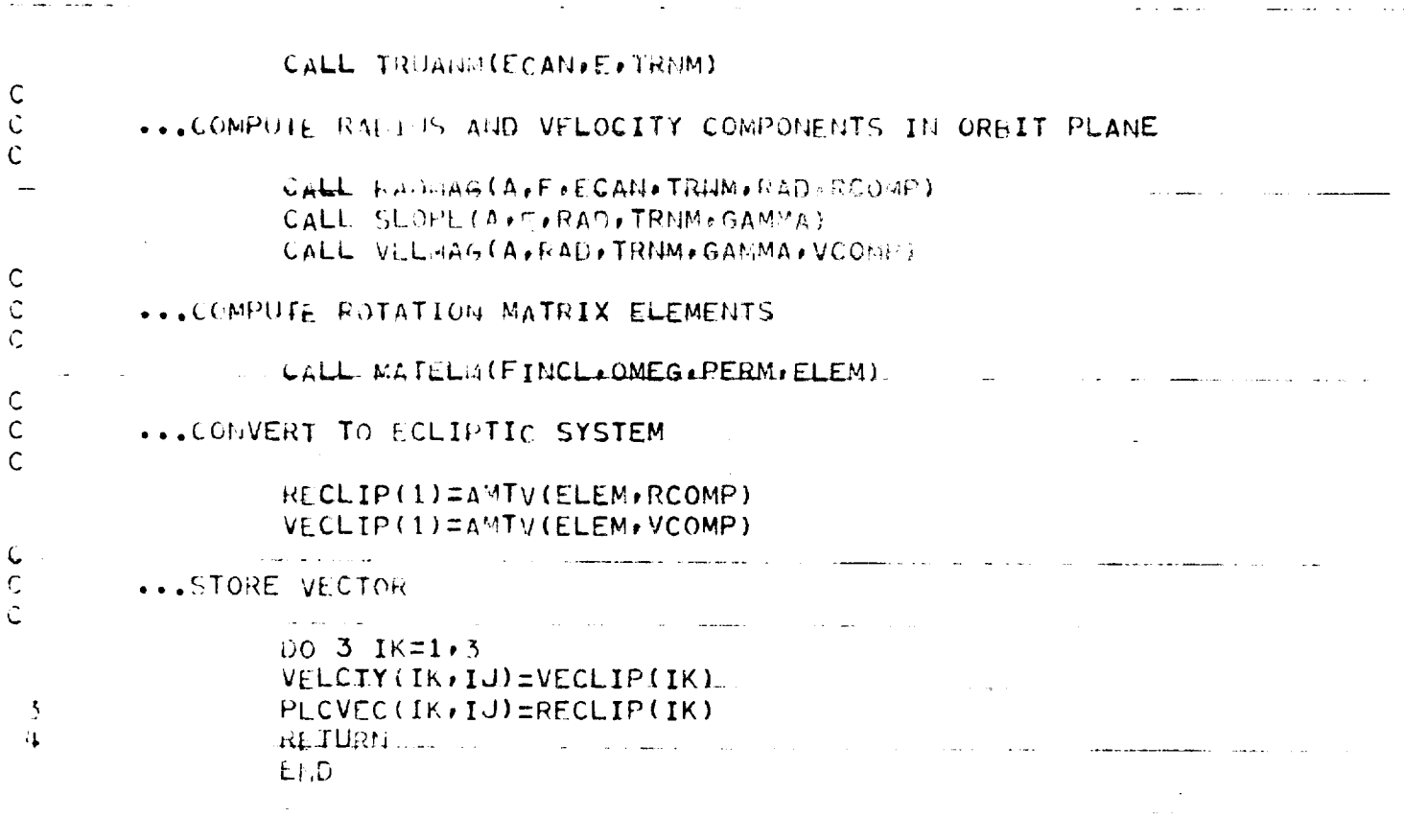

المنتقل المنتقل المساحد<br>ال

 $\sim$  000 km s  $\sim$  0.00 km s  $^{-1}$ 

 $\label{eq:2.1} \mathcal{L}(\mathcal{L}(\$ 

 $\mathcal{L}_{\text{max}}$  , where  $\mathcal{L}_{\text{max}}$  is the contract of the contract of the contract of

 $\label{eq:2.1} \frac{1}{2}\int_{\mathbb{R}^{3}}\left|\frac{d\mathbf{r}}{d\mathbf{r}}\right|^{2}d\mathbf{r}^{2}d\mathbf{r}^{2}d\mathbf{r}^{2}d\mathbf{r}^{2}d\mathbf{r}^{2}d\mathbf{r}^{2}d\mathbf{r}^{2}d\mathbf{r}^{2}d\mathbf{r}^{2}d\mathbf{r}^{2}d\mathbf{r}^{2}d\mathbf{r}^{2}d\mathbf{r}^{2}d\mathbf{r}^{2}d\mathbf{r}^{2}d\mathbf{r}^{2}d\mathbf{r}$ 

 $\label{eq:1} \frac{1}{\sqrt{2\pi}}\left(\frac{1}{\sqrt{2\pi}}\right)^{1/2}\frac{1}{\sqrt{2\pi}}\left(\frac{1}{\sqrt{2\pi}}\right)^{1/2}\frac{1}{\sqrt{2\pi}}\left(\frac{1}{\sqrt{2\pi}}\right)^{1/2}\frac{1}{\sqrt{2\pi}}\left(\frac{1}{\sqrt{2\pi}}\right)^{1/2}\frac{1}{\sqrt{2\pi}}\frac{1}{\sqrt{2\pi}}\frac{1}{\sqrt{2\pi}}\frac{1}{\sqrt{2\pi}}\frac{1}{\sqrt{2\pi}}\frac{1}{\sqrt{2\pi}}\frac{1}{\sqrt{2$ 

 $\label{eq:constr} \textbf{Q}(\textbf{B}) = \textbf{Q}(\textbf{B}) + \textbf{Q}(\textbf{B}) + \textbf{$ 

 $\mathcal{A}(\mathcal{A})$  , and  $\mathcal{A}(\mathcal{A})$  and  $\mathcal{A}(\mathcal{A})$ 

 $\mathcal{O}(\mathcal{O}) = \frac{1}{2} \mathcal{O}(\mathcal{O})$  . We consider  $\mathcal{O}(\mathcal{O})$ 

en i ma

 $\sigma_{\rm{eff}}$  , which is the momentum mass and a signal state  $\sigma_{\rm{eff}}$  , where  $\sigma_{\rm{eff}}$ 

سيدعاء

 $\label{eq:3} \begin{array}{lllllllllll} \bullet & \bullet & \bullet & \bullet & \bullet & \bullet & \bullet & \bullet \\ \bullet & \bullet & \bullet & \bullet & \bullet & \bullet & \bullet & \bullet \end{array}$ 

 $\sim$   $\sim$ 

 $\sim$   $\sim$ 

 $\mathcal{O}(\mathcal{A}^{\mathcal{A}})$  .  $\mathcal{A}^{\mathcal{A}}$  is a subset of the set of  $\mathcal{O}(\mathcal{A})$ 

 $\bullet$  -constant  $\phi$ 

 $\Delta \sim 10^{11}$  km s  $^{-1}$ 

 $\mathcal{O}(\mathcal{O}(\mathcal{O}(\log n))$  . The contract  $\mathcal{O}(\log n)$ 

 $\mathcal{A} \bullet \mathcal{A}$  , and  $\mathcal{A} \bullet \mathcal{A}$  , and

 $\mathcal{L}(\mathcal{L}^{\text{c}})$  and  $\mathcal{L}^{\text{c}}$  are the contributions of the contributions of  $\mathcal{L}^{\text{c}}$ 

 $\sim$   $\sim$   $\sim$ 

 $\label{eq:2.1} \frac{1}{\sqrt{2\pi}}\left(\frac{1}{\sqrt{2\pi}}\right)^{1/2}\left(\frac{1}{\sqrt{2\pi}}\right)^{1/2}\frac{1}{\sqrt{2\pi}}\left(\frac{1}{\sqrt{2\pi}}\right)^{1/2}\frac{1}{\sqrt{2\pi}}\left(\frac{1}{\sqrt{2\pi}}\right)^{1/2}\frac{1}{\sqrt{2\pi}}\left(\frac{1}{\sqrt{2\pi}}\right)^{1/2}\frac{1}{\sqrt{2\pi}}\frac{1}{\sqrt{2\pi}}\frac{1}{\sqrt{2\pi}}\frac{1}{\sqrt{2\pi}}\frac{1}{\sqrt{2\$ 

 $\mathcal{A}$  , where  $\mathcal{A}$  is a subsequently constant  $\mathcal{A}$  ,

 $\frac{1}{2} \left( \frac{1}{2} \left( \frac{1}{2} \right) \left( \frac{1}{2} \left( \frac{1}{2} \right) \right) \right)$  ,  $\frac{1}{2} \left( \frac{1}{2} \left( \frac{1}{2} \right) \right)$ 

 $\label{eq:1} \begin{split} \mathcal{L}_{\text{max}}(\mathbf{r}) & \leq \mathcal{L}_{\text{max}}(\mathbf{r}) \cdot \mathbf{r} \cdot \mathbf{r} \cdot$ 

 $\frac{1}{2}$  and  $\frac{1}{2}$  and  $\frac{1}{2}$ 

 $\alpha$  , and an expectation of  $\alpha$  ,  $\alpha$  ,  $\alpha$  ,  $\alpha$  , and  $\alpha$ 

 $\label{eq:2.1} \frac{1}{\sqrt{2}}\sum_{i=1}^n\frac{1}{\sqrt{2}}\left(\frac{1}{\sqrt{2}}\sum_{i=1}^n\frac{1}{\sqrt{2}}\sum_{i=1}^n\frac{1}{\sqrt{2}}\sum_{i=1}^n\frac{1}{\sqrt{2}}\sum_{i=1}^n\frac{1}{\sqrt{2}}\sum_{i=1}^n\frac{1}{\sqrt{2}}\sum_{i=1}^n\frac{1}{\sqrt{2}}\sum_{i=1}^n\frac{1}{\sqrt{2}}\sum_{i=1}^n\frac{1}{\sqrt{2}}\sum_{i=1}^n\frac{1}{\sqrt{2$ 

 $\mathcal{L}_{\mathcal{A}}$  and  $\mathcal{L}_{\mathcal{A}}$  are  $\mathcal{L}_{\mathcal{A}}$  . The contribution of  $\mathcal{L}_{\mathcal{A}}$ 

 $\mathcal{A}=\mathcal{A}(\mathcal{A})$  , and  $\mathcal{A}=\mathcal{A}$ 

 $\frac{1}{2} \left( \frac{1}{2} \right) \left( \frac{1}{2} \right) \left( \frac{1}{2} \right) \left( \frac{1}{2} \right)$ 

INTAP.FIXREL  $:$  VEL  $\overline{3}$ C-IITLE COMPUTE RELATIVE VECTOR C C AUTHOR \_\_\_\_\_\_R.W.GRUTZNER  $\mathsf{C}$ C DATE  $4/16/68$ C C PURPOSE --------- IF A POINT OTHER THAN THE PLANET CENTER IS SPECIFIED  $\mathsf{C}$ AS A TARGET THIS ROUTINE CONVERTS THE PLANET CENTERED  $\mathsf{C}$ SPECIFICATION TO THE ECLIPTIC SO THAT THE VECTOR MAY BE  $\mathsf{C}$ ADDED TO THAT REPRESENTING THE PLANET CENTER. ALSO SETS  $\mathsf{C}$ - UP NON-PLANETARY TIME POINT COORDINATES IN THE ECLIPTIC  $\mathsf{C}$  $C$  NETHOD  $\_\_$ MATRIX MULTIPLICATION C C IMPUI THROUGH LIST  $\mathsf{C}$ IJ TIME POINT INDICATOR  $\mathsf{C}$  $\mathsf{C}$ **OUTPUT** THROUGH COMMON  $\mathsf{C}$ RELVEC TRANSFORMED VECTOR  $\mathsf{C}$  $\mathsf{C}$ SUBROUTINE STATEMENT  $\mathsf{C}$ SUBROUTINE FIXREL(IJ)  $\mathsf{C}$ INCLUDE PARSIA, LIST INCLUDE KOMUSE.LIST INCLUDE KOMPLN.LIST DIMENSION R(3), ELEM(3,3), RPRIME(3), RVEC(3)  $\mathsf{C}$  $N = TPD(1, IJ) + .01$ RELVEC(1, IJ)=TPA(3, IJ)\*COS(TPA(5, IJ))\*COS(TPA(4, IJ)) RELVEC(2, IJ)=TPA(3, IJ)\*COS(TPA(5, IJ))\*SIN(TPA(4, IJ)) RELVEC(3. LJ)=TPA(3. LJ)\*SIN(TPA(5. LJ))  $\mathsf{C}$ IF N=0 TIME POINT IS NOT A PLANET. HENCE COORDINATES ARE GIVEN  $\mathcal{L}$ HELIOCENTRICALLY. IF N.GT.0 POIN IS A PLANET AND COORDINATES ARE  $\mathsf{C}$  $\mathsf{C}$ GIVEN IN A PLANET CENTERED SYSTEM. MUST CONVERT TO ECLIPTIC  $\mathsf{C}$ IF (N. EQ. 0) RETURN Do 1  $I = 1.3$  $\mathbf{1}$ R(I)=RELVEC(I.IJ) ALPHA=-EQATOR(N) BETA=VEFRPH(N)  $FINCLEFINC(N)$ OMEG=OMEGA(N) PERM=PERMIN(N) CALL MATELM(ALPHA.BETA.O. ELEM)  $RPRIME(1)=AMTV(ELEM, R)$ CALL MATELMIEINCL.OMEG.PERM.ELEM) RVEC(1)=AMTV(ELEM, RPRIME) DO 2 I=1.3  $\overline{2}$  $RELVEC(I, I.J)=RVEC(I)$  $RETURN$  ... END.

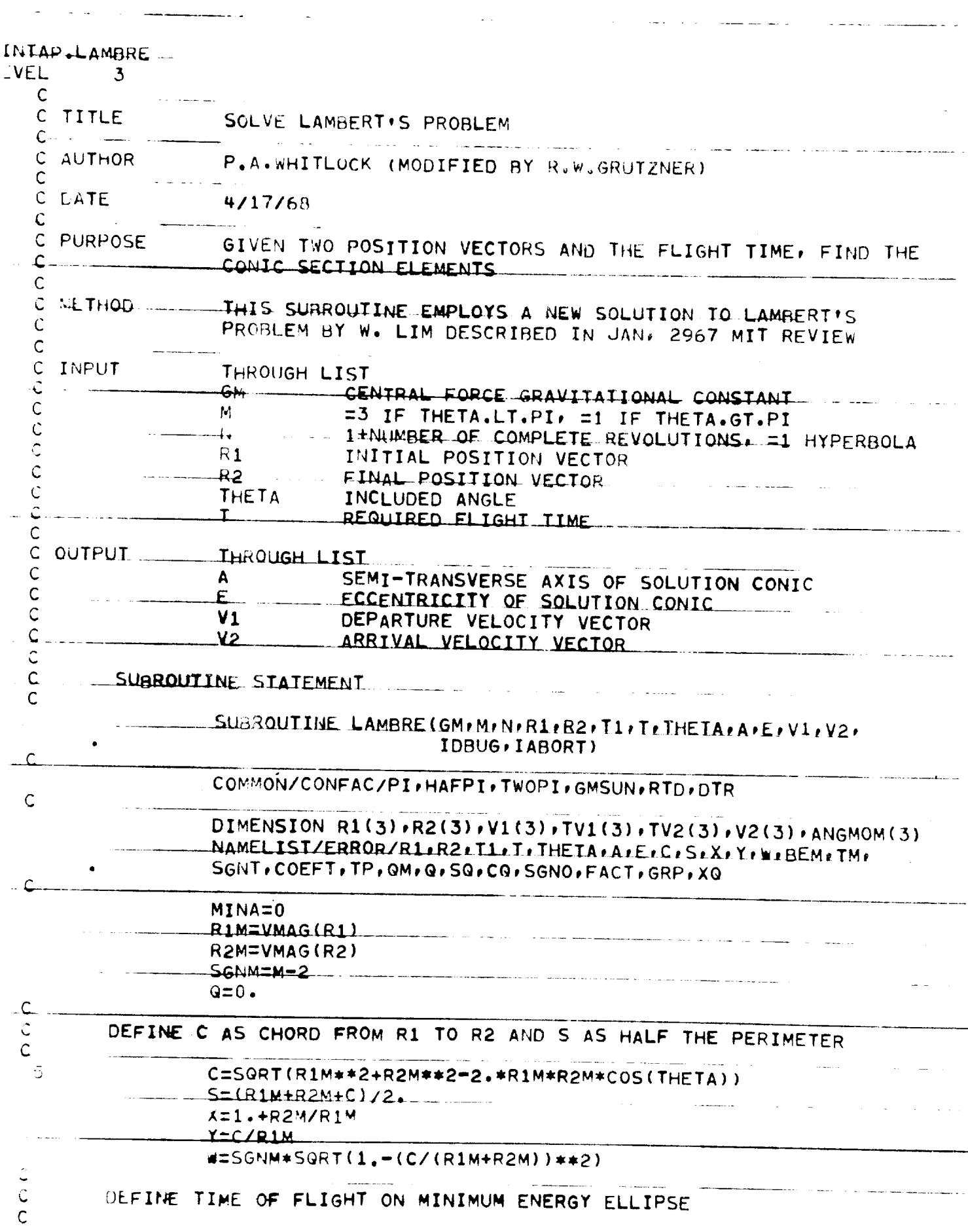

 $\tilde{\mathcal{L}}$ 

 $\mathcal{L}^{\text{max}}_{\text{max}}$ 

 $\frac{1}{\sqrt{2}}$ 

 $\omega = \omega_0$ 

 $\bar{\psi}$ 

 $\mathbb{R}^2$ 

 $\mathbb{R}^3$ 

---

 $E(N=ACOS((2.*C-S)/S))$  $T_5 =$ SORT((S\*\*3)/(8.\*GM))\*(PI-SGNM\*(BEM-SIN(BEM)))  $S_{\text{C}}$   $\sim$  T=SIGI(1..TM-T) IF(ASS(T-TM).GT..005) GO TO 2  $-42.25*101M+R2M+C$  $MIIA=1$  $60, 10, 12$  $\overline{\phantom{a}}$ CCEFT=SQRT(.5\*(R1M+R2M)\*\*3/GM)  $\mathsf C$  $\mathsf{C}$ COMPUTE TIME OF FLIGHT ON PARABOLIC ORBIT  $\hat{L}$ an and a several components of  $TP=COEFF4SQRT(1.-w)*(2.+w)/3.$  $I(i)$ CE=1  $TTOL = .001$  $\ldots$  IF (ABS(T-TP)  $\cdot$ LT $\cdot$ ( $\cdot$ 1)) TTOL= $\cdot$ 1  $\zeta$  $\overline{\mathsf{C}}$  . COMPUTE WAXIMUM & FOR HYPERBOLIC ORBIT  $\mathbb{C}$  $(1.44722) - 1.061(1.474751W)$   $1.50RT(1.474772) - 1.00$  $FU = N - 1$  $\mathsf C$ TEST IF FIRST TIME THROUGH  $\mathcal{C}$  $\Omega$ IF (ABS(9).GT. (.001)) GO TO 6  $\mathsf{C}$  $\mathsf C$ INITIALIZE Q  $\mathsf{C}$  $Q = .5$  $IF(N<sub>0</sub>, 1)$  GO TO 6  $Q = 75 + FN + 1.5$  $\mathsf{C}$  $\hat{\mathbf{C}}$ BEGIN ITERATION ON 0  $\dot{\mathbb{C}}$  $0010 J = 1.50$  $\rightarrow$  $LF(T=TP1.A.7.7$  $\mathsf C$  $\mathsf{C}$ ELLIPTICAL ORBIT  $\mathsf C$  $\overline{7}$ IF(Q.LT.PI)60 TO 71 ........ للمنافذ المنافيس  $Q = (PI + QOLD)/2$ . SQ=SIN(Q)  $CQ = COS(Q)$  $-56110=1.$ GO TO 9  $\hat{\mathsf{C}}$  $\mathsf{C}$ HYPERBOLIC ORBIT IF LO.LT. QMIGO TO 81  $Q = QM/2$ . £ ... COMPUTE SINH AND COSH  $\frac{1}{2}$  $E<sub>U</sub>=EXP(Q)$  $E \triangle Q = 1.$   $\angle EQ$  $Goz(EQ-EMQ)/2$ .  $Cu=(E\omega + EMQ)/2$ .  $S610 = -1.$  $FACI=1. -W*C2$ 

IF (FACI.LI.0.) WRITE (6, ERROR)  $F_D$ OOT=50RT(FACT)  $\mathcal{L} \subseteq \mathsf{G}$ COMELTIC SEPTEMAJOR AXTS  $\mathsf{C}$  $\mathbf{C}$ . A=S610++5+X\*R1M\*FACT/S0\*\*2  $60.$ P=FACT\*(FN\*PI+G)-S0\*(CQ-W) 91 AUESCHOKCOFFT\*FROOTKGRP/SO\*\*3 PXG=XQ+(-3,\*Co/SQ+SGNO\*,5+M\*SQ/FACT+SGNO\*SQ/GRP\*  $(2450 + 16)$  $\mathbf{1}$  $\hat{\mathbf{C}}$  $\mathsf{C}$ CHECK ON CONVERGENCE  $\mathsf{C}$  $U \times Z \times Q - T$ 92 IF (ABSCDX).LT. TTOL) GO TO 12  $\mathsf C$  $\mathsf{C}$ COMPUTE-NEW Q  $\sim 10^{-1}$  km  $\mathsf{C}$ QCLD=C w=0-DX/PXQ IF(G.GT.U.)GO TO 93  $Q = QOLD Z2$ . 1F (IDRUS.E0.0) GO TO 10  $93$ WHITE(6+94)00LD+PXQ+CO+DX+XQ **CONTINUE**  $10$ 11 (IONCE.6T.1) GO TO 11 1CMCE=2  $ITOL = 10. *TTOL$ .u0. IQ 6  $WETTE(6.112) XQ/T1DX$  $11$ CALL EXIT  $\mathsf C$ COMPUTE DEPARTURE VELOCITY VECTOR  $\mathsf{C}$  $\mathsf{C}$  $D = 25*R1M/A$ 12.  $U=SORT(1.7(X-Y)-D)$  $IE(THETA, GT, PL)$  U=-U IF(MINA.NE.1) GO TO 13  $V = 0$ . GO TO 14 V=SGNT\*SQRT11, ZIX±Y)=D). - 13 SCALR=SQRT(GM/R1M) 14  $COEE = SCALR * (U + V)/C$  = --SCALR=SCALR\*(U-V)/R1M  $V1(1)=VSUB( R2, R1)$  $V_1(1) = VSCALR(V1*COEF)$ JV1(1)=VSCALR(R1.SCALR) \_\_\_\_\_  $V_1(1) = VADD(V1, TV1)$ ....IF(LABORT.EQ.1) CALL ORBIT(R1, V1, T1) C COMPUTE ALGULAR MOMENTUM VECTOR AND THEN MAGNITUDE  $\mathcal{L}$ .  $\mathsf{C}$ ANGMOM(1)=VCROSS(R1+V1) AMOMSC=VMAG(ANGMOM) COMPUTE SEMI-LATUS RECTUM AND ECCENTRICITY  $\mathbf c$ 

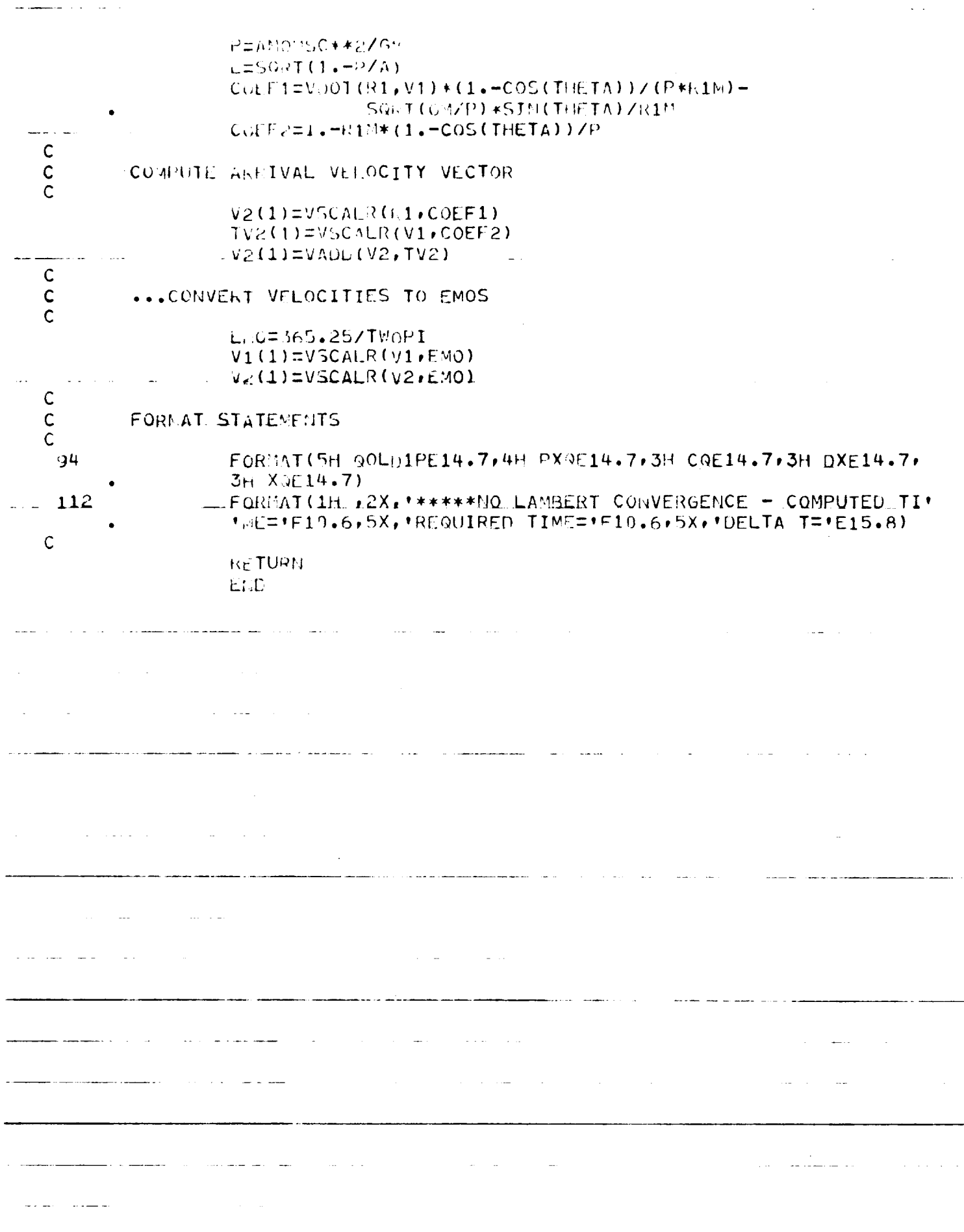

 $\mathcal{A}^{\mathcal{A}}$ 

**INTAP.LODCHA**  $EVEL$  $\mathbf{B}$  $\mathbf c$ LOW C. WACTERISTIC VECTOR  $\mathsf{C}$ TITLE  $C -$ R.W. OPHEZIP R C AUTHOR  $\mathsf{C}$ A.A.VANDERVEET C SPONSOR  $\mathsf{C}$  $5 - 24 - 6$ C DATE  $\mathbf C$ LOAD CHARACTERISTIC VECTOR (CHA) WHICH IS OF VARIAPLE PURPOSE  $\mathbb{C}$ LENGTH DEPENDING ON TYPE OF ENCOUNTER.  $\mathsf{C}$  $\mathsf{C}$ USE OF SLVIPAL ELIRY POINTS THTO SUPROUTINE. C METHOD  $\mathbf C$ THROUGH LIST C INPUT IX, WHERE X IS PETURN STATEMENT IN CALLING PROGRAM  $\mathsf{C}$ THROUGH CC FIOR  $\mathsf{C}$ /PENCTR/ - SEF LIST FOR DEFINITIONS  $\mathsf{C}$  $\mathsf{C}$ THROUGH LIST **OUTPUT**  $\mathsf{C}$ LUIA - VECTOP OF CHARACTERISTICS  $\mathsf{C}$  $\mathsf{C}$ C ENTRY POINTS LOAD+LOAD1+LOAD2+LOAD3+LOAD6+LOAD7  $\mathcal{C}$ SUBECUTIEL STATTMENT  $\mathsf{C}$  $\mathsf{C}$ **COLLIGIBATION INE LODCHA ALL AND**  $\mathsf{C}$ SPECIFICATION STATEMENTS Ĉ INCLUDE KOMPEN.LIST INCLUDE KOMPLNILIST CONMON/CONFAC/PI+HAFPI+TWOPI+GMSUN+RTD+DTR DIWENSION CHAISEL BAR BAR BAR STAR  $\overline{r}$  $\mathsf C$  $\mathsf{C}$ ENTRY LOAD (CHA, \$)  $\mathsf{C}$ C .... THIS ENTRY LOADS THE ENCOUNTER VECTORS CHA. THE CHARACTERISTICS - --LOADED HERE ARE COMMON TO ALL ENCOUNTER TYPES.  $\mathsf{C}$ المساد والمواد والأراد والأناري والمرادي  $\frac{1}{2}$  and  $\frac{1}{2}$  and  $\frac{1}{2}$ 2002 - C. 2003 - 2004 - 2005 - 2006 - 2007 - 2006 - 2007 - 2008 - 2007 - 2008 - 2008 - 2008 - 2008 - 2007 - 20  $CH(A \left( 1 \right) = NPLMO$  $\sim 100$  km  $^{-1}$ CHA( $3$ )=VIN CHALLAISRASIN\*RID CHA( 5)=DECLIN\*RTD  $CLMAL61=IIMOUT$ المستقلة والمراد CHA( $7$ )=VOUT CHA( 8)=RASOUT\*RTD  $CHA (9) = DECOUTKRTD$ CHA(11)=RASCSP\*RTD CHA(12)=DECLSP\*RTD RETURN 2

<u>Alban version</u>

ŧ Į.

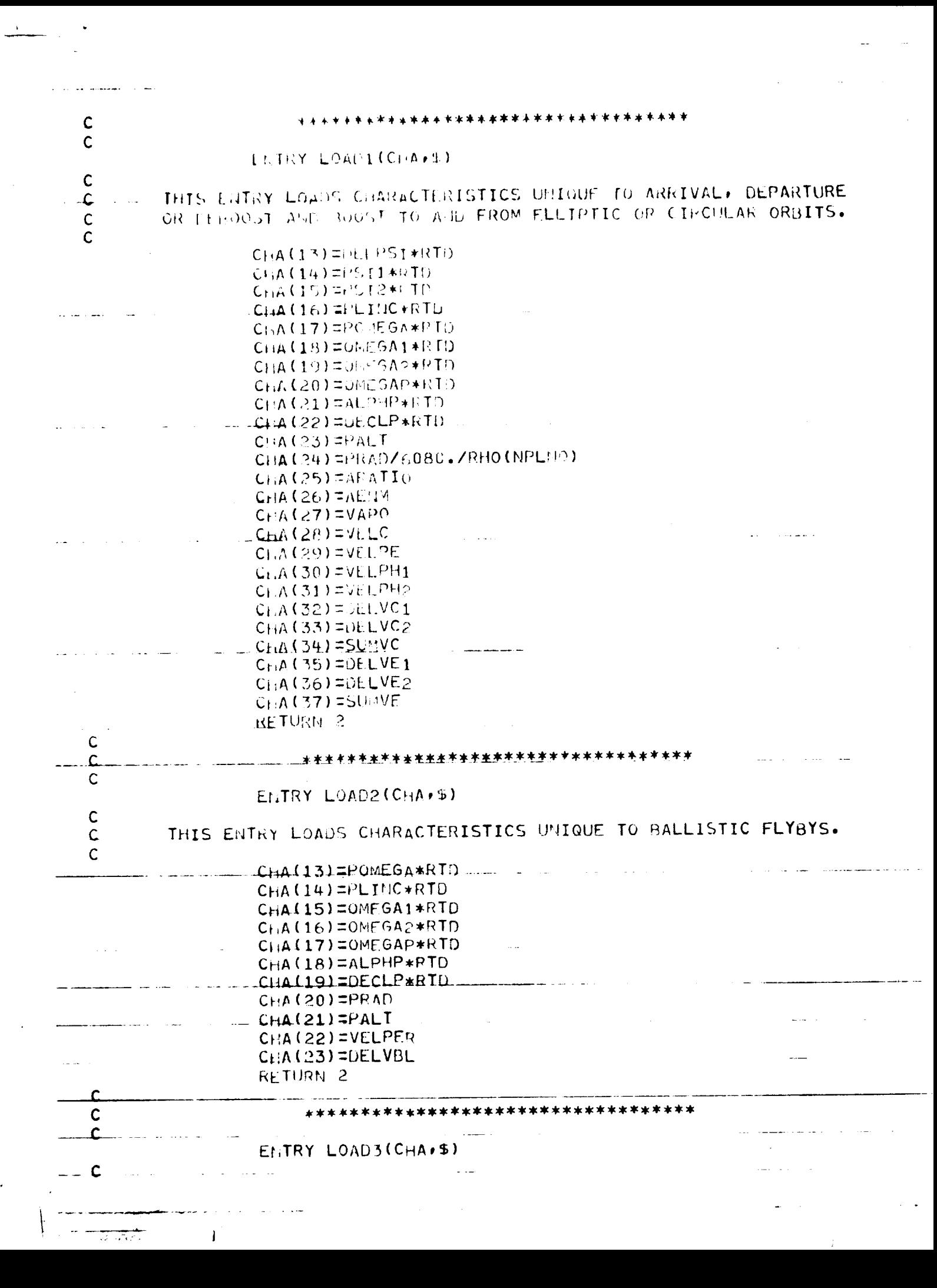

## THIS ENTRY LOADS CHARACTERISTICS UNIQUE TO IMPULSIVE FLYOYS.

 $\mathcal{L}(\mathcal{L}^{\text{max}}_{\text{max}})$  and  $\mathcal{L}^{\text{max}}_{\text{max}}$  . Then

 $\mathcal{L}_{\mathcal{A}}$ 

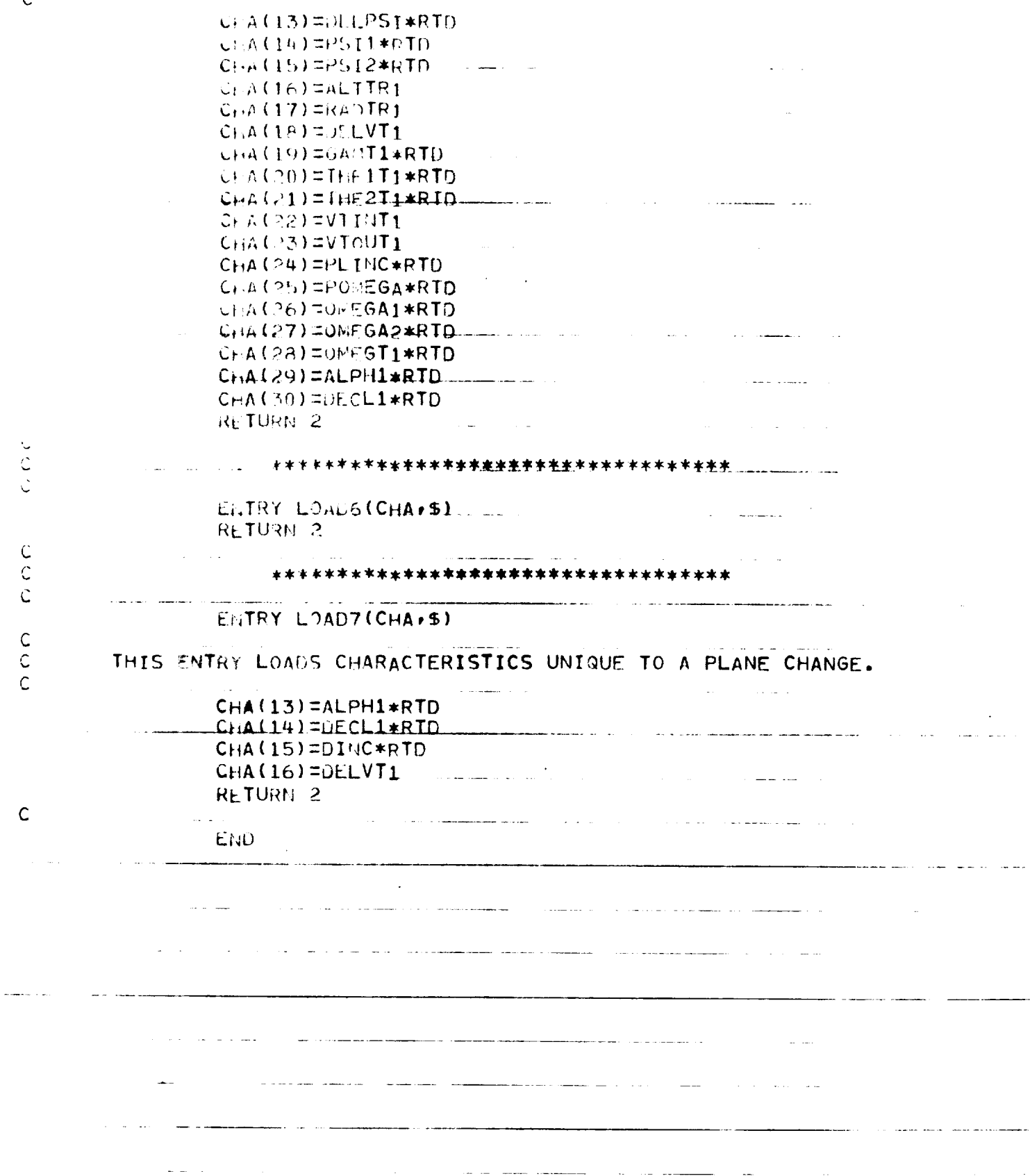

 $\frac{c}{c}$ 

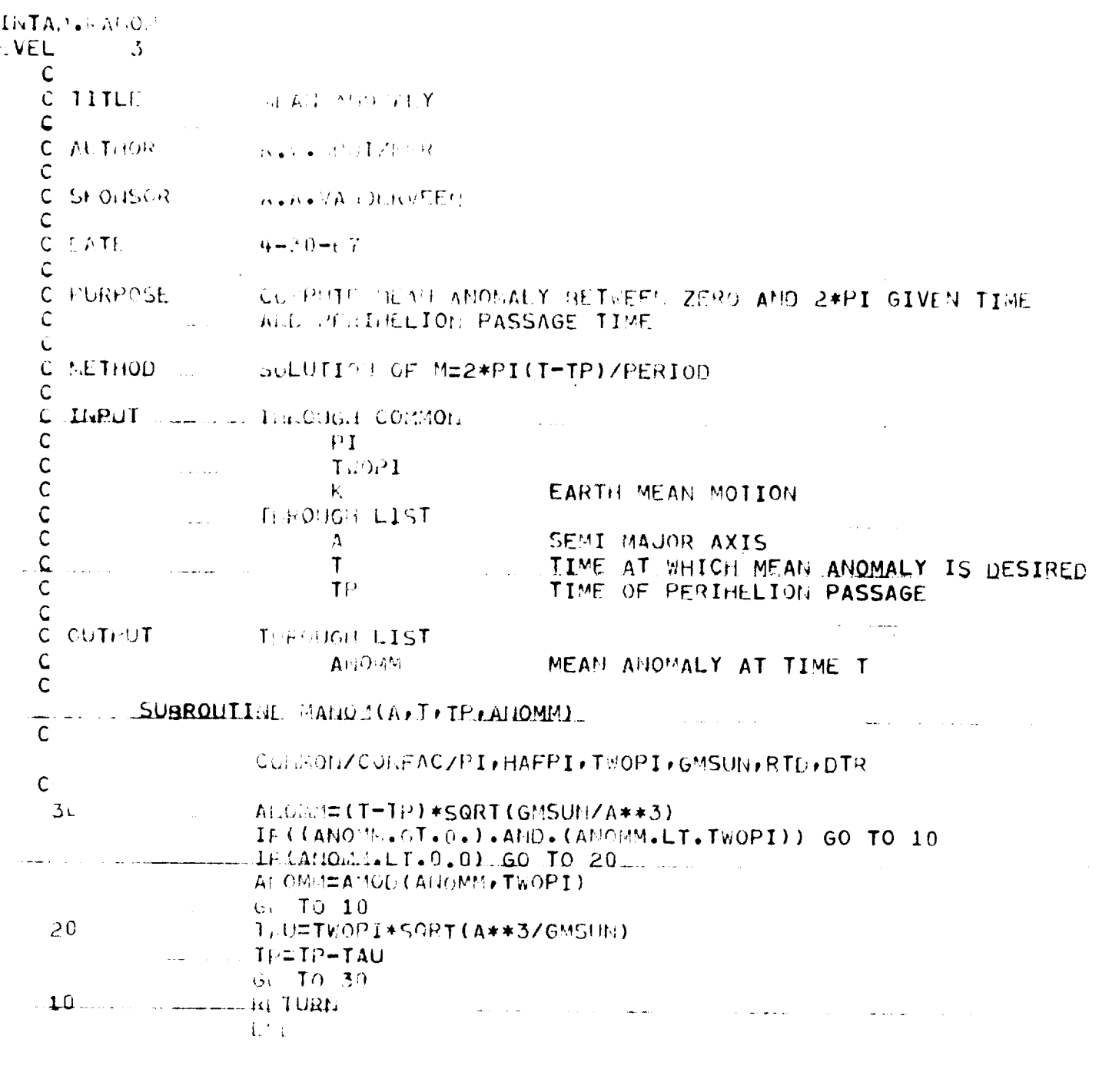

and the company of the company of the company of the company of the company of the company of the company of t

 $\mathbf{v} = \left\{ \begin{array}{ll} 0 & \mathbf{v} \in \mathbb{R}^n, \\ 0 & \mathbf{v} \in \mathbb{R}^n, \end{array} \right.$ 

 $\label{eq:2.1} \frac{1}{\sqrt{2}}\int_{\mathbb{R}^3} \frac{1}{\sqrt{2}}\left(\frac{1}{\sqrt{2}}\right)^2\left(\frac{1}{\sqrt{2}}\right)^2\left(\frac{1}{\sqrt{2}}\right)^2\left(\frac{1}{\sqrt{2}}\right)^2\left(\frac{1}{\sqrt{2}}\right)^2.$ 

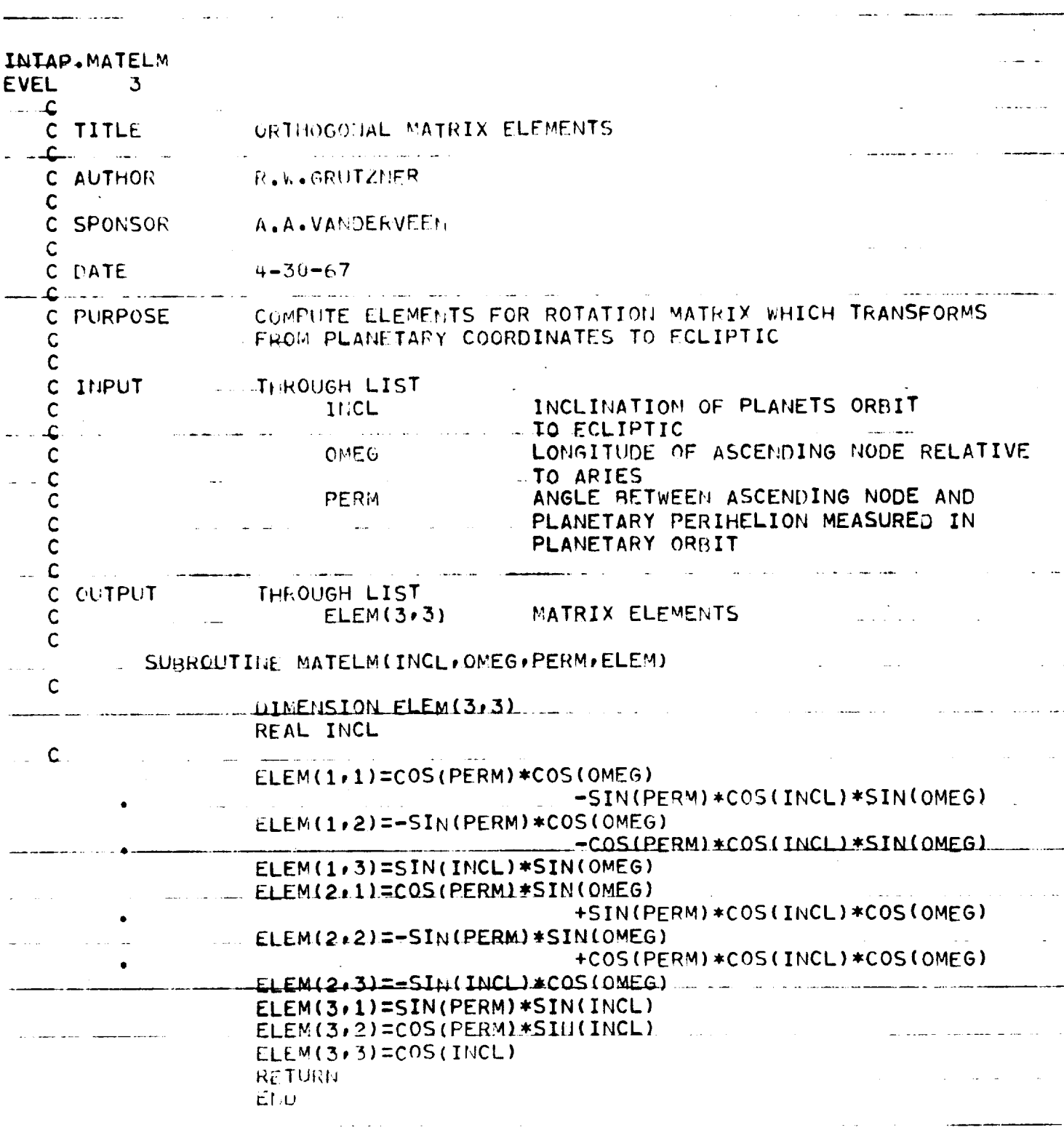

 $\label{eq:2.1} \frac{1}{\sqrt{2}}\int_{\mathbb{R}^3}\frac{1}{\sqrt{2}}\left(\frac{1}{\sqrt{2}}\right)^2\frac{1}{\sqrt{2}}\left(\frac{1}{\sqrt{2}}\right)^2\frac{1}{\sqrt{2}}\left(\frac{1}{\sqrt{2}}\right)^2\frac{1}{\sqrt{2}}\left(\frac{1}{\sqrt{2}}\right)^2.$ 

 $\sim 10^{-1}$ 

 $\frac{1}{2}$  .  $\frac{1}{2}$ 

الأبيدات

والمتكدين

 $\bar{z}$ 

المصابان المستدع

 $\label{eq:3.1} \frac{1}{\sqrt{2\pi}}\frac{1}{\sqrt{2\pi}}\frac{1}{\sqrt$ 

 $\sim 10^{11}$ 

 $\mathcal{L}^{\text{max}}_{\text{max}}$ 

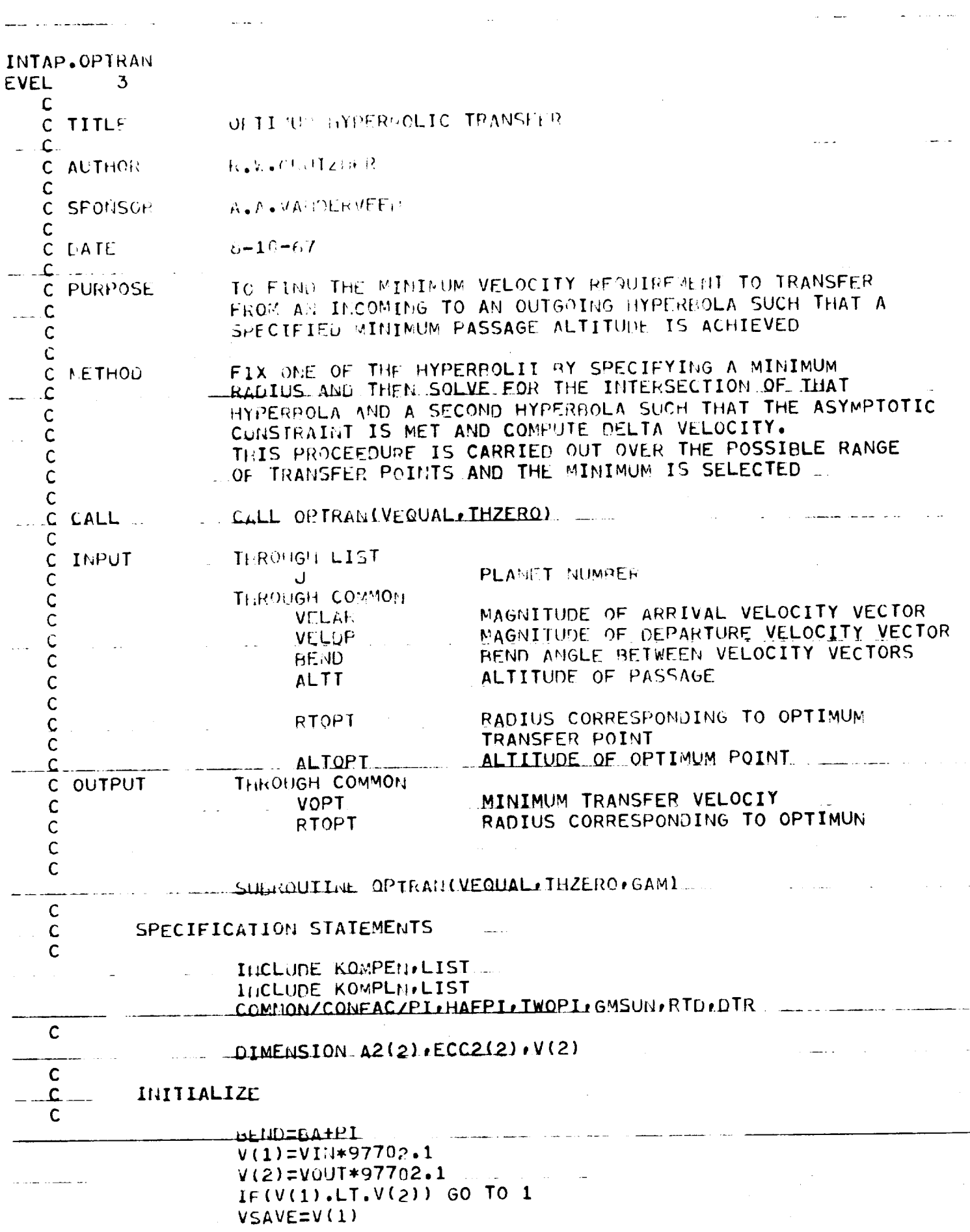

 $\omega$  , and a second

 $\alpha_{\rm{eff}}$  and  $\alpha_{\rm{eff}}$ 

 $\Delta \phi = 0.004$ 

 $\label{eq:2} \frac{1}{\sqrt{2}}\int_{\mathbb{R}^3} \left|\frac{d\mu}{d\mu}\right|^2 \frac{d\mu}{d\mu} \int_{\mathbb{R}^3} \left|\frac{d\mu}{d\mu}\right|^2 \frac{d\mu}{d\mu} \int_{\mathbb{R}^3} \left|\frac{d\mu}{d\mu}\right|^2 \frac{d\mu}{d\mu} \int_{\mathbb{R}^3} \left|\frac{d\mu}{d\mu}\right|^2 \frac{d\mu}{d\mu} \int_{\mathbb{R}^3} \left|\frac{d\mu}{d\mu}\right|^2 \frac{d\mu}{d\mu} \int_{\mathbb{R$ 

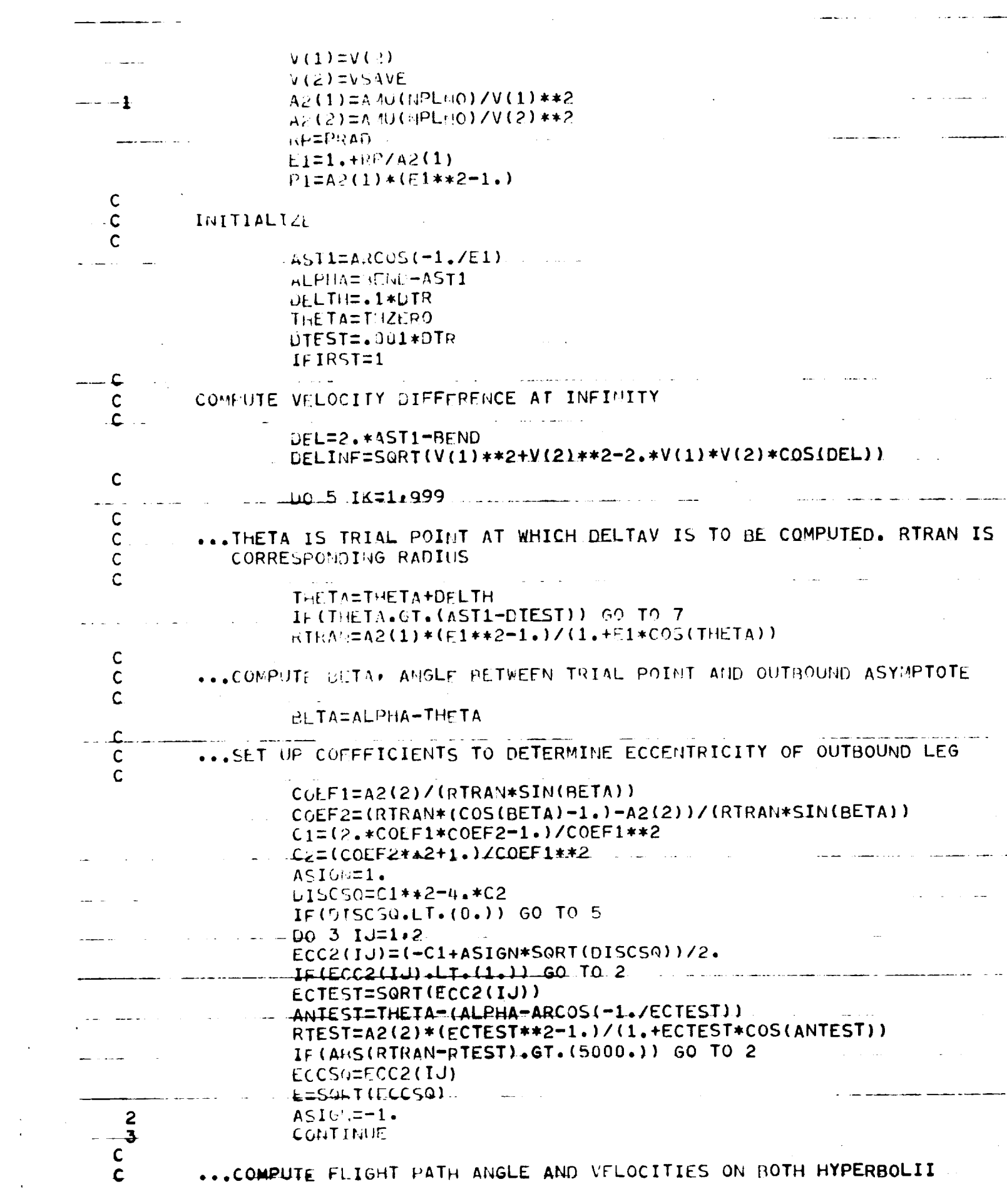

 $\label{eq:2.1} \mathcal{L}(\mathcal{A}) = \mathcal{L}(\mathcal{A}) \mathcal{L}(\mathcal{A})$ 

 $\mathcal{L}^{\text{max}}_{\text{max}}$ 

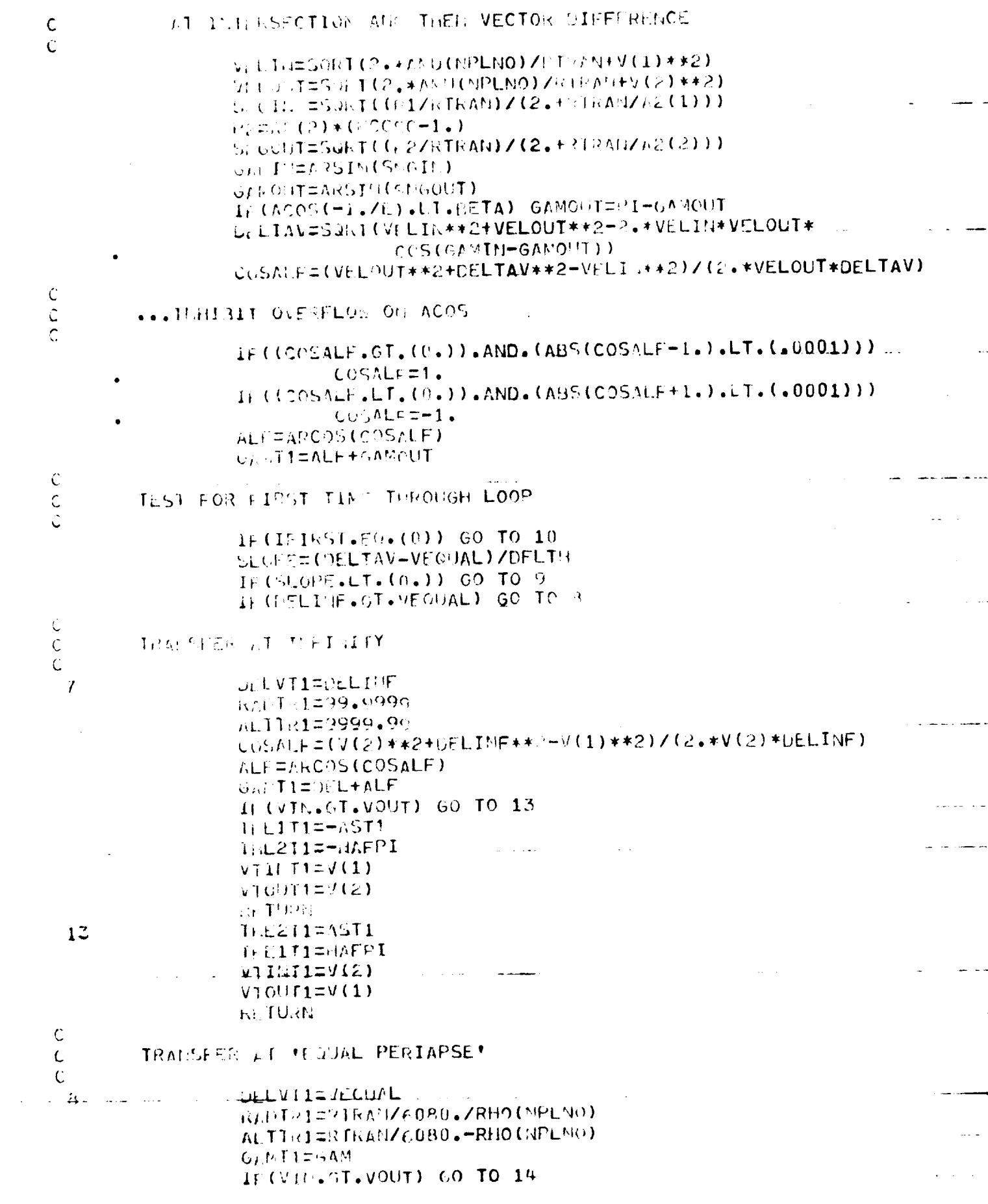

 $\mathcal{A}=\mathcal{A}(\mathcal{A})$  , where  $\mathcal{A}(\mathcal{A})$ 

 $\mathcal{L}_{\mathcal{L}}$ 

 $\mathcal{A}^{\text{max}}_{\text{max}}$ 

------

 $\sim$   $\sim$ 

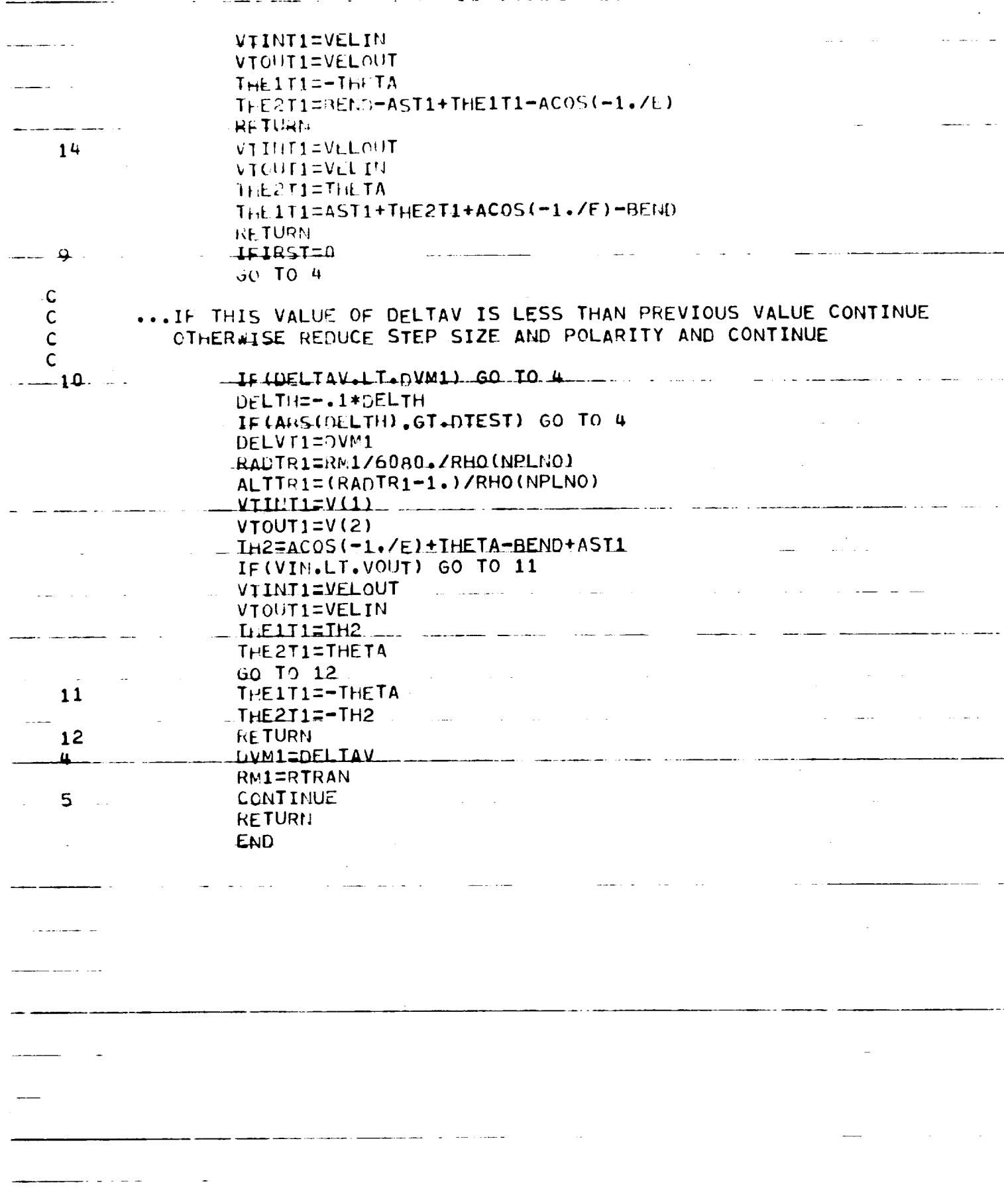

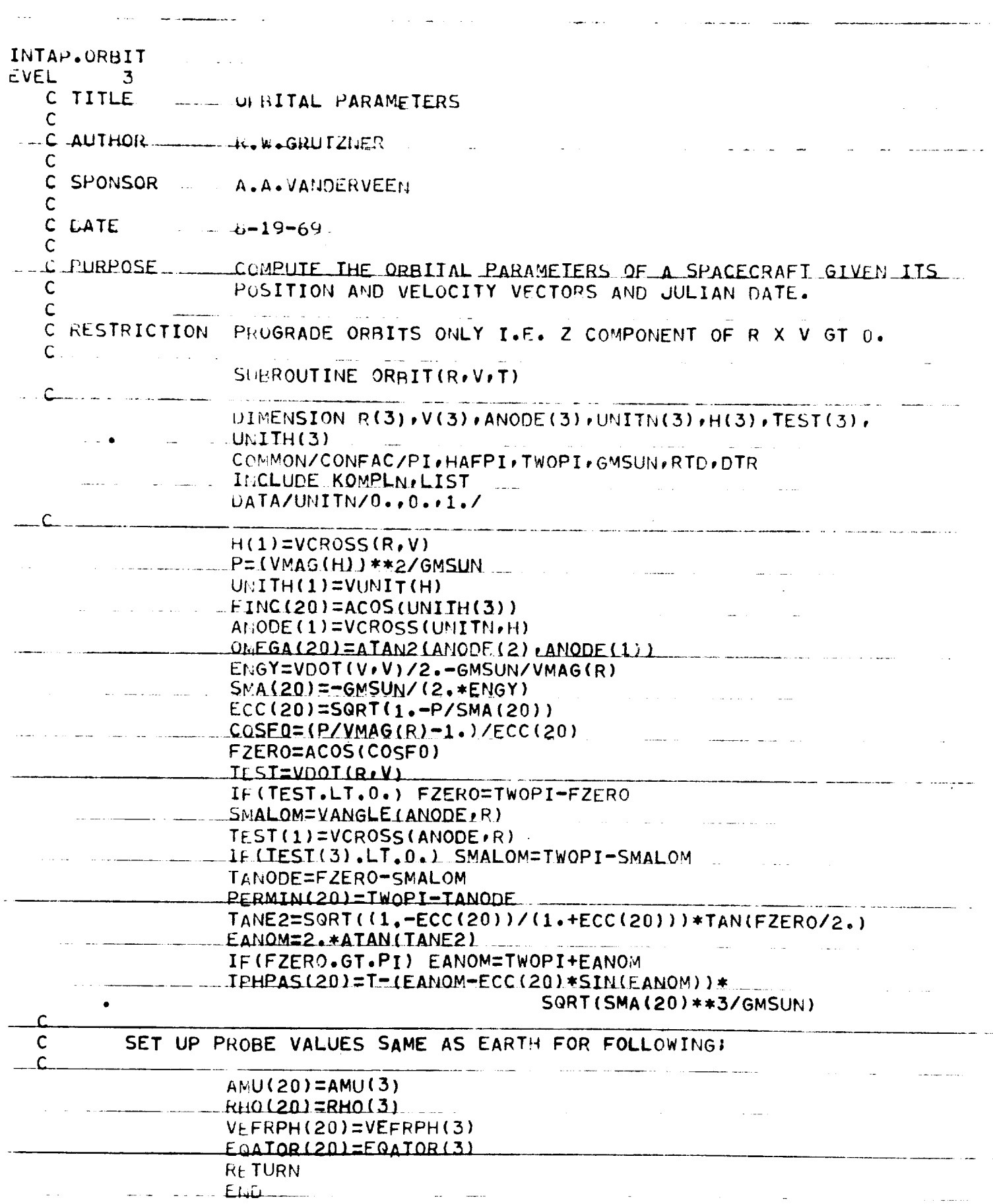

 $\mathcal{L}^{\text{max}}_{\text{max}}$  and  $\mathcal{L}^{\text{max}}_{\text{max}}$ 

 $\ddot{\phantom{0}}$ 

 $\frac{1}{2}$  . The magnetic  $\frac{1}{2}$ 

 $\mathcal{L}^{\text{max}}_{\text{max}}$  and  $\mathcal{L}^{\text{max}}_{\text{max}}$ 

 $\mathcal{L}^{\text{max}}_{\text{max}}$  and  $\mathcal{L}^{\text{max}}_{\text{max}}$ 

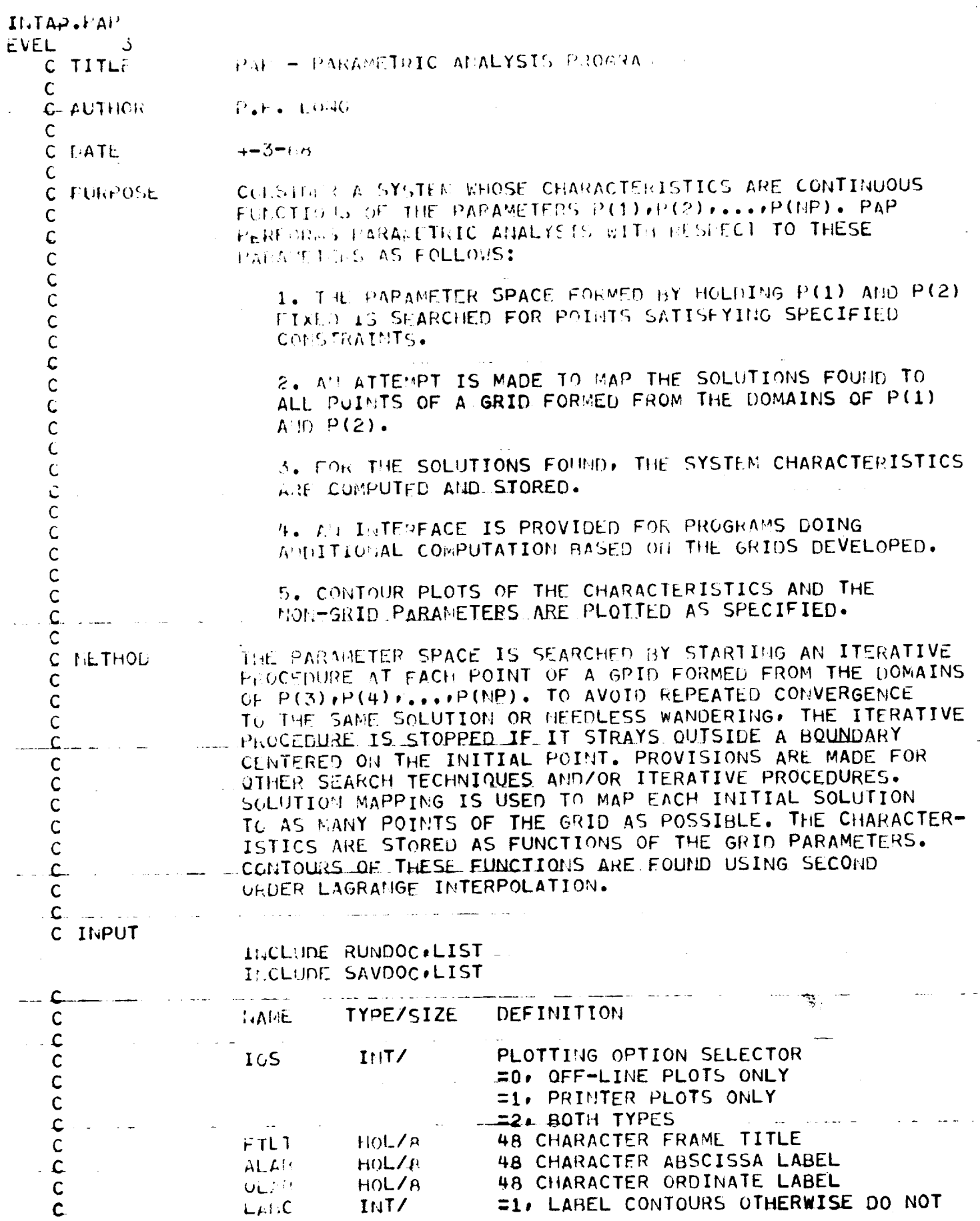

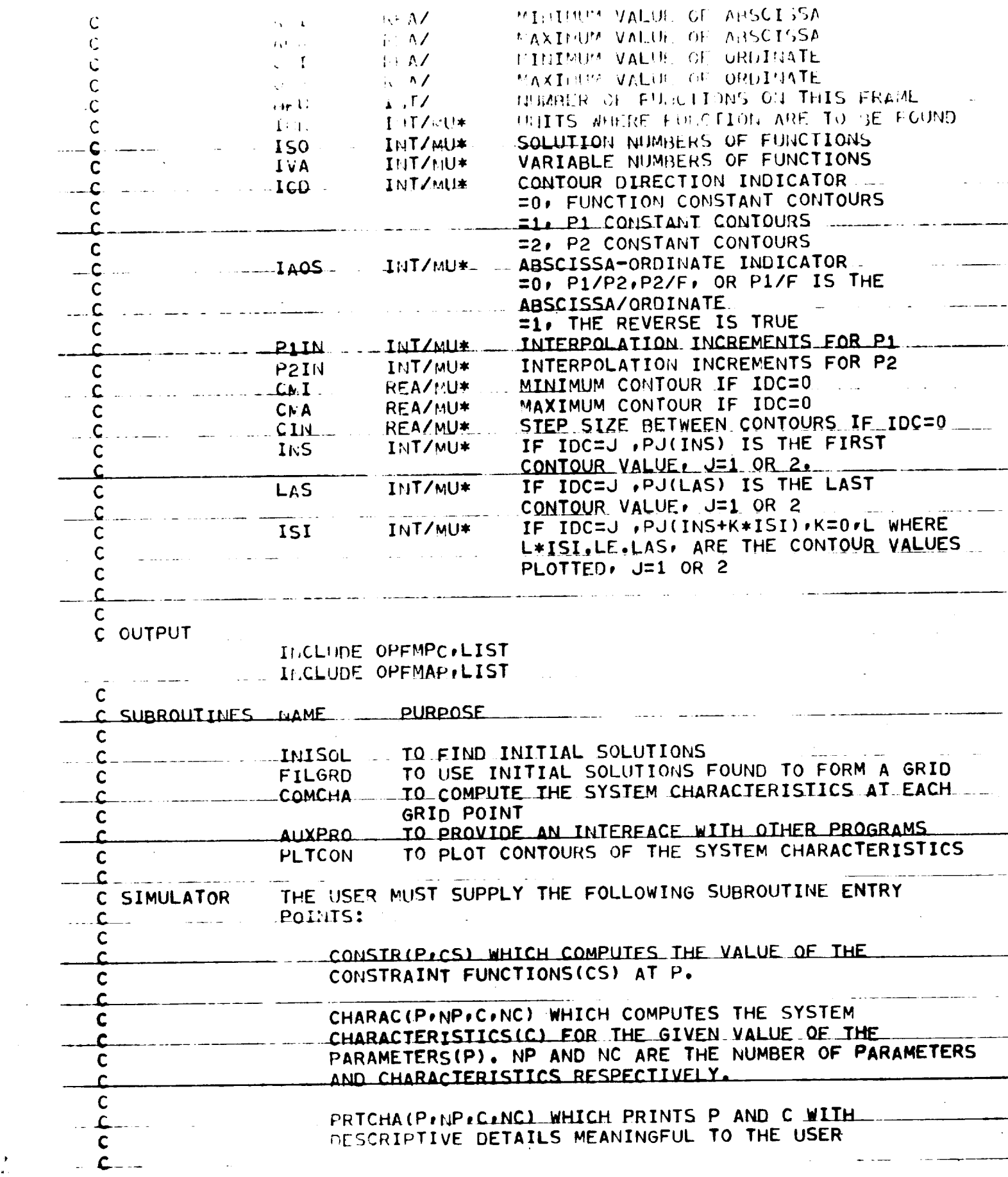

 $\sim 10^{-10}$ 

 $\frac{1}{\pi}$ 

Ĵ.

AUXPRO WHICH PERFORMS OPERATIONS USEFUL TO THE C CURRELT STUDY PUT NOT PROVIDED FOR EY PAP. C Ċ IN ADDITION TO THESE SUBROUTINE ENTRY PUINTS, THE USER C MUST SUPPLY A PROCEDURE ELEMENT WITH THE FOLLOWING ENTRY POINTS AND CONTENTS: Ċ  $\mathsf{C}$ RUITOC CONTAINS THE NAMES AND DEFINITIONS OF THE  $\overline{C}$ VARIABLES IN NAMELIST RUNDAT.  $\mathsf{C}$  $\overline{C}$ SAVDOC CONTAINS THE NAMES AND DEFINITIONS OF THE Ċ VARIABLES IN NAMELIST SAVDAT.  $\overline{C}$  $\mathcal{L}$ OPEMPC CONTAINS THE DESCRIPTION OF THE OUTPUT C RESULTING FROM A CALL TO PRICHA. C C OPEMAP CONTAINS THE DESCRIPTION OF THE OUTPUT. Ċ RESULTING FROM A CALL TO AUXPRO. C C KOMUSE CONTAINS COMMON USE WHICH IS USED FOR COMMUNI- $\mathsf{C}$ CATION BETWEEN USER SUBROUTINES.  $\mathsf{C}$  $\mathsf{C}$ RULINE CONTAINS THE NAMELIST RUNDAT, THIS NAMELIST  $\mathbf{C}$ HUST CONTAIN THOSE INPUTS REVELENT TO THE CURRENT  $\mathsf{C}$ RUN ONLY. INPUTS KON, IUNIT, ICHSA, AND NER MUST BE  $\mathbf C$ IN THIS NAMELIST. THIS NAMELIST IS NOT SAVED ON THE  $\mathsf{C}$  $SAVE$   $FILES$ . C  $\mathsf{C}$ SAVNL CONTAINS THE NAMELIST SAVDAT WHICH MUST  $\overline{\mathbf{C}}$ CONTAIN THE INPUTS WHICH DEFINE THE CONSTRAINTS  $\mathsf{C}$ AND THE SIMULATOR. THESE INPUTS WILL BE NEEDED IF  $\mathsf{C}$ FURTHER PROCESSING IS DONE AND ARE WRITTEN ON ALL  $\mathsf{C}$ SAVE FILES. NAMELISTS RUNDAT AND SAVDAT MUST CONTAIN C ALL INPUTS REQUIRED TO DEFINE THE SYSTEM. THE  $\mathsf{C}$ CONSTRAINTS TO BE SATISFIED, AND THE INPUTS FOR PAP.  $\mathsf{C}$ INITIL CONTAINS THE FORTRAN CODE THAT SETS THE C VALUES OF ANY VARIABLES THAT MUST BE INITILIZED  $\mathsf{C}$ AT THE BEGINNING OF EACH PASS. VARIOUS INPUTS WHICH  $\mathbf c$ ARE NOT OFTEN CHANGED CAN BE SET HERE. THEIR VALUE  $\mathsf{C}$ CAN BE CHANGED BY THE SUBSEQUENT READ NAMELISTS. RUNDAT AND SAVEDAT.  $\mathbf c$ c SIMDEN CONTAINS THE FORTRAN CODE WHICH DERIVES FROM C THE INPUTS IN RUNDAT AND SAVDAT THE INFORMATION c NFCESSARY TO DEFINE THE SYSTEM CONFIGURATION. THE C CONSTRAINTS TO BE SATISFIED, AND THE INPUTS TO PAP. Ċ  $\overline{c}$ RPDOS CONTAINS A DIMENSION STATEMENT FOR ALL C VARIABLES IN NAMELIST SAVDAT. THE DIMENSION AND SIZE C OF THESE VARIABLES MUST CORRESPOND TO THOSE GIVEN c TO THE VARIABLES IN PAP.  $\mathbf c$ Ċ  $\mathbf c$ SPECIFICATION STATEMENTS  $\mathsf{C}$  $\mathsf C$ C

гΩ.

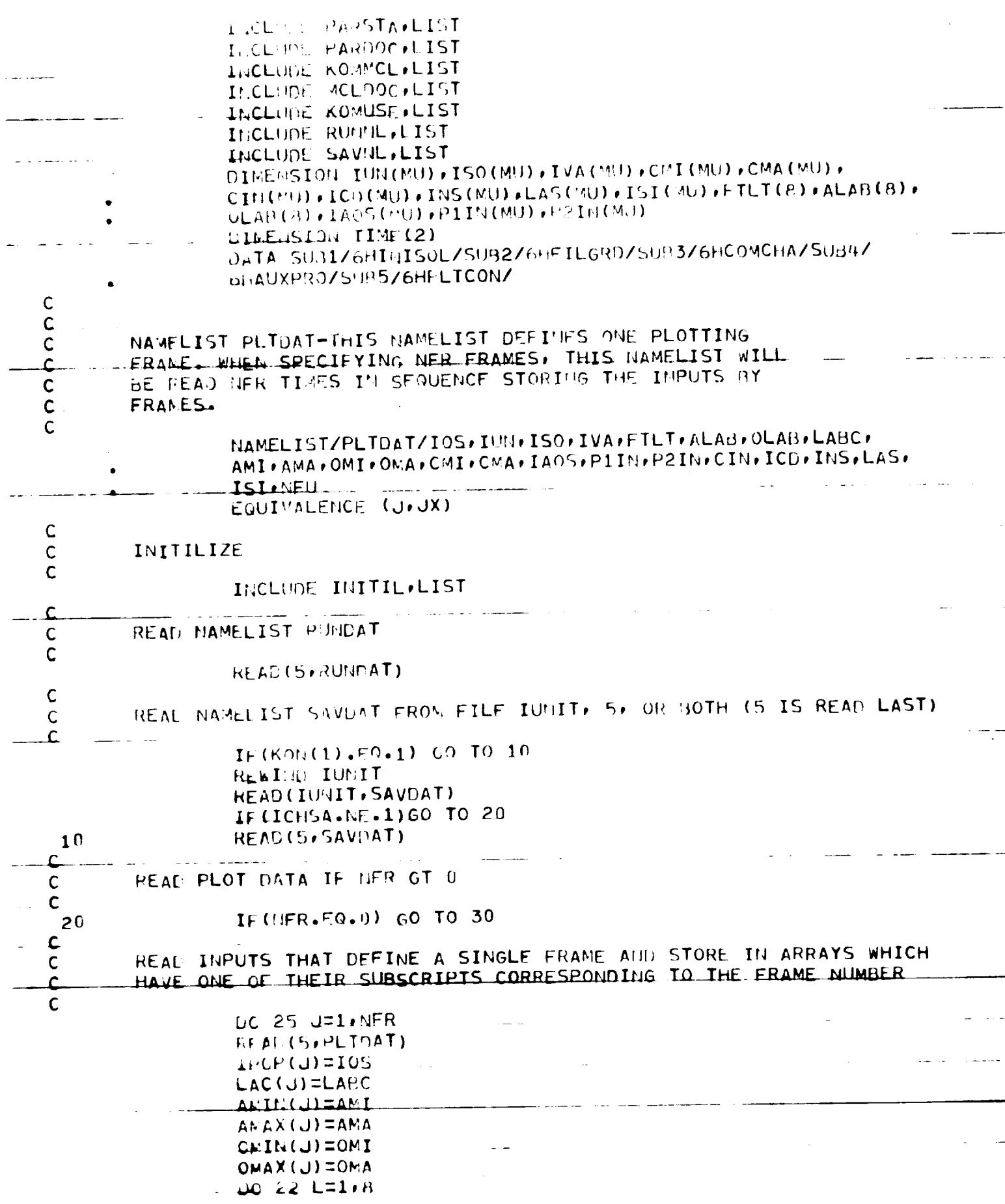

 $\hat{\mathcal{L}}$ 

 $\mathbf{c}$ 

المنابي

 $-1$ 

 $\ddotsc$ 

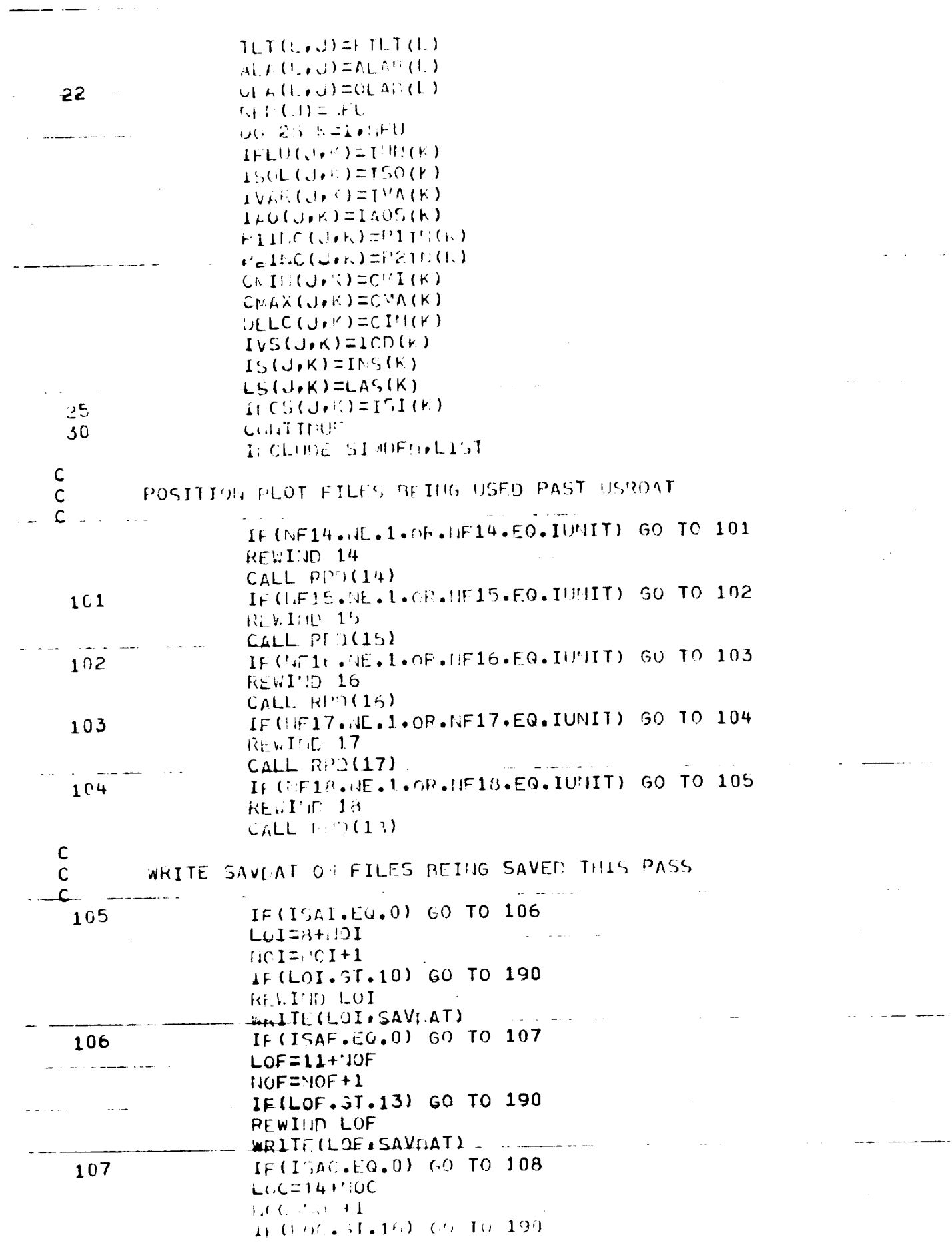

للمنابذ المسد

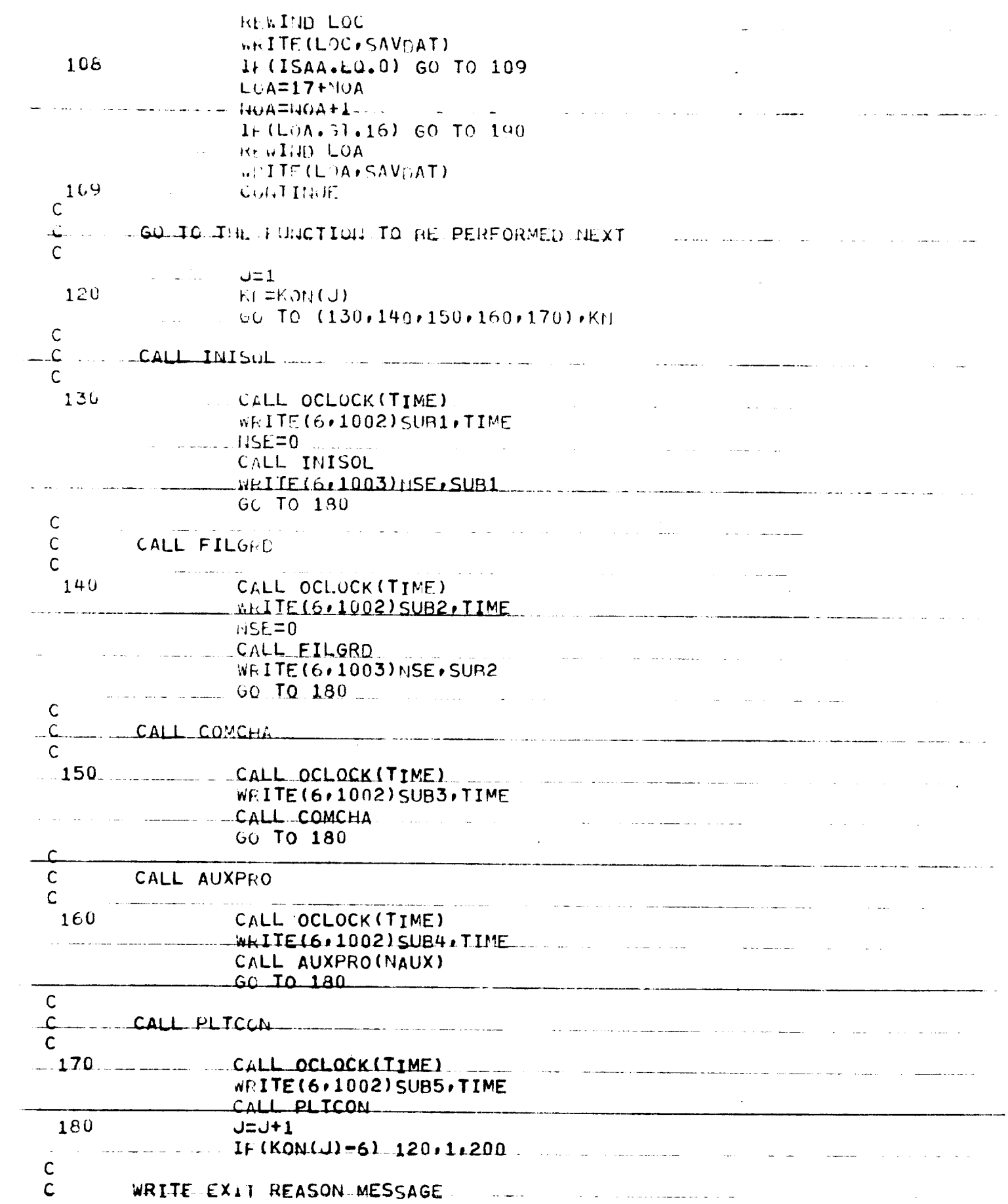

⊷.<br>⊷andro de la componencia de

 $\mathcal{A}(\mathbf{z},\mathbf{z})$  .

**Section** 

a componente

والمرابات

سيداسم

المنابذ

....

....

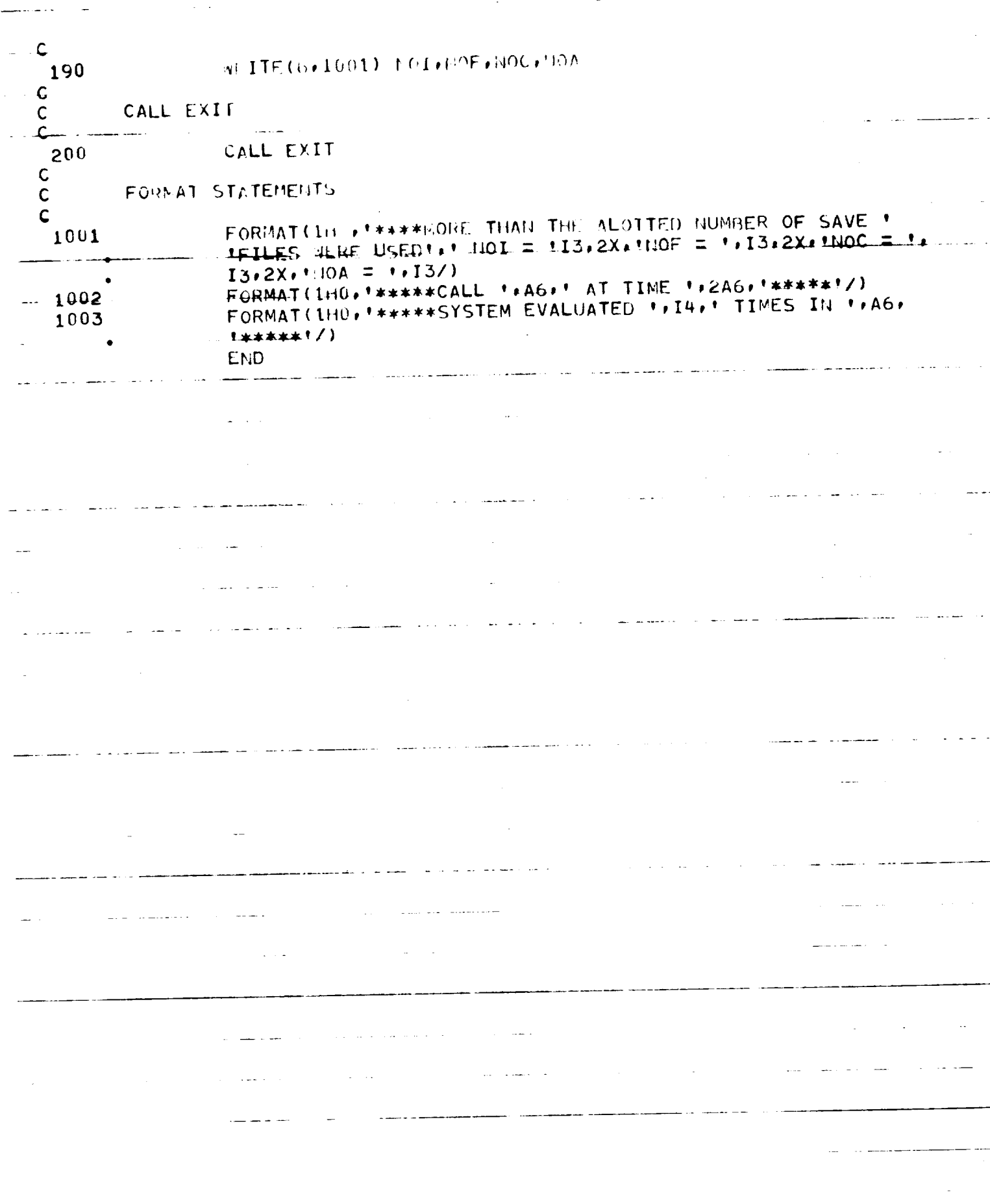

 $\ddagger$ 

 $\hat{\mathcal{A}}$ 

 $\frac{1}{2}$ 

 $\frac{1}{2} \left( \frac{1}{2} \right) \left( \frac{1}{2} \right) \left( \frac$ 

 $\hat{\boldsymbol{\epsilon}}$ 

INTAP.PERXFR **EVEL**  $\overline{3}$  $\mathsf{C}$ C TITLE **ITEPIAPSE TRANSFER** Ĉ  $\mathsf{C}$ **AUTHOR H.W.GRUTZNER** C  $\mathsf{C}$ SPONSOR H.M.MAR JERVEEH  $\mathsf{C}$  $\mathsf{C}$ **LATE**  $3 - 16 - 6$ ع COMPUTE ACCENTRICITIES OF TWO HYPERROLII GIVEN THEIR  $\mathsf{C}$ PURPOSE  $\mathsf{C}$ SEMI-TRANSVERSE AXES SUCH THAT A PERIAPSE TRANSFER  $\mathsf{C}$ IS ACHEIVED.  $\mathsf{C}$ МЕТНОЕ  $\mathsf{C}$ HEWTON-RAPHSON ITERATION TO FIND THE REAL ROOT OF  $\mathsf{C}$ - A EQURTH CROER EQUATION IN (1./ECC) ... C C INPUT THROUGH LIST  $\mathsf{C}$  $FA$ BEND ANGLE  $\mathsf C$  $A2(2)$ \_\_ SEMI-TRANSVERSE AXES OF HYPERBOLII  $\mathsf{C}$  $\mathsf{C}$ CUIPUI \_\_\_\_\_\_\_ THROUGH LIST  $\mathsf{C}$  $E(2)$ ECCENTRICITIES OF HYPERBOLII  $\mathsf{C}$ RTRANS . PERIAPSE TRANSFER RADIUS  $\sim 10$  $\mathsf{C}$ SUBROUTINE PERXFR(A2:BA:E:RTRANS)  $\overline{C}$ COMMON/CONFAC/PI.HAFPI. TWOPI.GMSUN.RTD.DTR DIMENSION  $A2(2)$ ,  $E(2)$  $\mathsf{C}$  $A = (A2(1) - A2(2)) * COS(BA)$  $Bz = (A2(1)*COS(BA)+A2(2))$  $C = A2(1) * SIM(BA)$  $D = (A2(1) - A2(2)) * SIM(BA)$  $\mathsf{C}$ CAPRIM==(D\*\*2+A\*\*2)  $C4=1$ .  $C3 = 2$ ,  $($   $C F D + A * B) / C4 P R I M$ **College** C2=(D\*\*2-B\*\*2-C\*\*2)/C4PRIM -C1=2.\*C\*D/C4PRIM  $CO=C***2/C4PRI<sub>M</sub>$  $\mathsf C$  $\mathsf{C}$  $\sim 10^{11}$ INITIAL GUESS THETA=45 DEGREES  $\mathsf{C}$  $\frac{1}{2}$ .<br>Martin Martin Land and Santan Colored  $DELX = 0.$ THETA=45.\*DTR  $X = SIM(THETA)$  $001$   $11$ = $1.20$  $X = X + DE L X$ EQEX=X\*{X\*{X\*{X\*C4+C3}+C2}+C1}+C0 IF(ABS(FOFX).LT.(.0001)) GO TO 2  $SLOPE = X * (X * (4 * C4 * X + 3 * C3) + 2 * C2) + C1$ DELX=-(FOFX/SLOPE)  $\mathbf{1}$ CONTINUE  $\overline{2}$  $THETA1=ASIN(X)$ THETA2=BA-THETA1

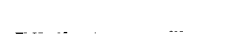

 $\cdot$ 

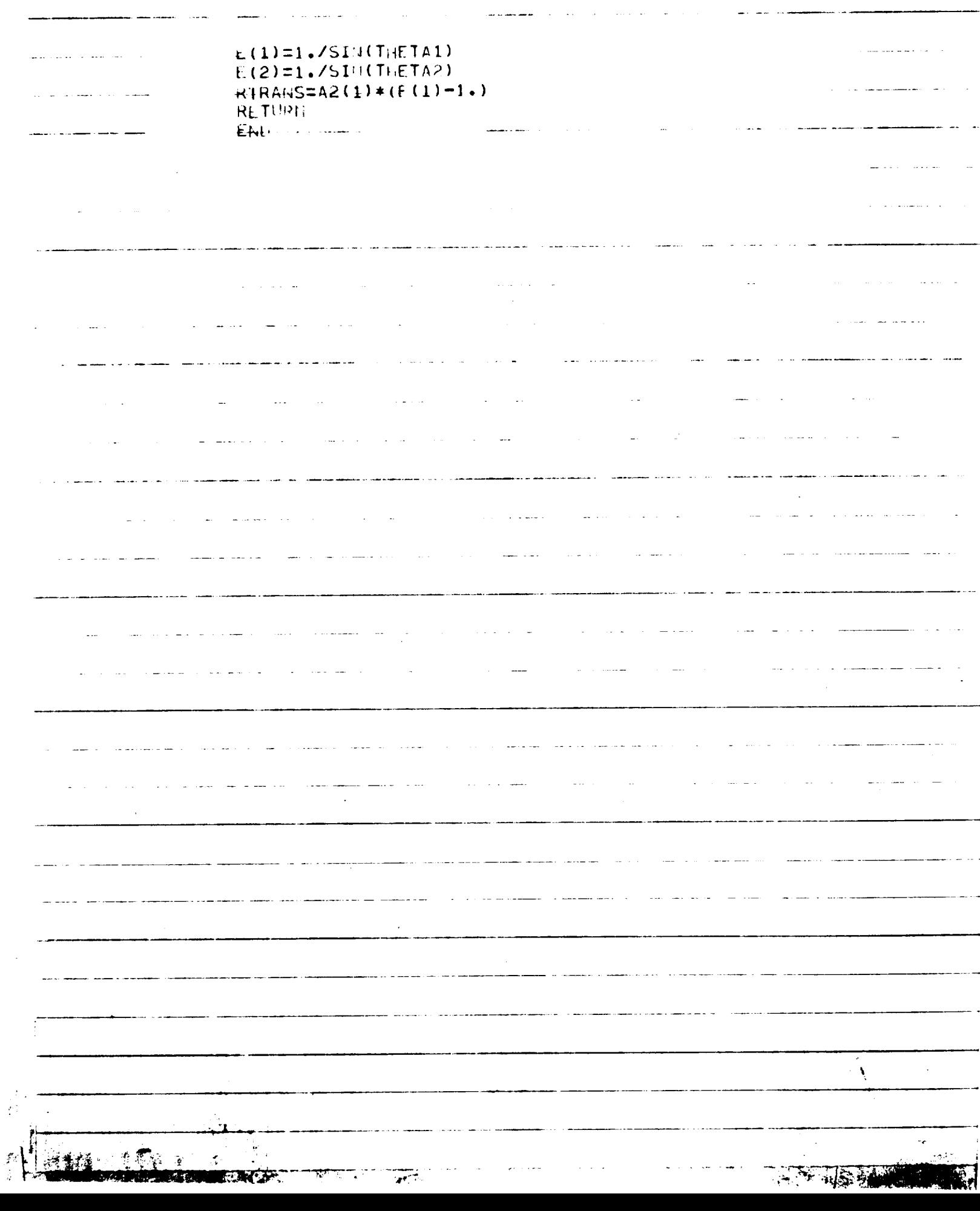

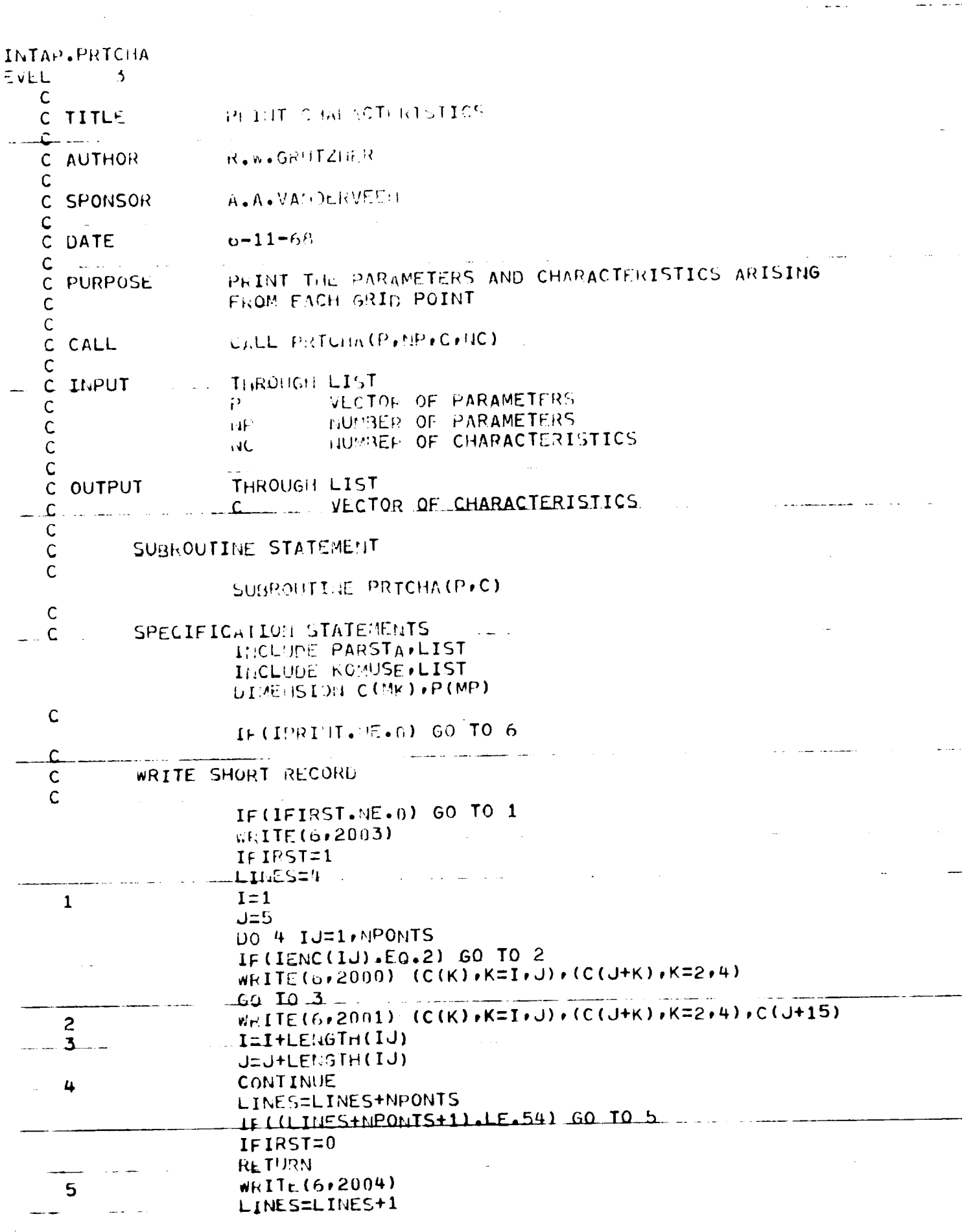

 $\bar{\mathrm{t}}$ 

والبوابي

ł,

i<br>D

 $\ddot{\phantom{0}}$ 

3. 全体部

 $\mathbf{I}$ 

LIVELE LONG RECORD  $\Gamma_{\rm c}$  $\tilde{C}$ ... ARITE LAMGERT AND ASYMPTOTE DATA  $\bar{C}$  $\overline{C}$  $L = 0$  $\epsilon$  $W(1TE(6,1001))$ 00 10 1=1.LECS  $1 + (1.4 + (1.1) + 0.0)$  50 TO 10  $L$ 1=L+L $\mathbb{H}$ 3CR(I)  $L$ 2=L+LEMOTH(I) WRITE(0+1002) C(L1+2)+C(L+1)+C(L1+5)+C(L1+6)+C(L1+3)+  $C(L1+4)$ ,  $C(L+3)$ ,  $C(L+9)$ ,  $C(L+7)$ ,  $C(L+n)$  $\#(TTr(C,r(1102))\oplus (L1+1)*C(L2+1)*C(L1+9)*C(L1+10)*C(L1+7)*$  $C(L1+\epsilon)$ ,  $C(L2+\epsilon)$ ,  $C(L2+5)$ ,  $C(L2+3)$ ,  $C(L2+2)$  $L = L$ 2 CONTINUE  $10$  $C$   $C$   $C$ ... SRITE ENCOUNTER DATA  $L = 6$ DO 100 I=1, UPONTS IFMIYP=IENC(I) IF (IENTYP.EQ.0) GO TO 100 UU TO (20,39,40,59,60,20,50,20), IENTYP LIFT LEPALTIPE, ALPIVAL, OR PERMOST DATA  $\bar{\psi}$  $\mathbb C$ IF  $(1)/(fY\theta*\epsilon 0*1)$  WRITE  $(f*1+9)$  $20$ IF(IENTYP.EO.6) WRITE(6,1511) IF (TENTYP.ED.R) WRITE (6,1019) WRITE(6,1003) WEITE(6+1004)(C(L+K)+K=13+15)+C(L+10)+C(L+23)+  $(C(L+K)K=28.37)C(L+24)$  $W\setminus\text{ITE}(\hat{\mathfrak{H}}*1005)$ WRITE(6+1006)(C(L+K)+K=16+22)+(C(L+K)+K=25+27) L=L+LFHGTH(I) GC TO 100 VELETIC E ALLIGTIC FLYISY DATA Ć Ċ  $4.115(6.1007)$  $30$ WHITE(6+1008) C(1,+1)+C(1+, )+(C(1+)+)+F = こつろ) こくしょよしきょ  $C(L+12)$  $L = L + L \in \{1, 6, 7\}$ GC TO 100  $\ddot{\mathsf{C}}$ ... WRITE SINGLE IMPULSE FLYBY DATA  $\mathsf C$  $\mathbf c$  $W\bar{h}$ ITE (6,1013) 40 WRITE(6,1014) WRITE(6+1015)(C(L+K)+K=13+15)+C(L+10)+(C(L+K)+K=16+23)  $4115(6.1016)$  $W(1TE(6,1017))(C(L+K))$  (K=24,30) L=L+LENGTH(I) GO TO 100

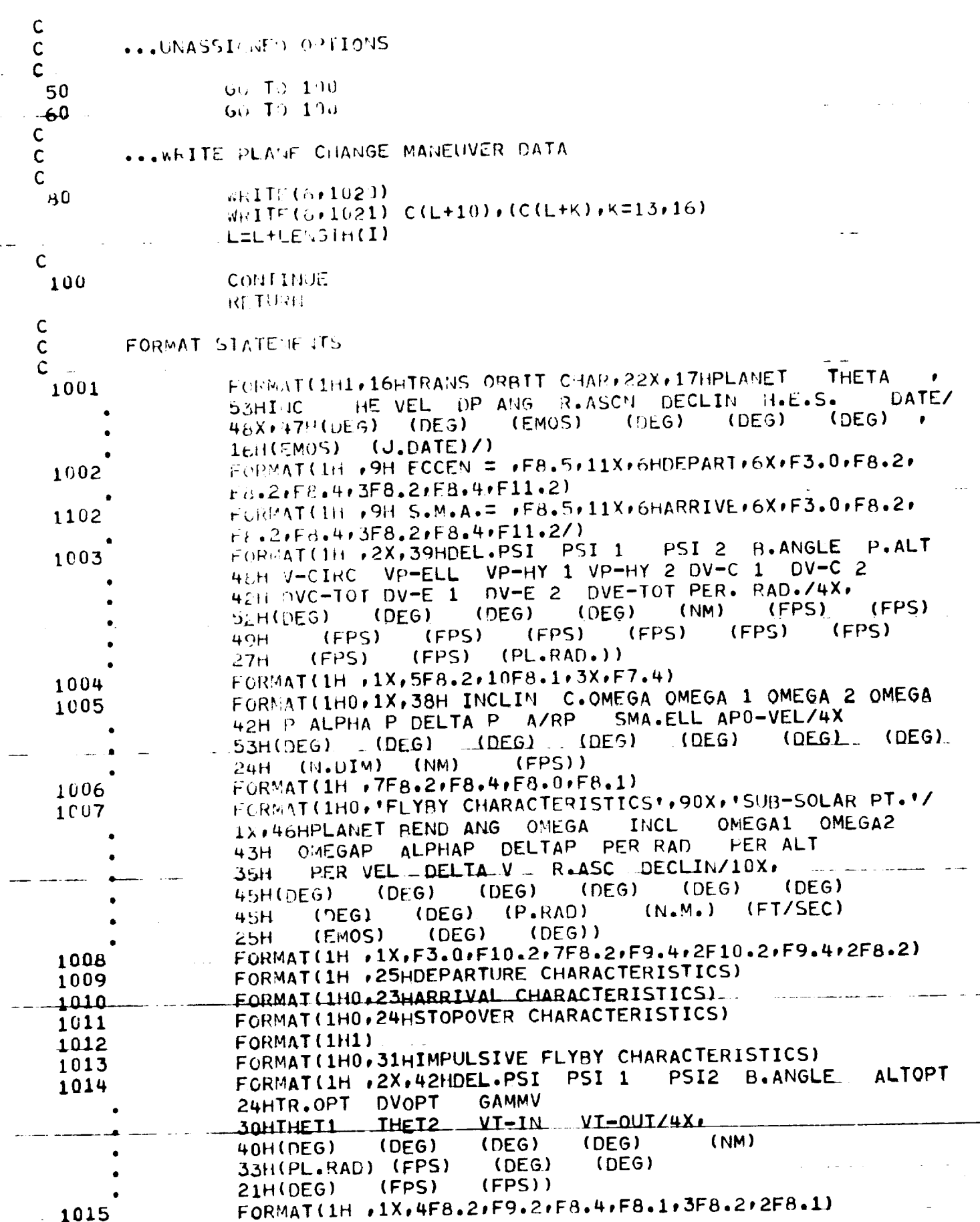

 $\mathcal{L}^{\text{max}}_{\text{max}}$ 

 $\omega_{\rm{max}}$ 

الصعدم والمنتصرة كشا

ست ب ...

 $\sim$ 

 $\label{eq:2.1} \mathcal{L}(\mathcal{A})=\frac{1}{2}\left\langle \mathcal{L}(\mathcal{A})\right\rangle \left\langle \mathcal{L}(\mathcal{A})\right\rangle \left\langle \mathcal{L}(\mathcal{A})\right\rangle \left\langle \mathcal{L}(\mathcal{A})\right\rangle \left\langle \mathcal{L}(\mathcal{A})\right\rangle$ 

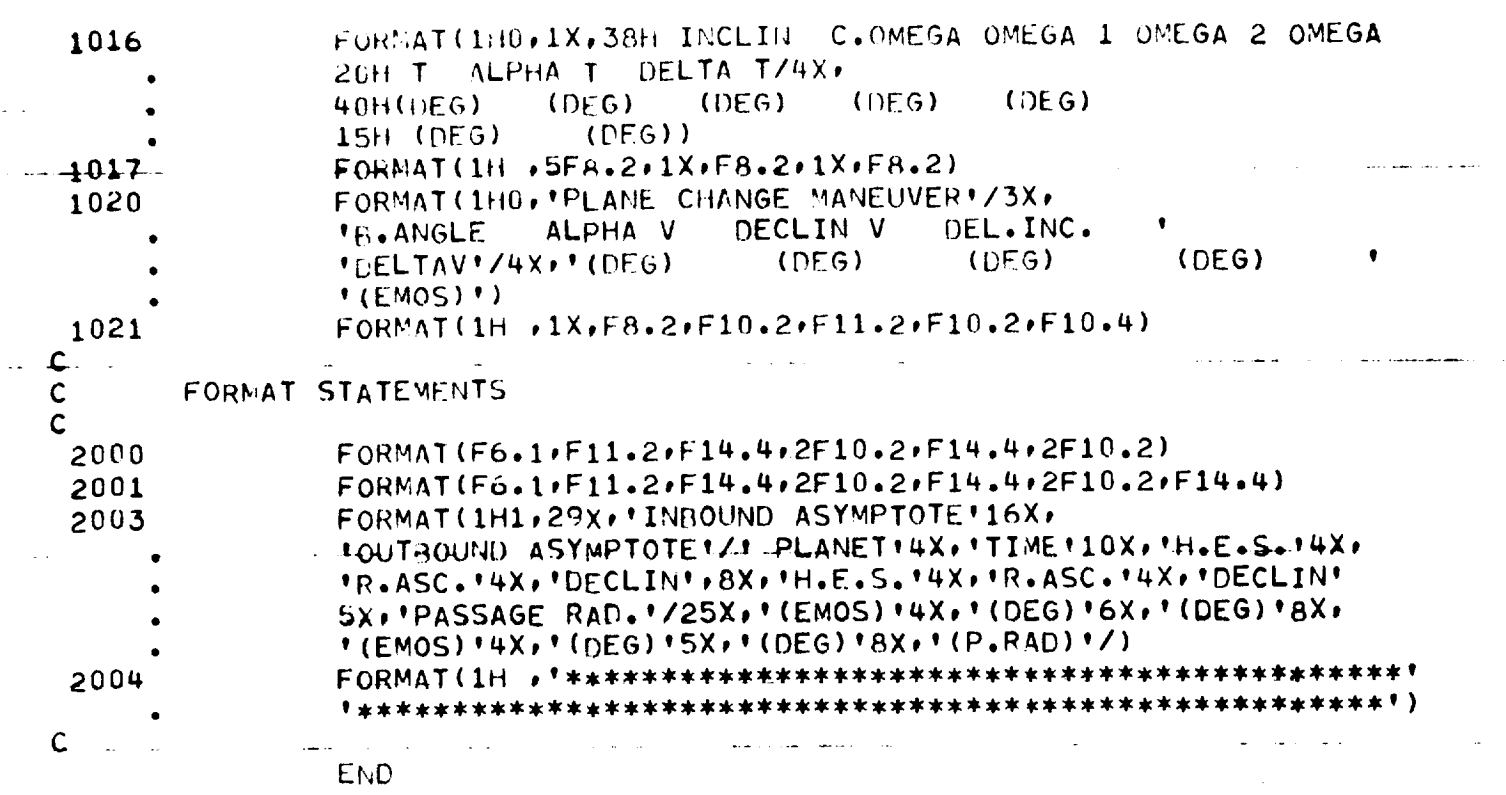

ال المناطق العام التي تعالى التي تعالى التي تعالى التي تعالى التي تعالى التي تعالى التي تعالى التي تعالى التي <br>التي تعالى التي تعالى التي تعالى التي تعالى التي تعالى التي تعالى التي تعالى التي تعالى التي تعالى التي تعالى

an di parti da salah sebagai kecamatan di kecamatan di kecamatan di kecamatan di kecamatan di kecamatan di kec<br>Sebagai kecamatan di kecamatan di kecamatan di kecamatan di kecamatan di kecamatan di kecamatan di kecamatan d

 $\label{eq:2.1} \frac{1}{\sqrt{2}}\int_{\mathbb{R}^3}\frac{1}{\sqrt{2}}\left(\frac{1}{\sqrt{2}}\right)^2\frac{1}{\sqrt{2}}\left(\frac{1}{\sqrt{2}}\right)^2\frac{1}{\sqrt{2}}\left(\frac{1}{\sqrt{2}}\right)^2\frac{1}{\sqrt{2}}\left(\frac{1}{\sqrt{2}}\right)^2\frac{1}{\sqrt{2}}\left(\frac{1}{\sqrt{2}}\right)^2\frac{1}{\sqrt{2}}\frac{1}{\sqrt{2}}\frac{1}{\sqrt{2}}\frac{1}{\sqrt{2}}\frac{1}{\sqrt{2}}\frac{1}{\sqrt{2}}$ 

 $\mathcal{L}_{\text{max}}$  and  $\mathcal{L}_{\text{max}}$  . So the  $\mathcal{L}_{\text{max}}$ 

where the continuum continuum continuum continuum continuum continuum continuum continuum continuum continuum continuum continuum continuum continuum continuum continuum continuum continuum continuum continuum continuum c

 $\label{eq:1} \mathcal{L}(\mathcal{L}^{\text{max}}_{\mathcal{L}}(\mathcal{L}^{\text{max}}_{\mathcal{L}}),\mathcal{L}^{\text{max}}_{\mathcal{L}}(\mathcal{L}^{\text{max}}_{\mathcal{L}}))$ 

 $\mathcal{L}_{\text{max}}$  and  $\mathcal{L}_{\text{max}}$  and  $\mathcal{L}_{\text{max}}$ 

منابعا منشرات

وستواسخ سراست المستعار والمراد والمتعاونة والمستعار بالمرادي

 $\sim 10^{-10}$ 

 $\sim$  1000 km and  $\sim$  1000 km and  $\sim$ 

 $\mathcal{F}_{\text{max}}$  .

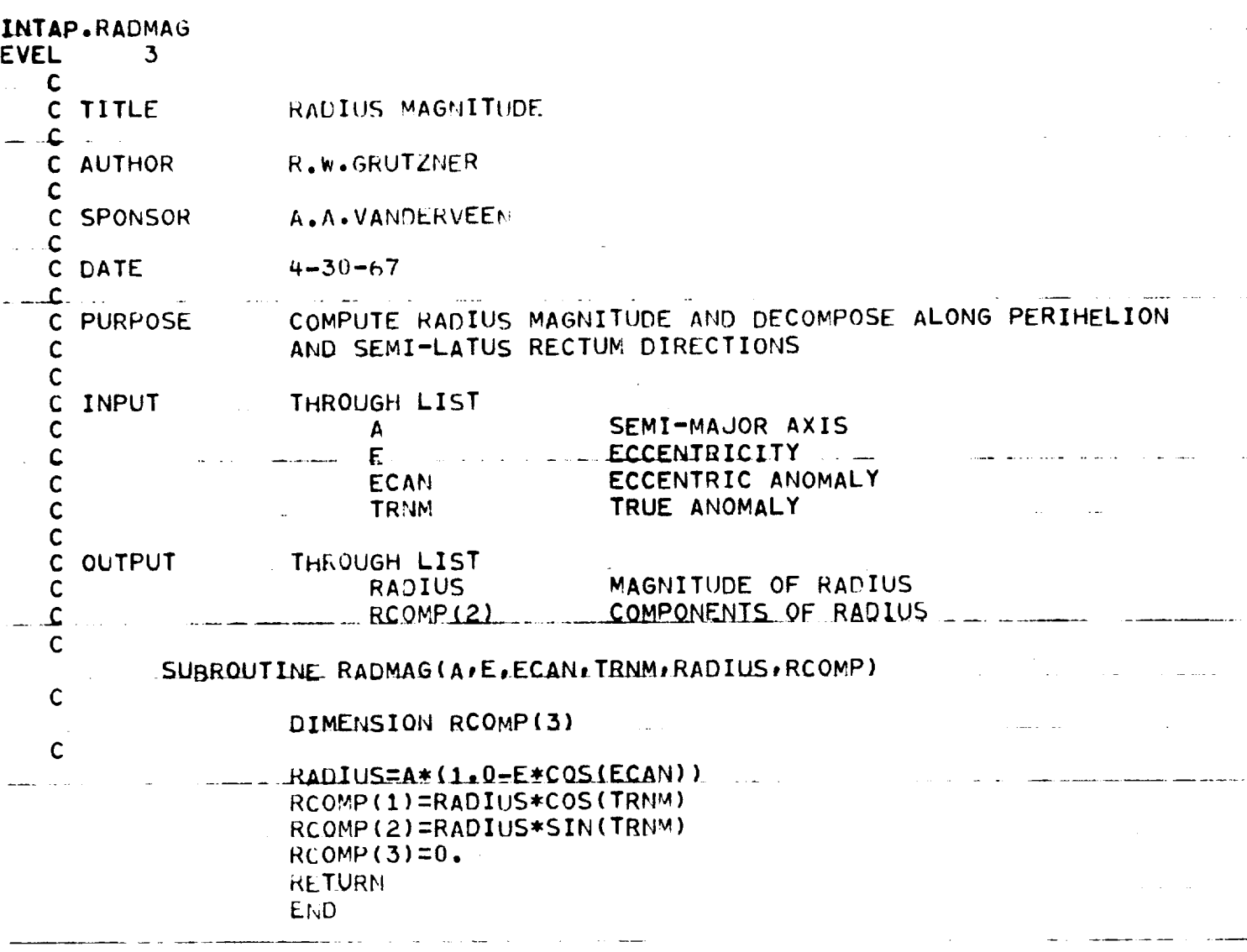

المنتشر المراكب

. . . . . . . . .

 $\ddot{\phantom{0}}$ 

المعارفة والمحارب المستحسنات

 $\mathcal{L}_{\mathcal{A}}$  and  $\mathcal{L}_{\mathcal{A}}$  are the space of the space of  $\mathcal{L}_{\mathcal{A}}$ 

لستستدار والمراجي

 $\hat{r}$  , where the<br>mass mass and  $\hat{r}$  and  $\hat{r}$  defined as<br>  $\hat{r}$ 

 $\mathcal{L}(\mathcal{A})$  and  $\mathcal{A}$ 

 $\sim$ 

and the continuum complete complete the second continuum of the continuum continuum continuum continuum continuum continuum continuum continuum continuum continuum continuum continuum continuum continuum continuum continuu

 $\bar{\beta}$ 

 $\label{eq:2.1} \rho_{\rm{eff}} = \frac{1}{\rho_{\rm{eff}}} \left[ \frac{1}{\rho_{\rm{eff}}} \right] \, .$ 

is the component of the contract of the contract of the contract of the contract of  $\mathcal{L}_\text{c}$ 

 $\mathcal{L}(\mathcal{L})$  and  $\mathcal{L}(\mathcal{L})$  . The  $\mathcal{L}(\mathcal{L})$ 

 $\mathcal{L}(\mathcal{A})$  and  $\mathcal{L}(\mathcal{A})$  and  $\mathcal{L}(\mathcal{A})$  and  $\mathcal{L}(\mathcal{A})$ 

 $\label{eq:2.1} \mathcal{L}(\mathcal{L}^{\mathcal{L}}_{\mathcal{L}}(\mathcal{L}^{\mathcal{L}}_{\mathcal{L}})) = \mathcal{L}(\mathcal{L}^{\mathcal{L}}_{\mathcal{L}}(\mathcal{L}^{\mathcal{L}}_{\mathcal{L}})) = \mathcal{L}(\mathcal{L}^{\mathcal{L}}_{\mathcal{L}}(\mathcal{L}^{\mathcal{L}}_{\mathcal{L}}))$ 

a ang kalendaran sa pangalang pangangan na pangalang pangangan na pangangang pang

 $\mathcal{A}^{\text{out}}$ 

 $\mathcal{L}^{\mathcal{L}}$  and the second constant  $\mathcal{L}^{\mathcal{L}}$  are the second constant of the second constant  $\mathcal{L}^{\mathcal{L}}$ 

 $\mathcal{L}_{\text{max}}$  and  $\mathcal{L}_{\text{max}}$ 

المراد ستستدرج والرواد المرادي المدادة كمنسومهم ستوجبت

INTAR.RPU  $\mathbb{R}^n$ **EVEL** NED - RUAL PAST LAMELIST USBOAT **C TITLE**  $\mathsf{C}$ P.F. LO46 **C-AUTHOR**  $\mathsf{C}$ 7726765 C LATE  $\mathsf{C}$ TO F /SIFICIL READ HEADS PAST NAMELIST USRDAT WITHOUT C FURPOSE FUTTING HIS DATA INTO THE MAIN PROGRAM  $\mathsf{C}$  $-$  C READ TA 'ELIST USROAT BUT DO NOT TRANSMIT DATA TO PAP C METHOL:  $\mathbf C$ **IFFORDE APSUFFELT LIST** C ILPUT  $\mathsf{C}$ FILE DUMBER TO BE READ.  $\mathsf C$  $IFILF$  $\mathbf C$ **BCLE** C OUTHUT  $\mathsf{C}$ SUGROUTINE STATEMENT  $\mathbf C$  $\mathsf{C}$ SUBROUTTIVE RPD (IFILE)  $\mathsf{C}$ SPECIFICATION STATEMENT  $\mathsf C$  $\vec{C}$ In CLUME PARSTA ALIST INCLUDE SAVNE, LIST LLCLUDE RPODS, LIST KEAL SAVIL FRON IFILE  $\mathsf C$  $\mathsf{C}$ REACCIFILE, SAVOAT) **ALTURD**  $L1.0$ 

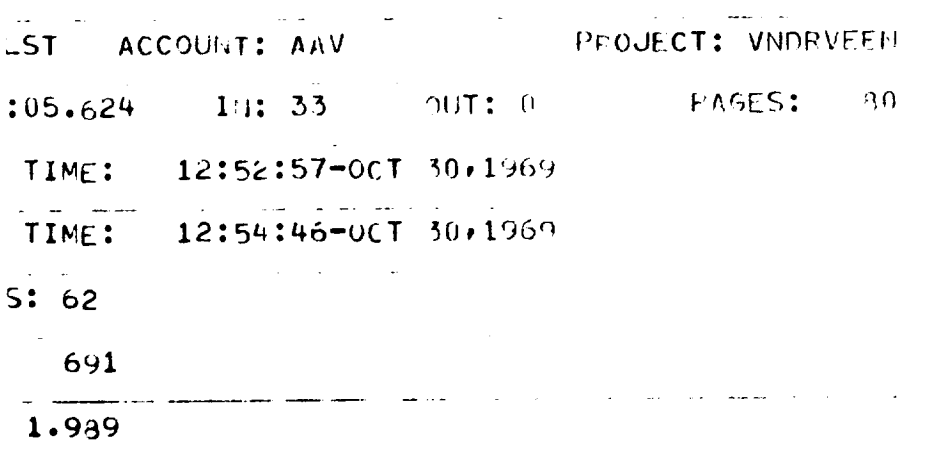

والمتوارث المستوين

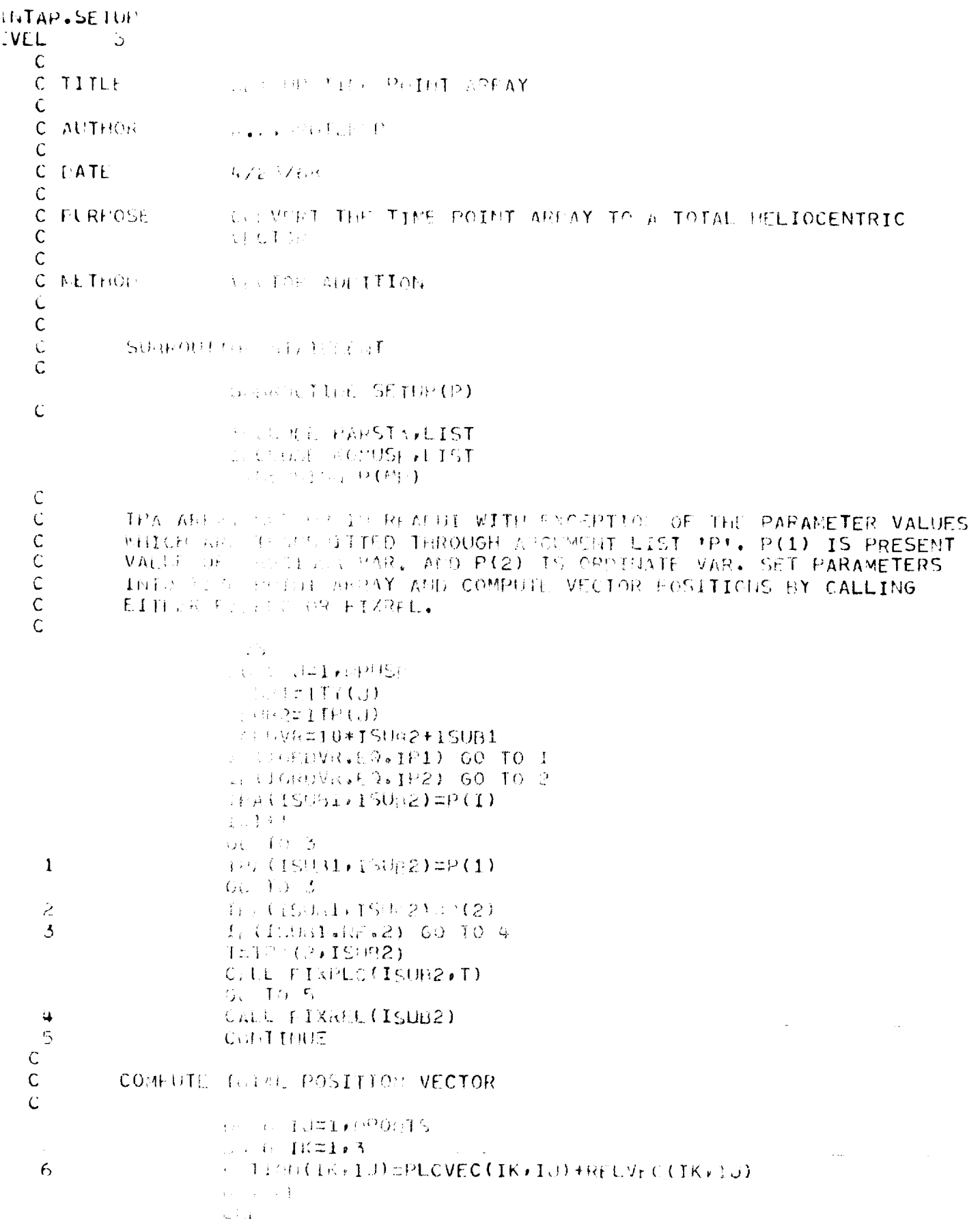

 $\sim 400$ 

 $\sim$   $\alpha$ 

 $\ddot{\phantom{a}}$
. . . . . INTAP.SLOPE **EVEL**  $\mathbf{3}$ C TAHGET I TO ELL IPSE C TITLE  $\mathsf{C}$ R.W.GRUTZLER C AUTHOR  $\mathsf{C}$  $\mathsf{C}$ SPONSOR A.A.VANDERVEEN  $\mathsf{C}$  $4 - 30 - 67$ C DATE c CONDUITE ANGLE BETWEEN EXTENDED RADIUS AND TANGENT C PURPOSE TO ELLIPSE (VELOCITY DIRECTION)  $\mathsf C$  $\mathsf{C}$ EVALUATE LERIVATIVE (DYDX), COMPUTE ARCTAN DYDX AND C NETHOD MCDIFY BY TRUF ANOMALY C . C. THROUGH COMMON C INPUT PI  $\mathbf{C}$ **THOPI**  $\mathsf{C}$  $\mathsf{C}$ THROUGH LIST SEMI-MAJOR AXIS  $\mathsf{C}$  $\mathbf{A}$ ECCENTRICITY C E RADIUS MAGNITUDE  $\mathsf{C}$  $RAD$ TRUE ANOMALY **TRNM**  $\mathsf{C}$  $\mathsf{C}$ TEROUGH LIST  $\mathsf{C}$ **CUTPUT** ANGLE RETWEEN EXTENDED RADIUS AND **GAMMA**  $\mathsf{C}$ VELOCITY VECTOR  $\mathsf{C}$ C SUBROUTINE SLOPE (A, E, RAD, TRNM, GAMMA)  $\mathsf{C}$ COMMON/CONFAC/PI, HAFPI, TWOPI, GMSUN, RTD, DTR  $\mathsf{C}$  $\mathbf{C}$ CHECK FOR PARABOLIC CASE  $\mathsf{C}$  $\mathsf{C}$ IF(ABS(E-1.).GT.(10.\*\*(-7))) GO TO 1  $P = RAD * (1 - +COS(TRNM))$ STNGAM=SQRT(P/(2.\*RAD))  $-60.70.2$  $\sim$  and  $\sim$  and  $\sim$  and  $\sim$  $P = A * (1 - E * E)$  $\mathbf{1}$ SINGAM=SQRT((P/RAD)/(2.-RAD/A)) GAMMA=ASIN(SINGAM)  $\overline{c}$ TR=AMOD(TRNM, TWOPI) IF(TR.GT.PI) GAMMA=PI-GAMMA \_ RETURN and the control Et.D

J.

## HATAP, Starter  $TVLL$

 $\sim$ 

 $\mathcal{K}_{\mathcal{A}}$ ÷.

光导线  $\frac{1}{\sqrt{2}}$  $\mathcal{L}^{\text{max}}_{\text{max}}$  and  $\mathcal{L}^{\text{max}}_{\text{max}}$ 

 $\mathcal{S}^{\mathcal{P}}_{\mathcal{P}^{\mathcal{P}}_{\mathcal{P}}\mathcal{P}}$  $\langle f \rangle$  .

Concert Constantinople  $\mathcal{A}^{(1)}$  and  $\mathcal{A}^{(2)}$  and

## THE REPORT ASCEPISION AND PHOURPATION OF THE VECTOR  $\mathcal{A}^{\mathcal{A}}_{\mathcal{A}}$  and  $\mathcal{A}^{\mathcal{A}}_{\mathcal{A}}$  and  $\mathcal{A}^{\mathcal{A}}_{\mathcal{A}}$  and  $\mathcal{A}^{\mathcal{A}}_{\mathcal{A}}$ **Community THE SUB-FIRE PASSAGE DATE**  $\sim 10^{-10}$

## THE RESERVED POSITION AT SAID DATE AND TRANSFORM THE SECOND TO PLADETTS COUNTORIAL SYSTEM

PLANET MATTER

FOCOHLITER DATE

DECELLATION OF SUB-SOLAR POINT PIGHT IN I PITOM OF SUR-SOLAR POINT

 $\sim 400$  km s  $^{-1}$  . The  $^{-1}$  $\sim 1.4\,$  and  $\rm{Gyr}$ 

 $\Delta \sim 10^{11}$  km  $\Omega_{\rm{BH}}$ 

 $\mathbb{R}^2$  $\sim 10^{10}~\rm{M}_\odot$  $\sim$ 

> $\sim$  4  $\pm$  1.15T 经产生的 有的 **CONTRACTED FOR PLASS STRIPTO FOTO**  $1.6644(3) + 1.71333$

## **Service Auto AT TIME**

 $\mathcal{L}^{\text{max}}_{\text{max}}$ 

START STATES (1999)<br>START START (1999) – START NEI NEI NEI PLAN (1999) **CONTRACT OF BECASE** The Constitution of the Constitution (1999) **CONSTRIMA**  $\mathcal{H}^{(n)}(\mathcal{A})=\mathcal{H}(\mathcal{A})=\{\mathbf{C}^n_{\mathcal{A}}\mid \mathbf{F}^n_{\mathcal{A}}\in\mathcal{H}^1_{\mathcal{A}}\big|\mathbf{A}\mathbf{M}\mathbf{D}\mathbf{A}\big|\mathbf{F}^n_{\mathcal{A}}\mathbf{F}^n_{\mathcal{A}}\big|\leq\epsilon\}$ 19 Filipe Live will be down (全) 以身。 SAM (1) SAM (V(FLEM (R) CONTRACTOR P(3)) これに、「サーディークインの経営で図》→COTは 5ddか?

المستعمل والمتحدث ومقاربات

a na

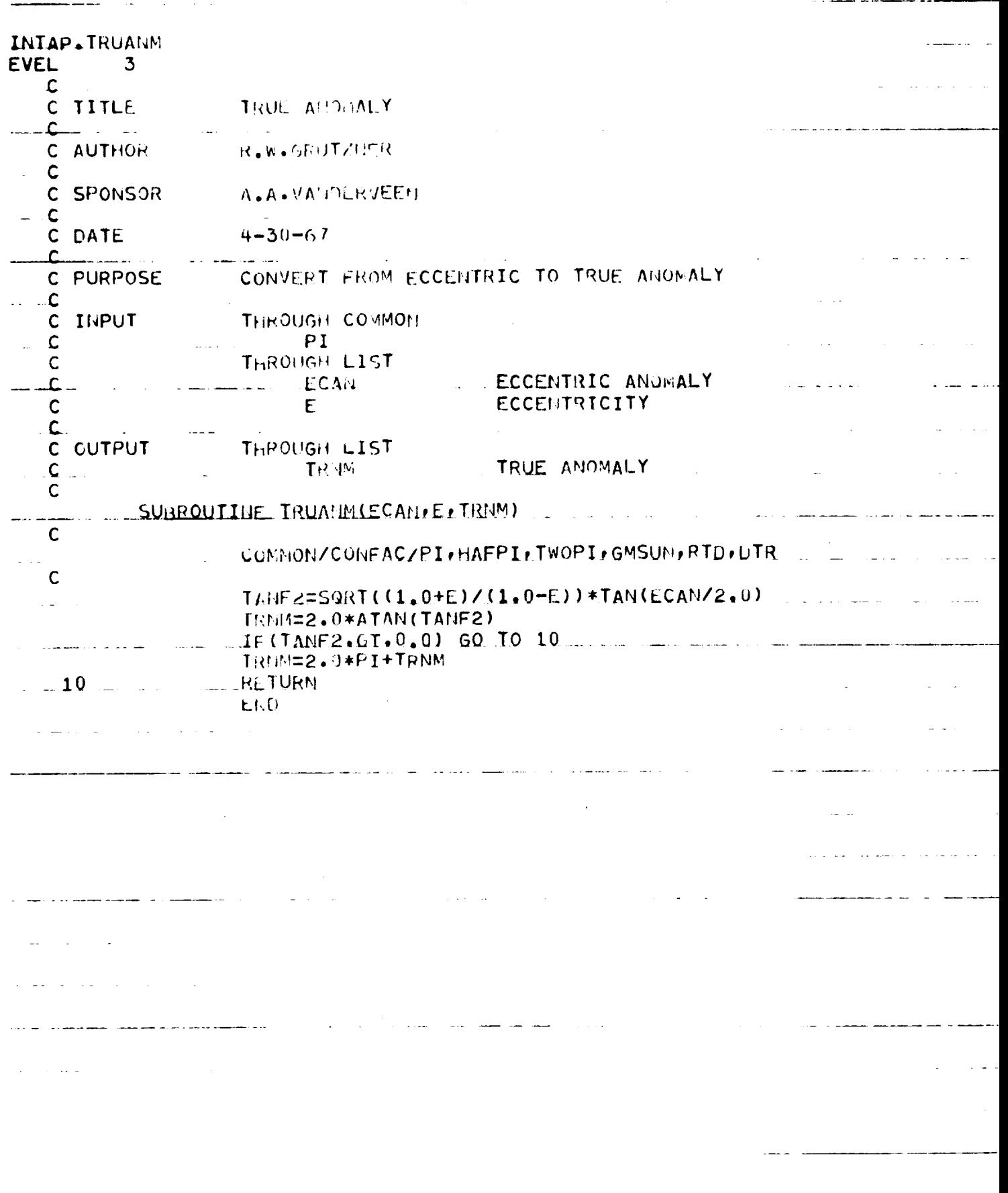

 $\frac{1}{\sqrt{2}}$  $\frac{1}{2}$ 

للأرضاض والمنابذ

 $\begin{bmatrix} 1 \\ 1 \end{bmatrix}$ 

INTAP.VASTOT EVEL  $3<sup>2</sup>$  $\mathsf{C}$ C TITLE **LVENT MALL ASYMPTOTE**  $\mathbf c$ C **AUTHOR** ○○。○○○イヨ(日乙己巳R  $\mathsf C$ C **SFONSUR** s....VA iDiHVEED.  $\mathsf{C}$  $0 - C1 - 67$ C LATE C **WINTER THROWG OR OUTGODED HYP.EXC.VELOCITY** C FORPOSE VILLE ONE THE PASSAGE RADIUS AND THE DECLINATION OF  $\mathsf{C}$  $\mathsf{C}$ PENTAPSE THE PROGRAM FINDS THE VIRTUAL SYMMETRIC ASYMPT.  $\mathsf C$ Q 2本 THoM) FENDT CIHO THE PERIAPSE VECTOR FROM A KNOWLEDGE OF  $\tilde{C}$ FROUGHT FOITY AND PERIARSE DECLINATION. THE VIRTUAL Ċ A A RIT LE TS THEN THE SUS OF (-1./ECC) TIMES THE PERIAPSE V. CTOR PLUS (V CROSS PERJAPSE) CROSS PERIAPSE Ü  $\mathbb{C}$  $\mathsf{C}$ CALL CALL VASTOT(IFMIYP)  $\ddot{\mathbf{C}}$  $\mathsf{C}$  $\mathbb C$ TERROTON CORMON **INPUT**  $\mathsf C$ MASHITUDE OF INBOUND H.E.V.  $\mathcal{M}(\mathcal{V})$  $\mathsf{C}$ RASIN RIGHT ASCENSION OF INBOUND H.E.V.  $\overline{C}$ DECLIN DECLINATION OF INBOUND H.E.V.  $\mathsf{C}$ ျခင္း ရင္ဆုိ PASSAGE RADIUS DECLINATION OF PERIAPSE Ċ DECLP.  $\mathsf C$ TEROUGH LIST  $\mathbb{C}$ ENCOUNTER TYPE IE ITYP-OUTPUT  $\overline{\mathbb{C}}$ **LINNOD FRUCHMON** C VOUT MAGNITUDE OF OUTBOUND H.E.V.  $\mathsf{C}$ RASOUT. RIGHT ASCENSION OF OUTBOUND H.E.V.  $\mathsf C$ DECLINATION OF OUTBOUND H.E.V. DECOUT  $\hat{C}$ WALE + H.E.V. COMPONENTS ARE INTERCHANCEABLE FOR INPUT  $\in$ AND OUTPUT  $\mathcal{C}$  $\mathsf{C}$ **SURROUTTILES**  $\mathsf{C}$ CROSS. COMPUTE CROSS PRODUCT C **SUBRITTNE VASTOT(IENTYP)**  $\zeta$  $\ddot{C}$ SPECIFICATION STATEMENTS  $\hat{C}$ IN CLUDE KOMPEN, LIST INCLUDE KOMPLANLIST COMMON/CONFAC/PI.HAFPI.TWOPI.GMSUN.RTD.DITR WIRENSION V(3) / PERIAP(3) / VCROSR(3) / VO(3) / VEC1(3) / VEC2(3)  $\mathsf{C}$  $\mathsf{C}$ DETERMINE METHER INBOUND OR OUTBOUND ASYMPTOTE IS SPECIFIED  $\hat{C}$ 11621=0 I: (IENTYP.EQ.1) GO TO 20  $\mathsf{C}$  $\mathsf C$ ...INEOUR IS SPECIFIED  $\mathsf{C}$ 

a constant of

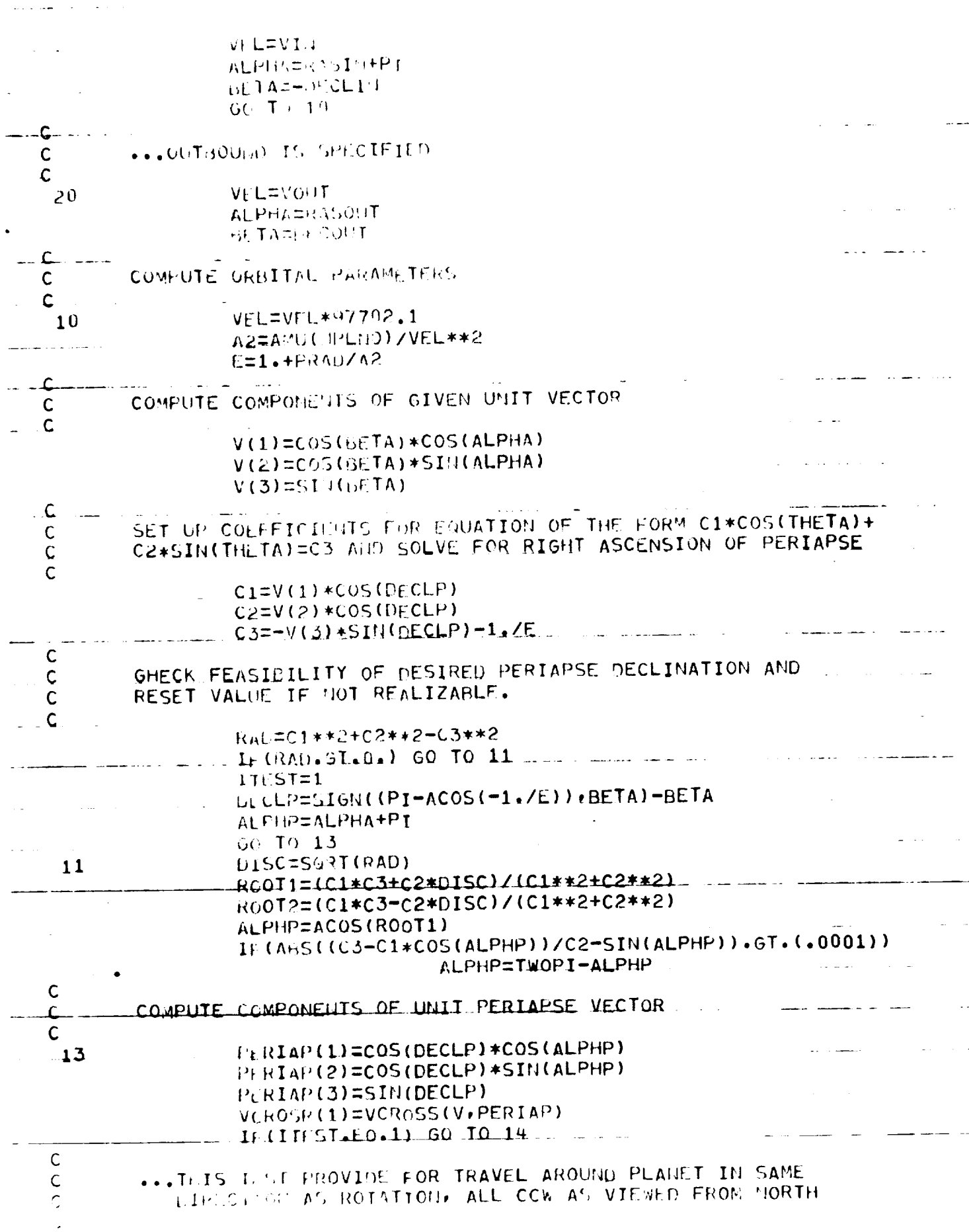

 $\mathbb{C}$ 

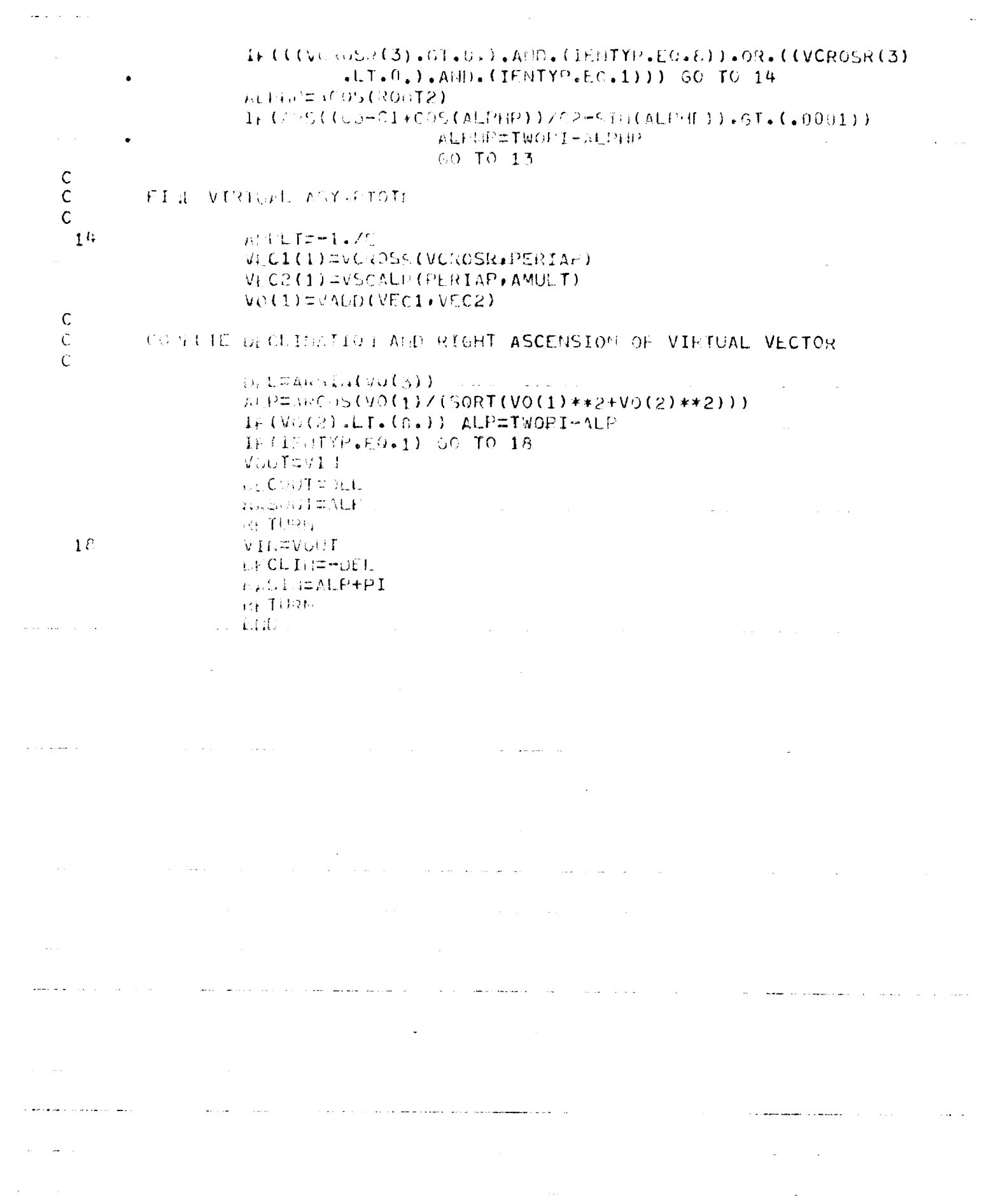

 $\lambda_{\rm{eff}}$ 

 $\frac{1}{2}$  . The contract  $\mathcal{L}^{\mathcal{L}}(\mathcal{L}^{\mathcal{L}}(\mathcal{L}^{\mathcal{L}}(\mathcal{L}^{\mathcal{L}}(\mathcal{L}^{\mathcal{L}}(\mathcal{L}^{\mathcal{L}}(\mathcal{L}^{\mathcal{L}}(\mathcal{L}^{\mathcal{L}}(\mathcal{L}^{\mathcal{L}}(\mathcal{L}^{\mathcal{L}}(\mathcal{L}^{\mathcal{L}}(\mathcal{L}^{\mathcal{L}}(\mathcal{L}^{\mathcal{L}}(\mathcal{L}^{\mathcal{L}}(\mathcal{L}^{\mathcal{L}}$ 

 $\sim$ 

 $\pm$   $^{-1}$ 

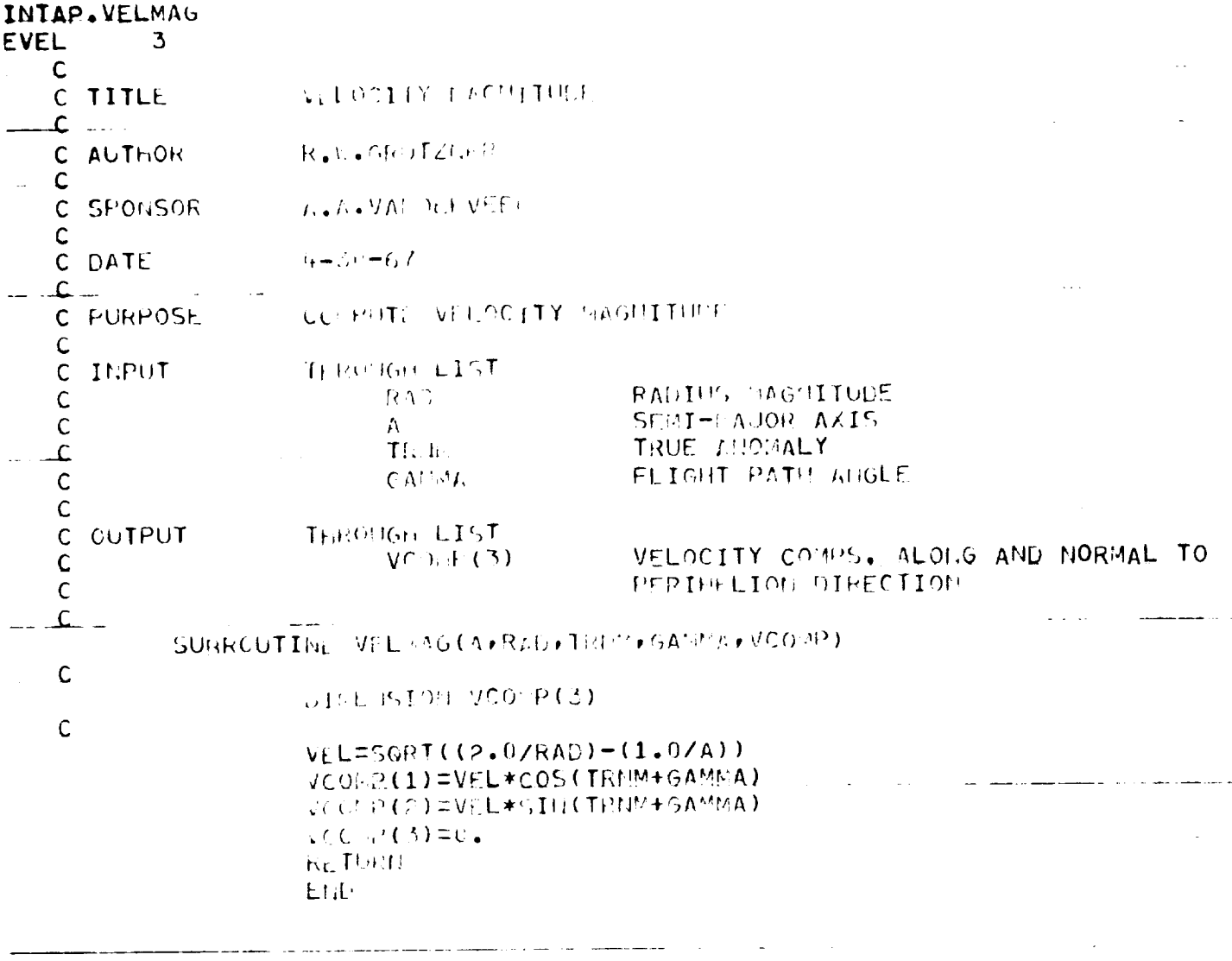

<u>an Albanya ang pang</u>alang pangalang pangalang pang

and the second company of the second company of the second company of the second company of the second company of the second company of the second company of the second company of the second company of the second company o

 $\label{eq:2.1} \frac{1}{\sqrt{2}}\left(\frac{1}{\sqrt{2}}\right)^{2} \left(\frac{1}{\sqrt{2}}\right)^{2} \left(\frac{1}{\sqrt{2}}\right)^{2} \left(\frac{1}{\sqrt{2}}\right)^{2} \left(\frac{1}{\sqrt{2}}\right)^{2} \left(\frac{1}{\sqrt{2}}\right)^{2} \left(\frac{1}{\sqrt{2}}\right)^{2} \left(\frac{1}{\sqrt{2}}\right)^{2} \left(\frac{1}{\sqrt{2}}\right)^{2} \left(\frac{1}{\sqrt{2}}\right)^{2} \left(\frac{1}{\sqrt{2}}\right)^{2} \left(\$ 

 $\sim$  . The consequence of  $\sim$ 

مرتفقها والمرابطة المترابين والمرارين